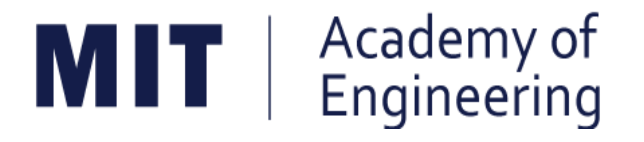

## **MIT ACADEMY OF ENGINEERING, ALANDI Savitribai Phule Pune University**

# **Curriculum for Bachelor of Technology in**

## **Electronics & Telecommunication Engineering**

**(Choice Based Credit System)**

## **2019-2023**

**BoS Chairman Dean, School of Electrical Engineering Dean Academics**

**Member Secretary Academic Council**

**Chairman Academic Council Director MITAOE**

### **MIT Academy of Engineering, Alandi, Pune**

**An Autonomous Institute affiliated to Savitribai Phule Pune University**

### **CURRICULUM FRAMEWORK ( 2019 PATTERN ) ELECTRONICS AND TELECOMMUNICATION ENGINEERING**

The Bachelor of Technology Program shall be based on the following type of courses.

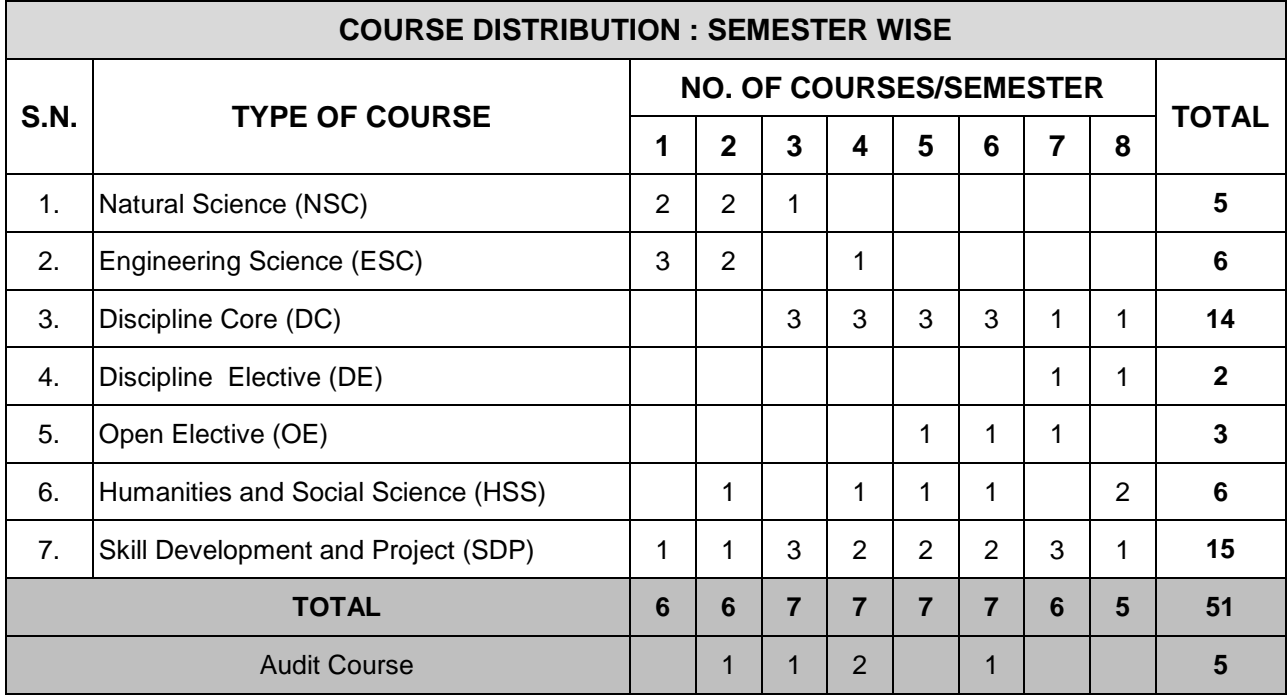

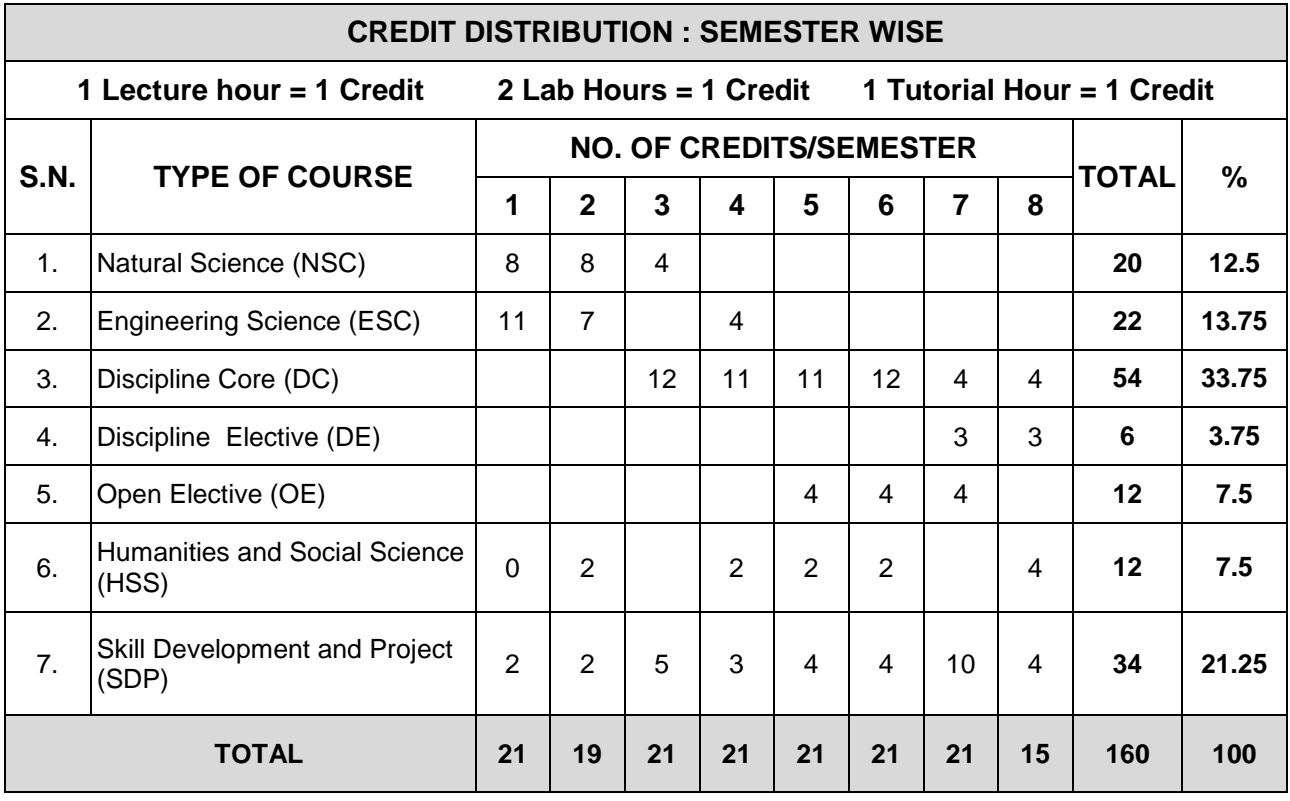

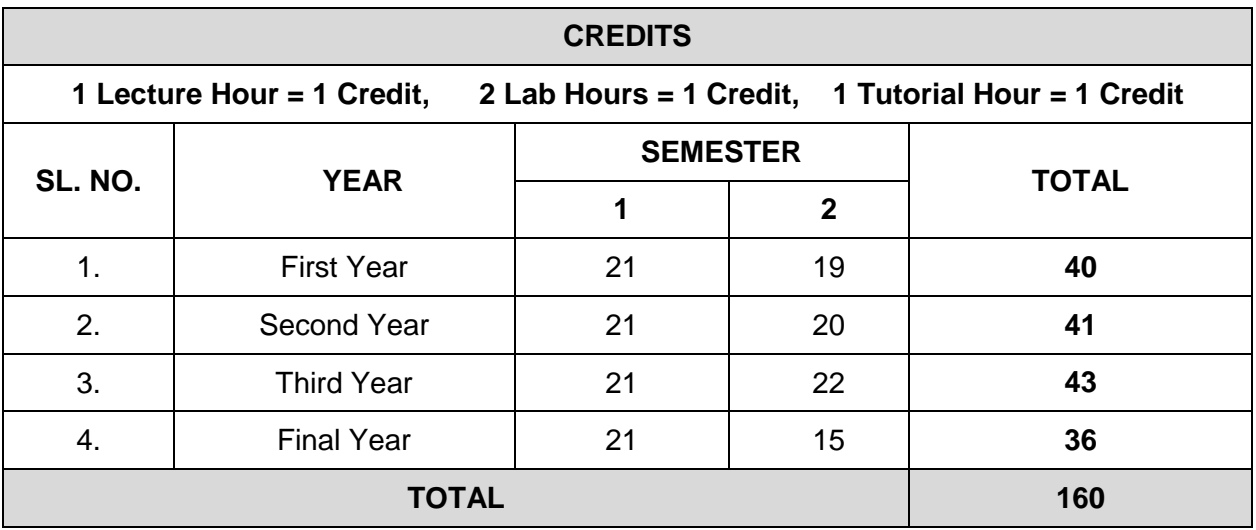

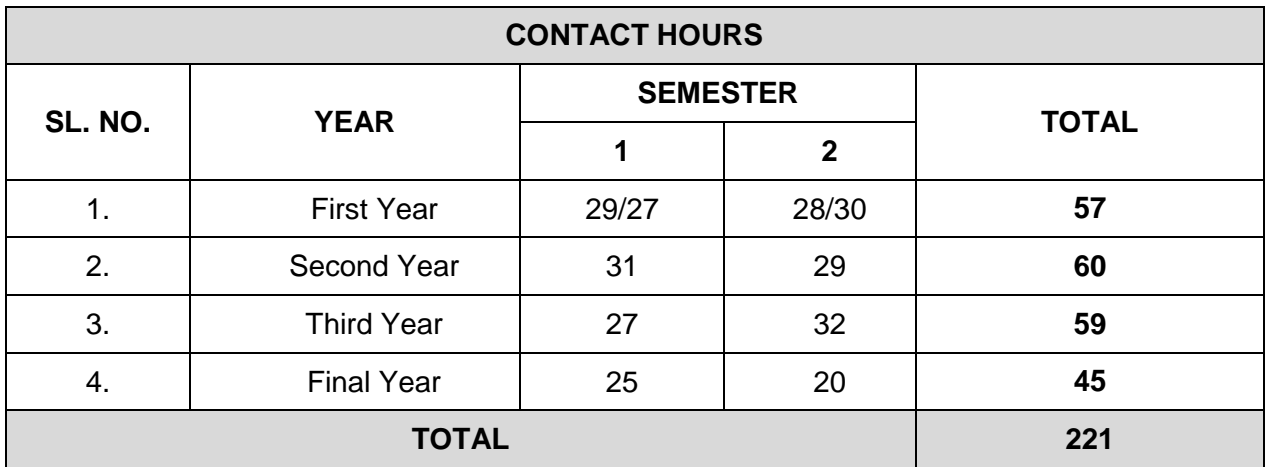

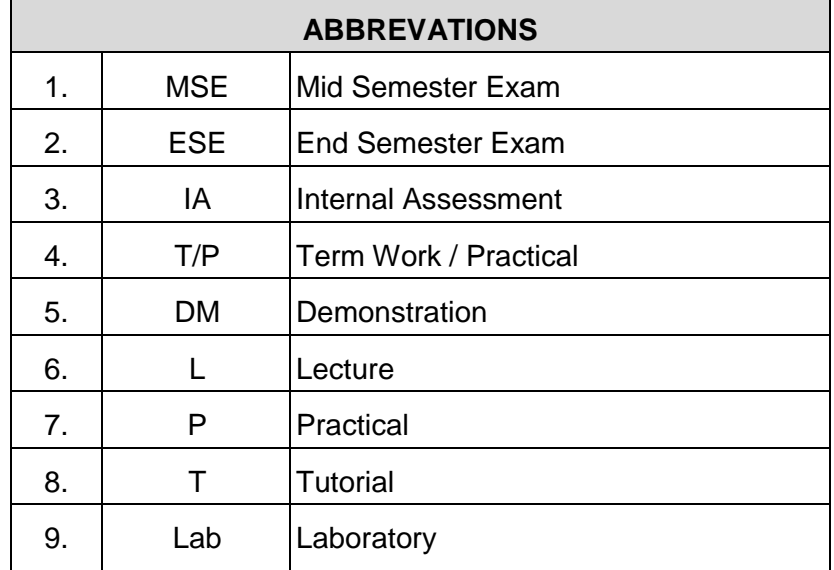

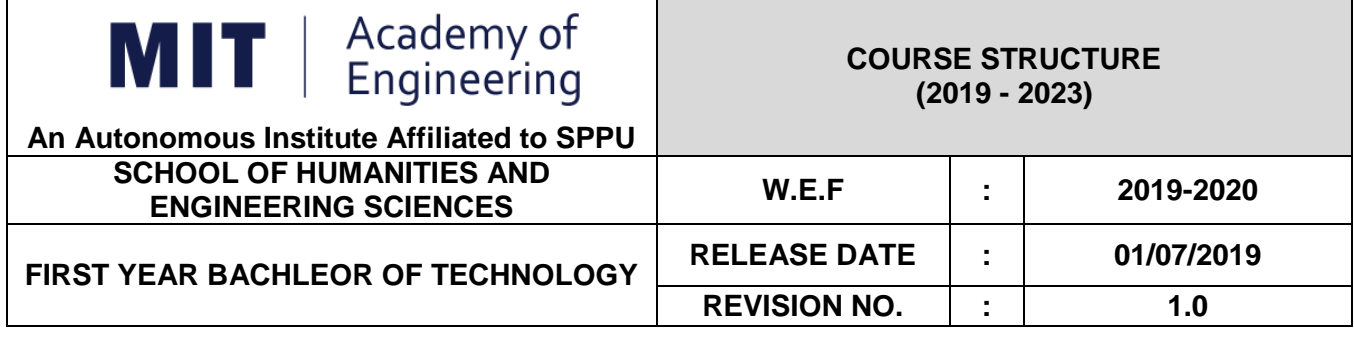

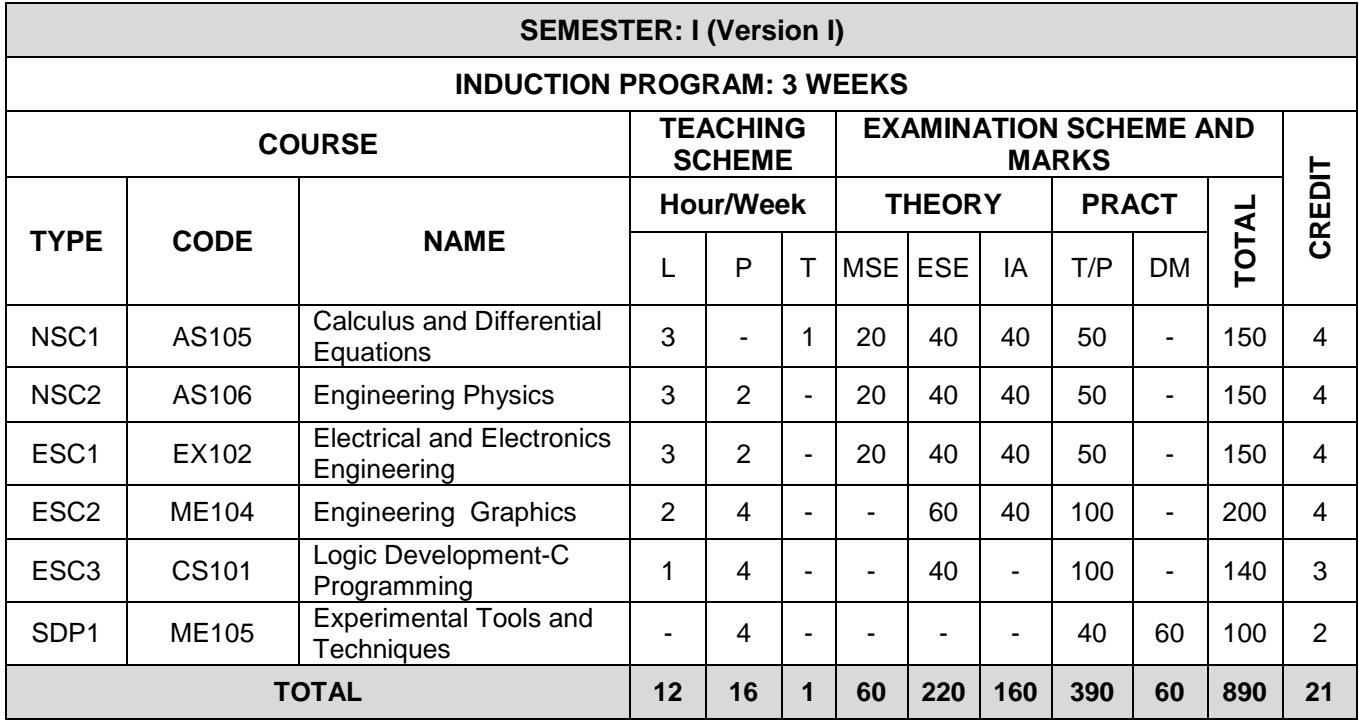

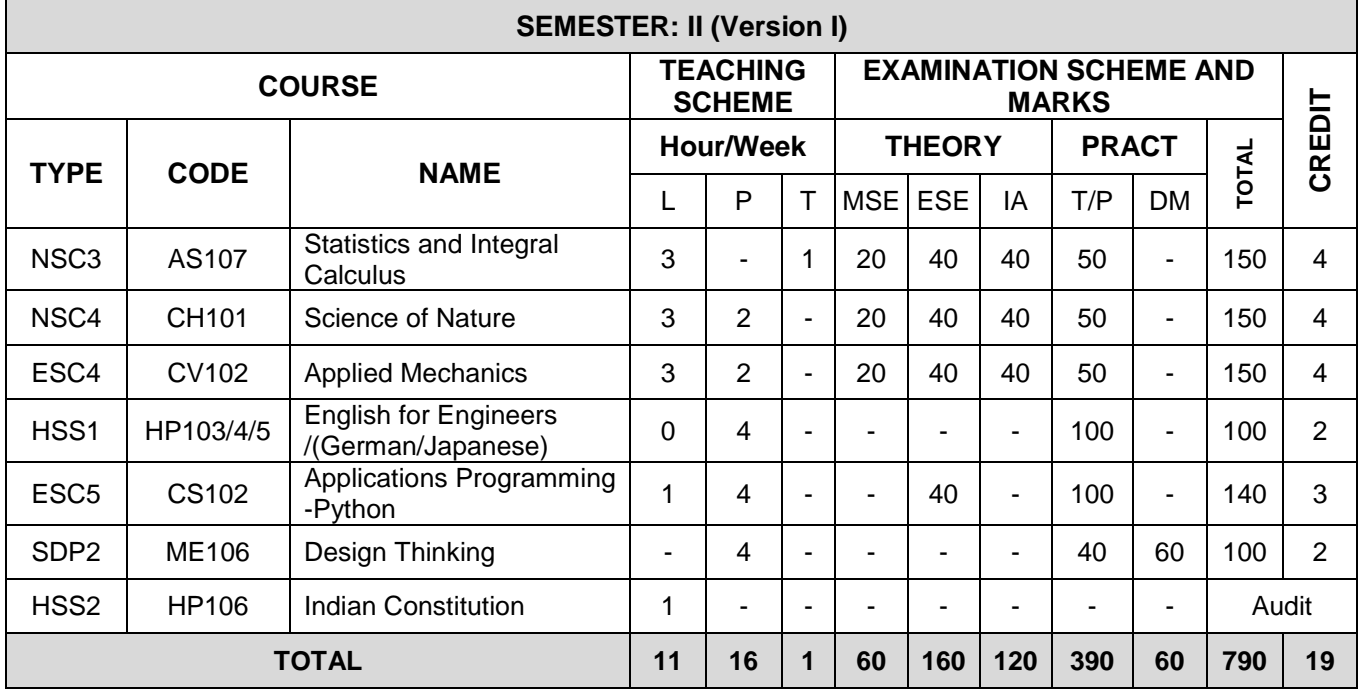

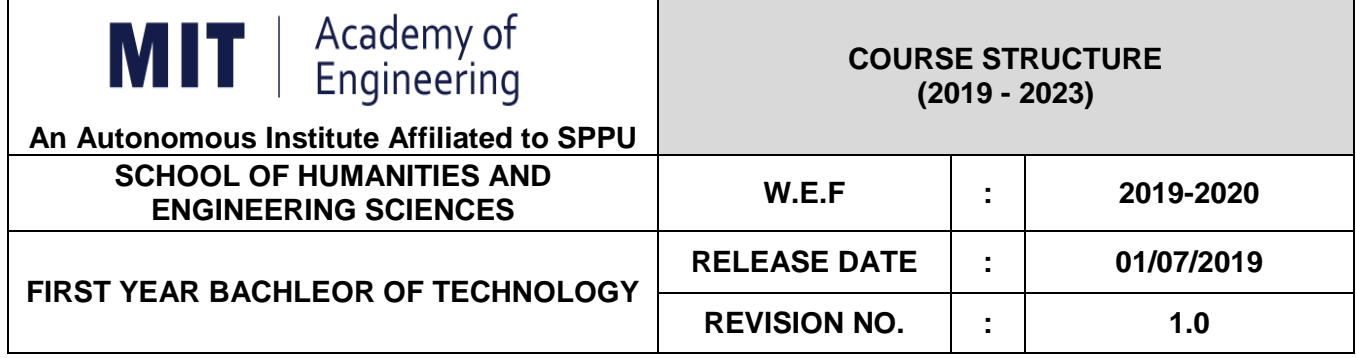

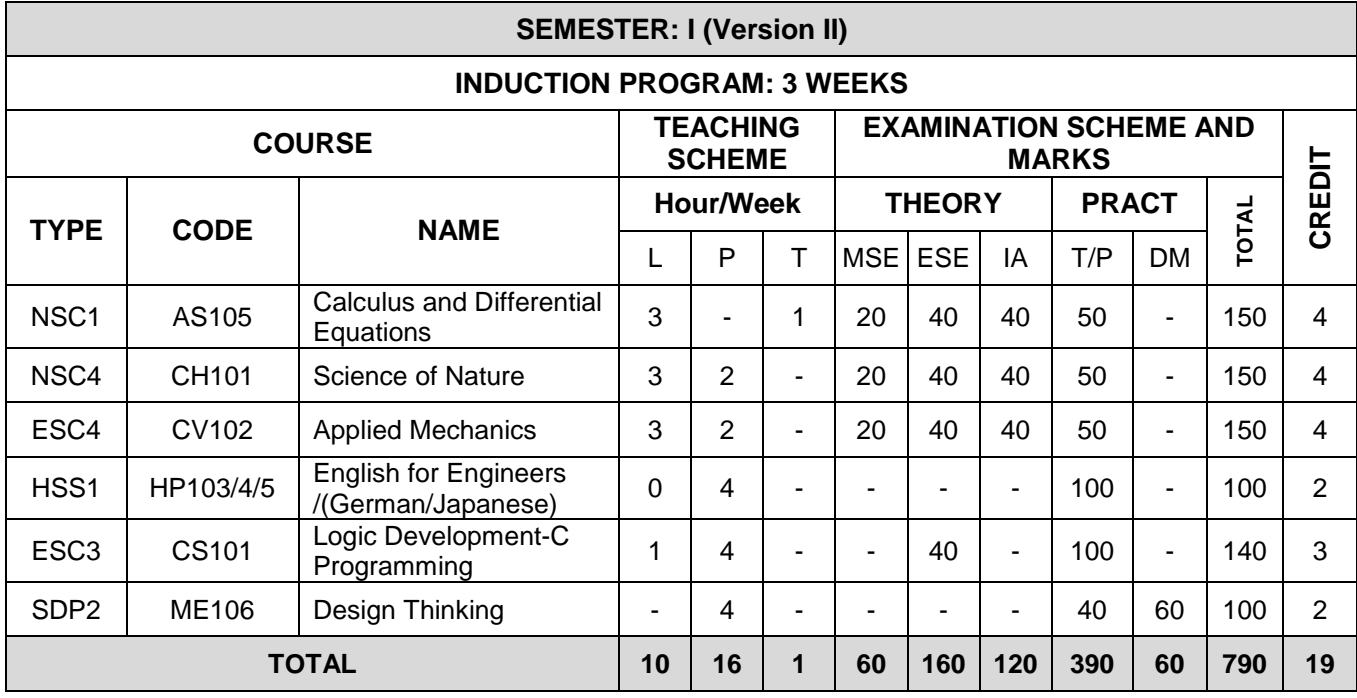

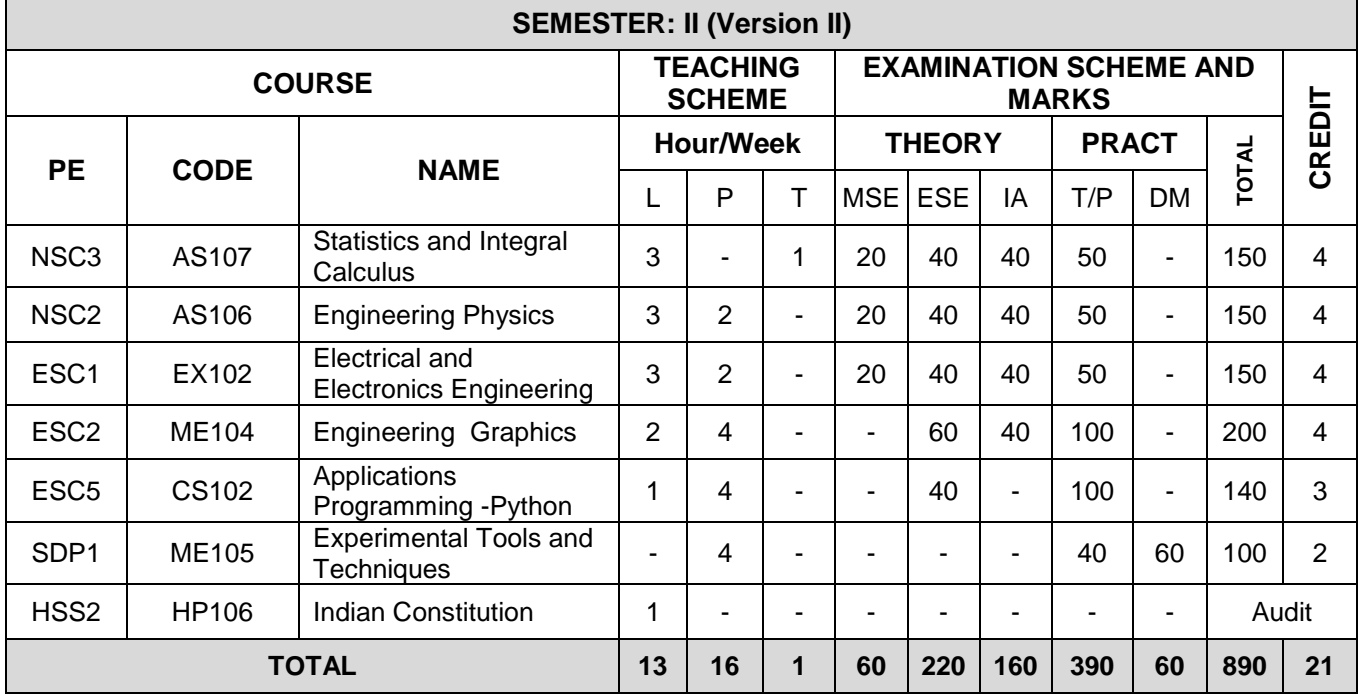

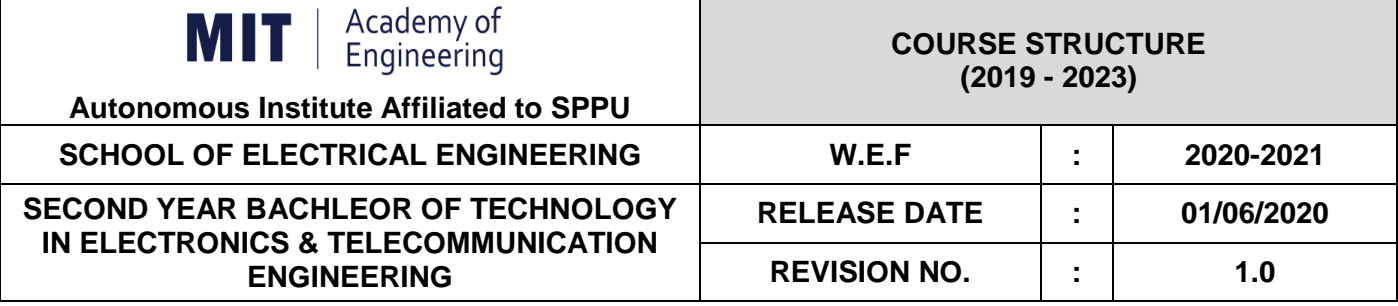

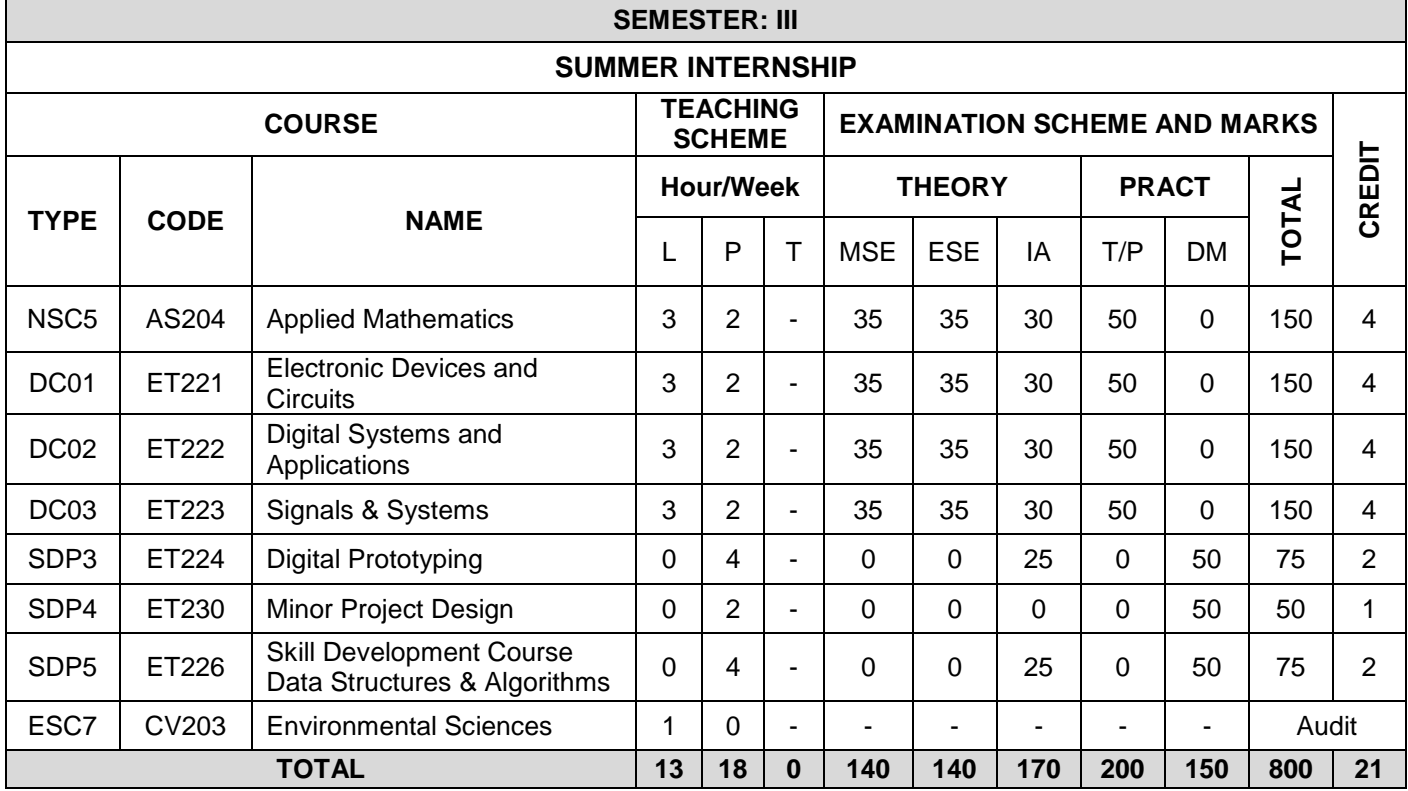

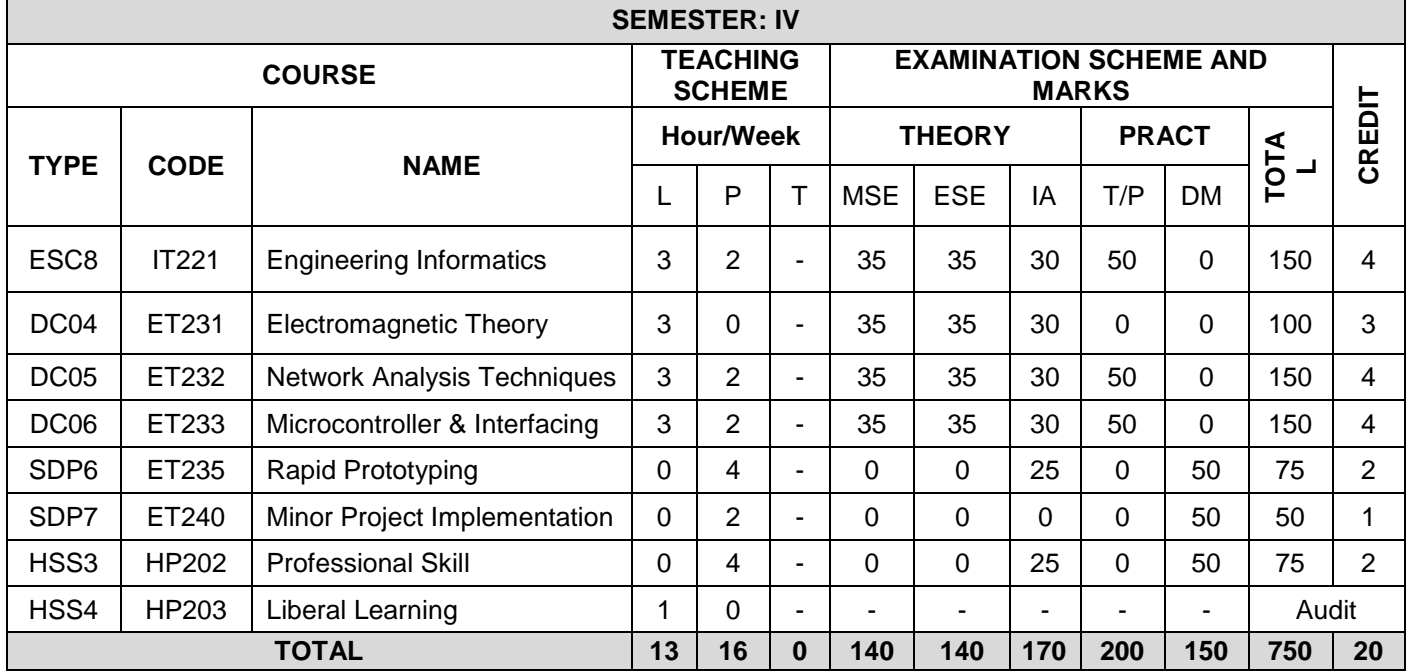

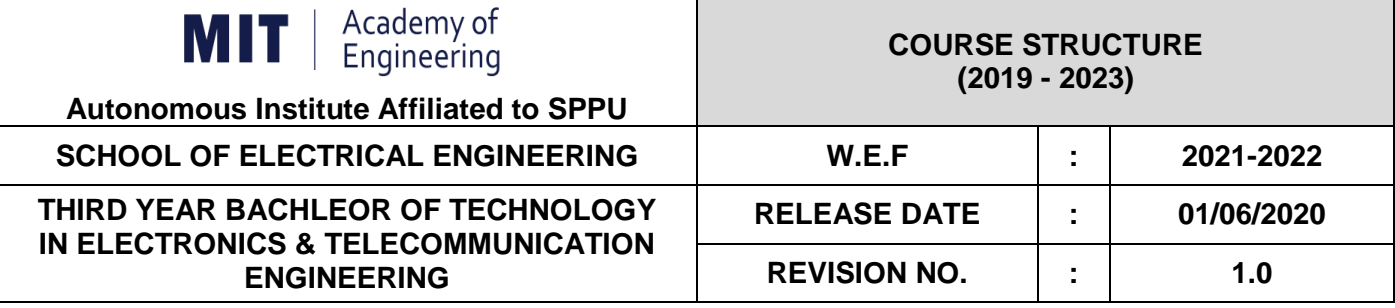

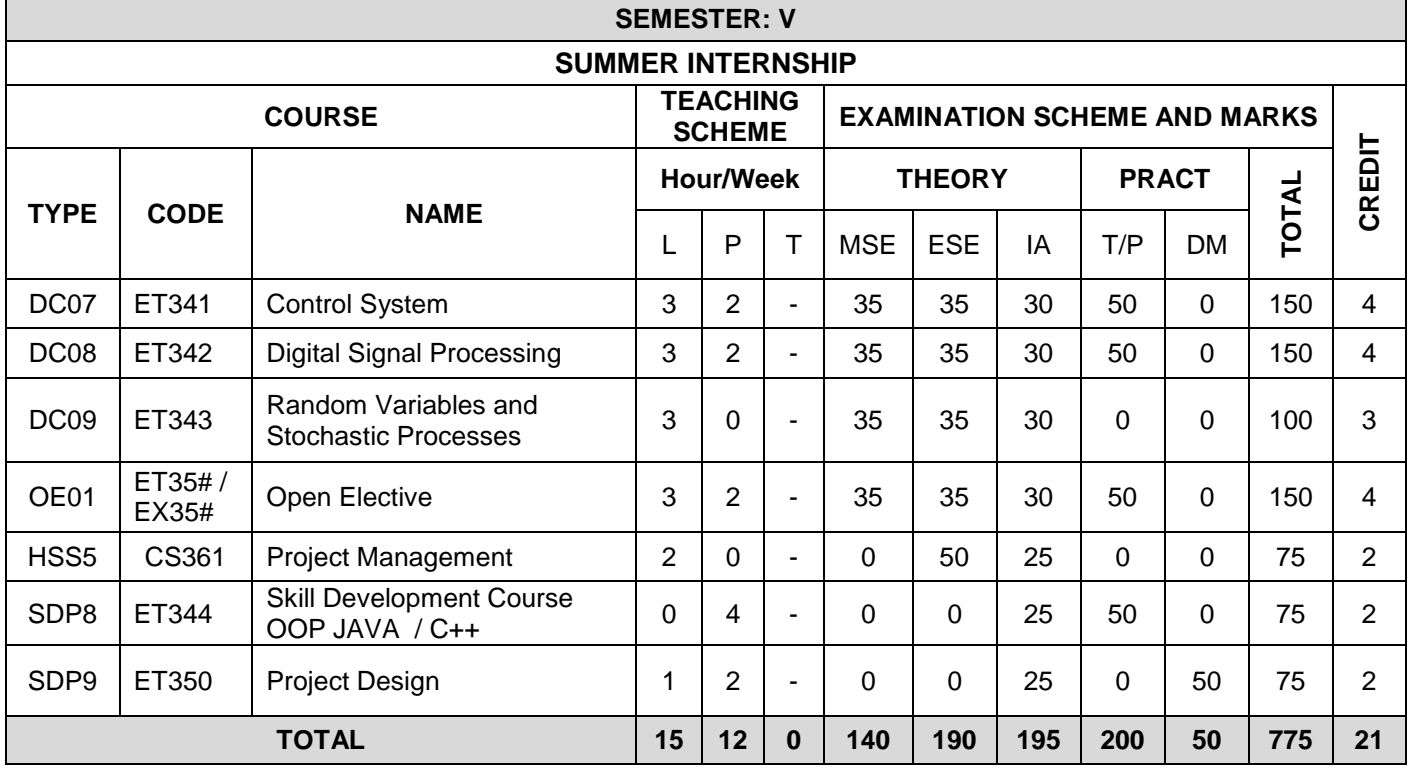

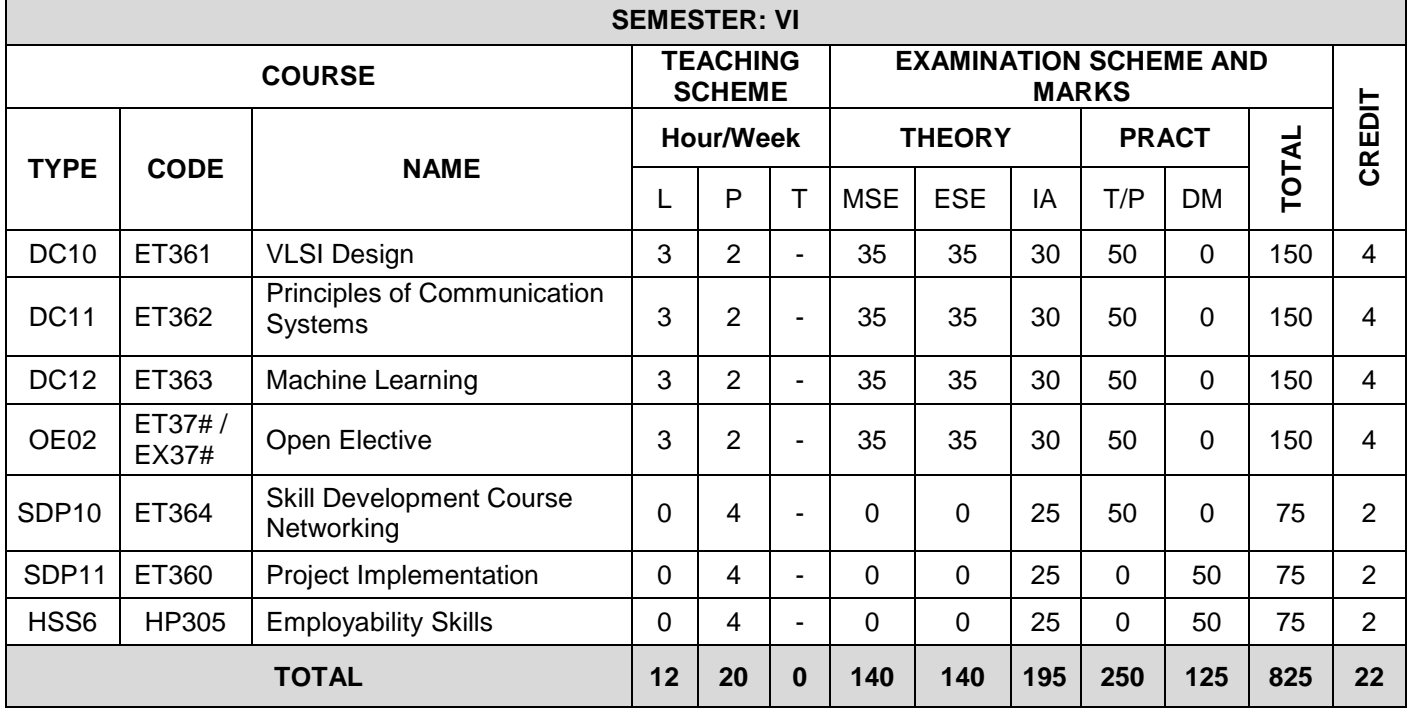

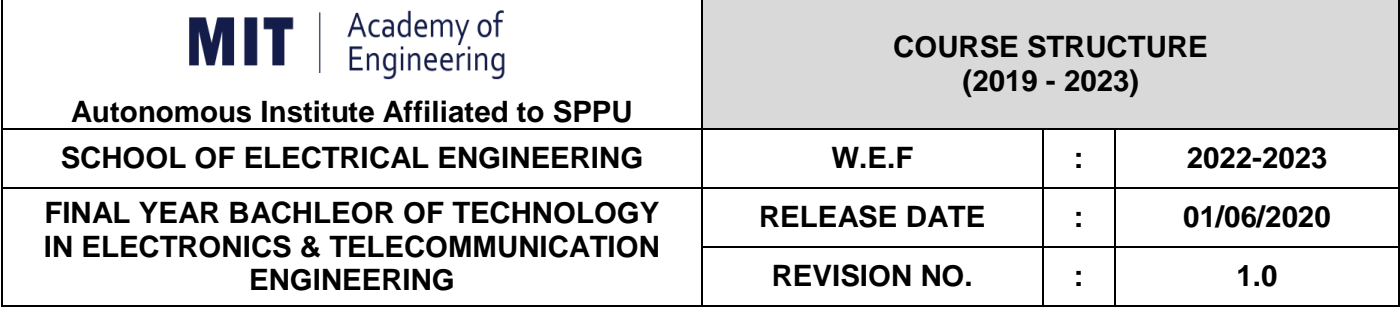

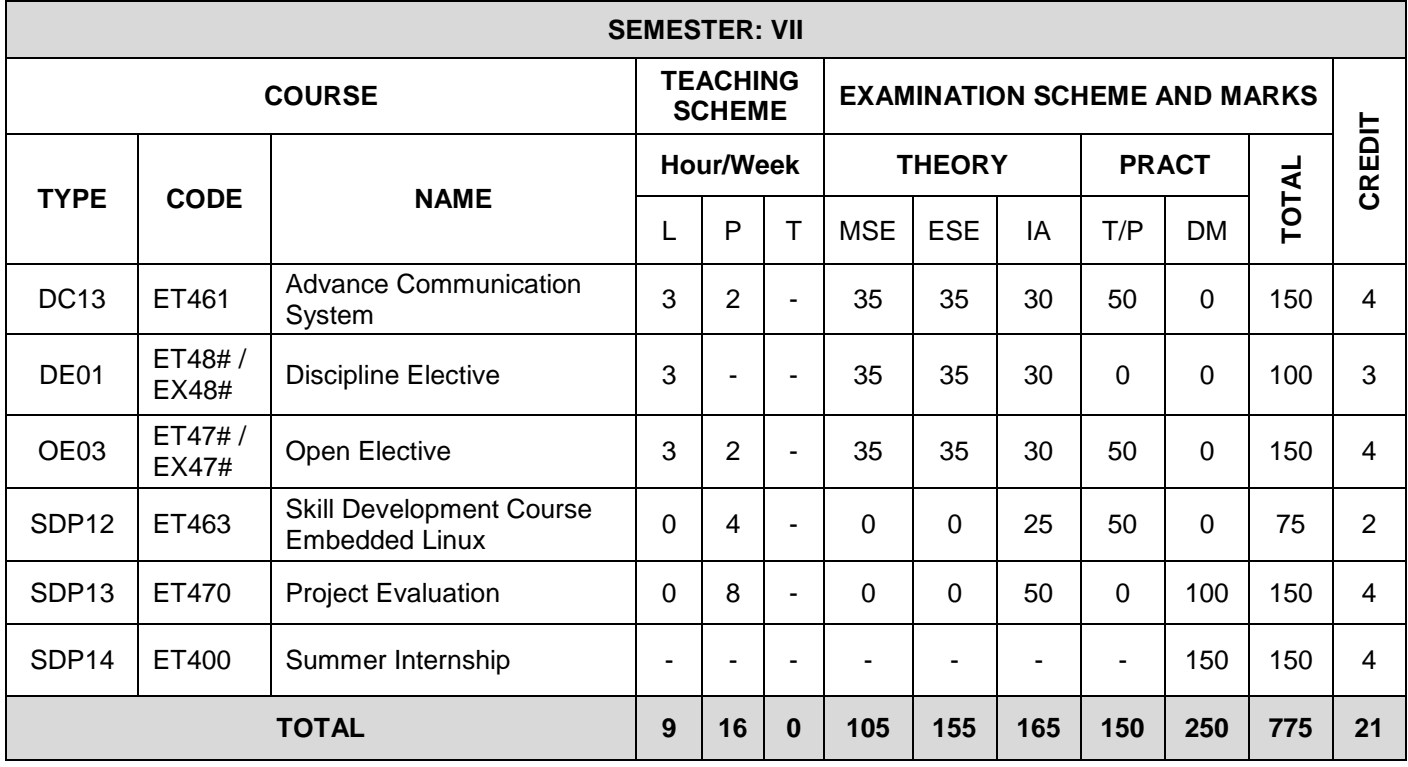

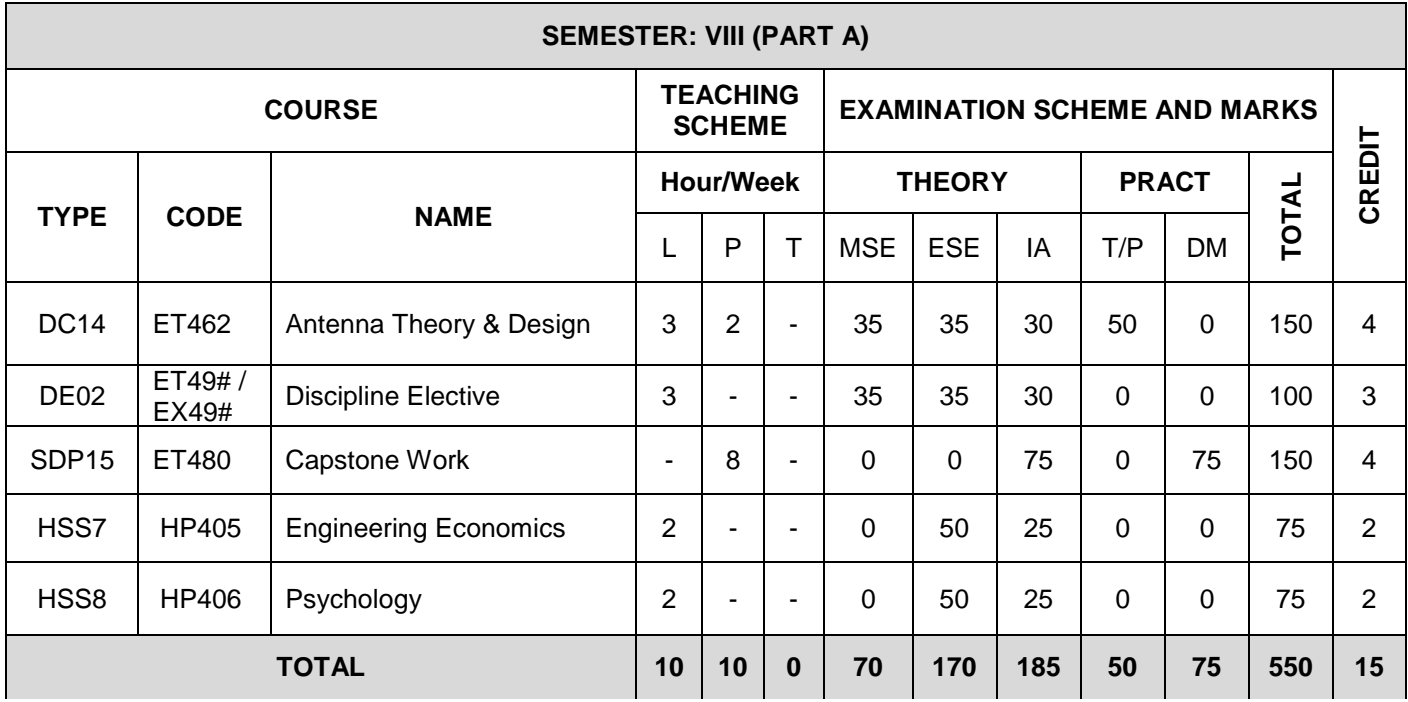

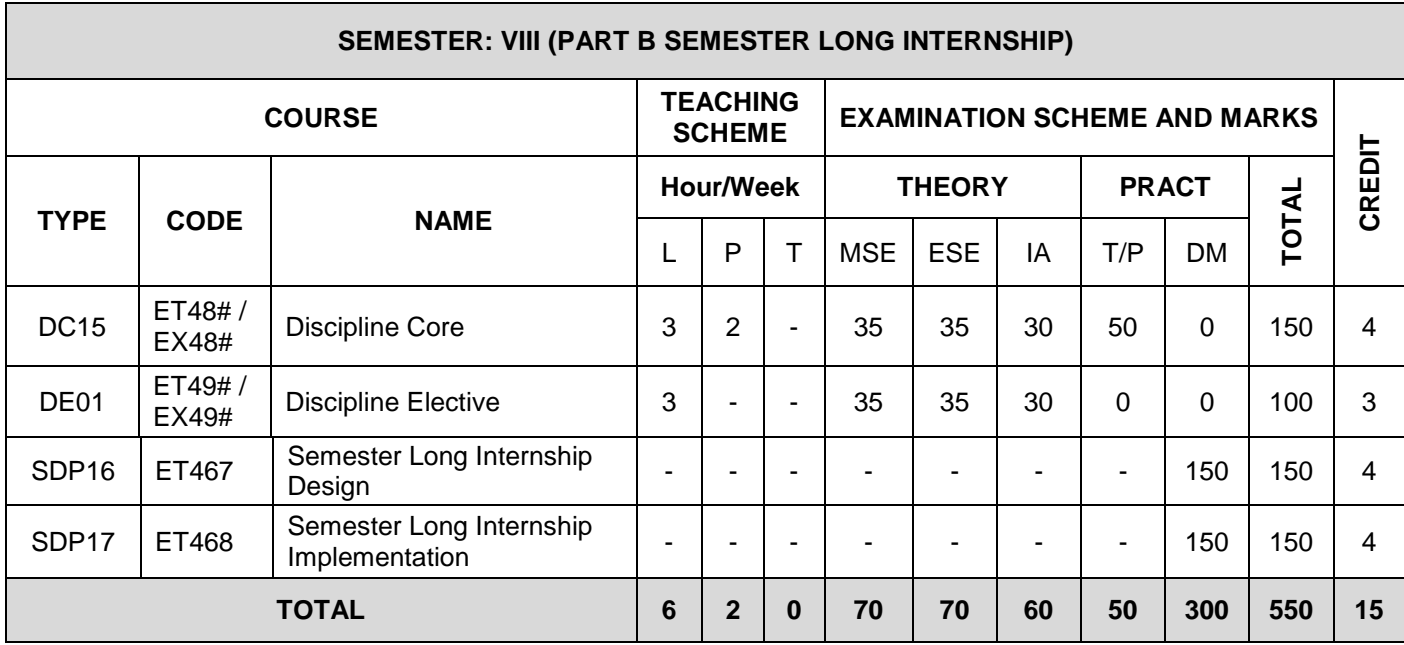

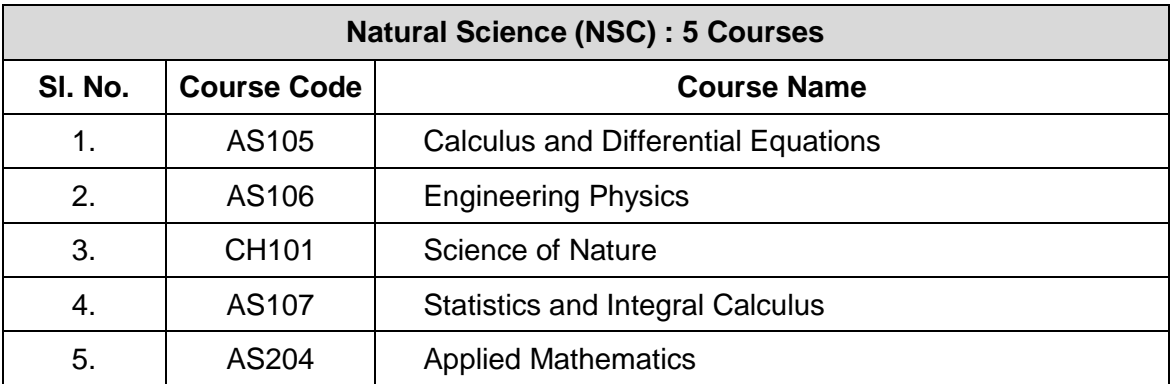

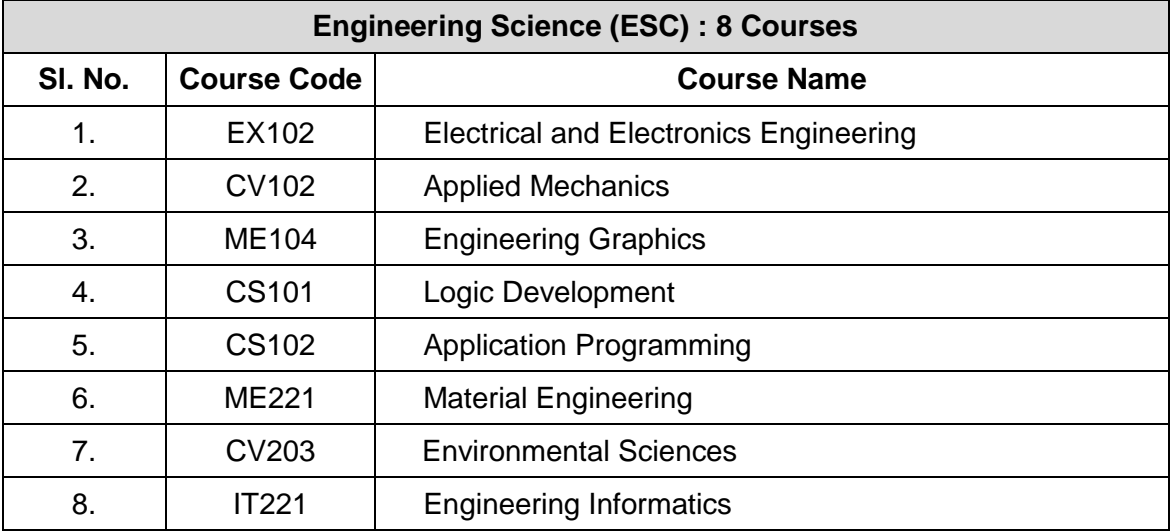

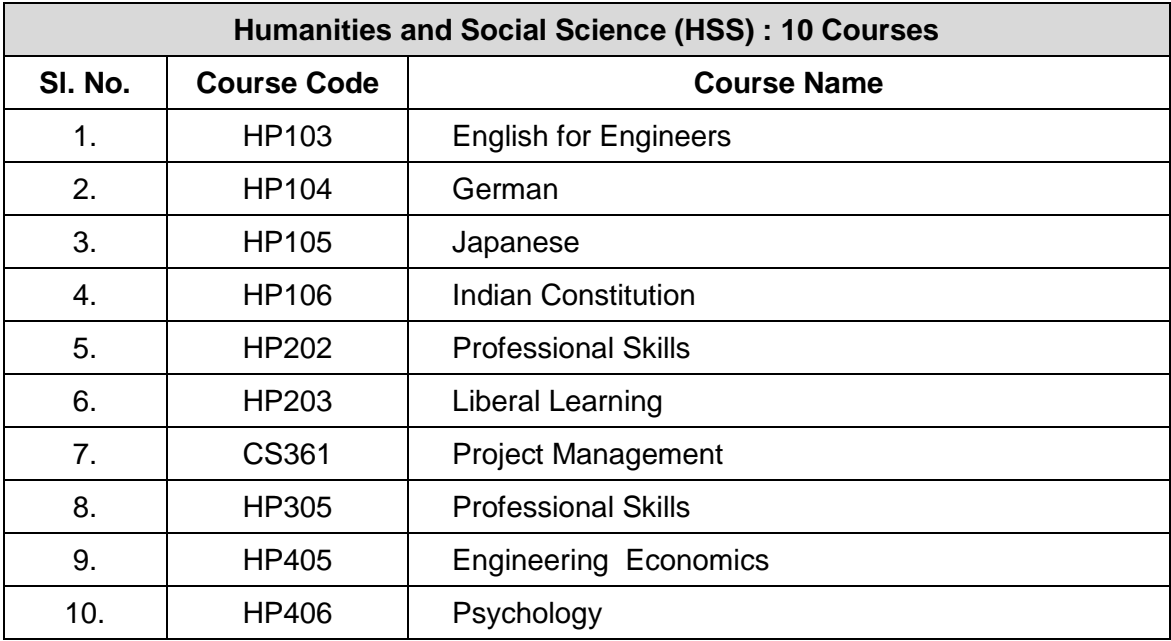

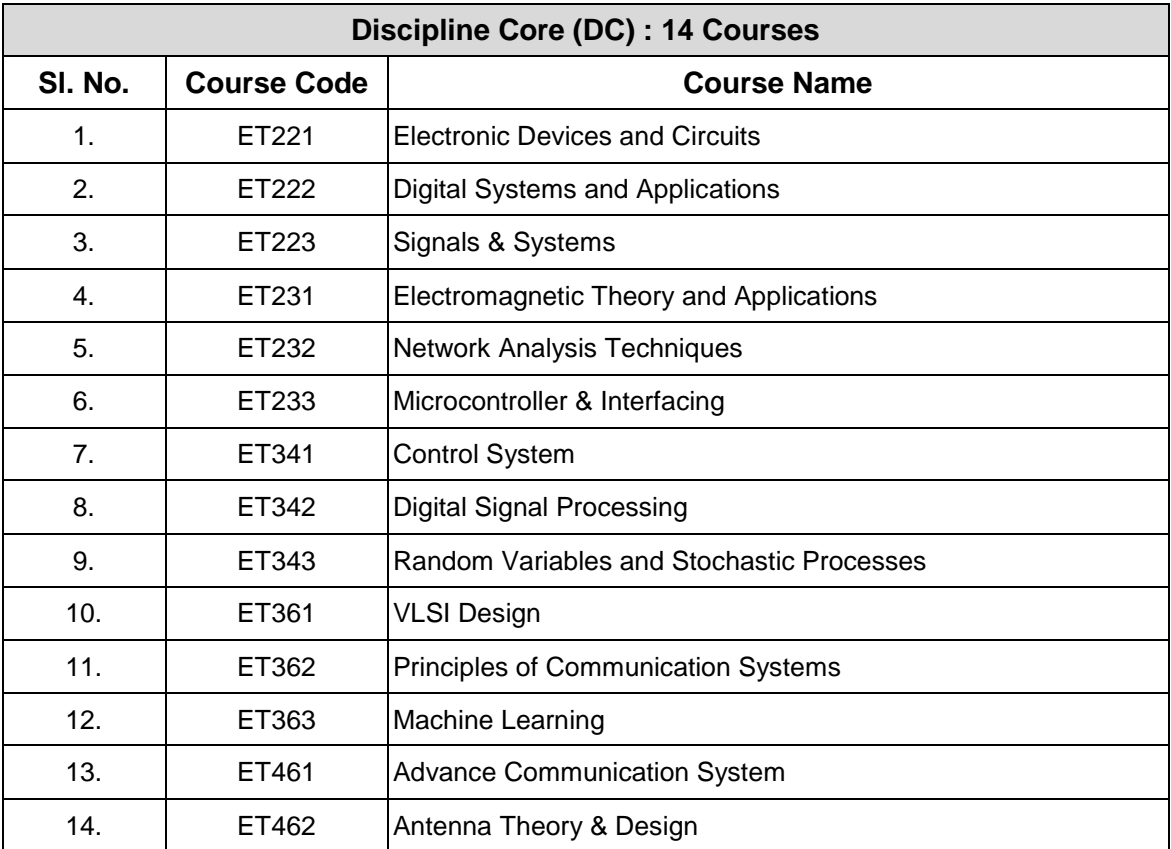

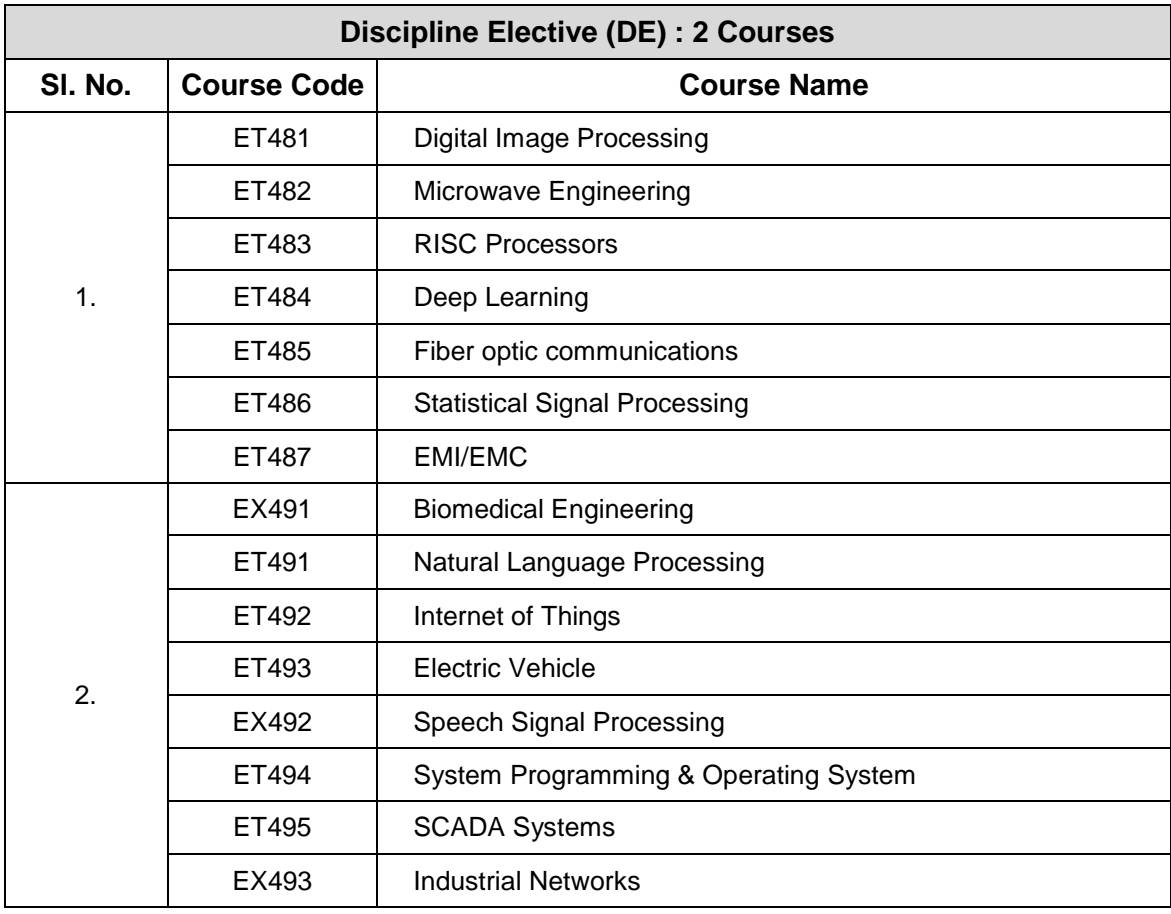

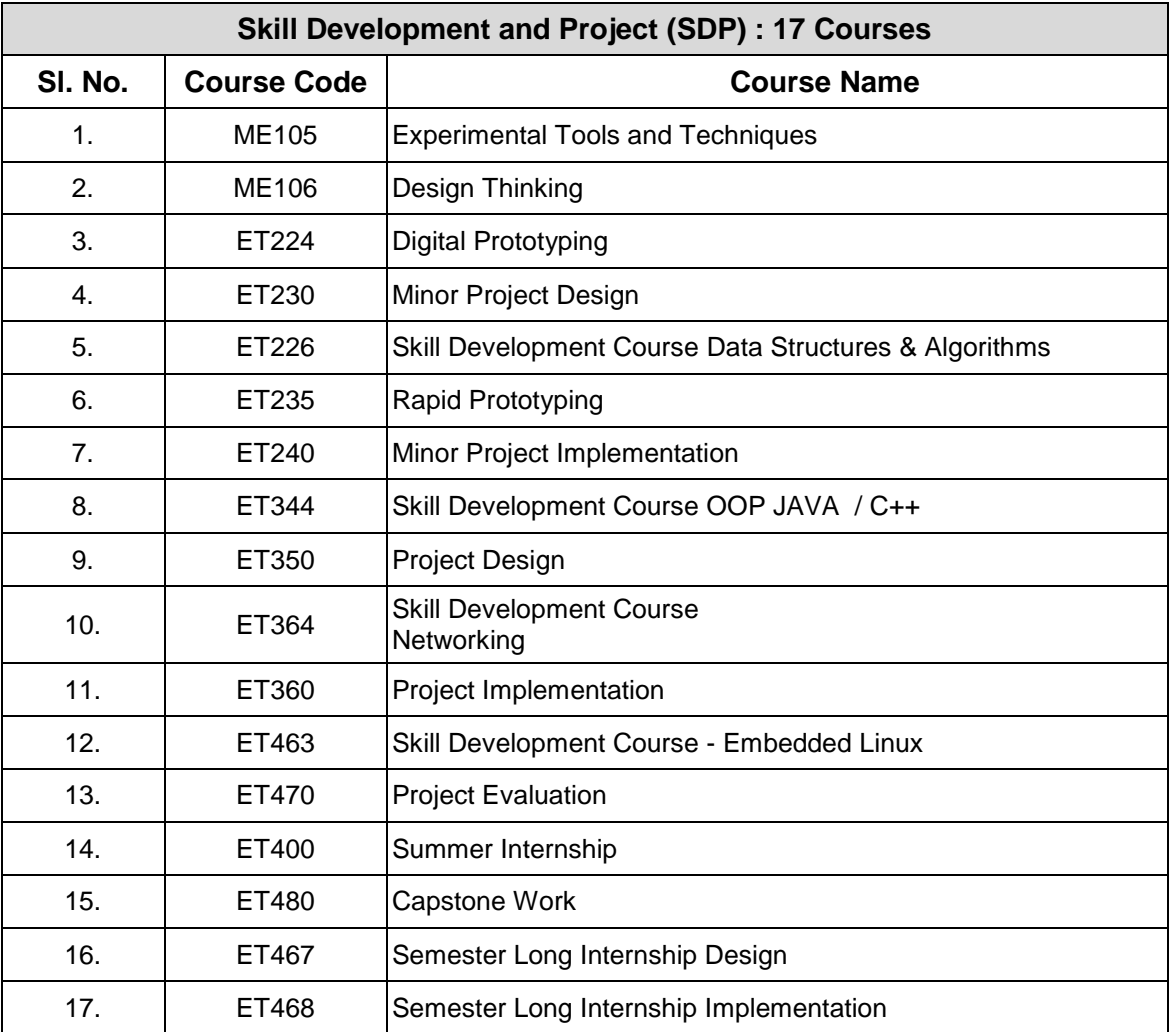

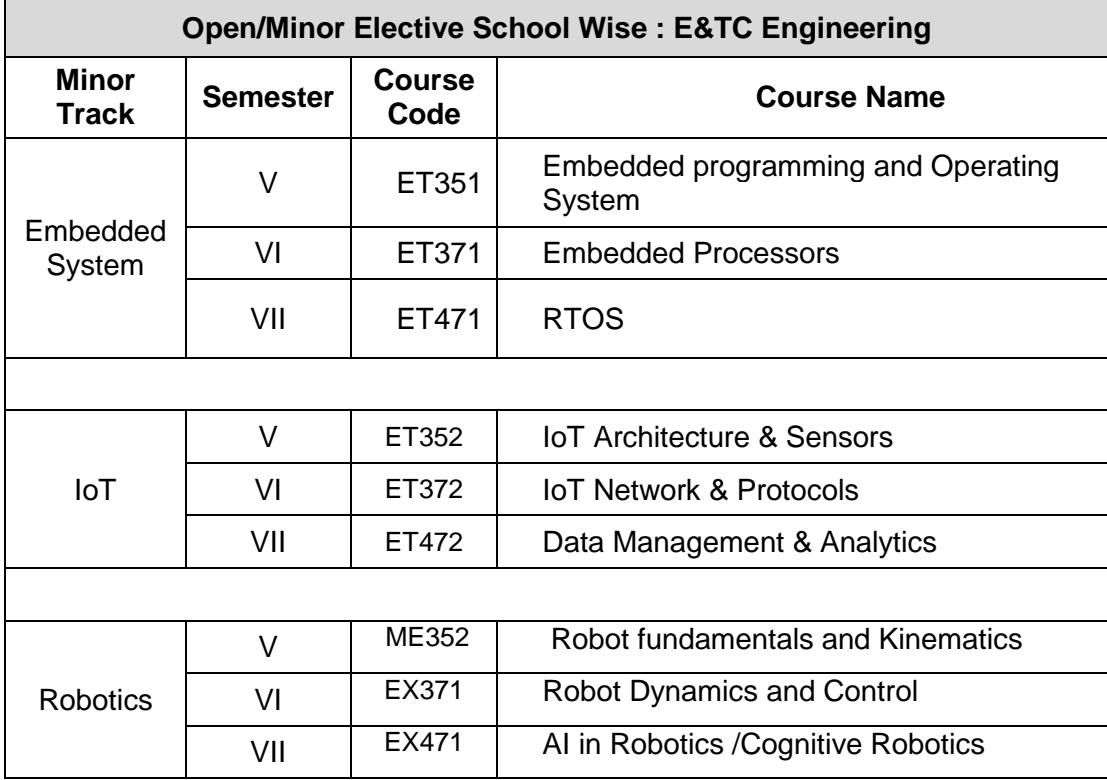

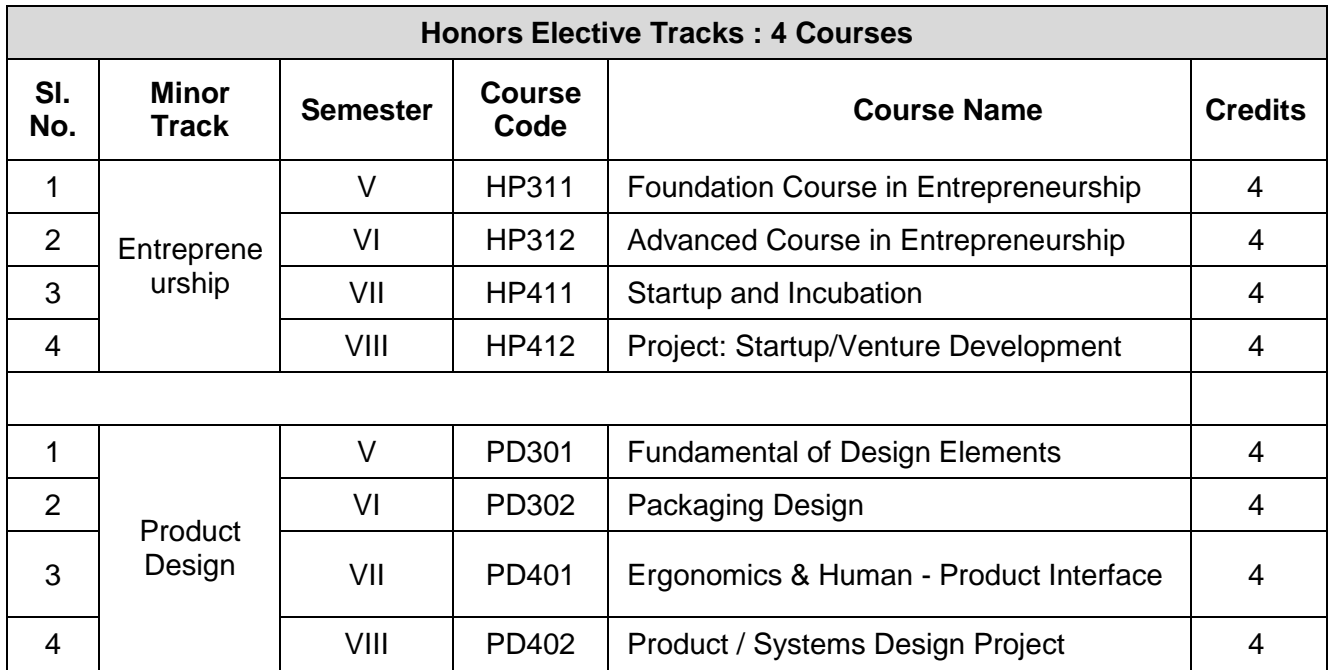

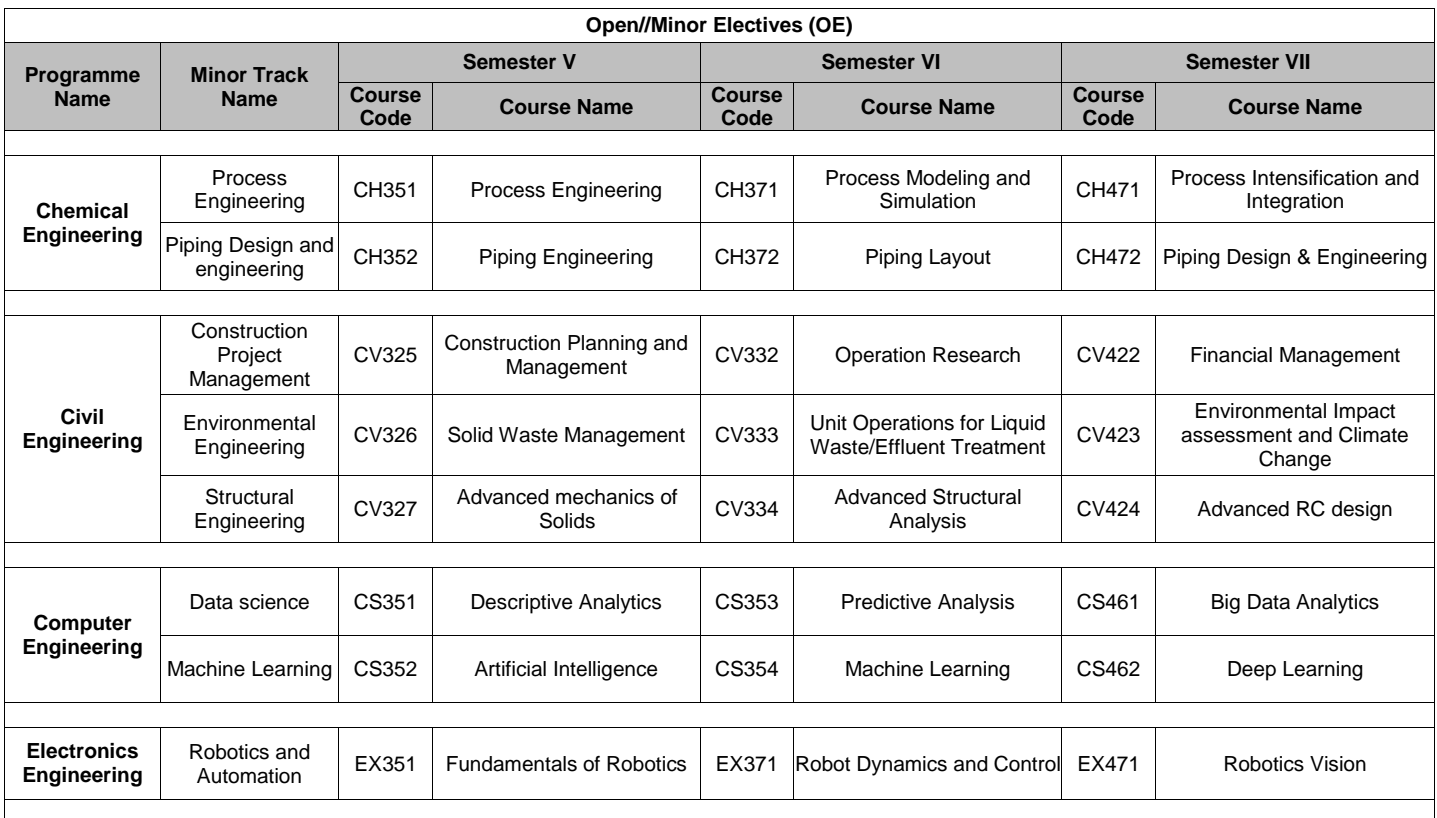

*Format No. : MITAOE/ACAD/ 001 Rev. No. : 1.0 Rev. Date: 01/07/2019* **Page 14 of 15**

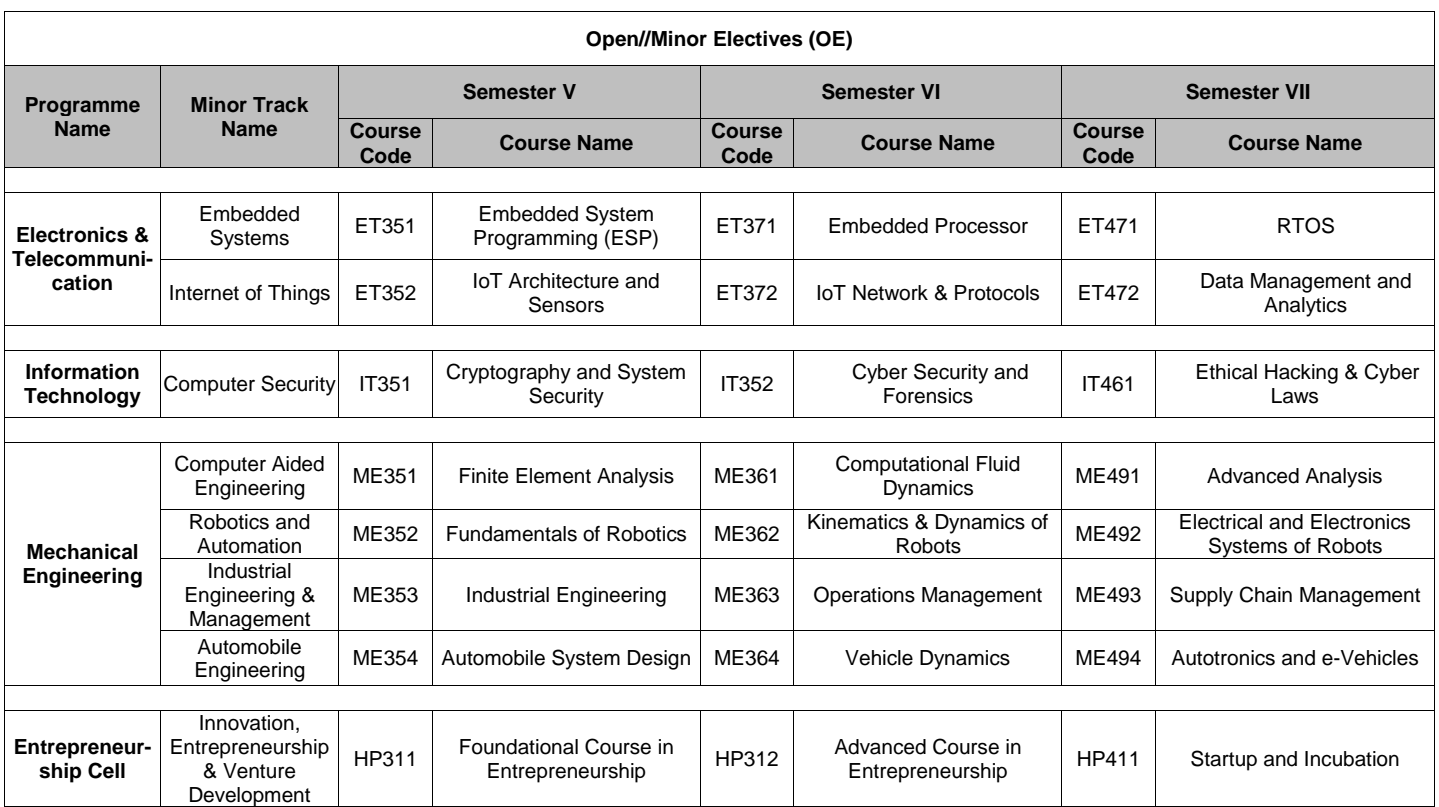

*Format No. : MITAOE/ACAD/ 001 Rev. No. : 1.0 Rev. Date: 01/07/2019* **Page 15 of 15**

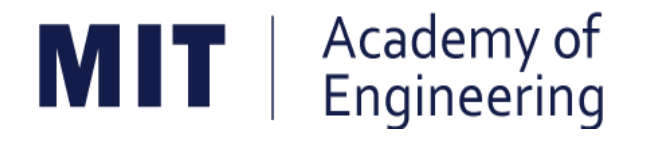

### **MIT ACADEMY OF ENGINEERING, ALANDI**

### **An Autonomous Institute Affiliated to**

### **Savitribai Phule Pune University**

# **Curriculum for First Year Bachelor of Technology**

**2019-2023**

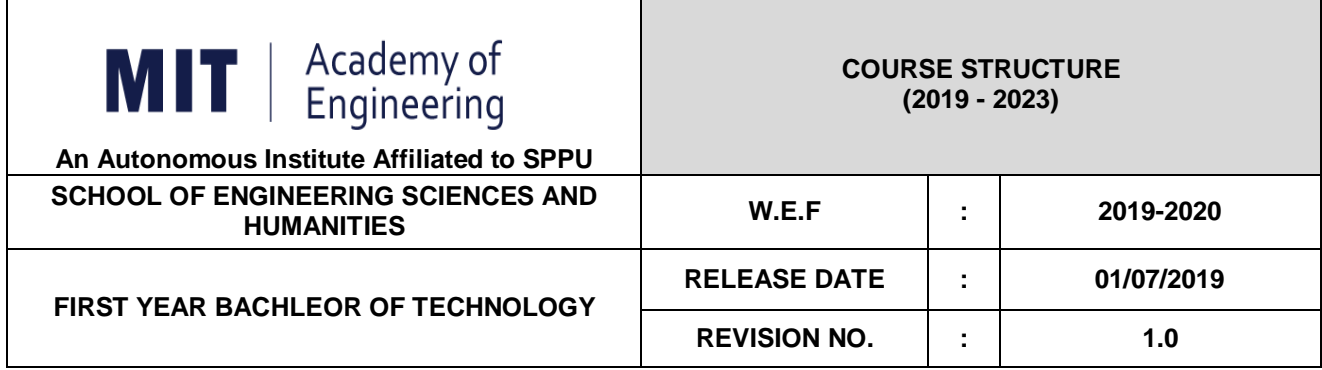

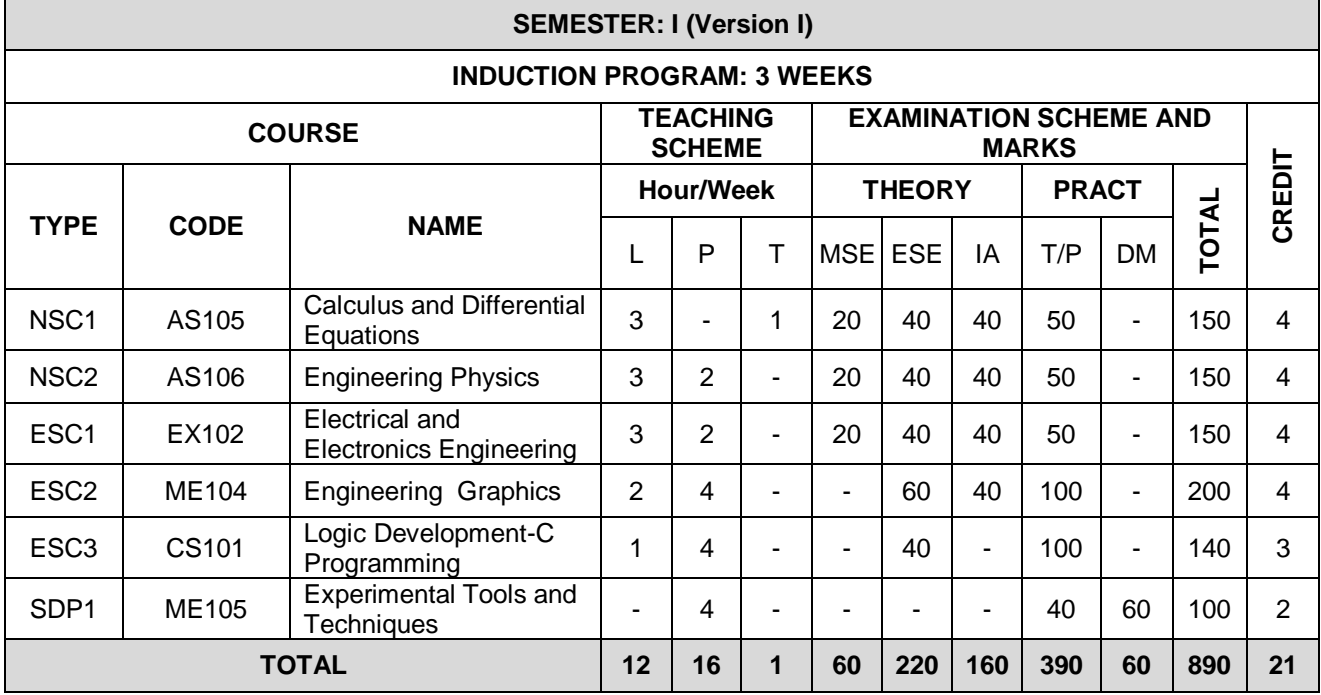

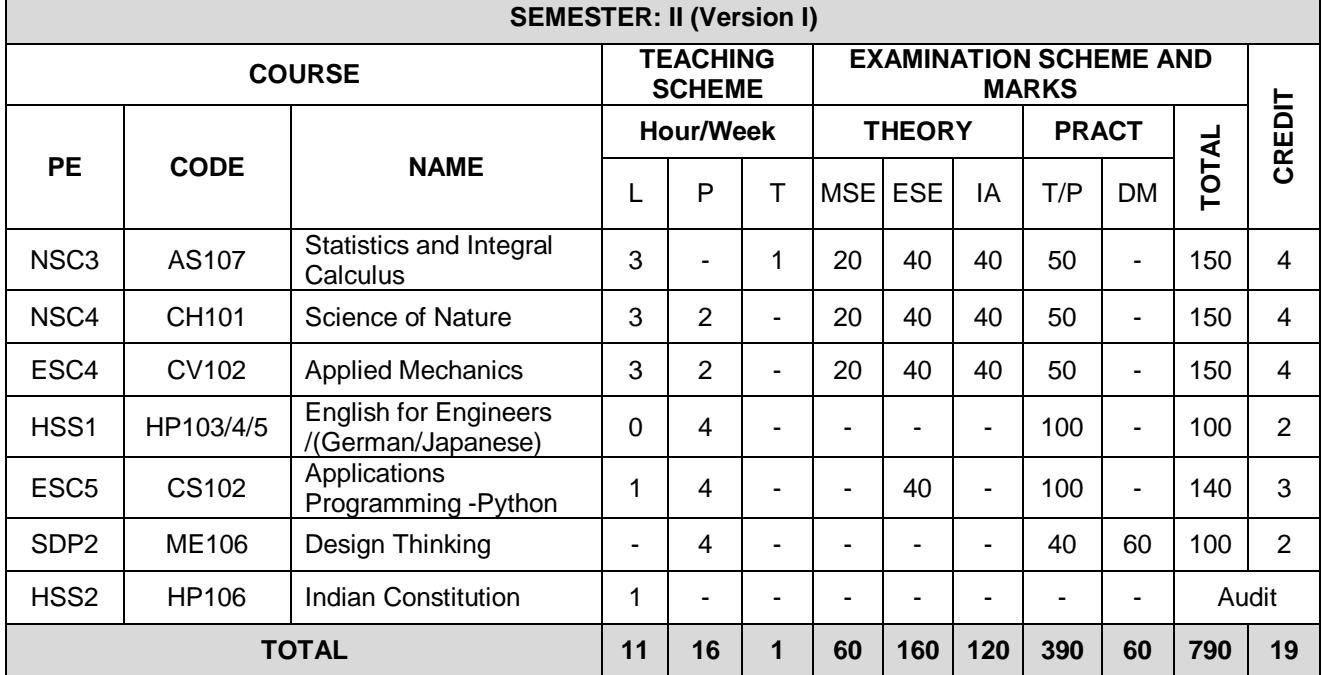

*MITAOE/ACAD/001 Rev. No.1.0 01/07/2019*

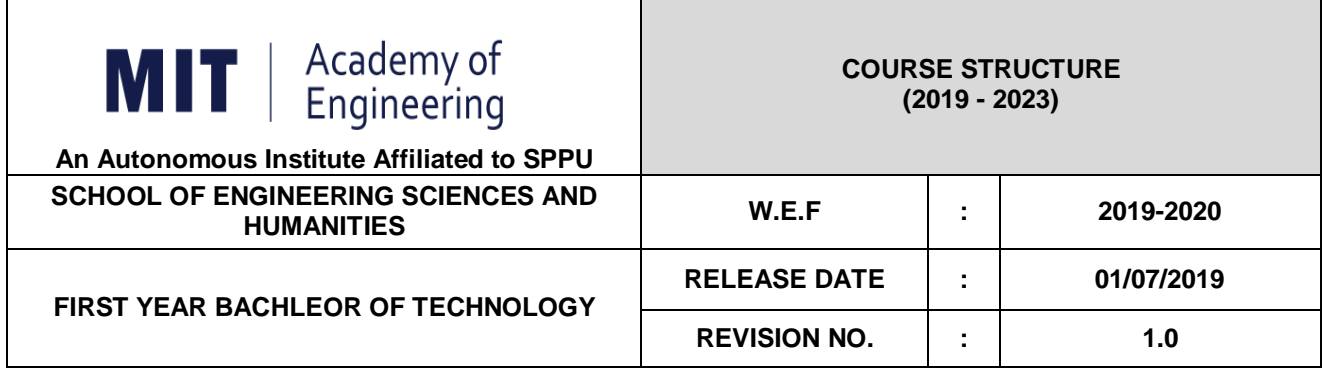

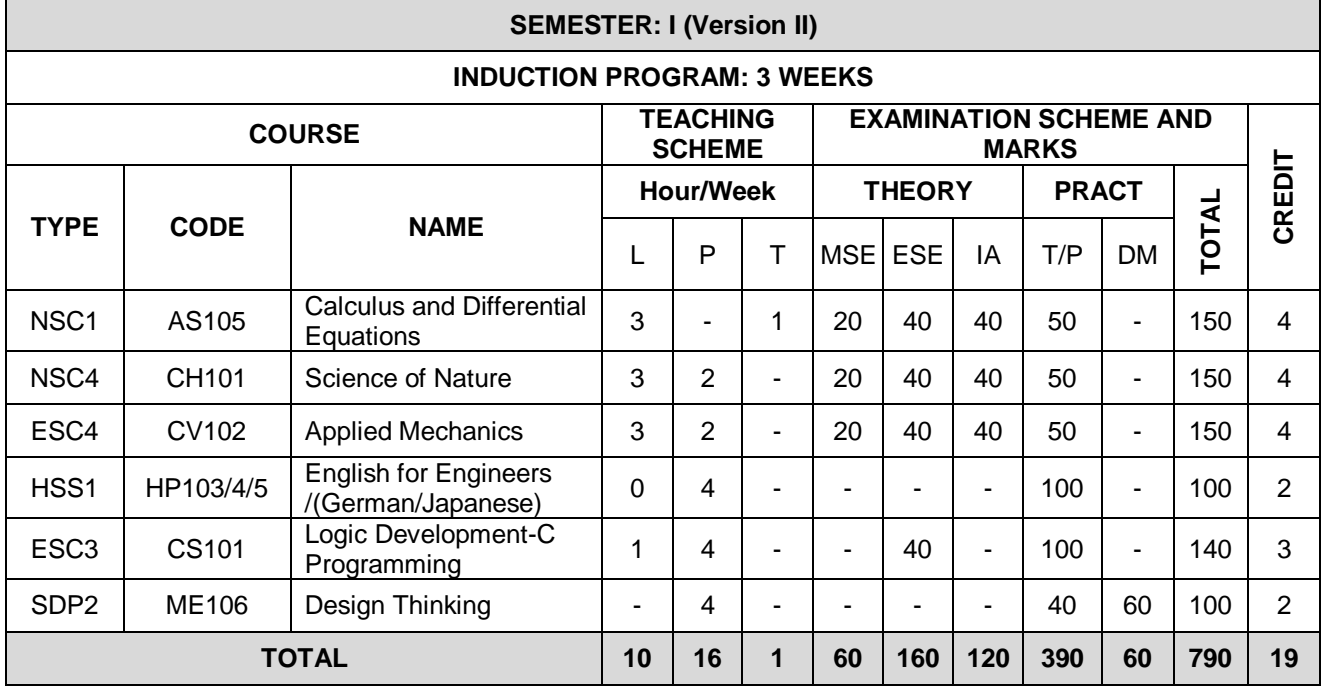

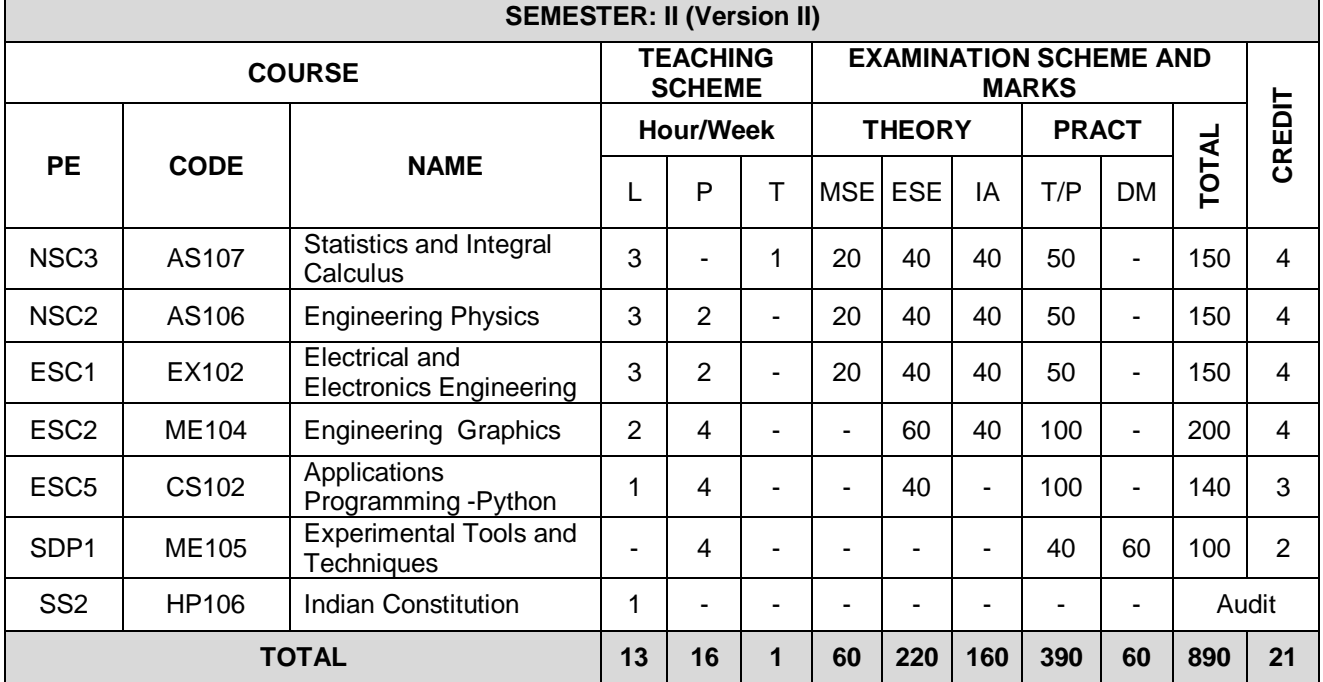

*MITAOE/ACAD/001 Rev. No.1.0 01/07/2019*

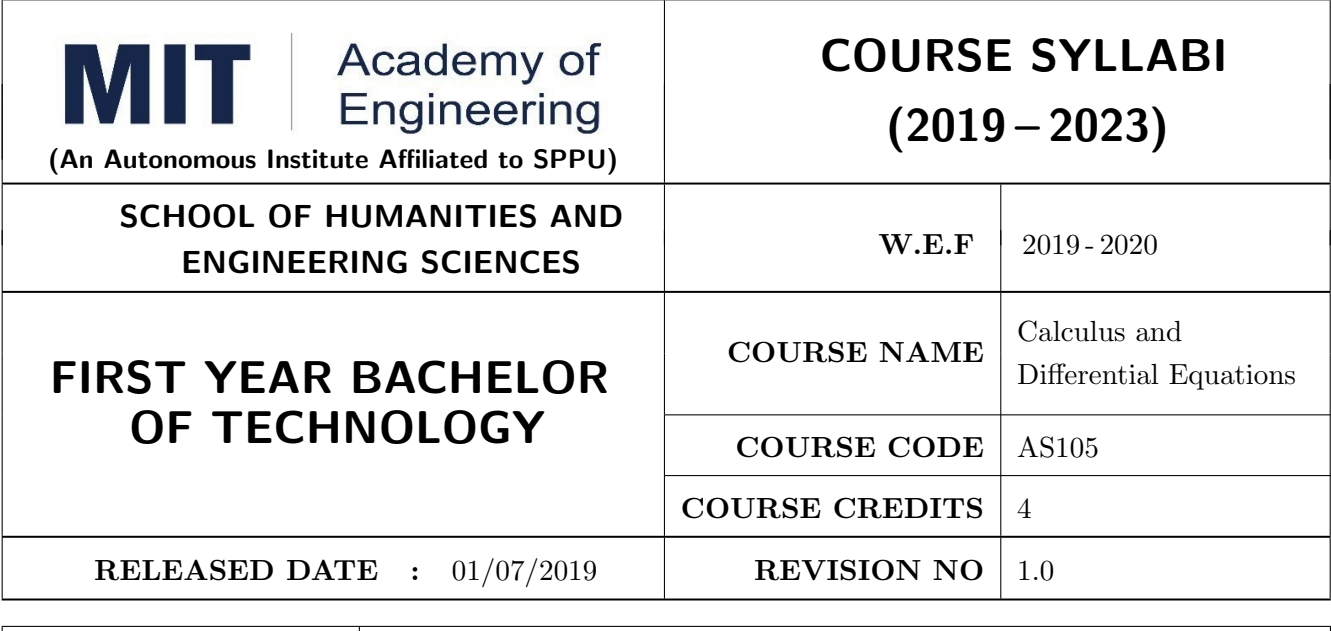

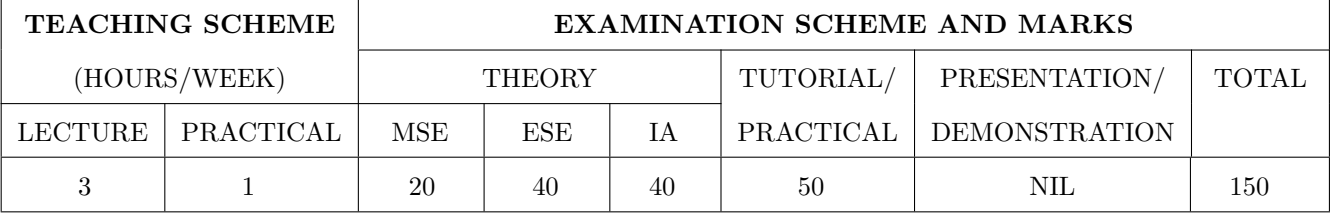

#### COURSE OBJECTIVES :

AS105.CEO.1: Classify and solve first order and first degree ordinary differential equations.

AS105.CEO.2: Categorize and inspect the applications of first order differential equations.

AS105.CEO.3: Inspect and solve linear differential equations of second and higher order.

AS105.CEO.4: Apply the concepts of partial differentiation.

AS105.CEO.5: Demonstrate an understanding towards the applications of partial differentiation.

AS105.CEO.6: Identify and classify first order linear and nonlinear partial differential equations.

#### COURSE OUTCOMES :

The students after completion of the course will be able to,

AS105.CO.1: Solve first order and first degree ordinary differential equations.

- AS105.CO.2: Analyze and solve real world phenomenon governed by first order ordinary differential equations.
- AS105.CO.3: Apply concepts of linear differential equations of second and higher order to solve different systems in engineering world.
- AS105.CO.4: Infer the problems based on properties of partial differentiation.
- AS105.CO.5: Examine the applications of partial differentiation.

AS105.CO.6: Solve and examine the solution of partial differential equations by theoretical methods.

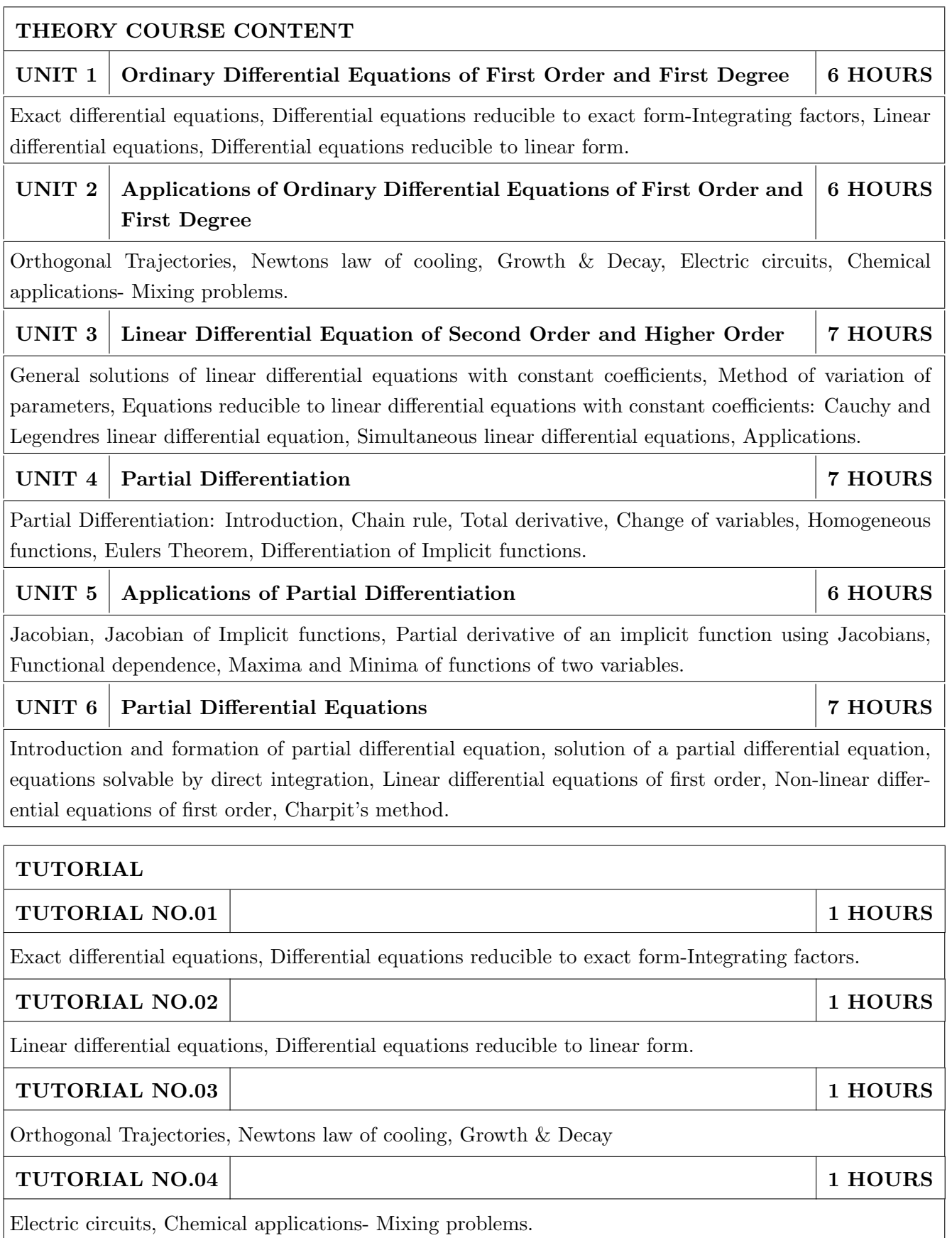

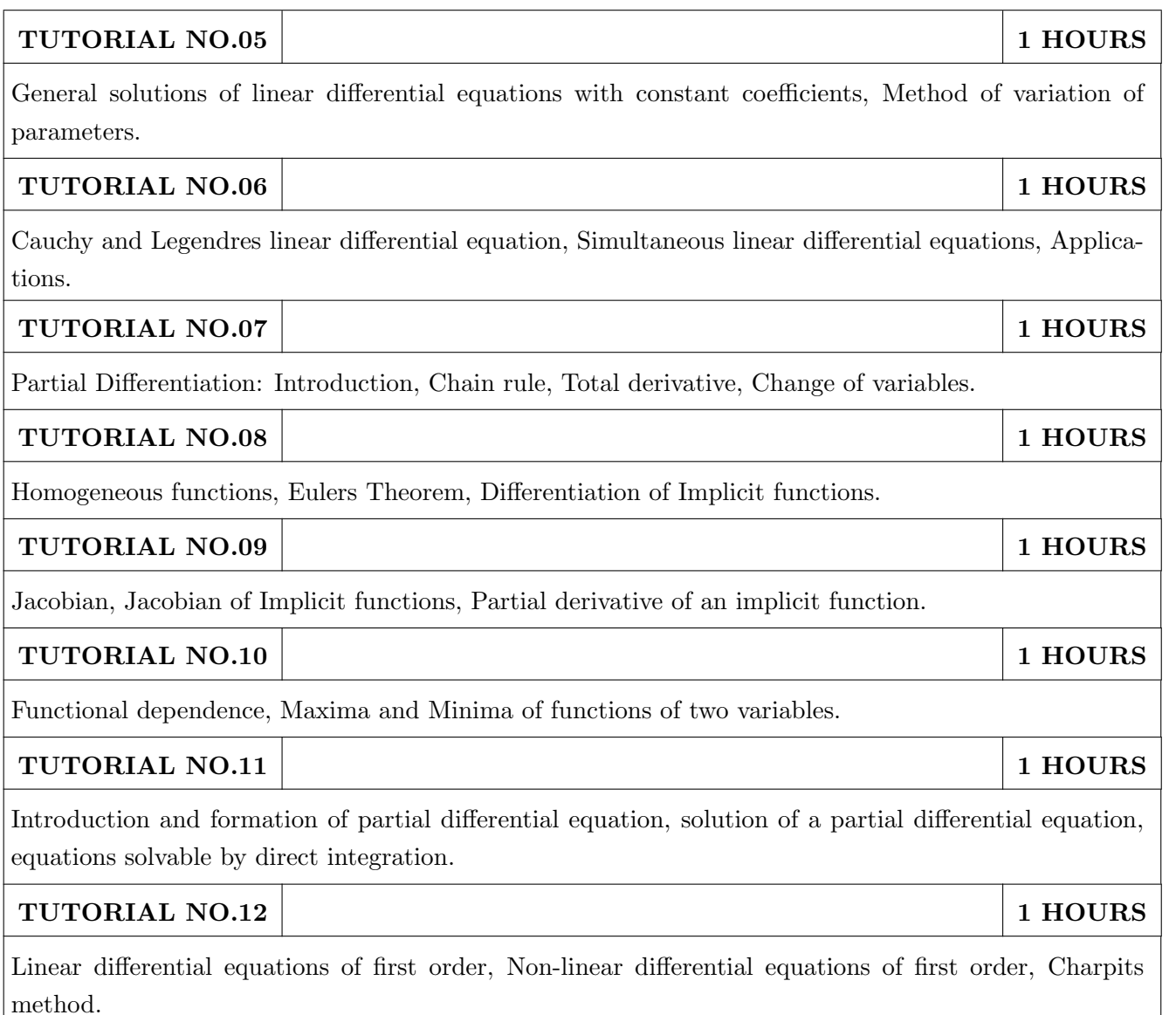

- 1. Dr. B.V. Ramana, Higher Engineering Mathematics, 5 th edition, Tata McGraw Hill, 2017, ISBN: 978-0-07-063419-0
- 2. B.S. Grewal, Higher Engineering Mathematics, 44 th edition, Khanna Publications, 2018, ISBN: 978-81-933284-9-1

- 1. G.B. Thomas, Maurice D. Weir, Joel R. Hass, Thomas Calculus, 12 th edition, Pearson Education, 2002, ISBN: 9789332519091
- 2. Erwin Kreyszig, Advanced Engineering Mathematics, 10 th edition, Wiley Eastern Ltd., 2015, ISBN: 13: 9788126554232
- 3. R.K. Jain & S.R.K. Iyengar, Advanced Engineering Mathematics, Narosa Publishing house , 2010, ISBN: 8173194203.
- 4. Peter V. ONeil, Advanced Engineering Mathematics, 7 th edition, Cenage Learning, 2012, ISBN: 13: 9788131503102.

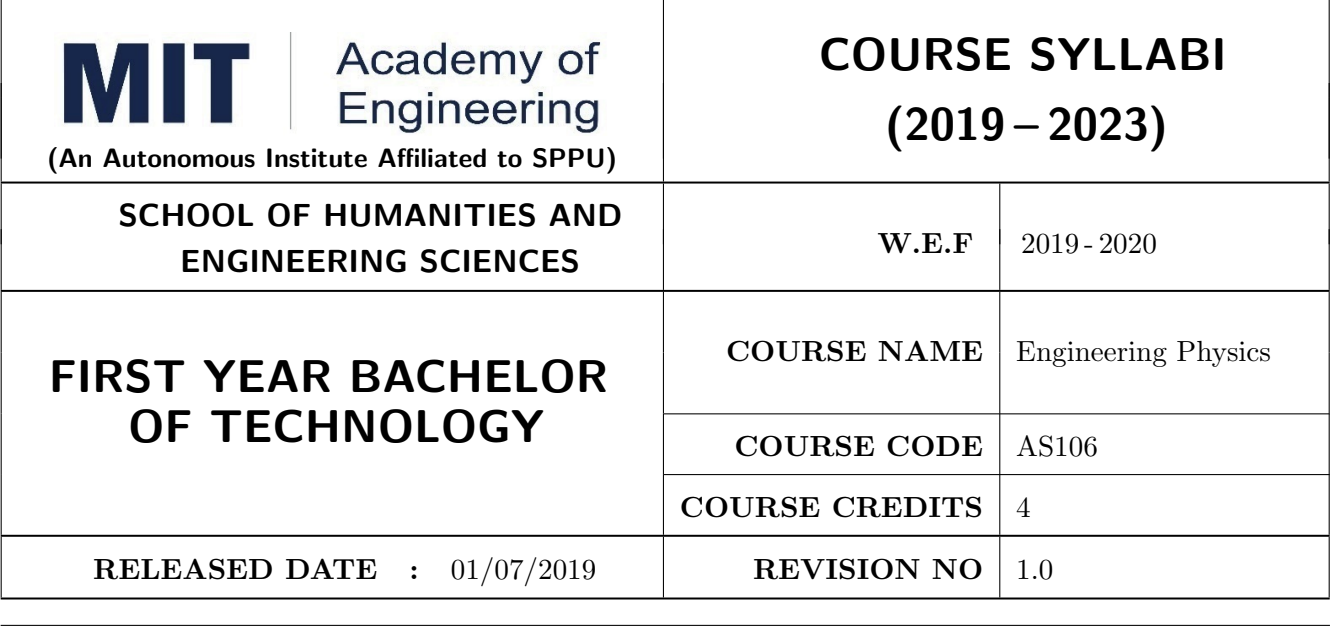

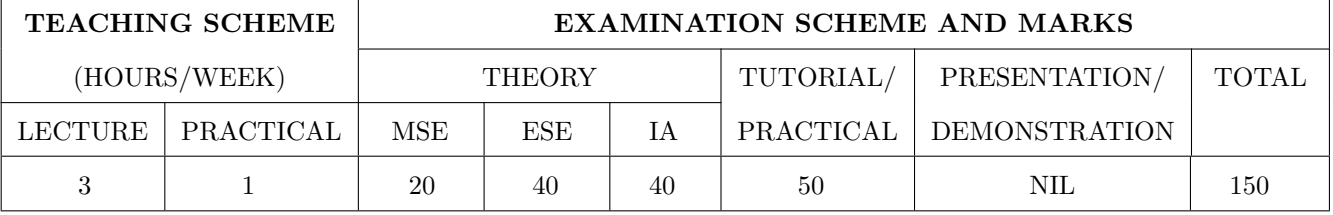

#### COURSE OBJECTIVES :

- AS106.CEO.1: Make students identify the basic concept of measurements and to formulate problems in physical and mathematical terms.
- AS106.CEO.2: Analyze and understand the behavior of light as a wave and get acquaint with different applications in Physics.
- AS106.CEO.3: Apply the concept of behavior of light and understand the polarization phenomena.
- AS106.CEO.4: Classify and understand the difference of classical mechanics and quantum mechanics.
- AS106.CEO.5: Derive the basic laws governing the motion of quantum particles.
- AS106.CEO.6: Apply the concept of quantum mechanics to different applications and supplement the reasoning.

#### COURSE OUTCOMES :

The students after completion of the course will be able to,

- AS106.CO.1: Evaluate the importance of order of all physical quantities and compare the order of size of different objects.
- AS106.CO.2: Apply the theoretical knowledge of optics to understand the physics behind engineering applications.
- AS106.CO.3: Apply that light is transverse in nature.
- AS106.CO.4: Demonstrate the necessity of quantum mechanics and the distinction between the domains of classical and quantum mechanics.

AS106.CO.5: Evaluate and apply the Schrdingers equation to the motion of an electron orbiting round the shell.

AS106.CO.6: Apply the concepts of Quantum Physics in different branches of engineering.

#### THEORY COURSE CONTENT

#### UNIT 1 Measurement and importance of span (order) of physical quantities  $\vert$  6 HOURS

Concept of (i)significant numbers, (ii) accuracy versus precision (iii)error versus uncertainty (iv)systematic error versus random error (v) quantifying the uncertainty. Least-count of an apparatus, Methods to measure least-count with specific examples of vernier-calipers, screw-gauge, travelling microscope and spectrometer. Span (orders of magnitude) of prominent physical parameters. Length-scale and time-scale of specific physical phenomenon.

UNIT 2 Optics (Interference and Diffraction of Light) 7 HOURS

Particle nature and wave-nature with examples of wave and particle behavior of light, Introduction to wave nature, Concept of thin film, Stokes law of phase-change on reflection from a thin film, Thin film interference, Coating of lenses as an application of thin film interference, Interference in films of uniform and non-uniform thickness (with derivation), Applications of thin-film interference, Newton Ring Experiment and its applications, Diffraction as a particular case of interference.

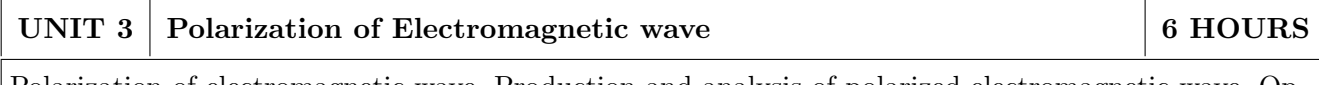

Polarization of electromagnetic wave, Production and analysis of polarized electromagnetic wave, Optical Activity, Specific Rotation due to optically active solutions, Application of Polarized light.

### UNIT 4 Quantum Mechanics-I 7 HOURS

Shortcomings or failure of Classical Mechanics with specific example of blackbody radiation, Plancks quantum law of blackbody radiation, Matter-waves, De-Broglies concept of matter waves, Heisenbergs Uncertainty Principle, Wave-function, Physical significance of wave function.

#### UNIT 5 | Quantum Mechanics-II 8 HOURS

Schrodingers equations, Time Dependent and Time Independent forms of Schrodinger Equations, Applications of Schrodinger Equation, Electron in an infinite potential well (rigid box), Electron in a finite deep potential well (non-rigid box) and concept of quantum mechanical tunneling, Application of electron in a potential well in case of Bohrs atomic model.

### UNIT  $6 \mid$  LASER and Optical Fiber  $\mid$  5 HOURS

Stimulated Absorption, Stimulated Emission of light and its comparison with spontaneous emission, Probabilities of stimulated absorption and emission of light (Einsteins coefficients), Principle and working of LASER (Ruby Laser), Application of LASER in optical fiber communication.

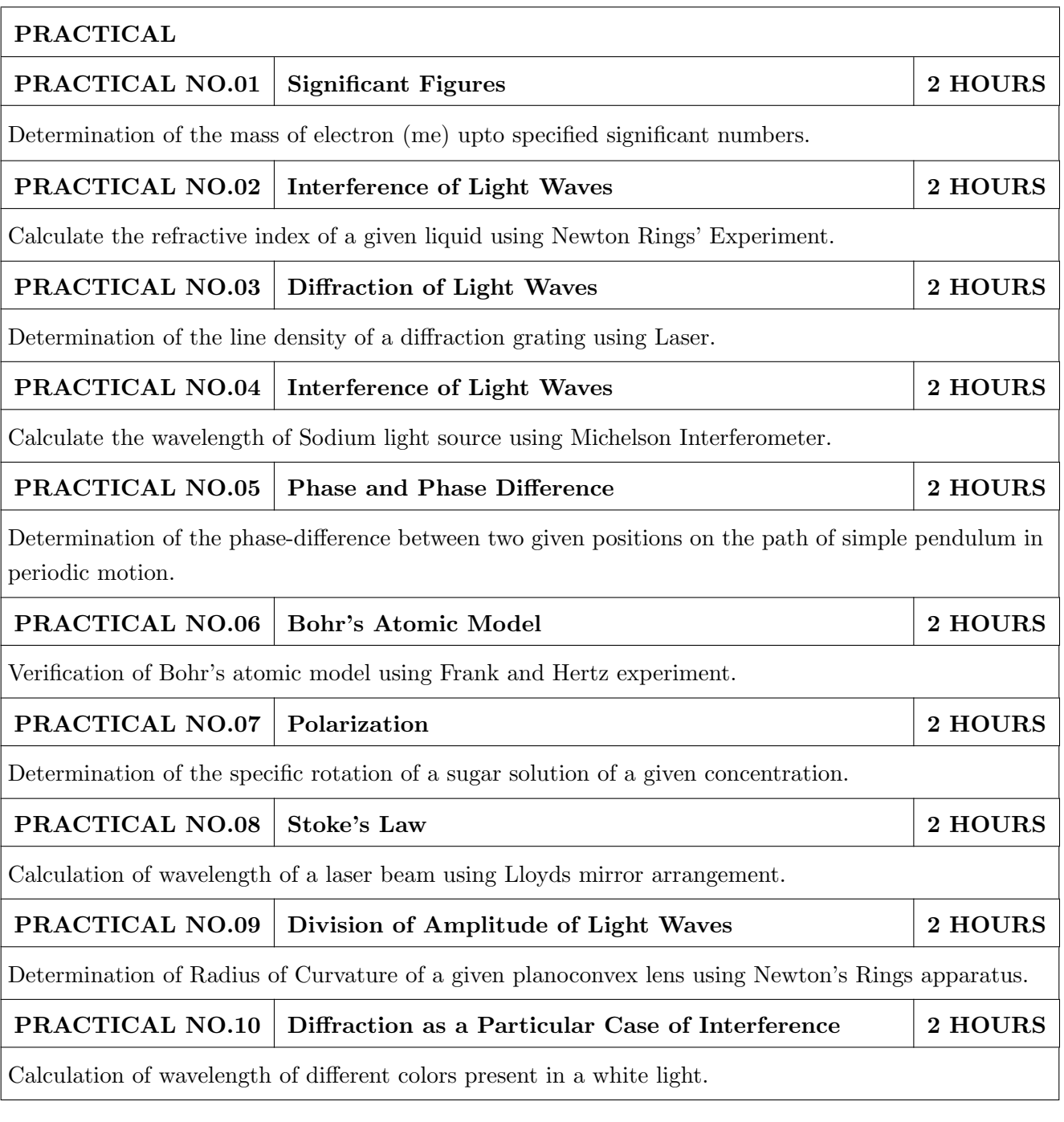

- 1. Richard. P. Feynman, R.B. Leighton, M.Sands, The Feynman Lectures on Physics: Volume-1- ISBN:978-81-85015-82-8
- 2. The Feynman Lectures on Physics: Volume-3-Richard. P. Feynman, R.B. Leighton, M.Sands,ISBN:978-81-85015-84-2

- 1. Alan S Morris, Butterworth Heinemann, Measurement and Instrumentation Principles,3rd Edition, Butterworth-heinmann,2001, ISBN 0750650818
- 2. Ajoy Ghatak ,Optics, 6th Edition Tata Mc Graw Hill Publishing Company. Ltd., 2016, ISBN-10-9339220900
- 3. Jenkins & White, Fundamentals of Optics, 4th Edition,Mc Graw Hill Science,2016, ISBN-0070853460.
- 4. Arthur Beiser, Shobit Mahajan, S. Rai. Choudhary ,Concepts of Modern Physics-,6th Edition, Mc Graw Hill Education (India) Pvt. Ltd., 2009, ISBN-10- 0070151555.
- 5. L I Schiff ,Quantum Mechanics,3rd Edition, Tata Mc Graw Hill Education (India) Pvt. Ltd.,ISBN-10- 0070856435, ISBN- 13- 9780070856431.
- 6. PAM Dirac,Principles of Quantum Mechanics,4th Edition, CBS publishers and Distributors,2004, ISBN-10- 0195671074, ISBN- 13- 978019567107
- 7. D J Griffiths, Introduction to Quantum Mechanics,2nd Edition,Cambridge India ,2016,ISBN-9781316646513.

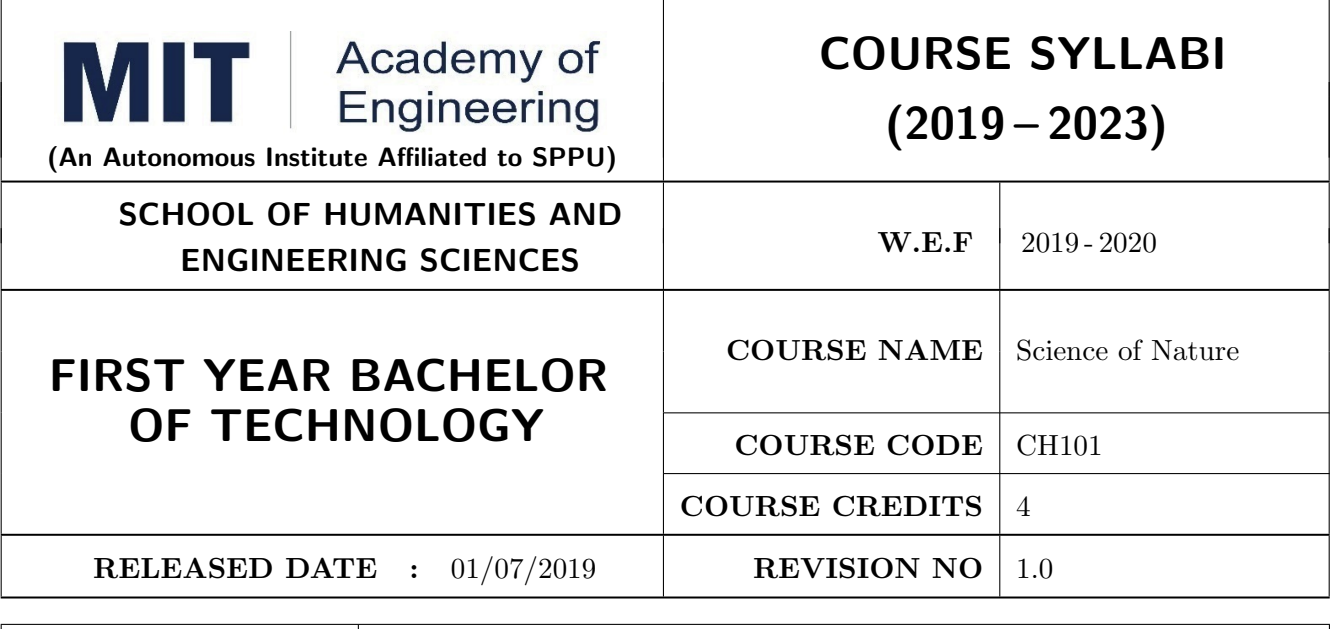

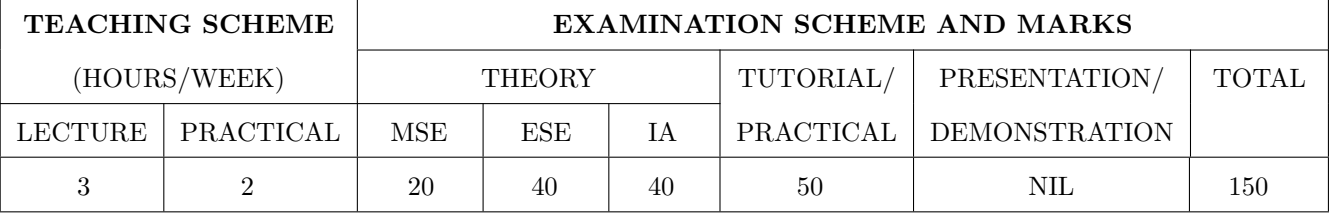

#### COURSE OBJECTIVES :

CH101.CEO.1: Make students conversant with basic Biology regarding the life processes.

CH101.CEO.2: Study biology and engineering as biologically inspired technologies like designs in nature, bioenergetics, bioprocesses, biomaterials, biomechanics, bioinstrumentation.

CH101.CEO.3: Outline the technology involved in improving quality of water for its industrial use.

CH101.CEO.4: Illustrate the basic principles, instrumentation & applications of analytical techniques.

CH101.CEO.5: Get familiarize with the new concepts of Nano Science and Technology.

CH101.CEO.6: Define the basic aspects and applications of polymers, biomaterials & composites.

#### COURSE OUTCOMES :

The students after completion of the course will be able to,

- CH101.CO.1: Explain natural biological processes and their technical aspects in view of optimizing Engineering solutions.
- CH101.CO.2: Explain important biological inventions that changed the human life and their impact on engineering.
- CH101.CO.3: Identify different methodologies for water quality analysis for industrial application.

CH101.CO.4: Apply basic concepts of analytical techniques for analysis of various chemical compounds.

CH101.CO.5: Apply the knowledge of nano science for betterment of the society.

CH101.CO.6: Categorize the different engineering materials and to solve engineering problems.

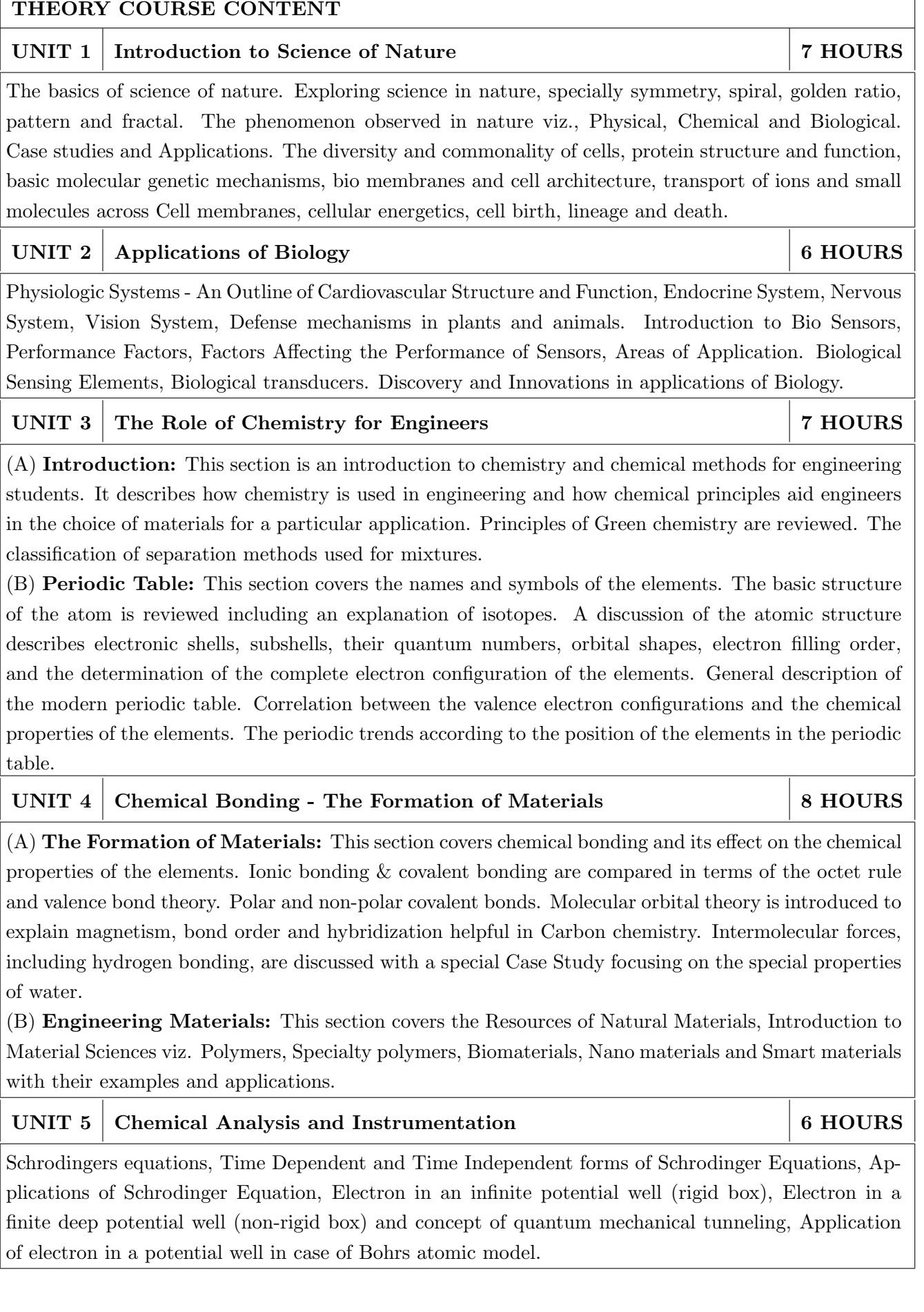

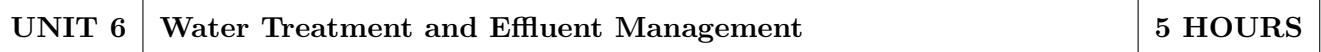

This chapter covers types of impurities in water & the conventional water treatment methods. Hardness, Alkalinity and Chloride content of water, its causes, types and volumetric methods for their determinations are reviewed along with numerical. Various water softening & treatment methods which includes filtration methods by Carbon adsorption, ion-exchange methods and membrane techniques are explained

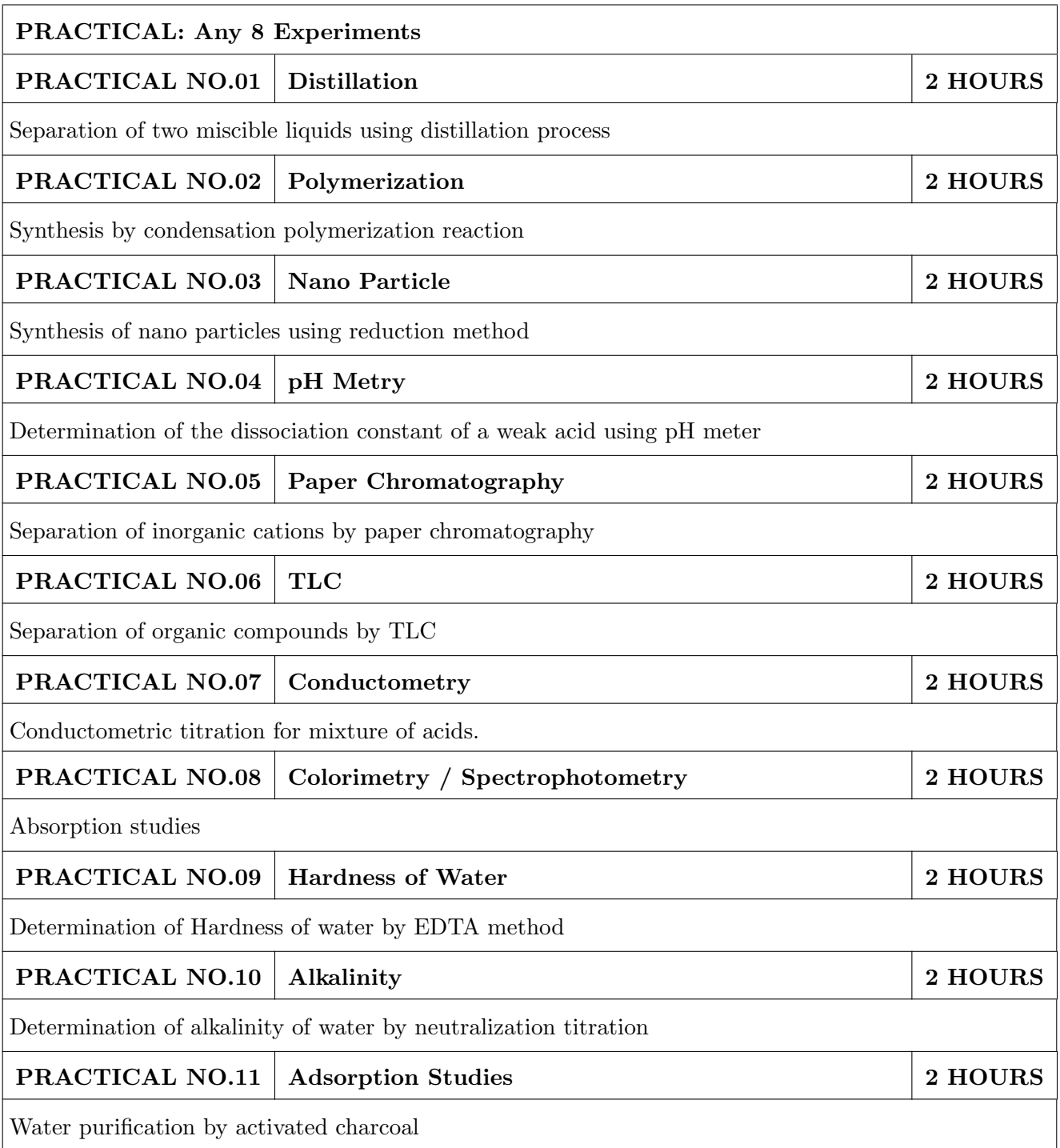

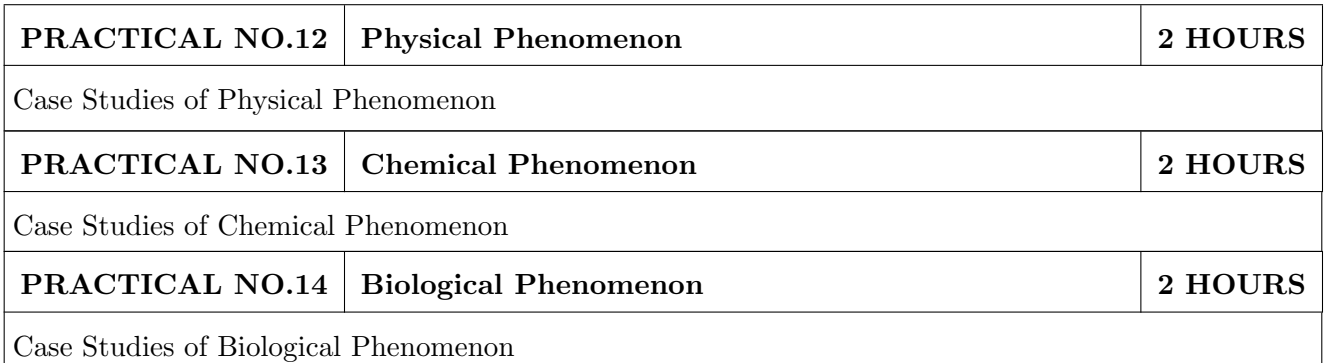

- 1. Jain & Jain, Engineering Chemistry, 16th Edition, Dhanpat Rai Publications company,2015, ISBN: 978-93-5216-000-6
- 2. S.M. Khopkar , Basic Concept of Analytical Chemistry,3rd edition, New Age International (P) Ltd., 2008, ISBN-10: 81-224-2092-3; ISBN-13: 978- 81-224-2092-0
- 3. Dr. B. S. Chauhan , Engineering Chemistry, 3rd Edition, University Science Press (Laxmi Publications Pvt. Ltd).,2009, ISBN: 978-81-318-0579-4.
- 4. Lodish H, Berk A, Zipursky SL, et al., Molecular Cell Biology, 5th Ed., W. H. Freeman publications, 2000.
- 5. Palsson B.O. and Bhatia S.N., Tissue Engineering, Pearson, 2009,
- 6. Brian R. Eggins, "CHEMICAL SENSORS AND BIOSENSORS", JOHN WILEY & SONS, LTD, 2004.

- 1. Jeffrey S. Gaffney and Nancy A. Marley General Chemistry for Engineers, Elsevier, 2018, ISBN: 978- 0-12-810425-5
- 2. Skoog, West, Holler, Crouch, Fundamentals of Analytical Chemistry, 8th Edition Cengage Learning, 2009, ISBN-13: 97881-315-0051-4, ISBN-10: 81-315-0051-9
- 3. Willard, Merritt, Dean and Settle, Instrumental Methods of analysis (Chemistry), 6th edition, Wadsworth Publishing Co., 1988, ISBN-10: 0534081428, ISBN-13: 978-0534081423.
- 4. Donald R. Askeland, Pradeep Fulay, W. J. Wright, The Science & Engineering of Materials, 6th Edition, Cengage Learning, 2010, ISBN: 0495668028.
- 5. O. G. Palanna, Engineering Chemistry, 1st Edition, Tata McGraw Hill education Pvt. Ltd., 2009, ISBN-13: 978-0-07-014610-5, ISBN (10): 0-07-014610-1.
- 6. Pradeep T., A Text Book of Nanoscience and Nanotechnology, Tata McGraw Hill, New Delhi, 2012.
- 7. Reece, J. B., Taylor, M. R., Simon, E. J. and Dickey, J. L. (2013) Campbell Biology: Concepts and Connections (Seventh Edition) (Pearson) ISBN 1292026359

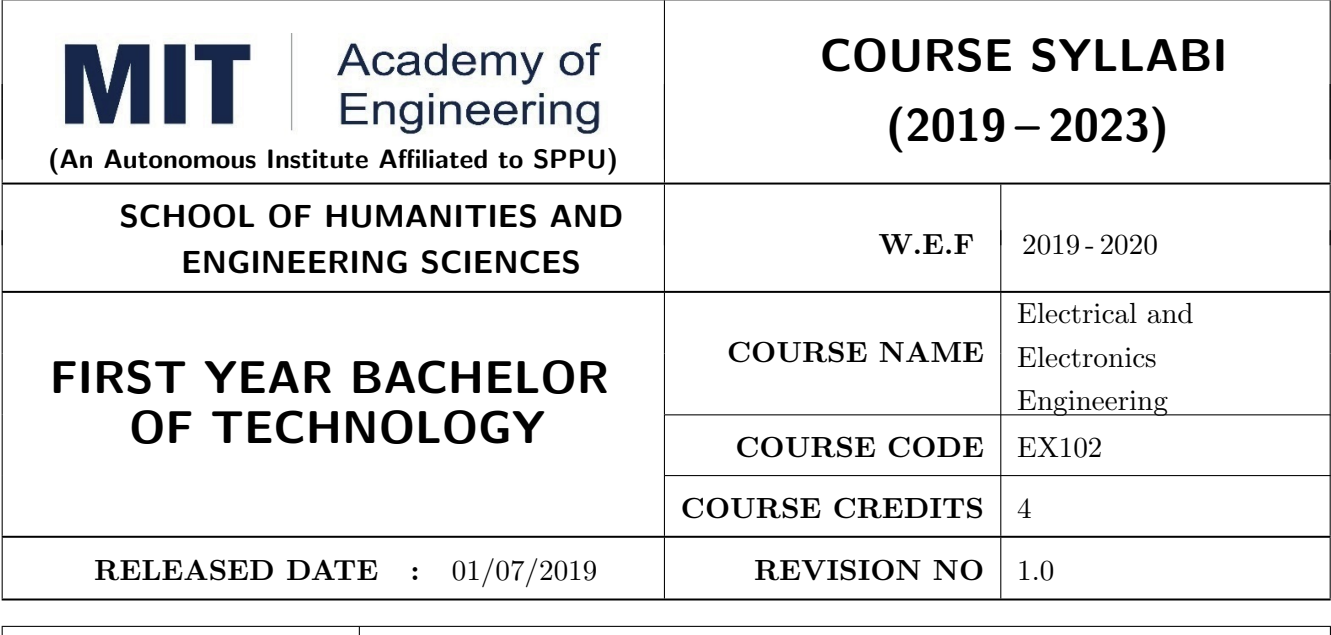

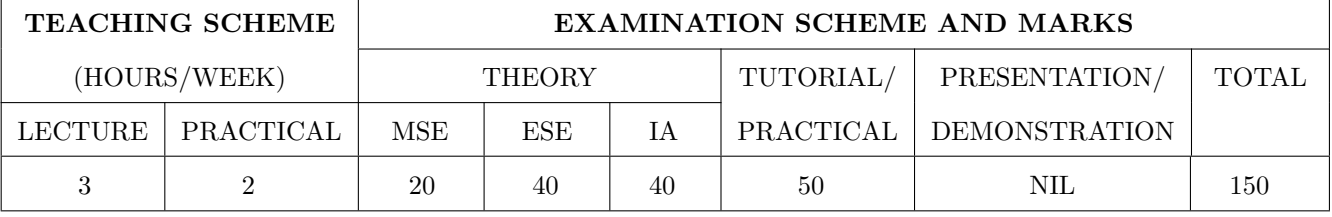

#### COURSE OBJECTIVES :

EX102.CEO.1: Impart knowledge of single-phase AC circuit and use of renewable energy systems.

EX102.CEO.2: Explain relations in three-phase systems and study power measurement methods.

EX102.CEO.3: Explain power supply components, electronic devices.

EX102.CEO.4: Summarize various Digital systems and application.

EX102.CEO.5: Build the knowledge of measuring system and signal conditioning circuits.

EX102.CEO.6: Get acquainted with different electrical machines.

#### COURSE OUTCOMES :

The students after completion of the course will be able to,

EX102.CO.1: Develop Renewable energy system (PV) & power factor improvement circuits.

EX102.CO.2: Distinguish behavior of three phase circuits & power measurement methods.

EX102.CO.3: Analyze analog circuits.

EX102.CO.4: Design Digital circuits.

EX102.CO.5: Demonstrate the use of Instrumentation system in various fields.

EX102.CO.6: Identify electrical machines used in typical domestic and industrial sector Application.

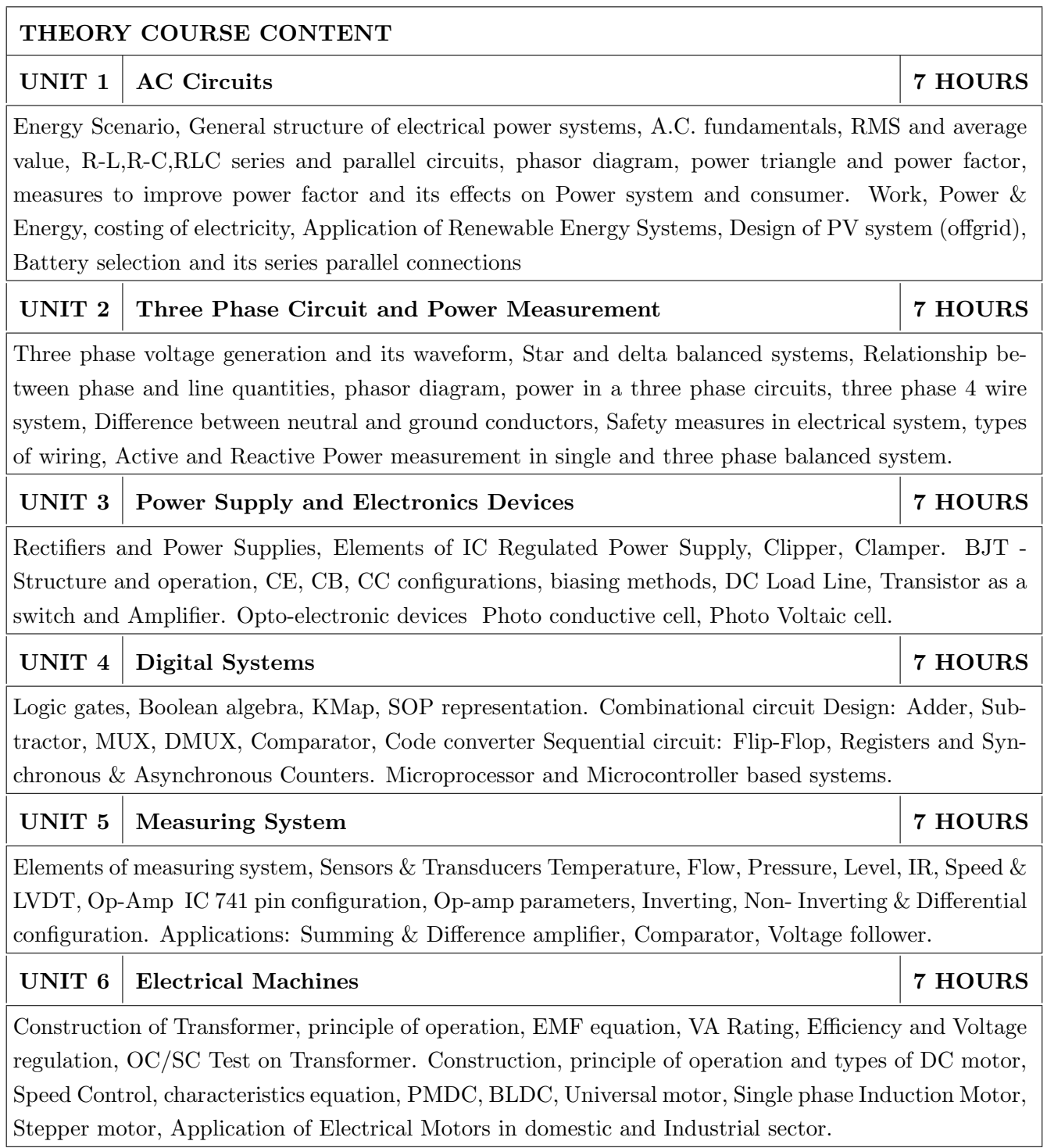

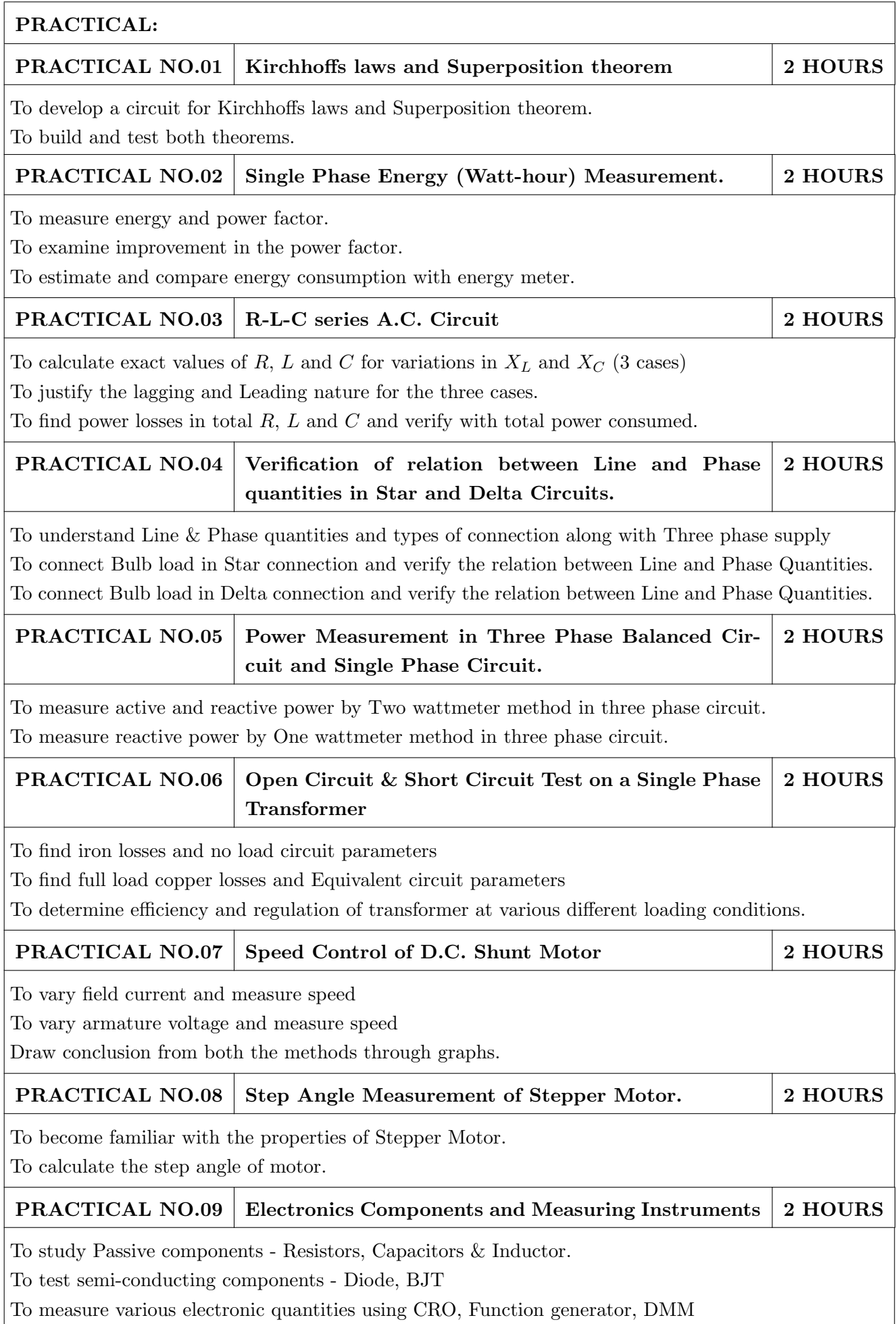

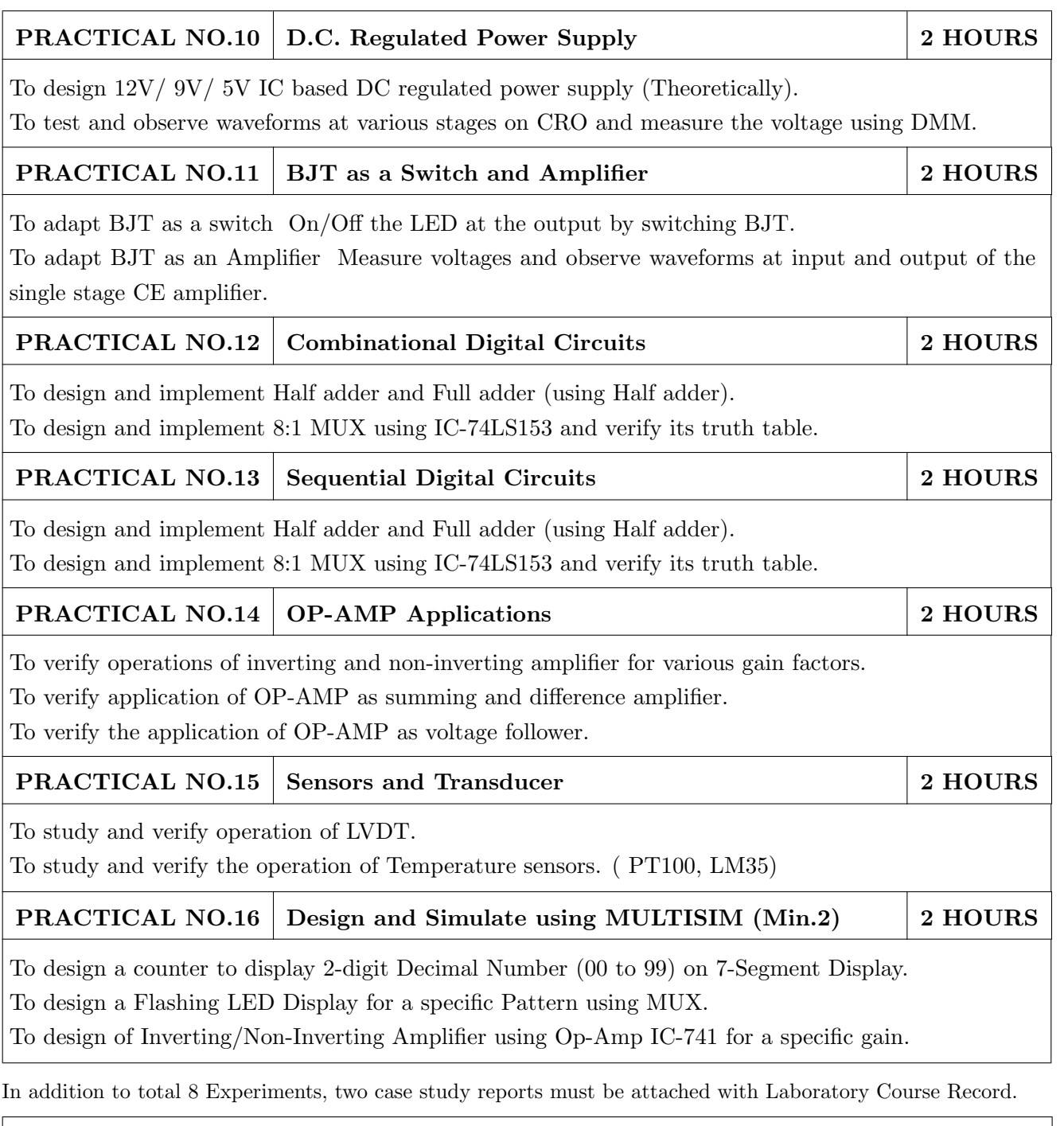

- 1. Edward Hughes, Electrical and Electronic Technology 10th Edition, Pearson India, 2011, ISBN-13: 978-8131733660
- 2. Thomas L. Floyd, Electronics Devices & Circuits, 5th Edition, Pearson Education India, 1998, ISBN-13: 978-0136491385.
- 3. A. Anand Kumar, Fundamentals of Digital Circuits, 4th Edition, Prentice Hall of India, 2016, ISBN-13: 978-8120352681

- 1. V. N. Mittle and Arvind Mittal, Basic Electrical Engineering, 2nd Edition, McGraw Hill Education, 2005, ISBN-13: 978-0070593572.
- 2. D. P. Kothari, I. J. Nagrath, Electric Machines, 4th Edition, McGraw Hill, 2010, 978-0070699670.
- 3. Paul Horowitz, Winfield Hill, The Art of Electronics, 3rd Edition, Cambridge University press, ISBN-13: 978-0521809269.
- 4. Thomas E. Kissell, Industrial Electronics, 3rd Edition, Prentice Hall of India, 2003, ISBN-13:9788120322608
- 5. B. H. Khan, Non-Conventional Energy Resources, 2nd Edition, Tata McGraw Hill, 2009, ISBN-13: 978-0070142763.

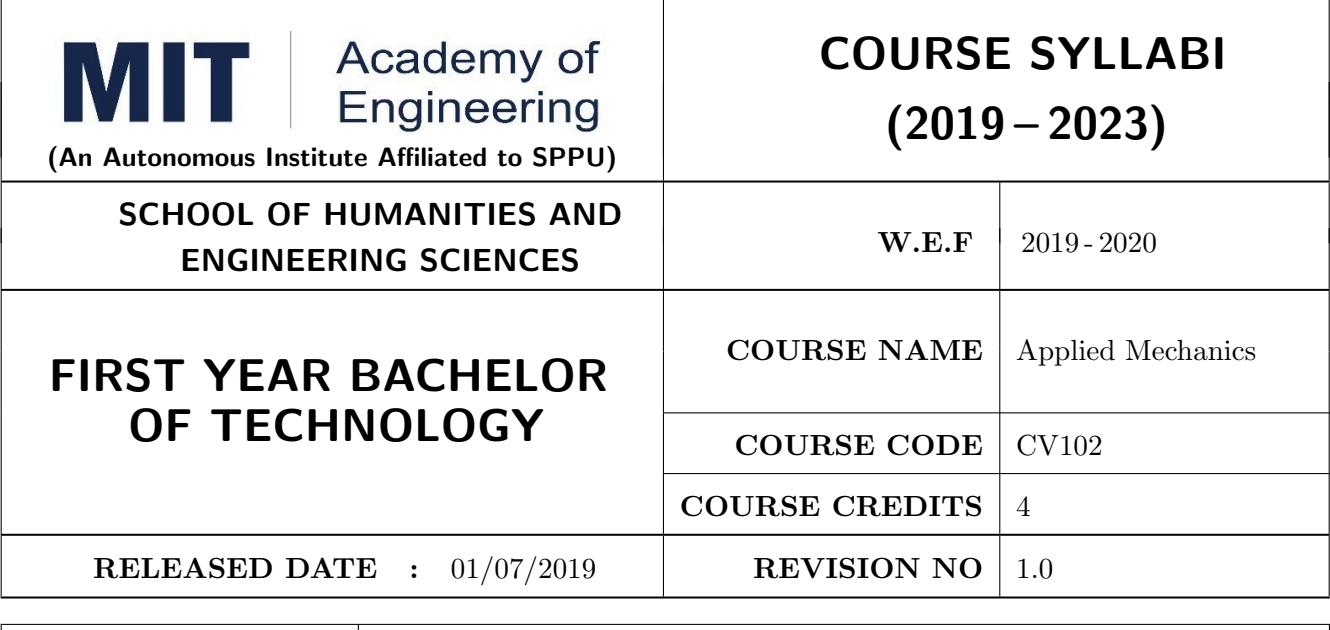

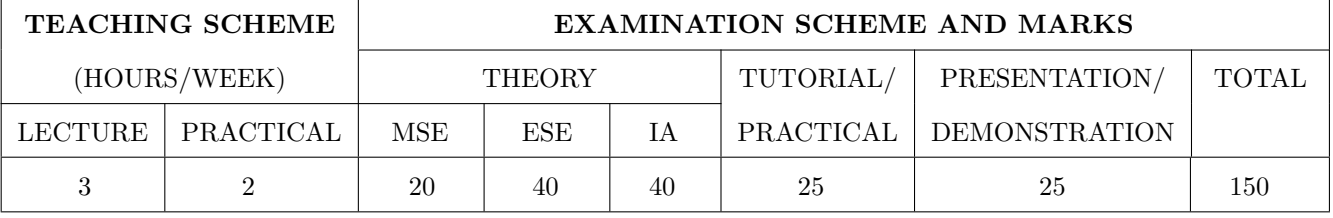

#### COURSE OBJECTIVES :

CV102.CEO.1: Classify force systems and explain the conditions of equilibrium.

CV102.CEO.2: Illustrate laws of friction.

CV102.CEO.3: Demonstrate the concepts of Centroid and moment of inertia.

CV102.CEO.4: Describe kinematic parameters of motion.

CV102.CEO.5: Make use of laws of motion for kinetics.

CV102.CEO.6: Explain energy and momentum methods.

#### COURSE OUTCOMES:

The students after completion of the course will be able to,

CV102.CO.1: Determine the resultant and support reactions.

CV102.CO.2: Equilibrium Analysis of bodies involving frictional forces.

CV102.CO.3: Evaluate Centroid of bodies and moment of inertia of sections.

CV102.CO.4: Identify the type of motion and its kinematic parameters.

CV102.CO.5: Analyze the motion under action of constant and variable forces.

CV102.CO.6: Apply energy and momentum methods for kinetics problems.
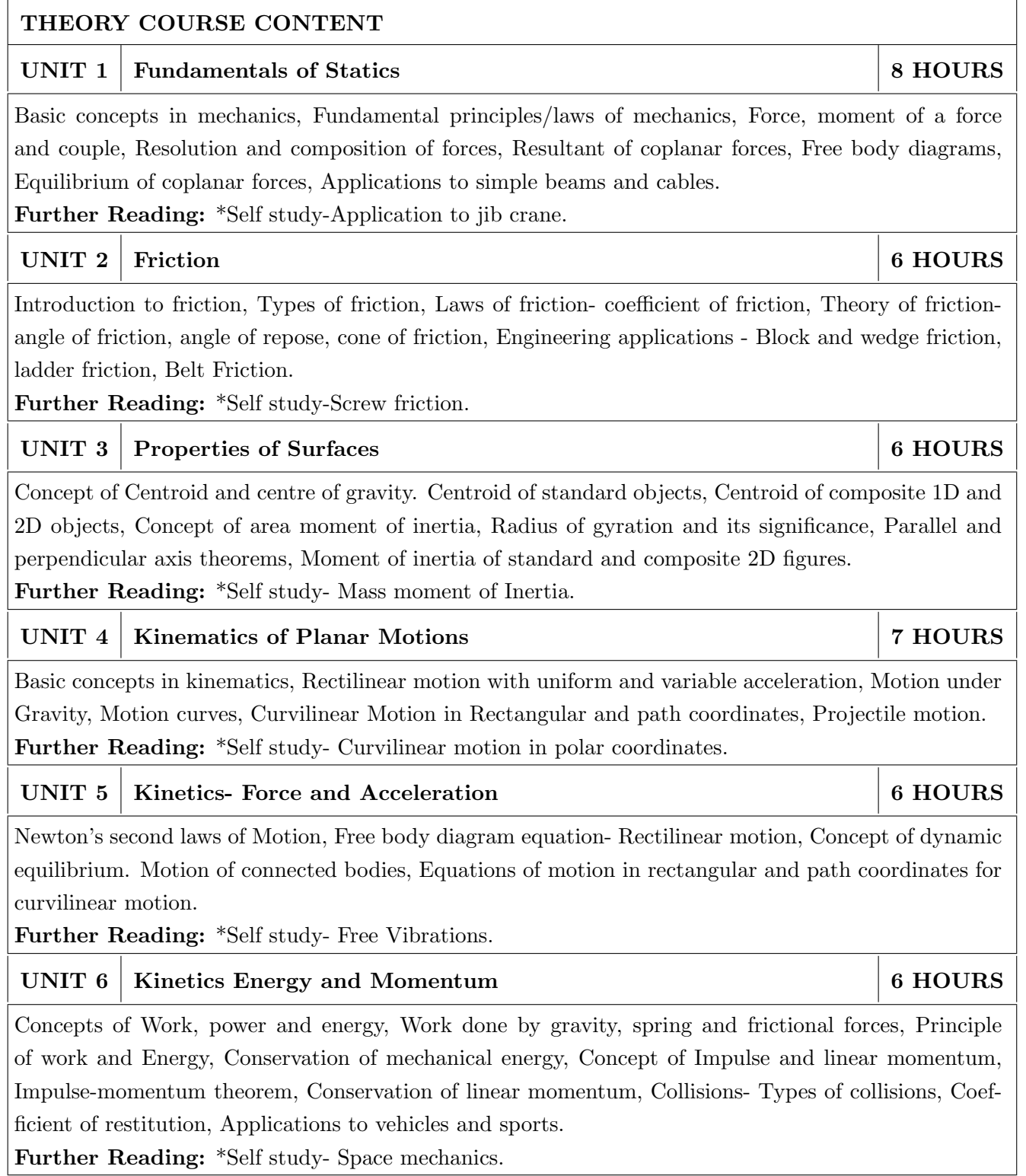

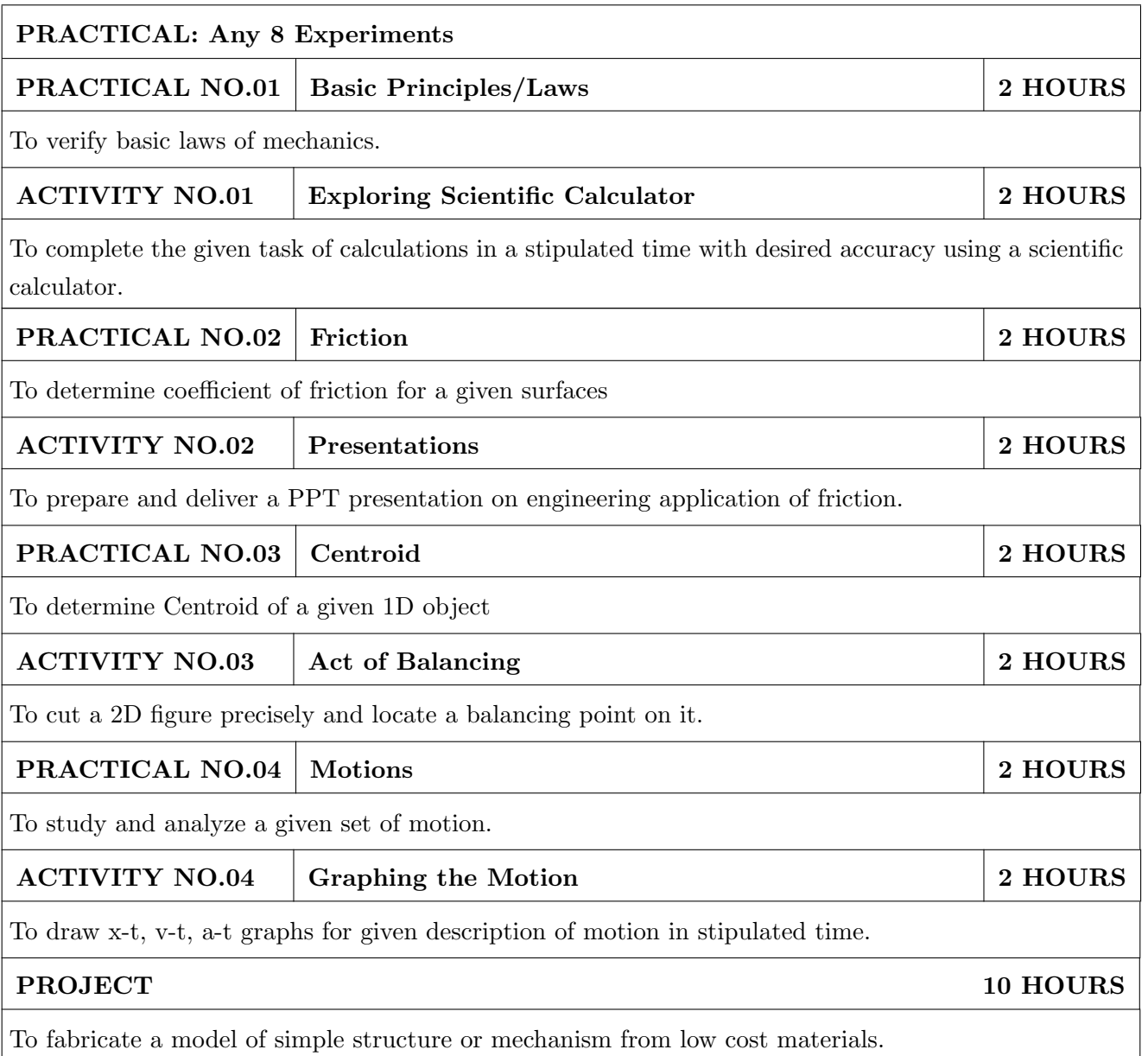

- 1. A. Nelson "Engineering Mechanics: Statics and Dynamics", 1st edition ,Tata McGraw-Hill Education, 2009, ISBN: 978-0-07-014614-3
- 2. R.C Hibbeler "Engineering Mechanics: Statics and Dynamics ",12th edition, Pearson Education, 2010, ISBN: 978-0136077909

- 1. F. P. Beer and E. R. Johnston "Vector Mechanics for Engineers Vol.I and II",10th edition, Tata Mc-Graw-Hill Education, 2012, ISBN: 978-0077402327
- 2. Ferdinand Singer, "Engineering Mechanics Statics and Dynamics", 3rd edition Harper and Row, 1994 ISBN:0063506610
- 3. Manoj K Harbola "Engineering Mechanics",1st edition, Cengage Learning, 2009, ISBN:8131509907

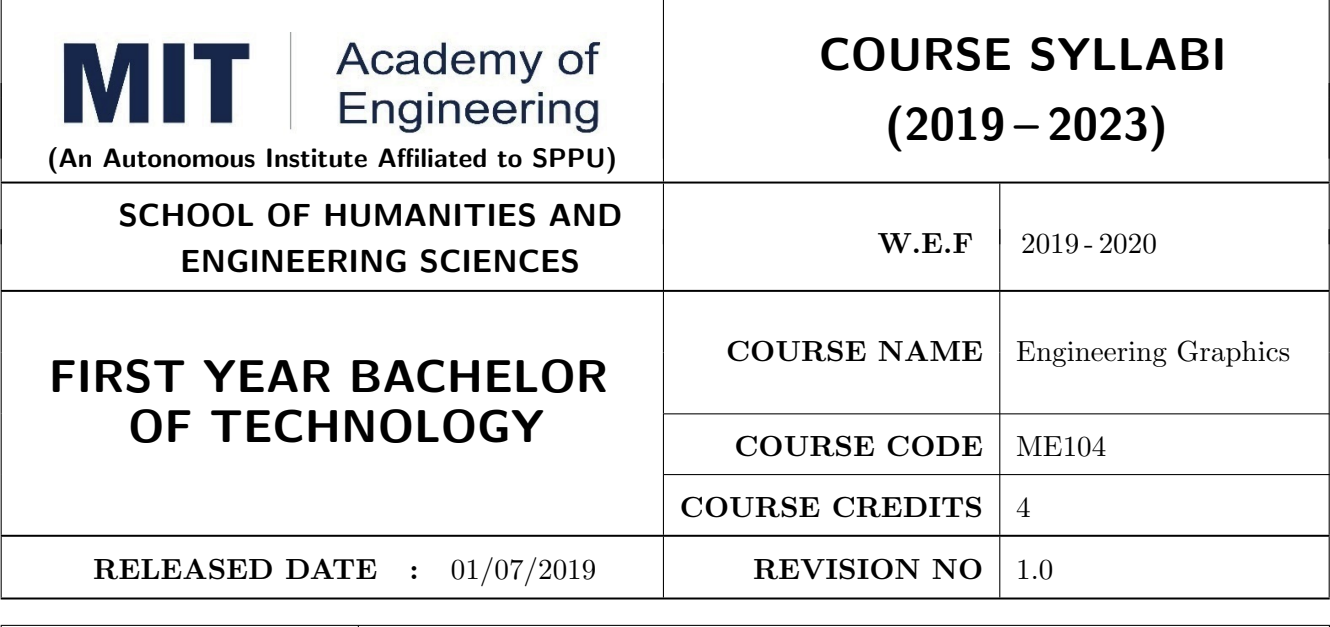

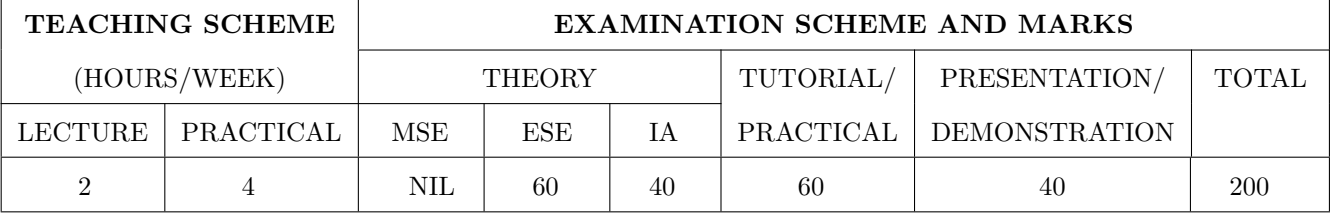

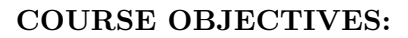

ME104.CEO.1: To impart knowledge about principles/methods related to projections of one, two and three-dimensional objects.

ME104.CEO.2: To develop & apply visualization skills to simple Objects.

ME104.CEO.3: To expose students to computer aided drafting tools.

# COURSE OUTCOMES:

The students after completion of the course will be able,

ME104.CO.1: Develop and/or comprehend a simple engineering drawing in both First and Third angle orthographic projections.

ME104.CO.2: Interpret engineering drawings.

ME104.CO.3: Apply visualization skills to development of surfaces.

ME104.CO.4: Analyze engineering drawings.

ME104.CO.5: Decide annotations for two dimensional drawings.

ME104.CO.6: Create manual drawing & CAD data using SP46 standards.

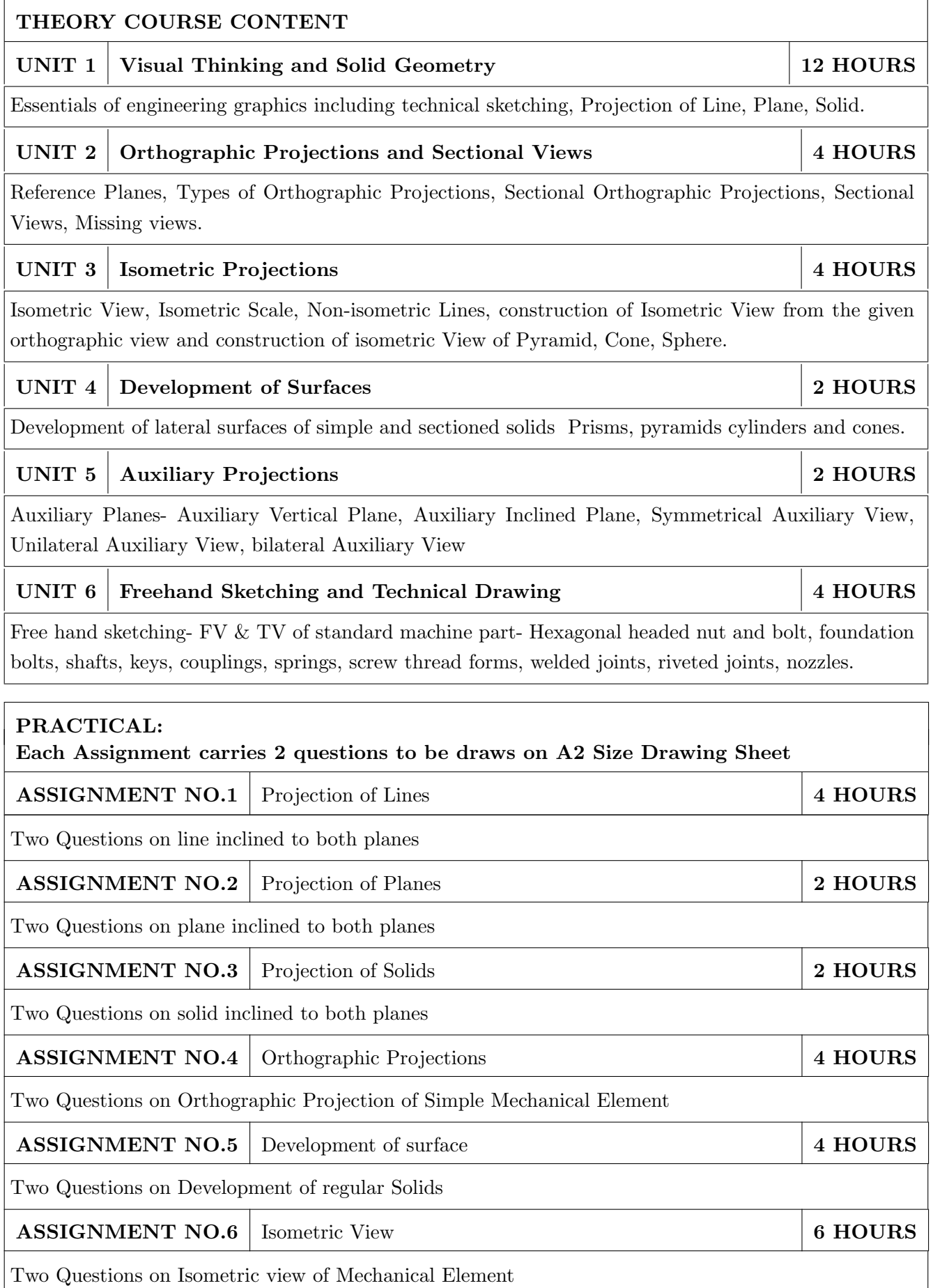

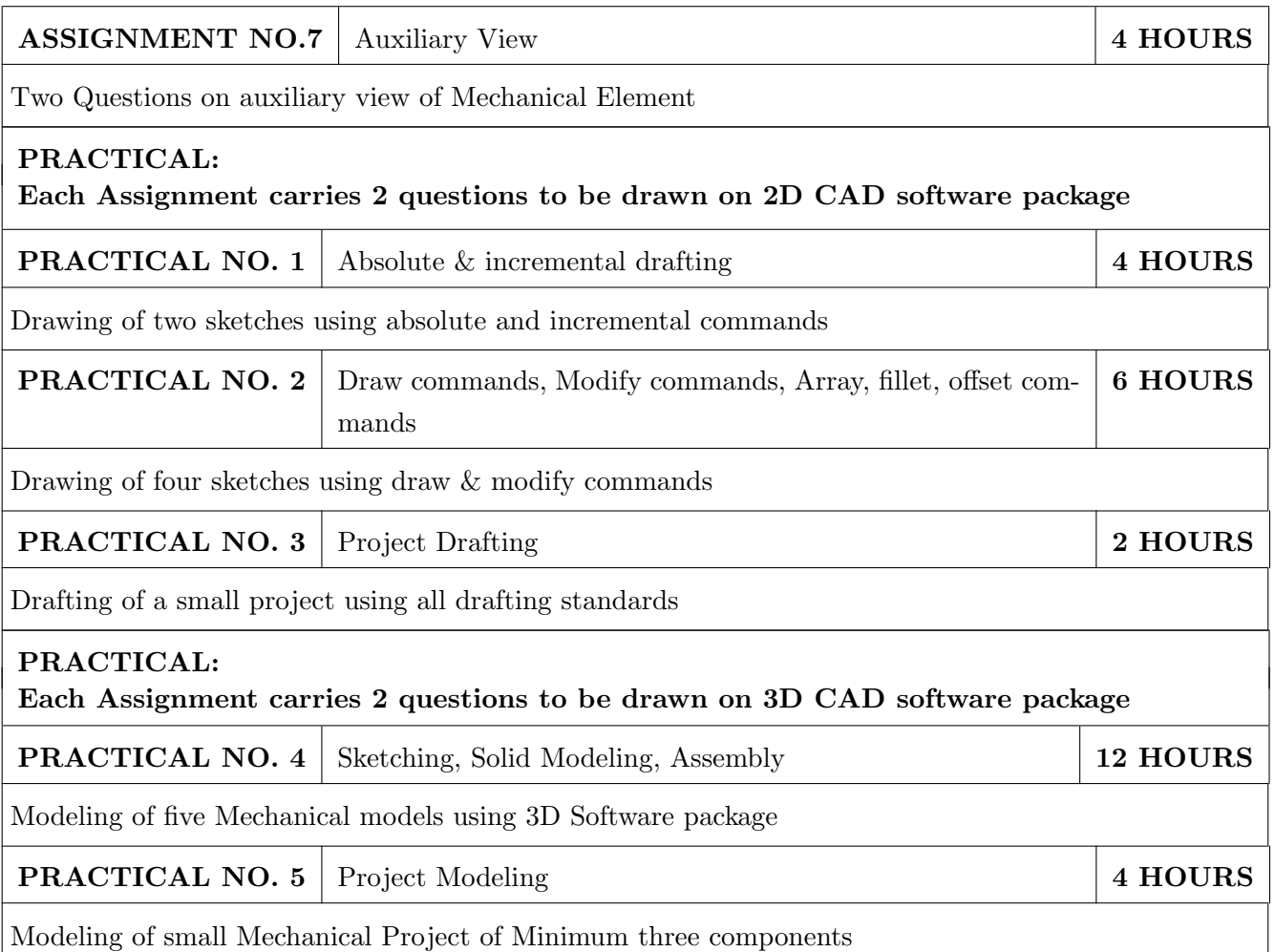

- 1. Dhanajay A. Jolhe, Engineering Drawing with an introduction to AutoCAD, TMH Publishing Co Ltd, 5th Edition, 2012, (ISBN 13: 9780070648371)
- 2. Basant Agarwal and C M Agarwal, Engineering Drawing, TMH Publishing co Ltd, 2nd Edition 2013, (ISBN13: 978-1-259-06288-9)
- 3. K C John, Engineering Graphics for Degree, PHI learning pvt. Ltd. New Delhi,2009, (ISBN: 97881-203-3788-6)
- 4. R. K. Dhavan, A TextBook of Engineering Drawing, S Chand and co ltd., New Delhi India, 5Th Edition, 2012, ISBN 13: 9788121914314

- 1. Luzadder, Warren J., Duff, John M, Fundamentals of Engineering, Prentice Hall of India,11th Edition, 2010, (ISBN: 978-81-203-0885-5)
- 2. Basudev Bhattacharya, Machine Drawing includes Autocad Supplements, Oxford University Press India, First Edition, 2011, (ISBN 13: 9780198070771)
- 3. K. Venugopal, Prabhu Raja V., Engineering Drawing and Graphics, New age Publications, First Edition, 2008, (ISBN: 978-81-224-2457-7)
- 4. N B Shaha and B C Rana, Engineering Drawing, Pearson Education, 2012, (ISBN: 9788131798058)

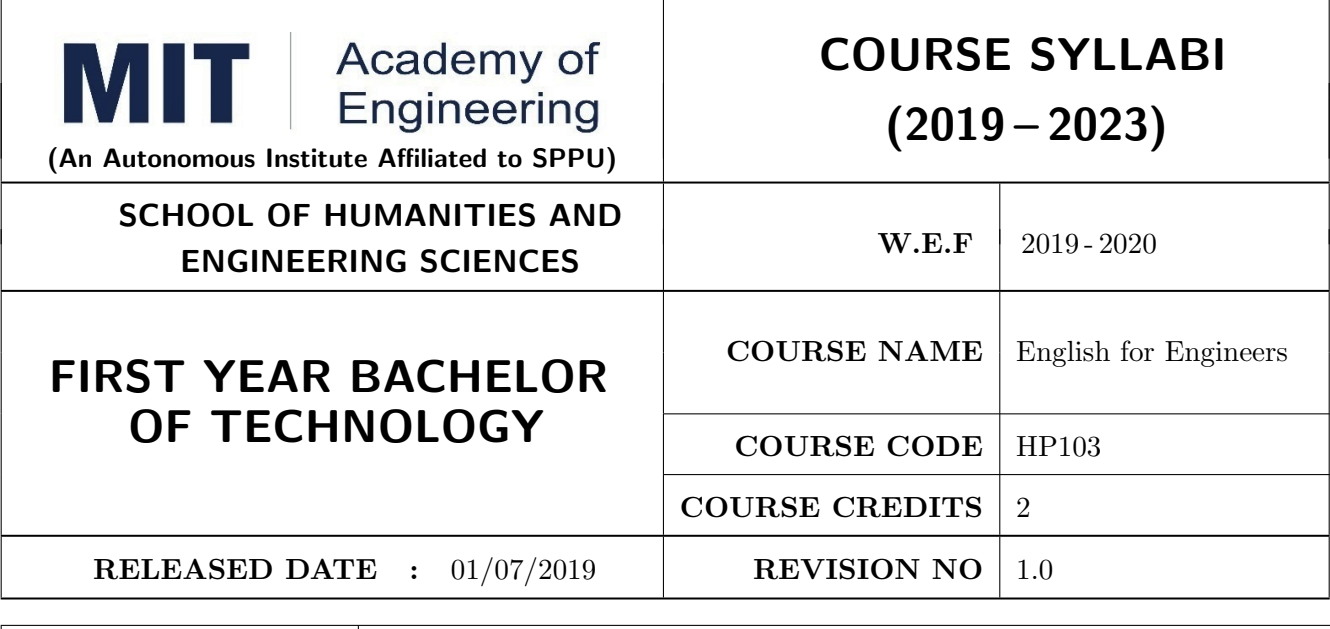

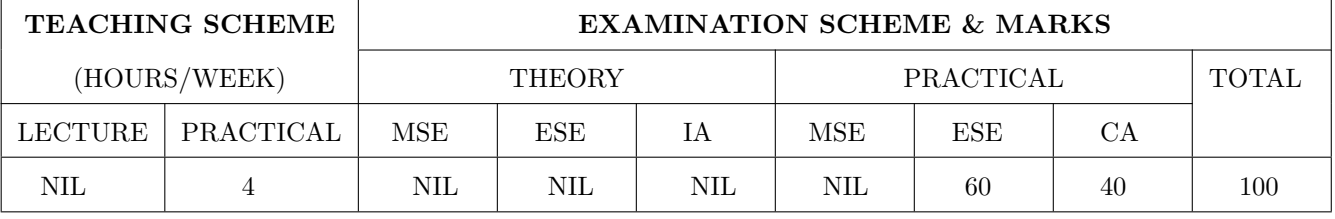

# COURSE OBJECTIVES :

HP103.CEO.1: Introduce a variety of English texts to the students.

HP103.CEO.2: Teach basic English grammar.

HP103.CEO.3: Enrich the vocabulary of the students with AWL and NAWL

HP103.CEO.4: Guide the students to write in English coherently and formally.

HP103.CEO.5: Improve the students overall communicative competence in English through activities like group discussions and debates.

HP103.CEO.6: Develop the students reading and listening skills with the use of written audio and video texts.

# COURSE OUTCOMES :

The students after completion of the course will be able to,

HP103.CO.1: Interpret texts written in English.

HP103.CO.2: Apply English grammar rules correctly.

HP103.CO.3: Choose and employ appropriate words from AWL and NAWL in communication.

HP103.CO.4: Develop sentence and text in English coherently and formally.

HP103.CO.5: Demonstrate overall improvement in communication skills.

HP103.CO.6: Analyze and infer from written, audio and video texts.

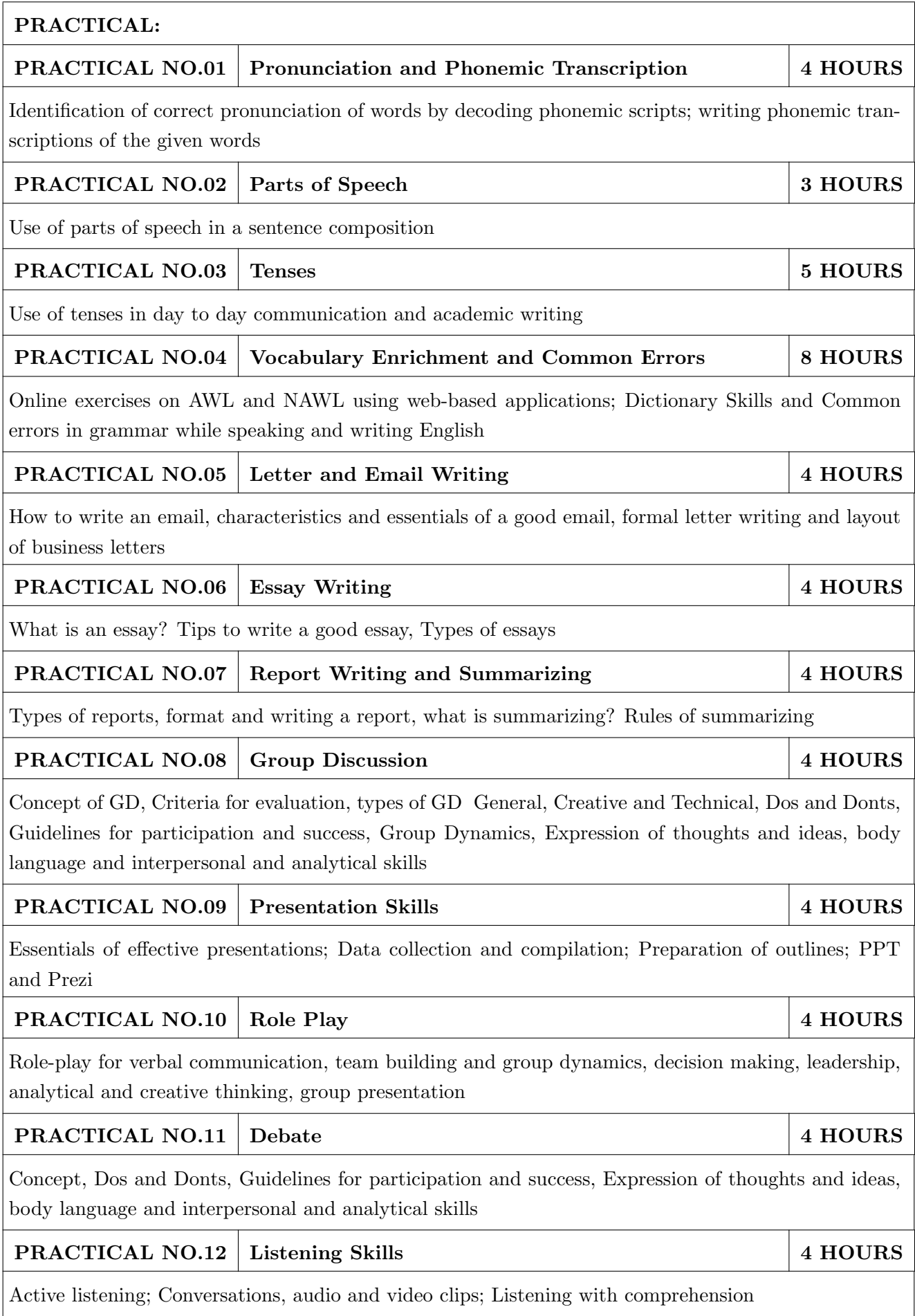

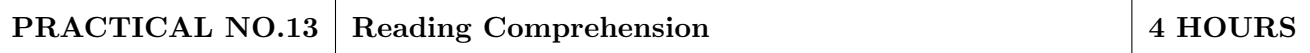

Techniques of reading- Intensive, Extensive, Skimming and Scanning; Reading Comprehensions

- 1. Ashok Thorat and Munira Lokhandwala: Enriching Oral and Written Communication in English, ISBN 9788125037446
- 2. Michael Swan: Practical English Usage, Oxford, 3rd Edition, ISBN-13: 978-0194420983
- 3. Dutt et.al. : A Course in Communication Skills, Foundation, 1 edition
- 4. Peter Roach: English Phonetics and Phonology, 4th Edition, Cambridge, ISBN-0521149215
- 5. Lynch: Listening, Cambridge, 1st edition, ISBN- 0521707757
- 6. Malcom Goodale: Professional Presentations, Cambridge, ISBN- 8175962577
- 7. S. Aggarwal: Essential Communication Skills, Ane Books pvt. Ltd, ISBN- 8180522806
- 8. Jennings: Communication Basics, Cengage Learning, 1st edition, ISBN- 8131515206

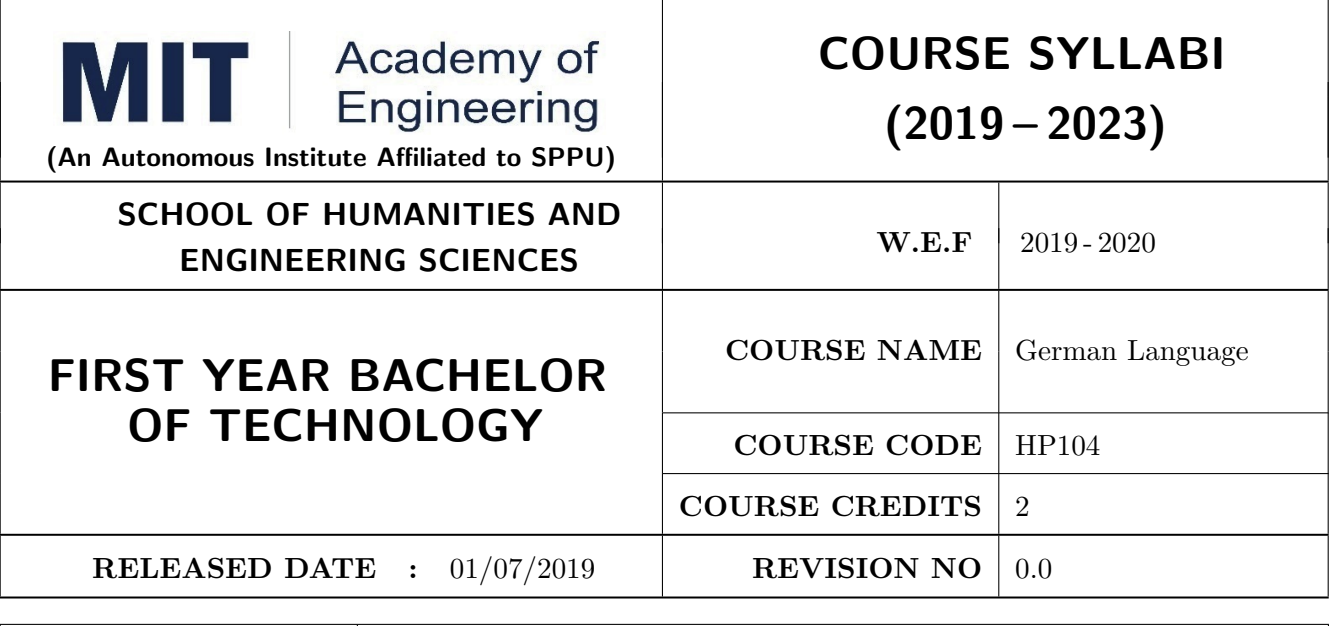

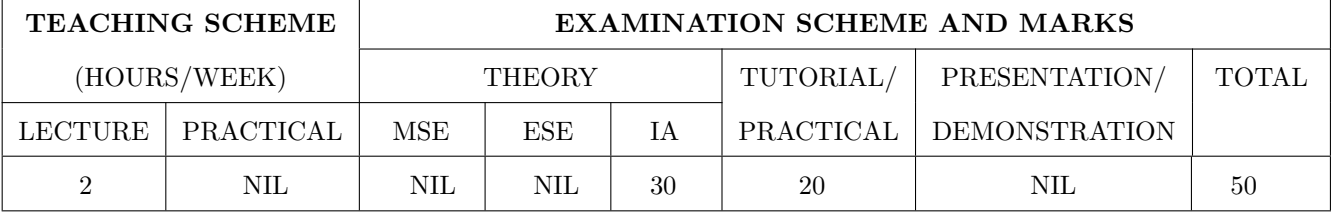

# COURSE OBJECTIVES :

HP104.CEO.1: To introduce German as a foreign language and enhance knowledge, communication and intellectual capabilities which helps to improve cognitive skills and creativity vital for problem solving and innovation.

HP104.CEO.2: To develop an awareness of German culture along with providing better career opportunities later in life.

# COURSE OUTCOMES:

The students after completion of the course will be able to,

- HP104.CO.1: Participant will study the foundational aspects of grammar, develop comprehension of low to medium difficulty text and practice speaking about every day basic topics
- HP104.CO.2: Develop basic communication and comprehension skills for conducting day-to-day business effectively
- HP104.CO.3: Use simple, familiar expressions to interact with native speakers or when visiting Germany

HP104.CO.4: Enhance their knowledge of German culture and society

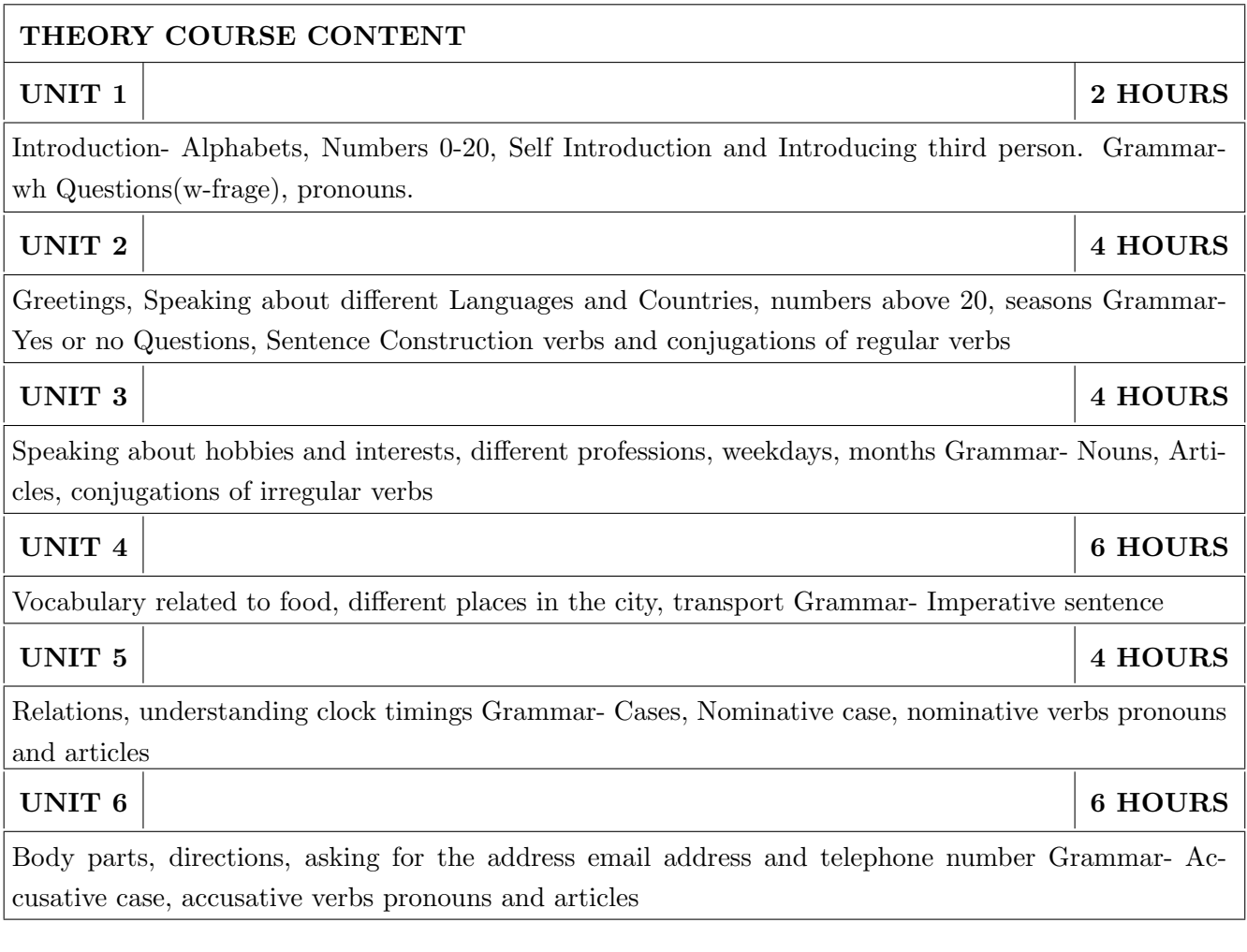

1. Netzwerk Deutsch als Fremdsprache- Kursbuch A1( Stefanie Dengler), Goyal Publications.

# REFERENCE BOOK

1. https://www.klett-sprachen.de , https://www.duolingo.com/

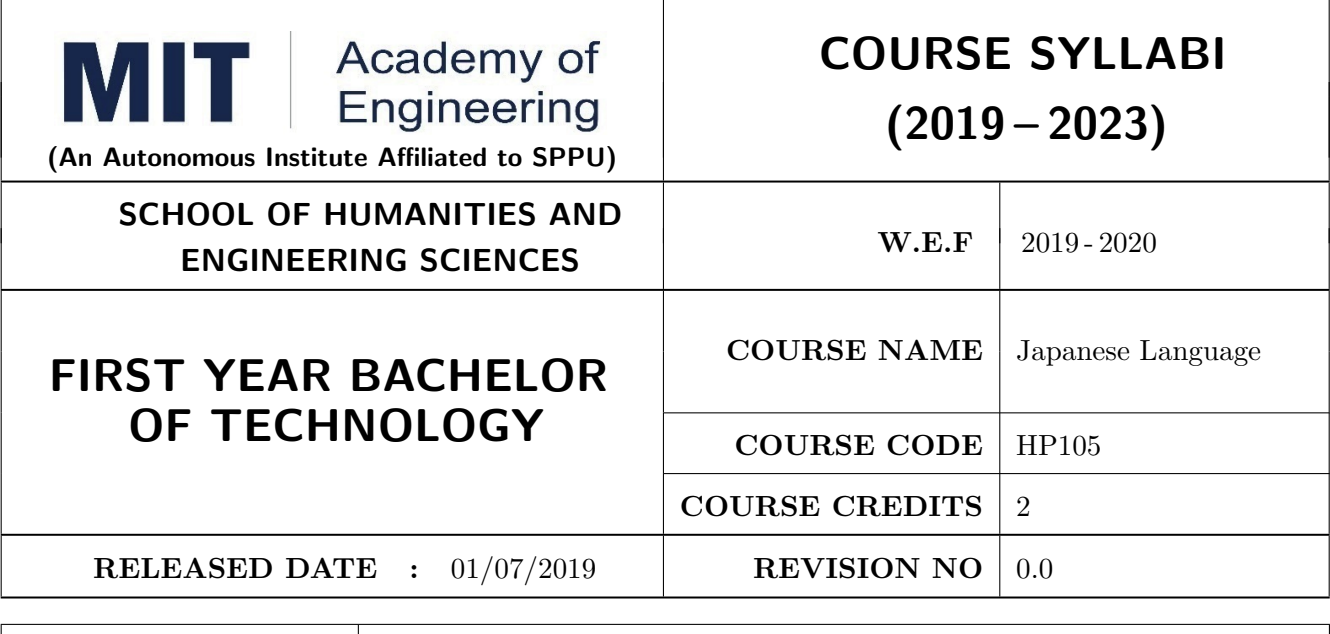

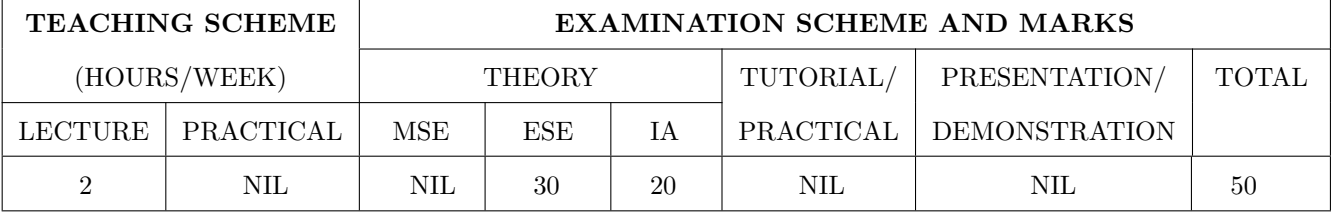

#### COURSE OBJECTIVES :

HP105.CEO.1: To perform daily basic activities including below mentioned.

HP105.CEO.2: Self Introduction, Greetings in Japanese.

HP105.CEO.3: Introduction to Japanese scripts- Hiragana, Katakana, Kanji.

HP105.CEO.4: Develop basic vocabulary throughgroup activities, videos.

HP105.CEO.5: Develop an understanding business etiquette.

HP105.CEO.6: Introduce topics related daily conversation, listening skills, cultural awareness.

# COURSE OUTCOMES:

The students after completion of the course will be able to,

HP105.CO.1: Participant will study the foundational aspects of grammar, develop comprehension of low to medium difficulty text and practice speaking about every day basic topics.

HP105.CO.2: Develop basic communication and comprehension skills for conducting day-to-day business effectively.

HP105.CO.3: Use simple, familiar expressions to interact with native speakers or when visiting Japan. HP105.CO.4: Enhance their knowledge of Japanese culture and society.

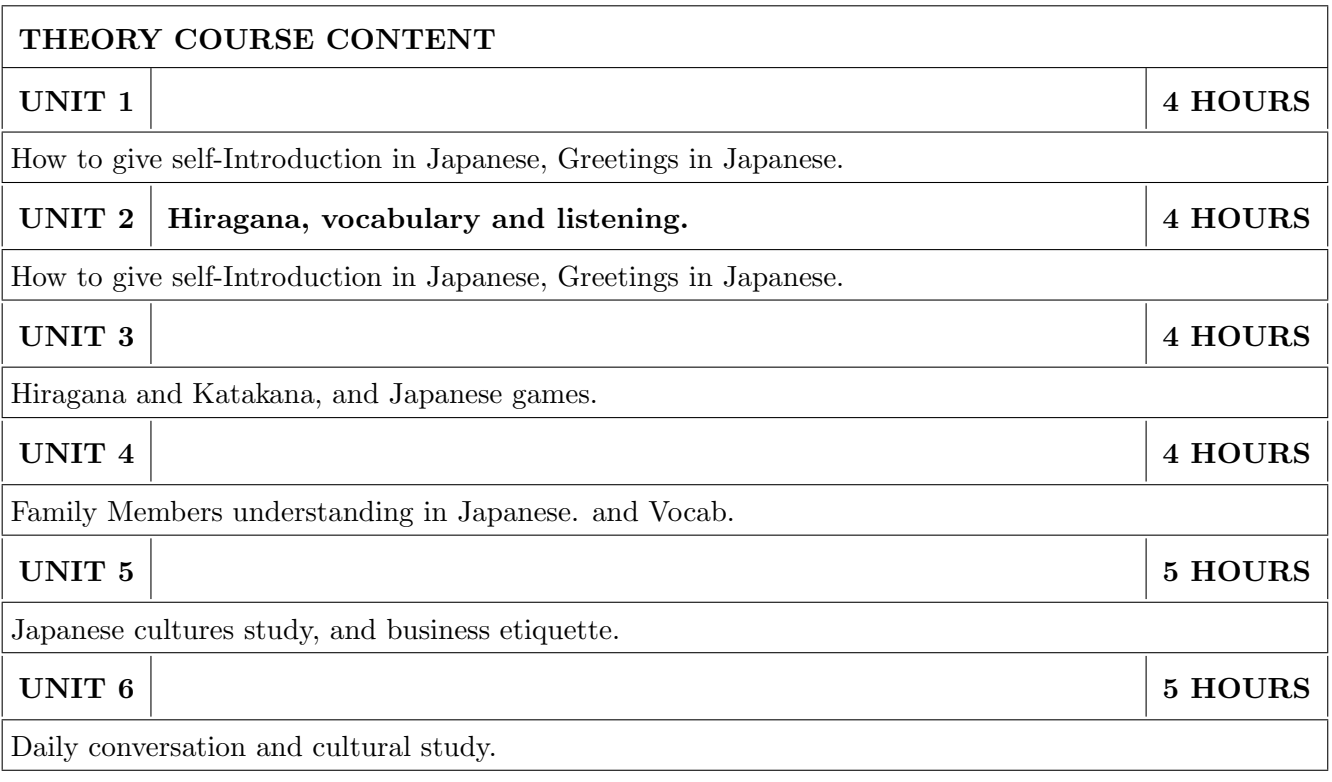

1. Minna Na Nihongo, Goyal Publications.

# REFERENCE BOOK

1. Nil

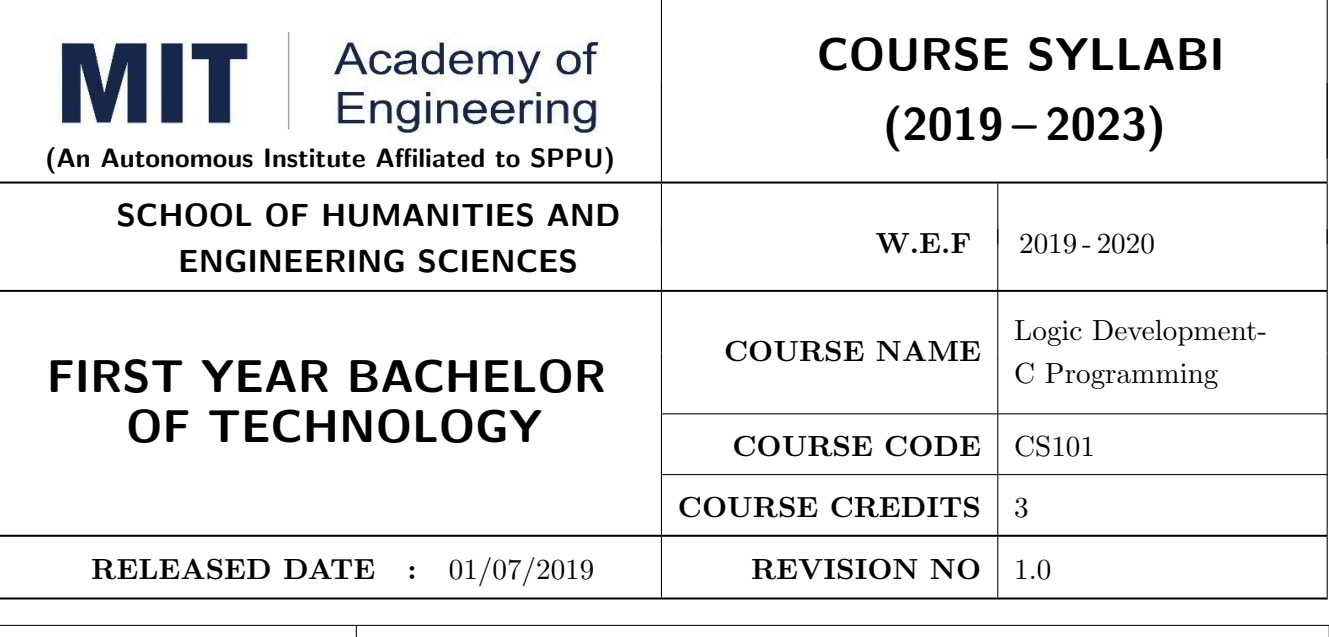

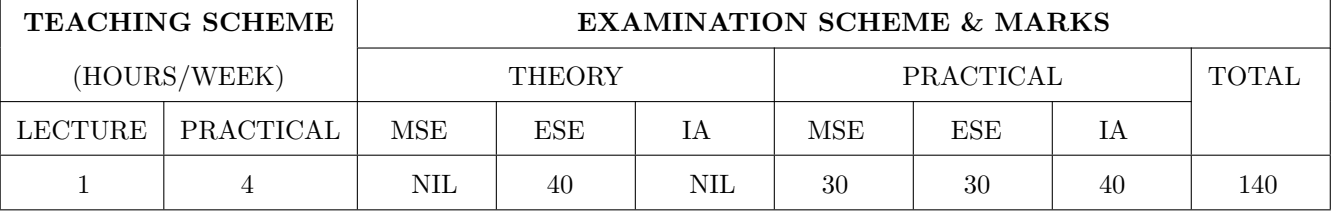

# COURSE OBJECTIVES :

CS101.CEO.1: Develop programming skills using the fundamentals and basics of C Language.

CS101.CEO.2: Enable effective usage of arrays, structures, functions, pointers and to implement the memory management concepts.

CS101.CEO.3: Teach the issues in file organization and the usage of file systems.

# COURSE OUTCOMES:

The students after completion of the course will be able to,

CS101.CO.1: List the various data types, control structures and looping structures supported by C language.

CS101.CO.2: Differentiate between various data types supported by C language.

CS101.CO.3: Implement the solutions for various algorithms in C language.

CS101.CO.4: Analyze various parameter passing methods to functions in C language.

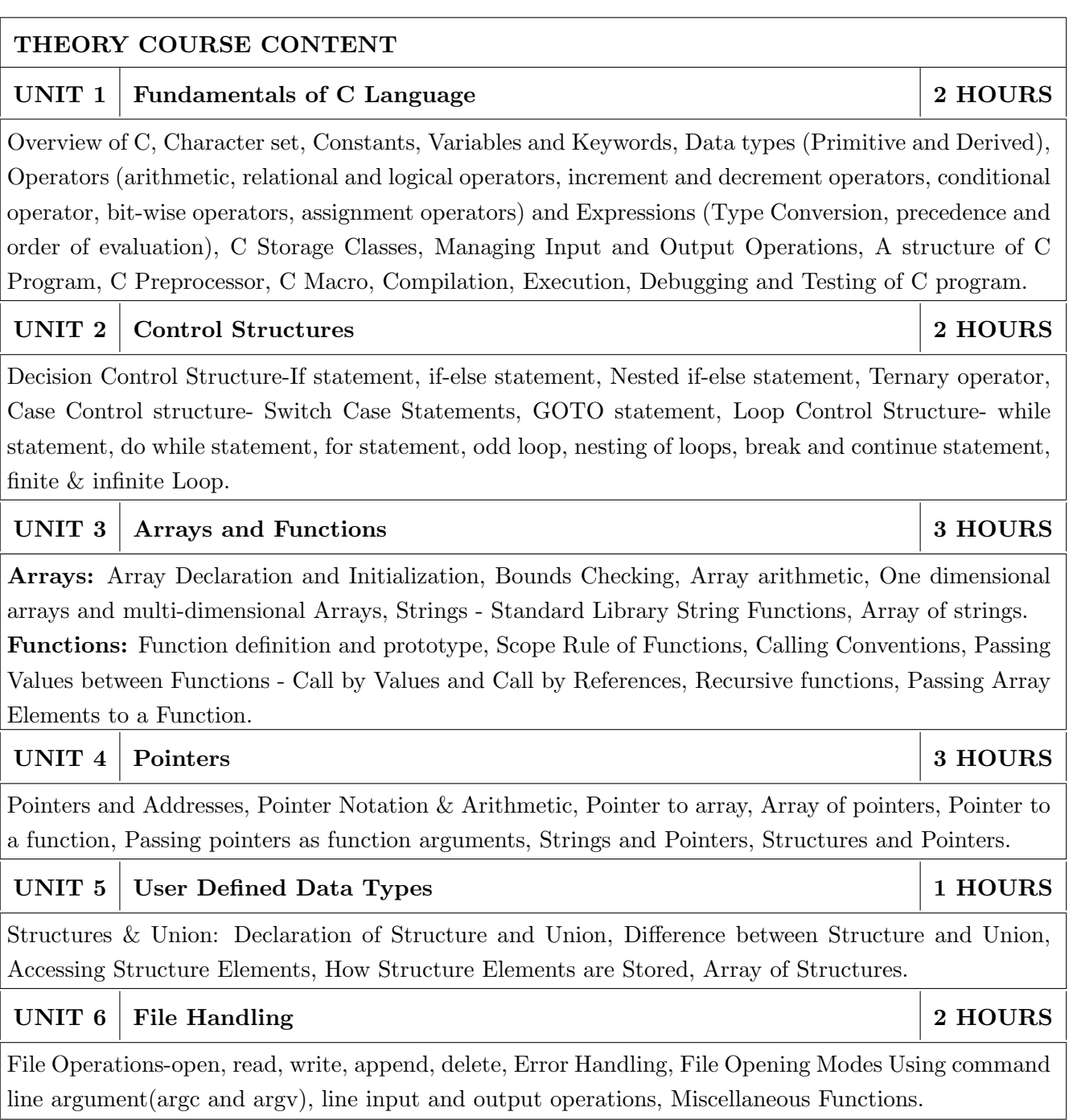

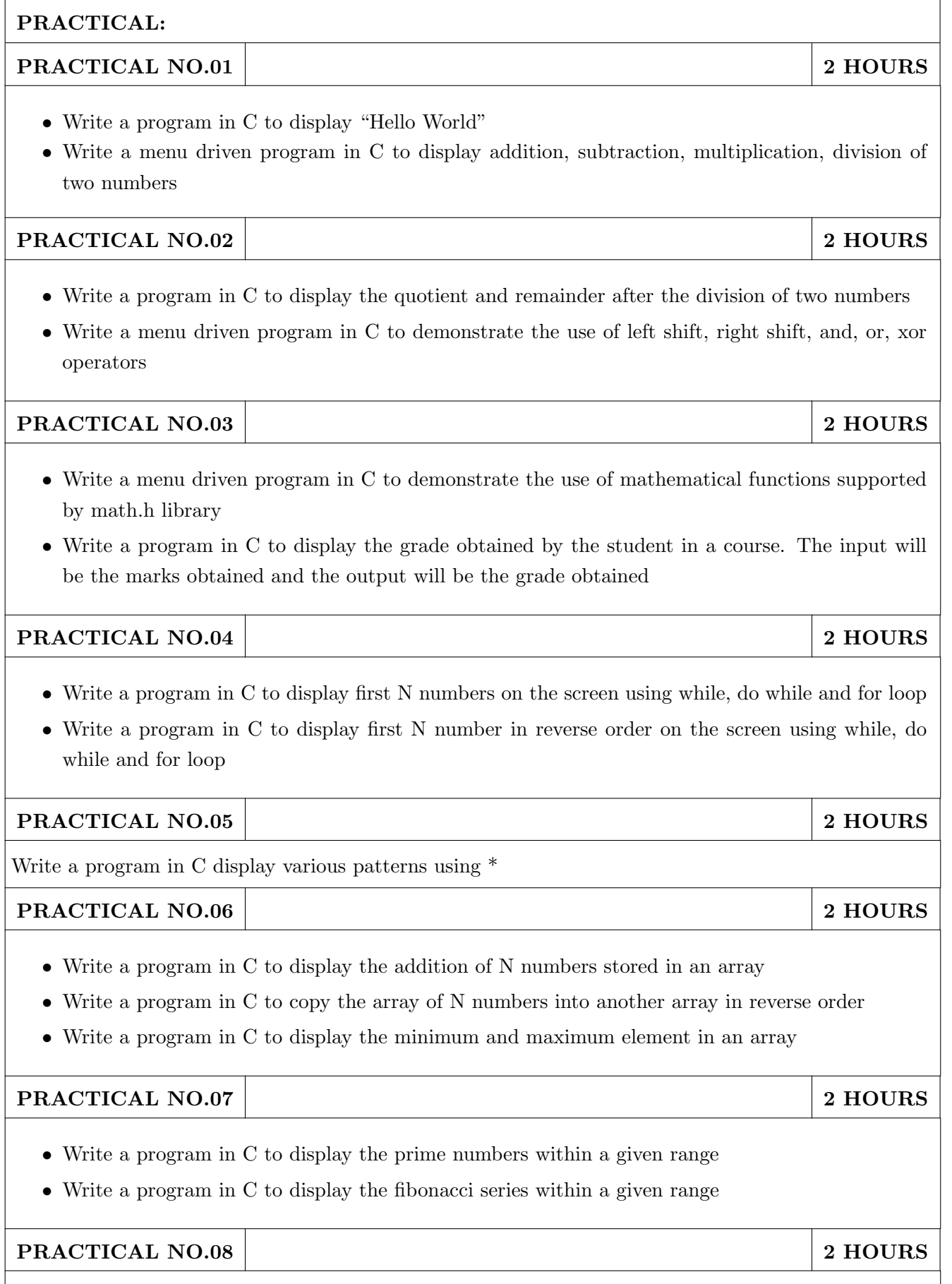

Write a menu driven program in C to perform addition, subtraction, division and transpose of matrices

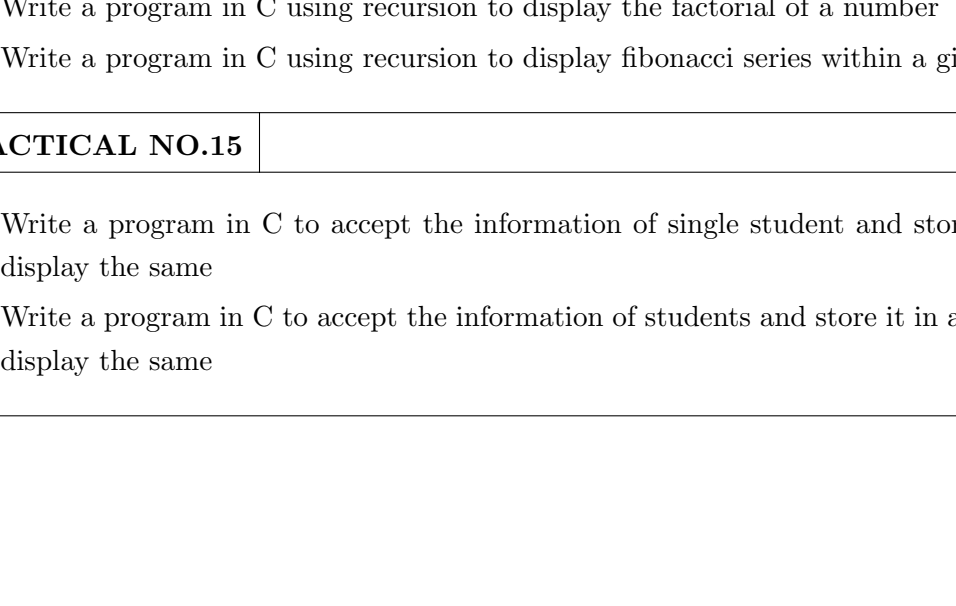

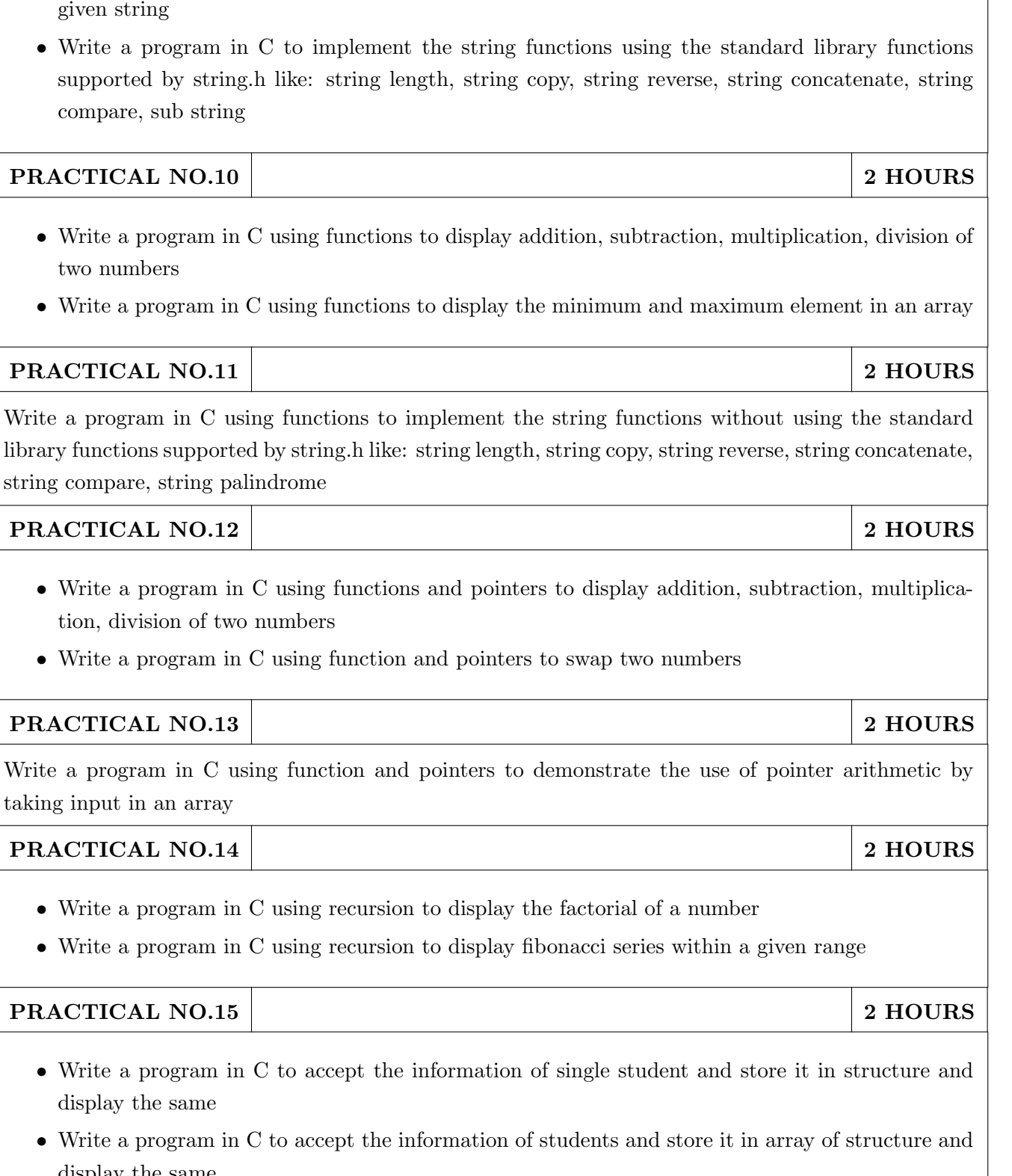

- 
- Write a program in C to convert every lowercase letter to uppercase letter and vice versa in a

PRACTICAL NO.09 2 HOURS

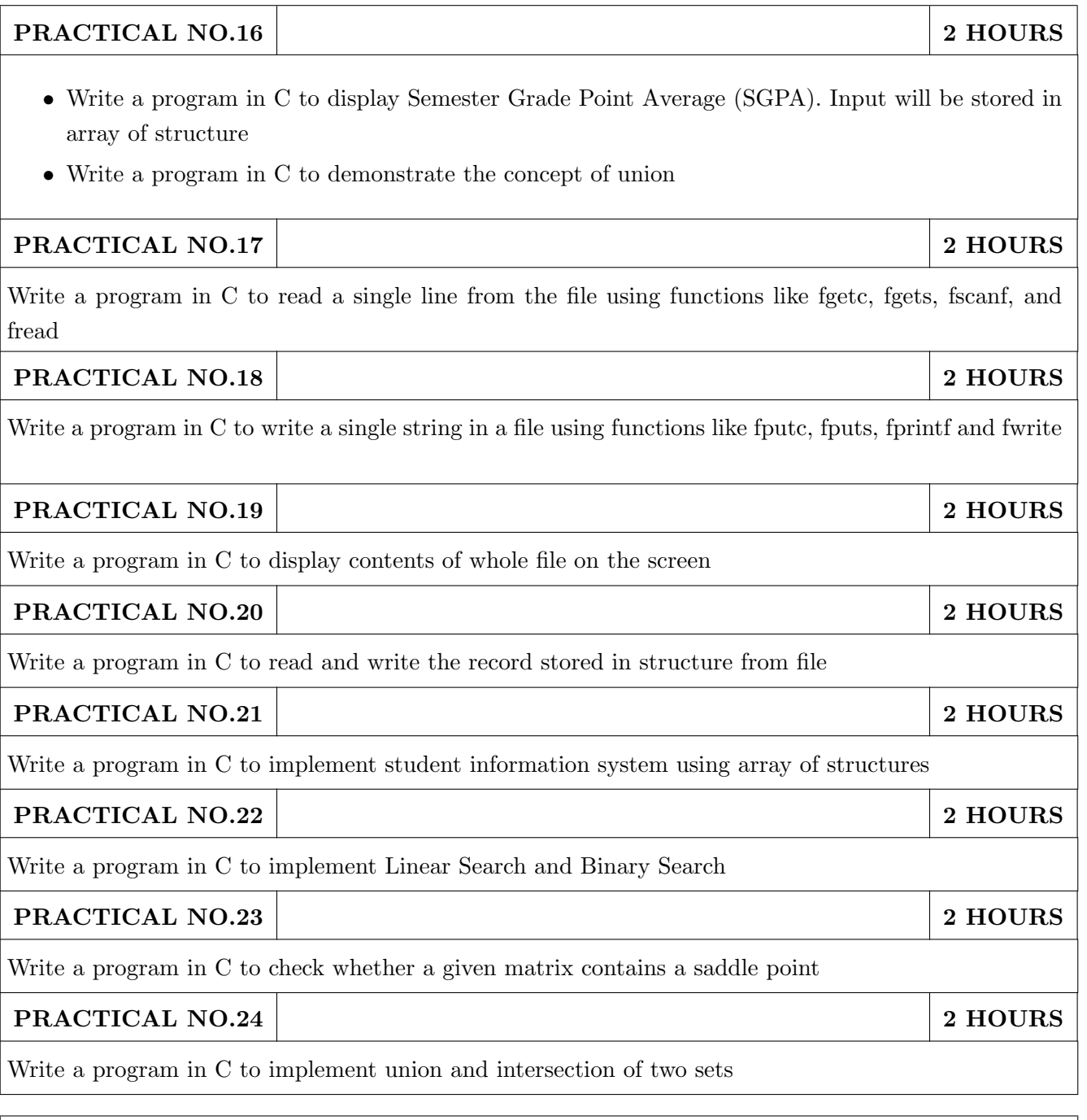

- 1. E. Balguruswamy , "Programming in ANSI C" , Tata Mc-Graw Hill
- 2. Yashvant Kanitkar, "Let Us C" BPB Publication
- 3. "Programming With C", Schaum Series

- 1. Kernighan and Ritchie , "The 'C' programming language" , Prentice Hall
- 2. V. Rajaraman , "Computer Programming in 'C' " , Prentice Hall
- 3. R.G. Dromey , "How to solve it by Computer", Pearson Education

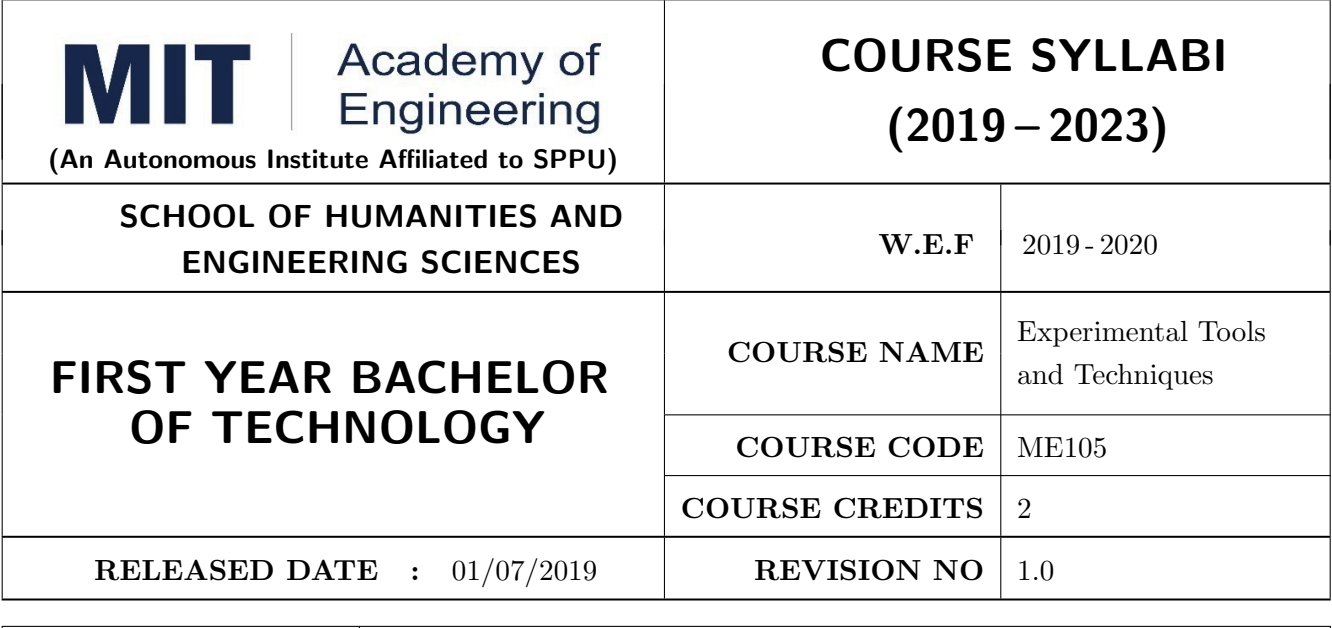

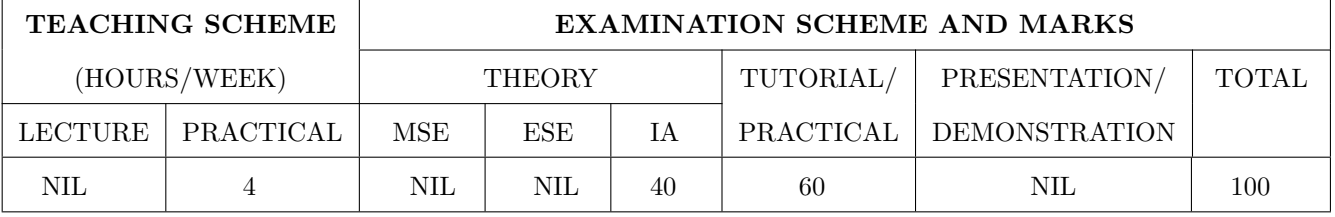

# COURSE OBJECTIVES :

ME105.CEO.1: Introduce different tools and study various measurement techniques.

ME105.CEO.2: Study different parts of the system along with its functions and applications.

ME105.CEO.3: List various tools used for the said application.

ME105.CEO.4: Identify the function of various parts of the system.

ME105.CEO.5: Impart comprehensive knowledge for selection of appropriate techniques to the said application.

ME105.CEO.6: Apply the knowledge to find the solution for basic engineering problems.

# COURSE OUTCOMES :

The students after completion of the course will be able to,

ME105.CO.1: Recall the tools required for the measurements.

ME105.CO.2: Summarize the application of various engineering tools used.

ME105.CO.3: Identify the right tools for selected purpose.

ME105.CO.4: Inspect various parts of the system.

ME105.CO.5: Justify the most appropriate technique which can be compatible with the existing environment.

ME105.CO.6: Develop the system which will give appropriate solution to the identified problem.

# $\sqrt{\frac{P}{PR}\Delta C TICAL}$

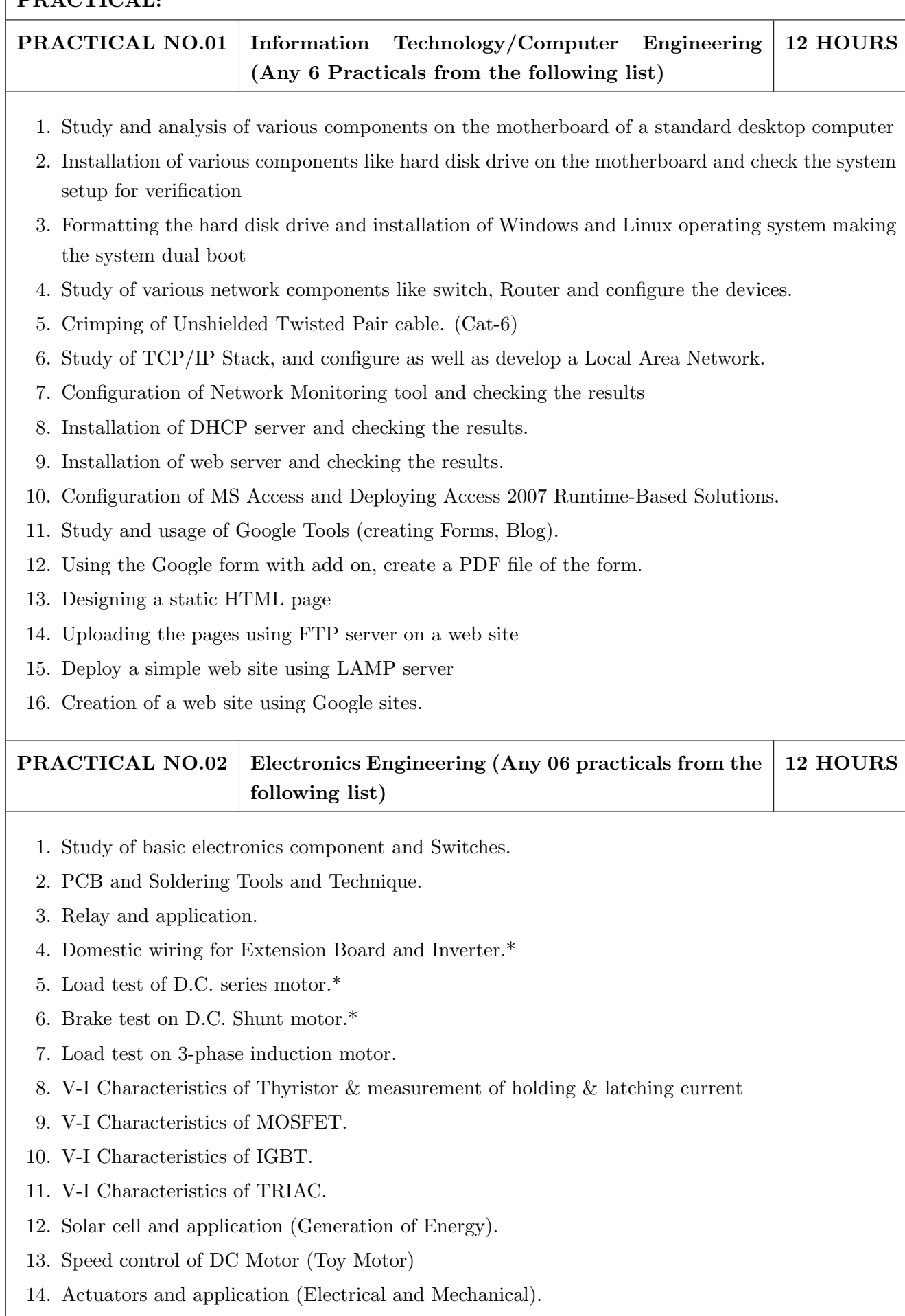

- 15 Study of Virtual Instrumentation.
- 16 Open IT : Optical Mouse, Cathode Ray Oscilloscope, Study of Power Supply PA System, CD Player, TV, Microwave oven ( Any Two)

PRACTICAL NO.03 Mechanical Engineering (Any 6 practicals from the following list) 12 HOURS

- 1. Linear and angular measurements.
- 2. Measurement of transmission ratio in Belt drive, Chain drive, and Gear drive.
- 3. Measurement of RPM of rotating machine using contact and non-contact type tachometer.
- 4. Types of mechanism and making any one mechanism containing four links using cardboard.
- 5. Measurement of Barometric pressure, introduction to pressure measuring devices like bourdon tube pressure gauge and manometer. Fabrication of simple type manometer.
- 6. Introduction to temperature measuring devices. Making and calibration of thermo couple and using it with temperature indicator.
- 7. Measurement of Relative humidity of air in the lab.
- 8. Measurement of hardness of Steel and Aluminum.
- 9. Measurement of stiffness of helical spring (compression or tension)
- 10. Servicing of 2 wheeler and 4 wheeler system.
- 11. Study of various components of automobile system.
- 12. Open IT: Mixer or kitchen machine, Refrigerator, Boiler and accessories thermal power plant (Mini), Two stroke and four stroke engine, Introduction to threaded fasteners and joints using threaded fasteners. Bearing and its lubrication, Bicycle /Two wheeler/ 4 wheeler( Any Two)

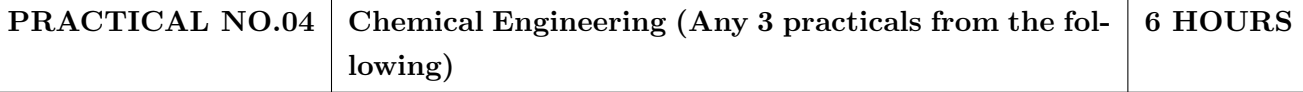

- 1. Determination of specific gravity of liquid
- 2. Study of molecular diffusion
- 3. Liquid liquid extraction: Separation of one liquid component from the solution.
- 4. Solid-liquid separation from filtration
- 5. Membrane Separation process
- 6. Fuel from Plastic
- 7. Demonstration of mechanical operation models.
- 8. Plate type heat exchanger
- 9. Water purifier (Household)

#### **PRACTICAL NO.05** Civil Engineering (Any 3 Practicals from the following) 6 HOURS

- 1. To find the area and included angle of given plot and fix boundary from given plan.
- 2. To determine the level difference between 5 points with level tube and determine height of tower with trigonometry.
- 3. To draw the plan of given parcel of land to a given scale.
- 4. To draw line diagram of household water supply line and sewage line with list of materials used.
- 5. To draw line diagram of rain water harvesting unit with all details and its importance.
- 6. To make report on daily water requirement in public building and its waste water disposal, and reuse.
- 7. To identify and make report on the earthquake resisting structural members of building and its role.
- 8. To demonstrate the life saving do s and donts during the different natural calamities.
- 9. To demonstrate the dos and donts after different natural calamities.

# Assessment | Common to all branches | 4 HOURS

# TEXT BOOK

- 1. Bruce Hallberg, Networking A Beginners Guide , 4th edition, Tata McGraw-Hill,2005, ISBN 0-07- 060791-5
- 2. R.S. Khandpur, Printed Circuit Boards: Design, Fabrication, Assembly and Testing, Tata McGraw-Hill Education, 2005, ISBN 0070588147, 9780070588141.
- 3. S R Dara, Engineering Chemistry, 5th edition, S.Chand , ISBN 81-219-0359-9

- 1. Mackenzie L. Davis, Water and Wastewater Engineering, 13th edition, Tata McGraw- Hill, ISBN 978-1-25-906483-8.
- 2. R. S. Khurmi, J. K. Gupta, Theory of Machines, 14th edition, S. Chand, ISBN 81-219-2524-X.
- 3. Philip Wankat, Seperation Process Engineering , 3rd edition, Pearson, ISBN 978-93-325-2484-2.
- 4. N.V. Ragvendra, L. Krishnamurthy, Engineering Metrology and Measurements, Oxford University Press, ISBN 978-0-19-808549-2.
- 5. . Dr. Vinod Hosur, Earthquake- Resistant Design of Building Structures, Wiley, ISBN 978-81265- 3859-1.
- 6. M. S. Shetty, Concrete Technology, S. Chand, 2008, ISBN 9788121900034.

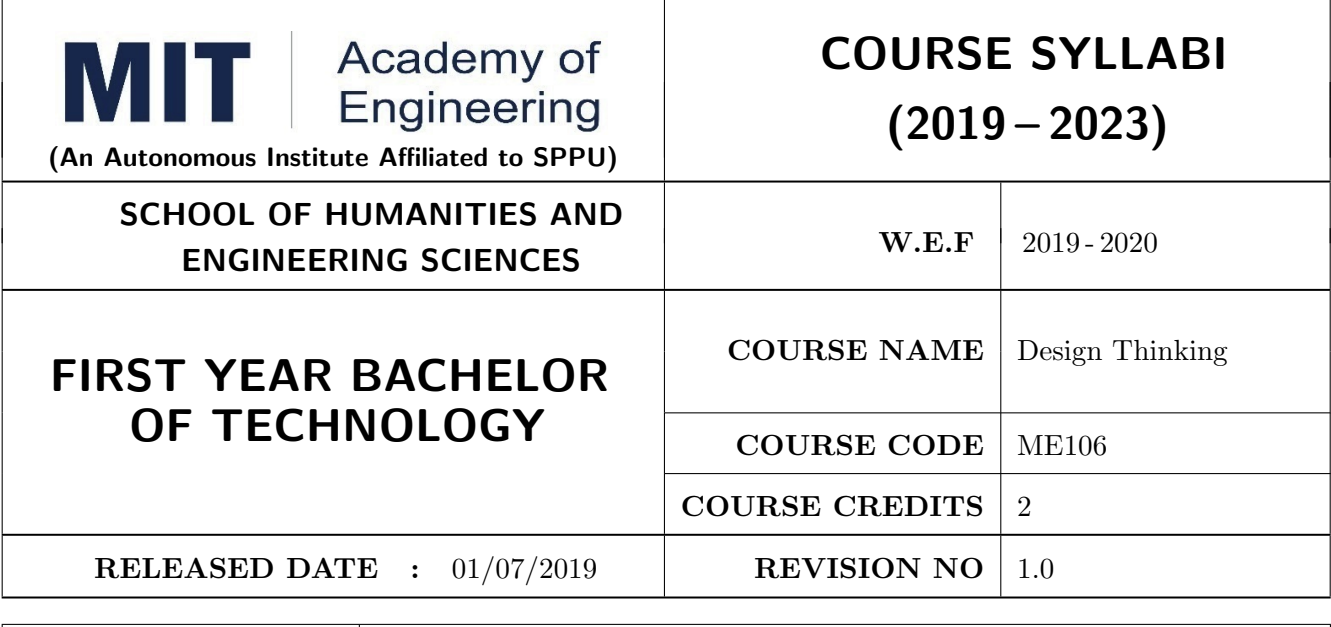

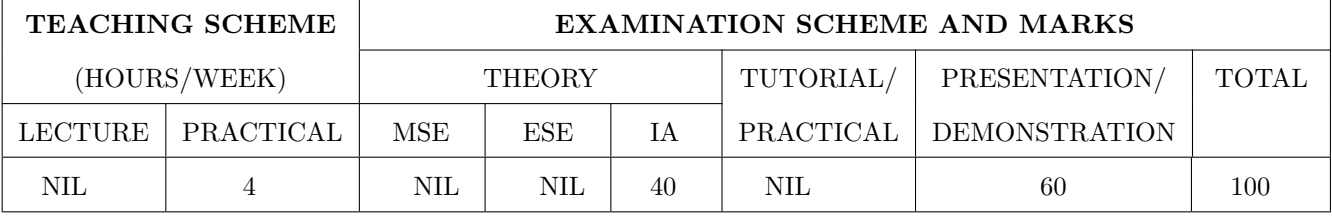

# COURSE OBJECTIVES :

ME106.CEO.1: Disseminate the philosophy of design thinking.

ME106.CEO.2: Impart the information regarding User centric approach.

ME106.CEO.3: Give exposure to information collection tools to clearly define user centric problem.

ME106.CEO.4: Enhance thinking in order to inspect diverse solutions.

ME106.CEO.5: Sensitize about the feasibility, desirability and viability criterias for selection of Appropriate solution.

ME106.CEO.6: Educate about different types of prototyping.

# COURSE OUTCOMES:

The students after completion of the course will be able to,

ME106.CO.1: Recall fundamental principles of design thinking.

- ME106.CO.2: Explain all the dimensions of user and his needs using design thinking approach.
- ME106.CO.3: Outline user centric problem by using information gathering techniques.

ME106.CO.4: Compare multiple solutions through ideation process.

ME106.CO.5: Interpret most appropriate solution for defined user centric problem.

ME106.CO.6: Develop the most optimum solution.

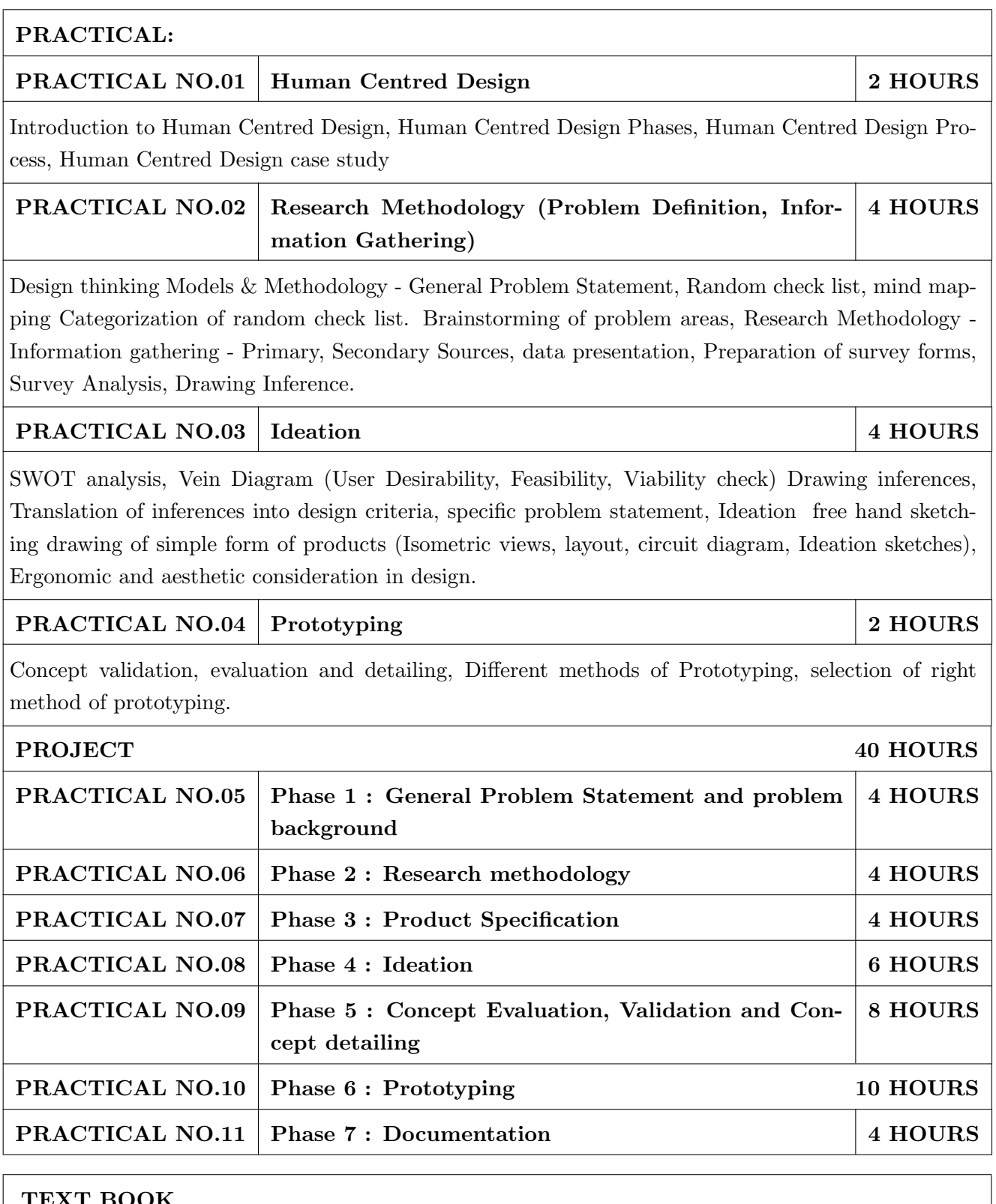

- 1. Emrah Yayici, Design Thinking Methodology Book, Amazon Digital Services LLC Kdp Print Us, 2016, ISBN: 6058603757, 9786058603752
- 2. Idris Mootee, Design Thinking for Strategic Innovation, Wiley (2017), ISBN-13: 978-8126572694
- 3. Thomas Lockwood, Design Thinking: Integrating Innovation, Customer Experience, and Brand Value, Allworth Press; Original edition (10 November 2009), ISBN-13: 978-1581156683

- 1. Harper Perennial, Lateral Thinking: Creativity Step by Step; Reissue edition, 2015 (Perennial Library).
- 2. John Chris Jones, Design Methods, John Wiley & Sons, David Fulton Publishers, London, 1980, ISBN 0-471-28496-3.
- 3. Nigel Cross, Design Thinking: Understanding How Designers Think and Work, Berg Publishers (May 15, 2011), ISBN-13: 978-1847886361
- 4. Tim Brown, Change by Design: How Design Thinking Transforms Organizations and Inspires Innovation, Published September 29th 2009 by Harper Business, ISBN 0061766089

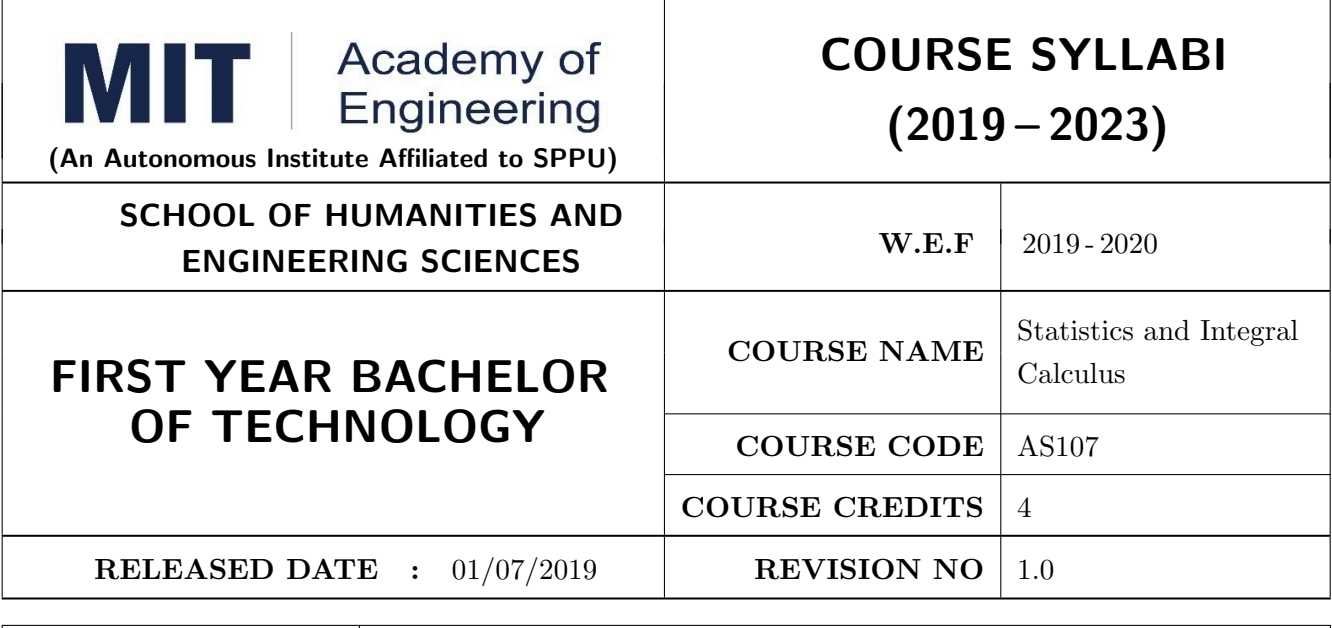

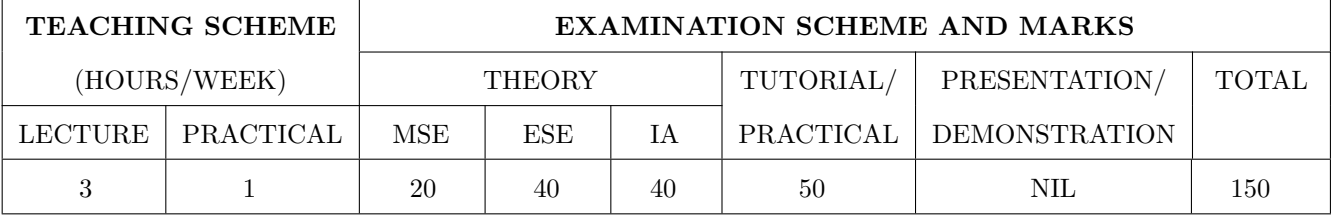

# COURSE OBJECTIVES :

AS107.CEO.1: Study different statistical methods for solving problems.

AS107.CEO.2: Analyze different probability distribution functions.

AS107.CEO.3: Extend the basic concepts of integration for evaluation of complex integration problems.

AS107.CEO.4: Categorize and use equation of curves to trace the given curve.

AS107.CEO.5: Demonstrate an understanding towards evaluating multiple integrals.

AS107.CEO.6: Relate and examine the applications of multiple integrals.

# COURSE OUTCOMES:

The students after completion of the course will be able to,

AS107.CO.1: Assess statistical problems.

AS107.CO.2: Solve the probability distribution problems.

AS107.CO.3: Evaluate complex integrals.

AS107.CO.4: Sketch curves by analyzing the given equation of curves.

AS107.CO.5: Evaluate the multiple integrals.

AS107.CO.6: Apply the knowledge of multiple integrals to solve engineering problems.

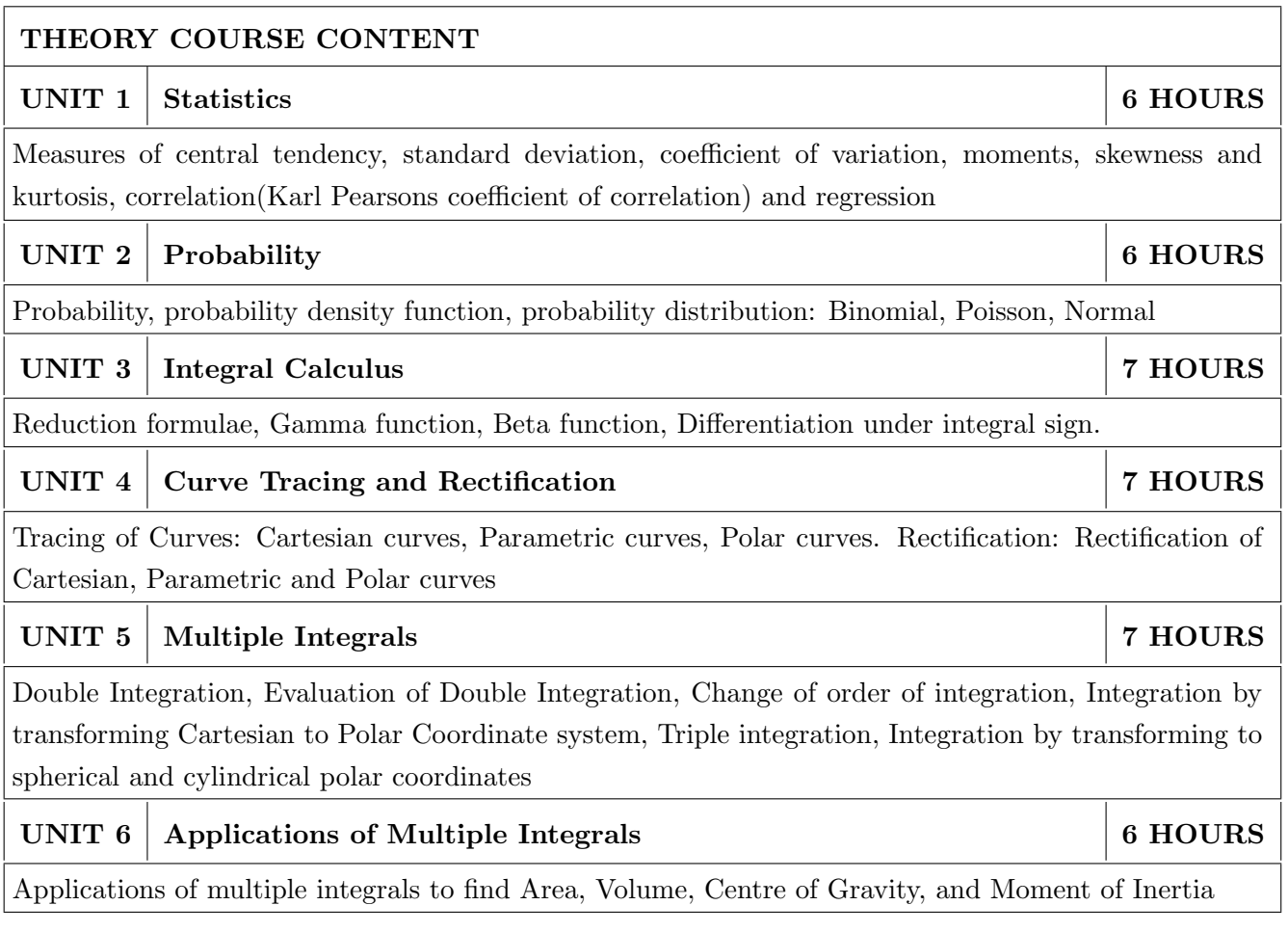

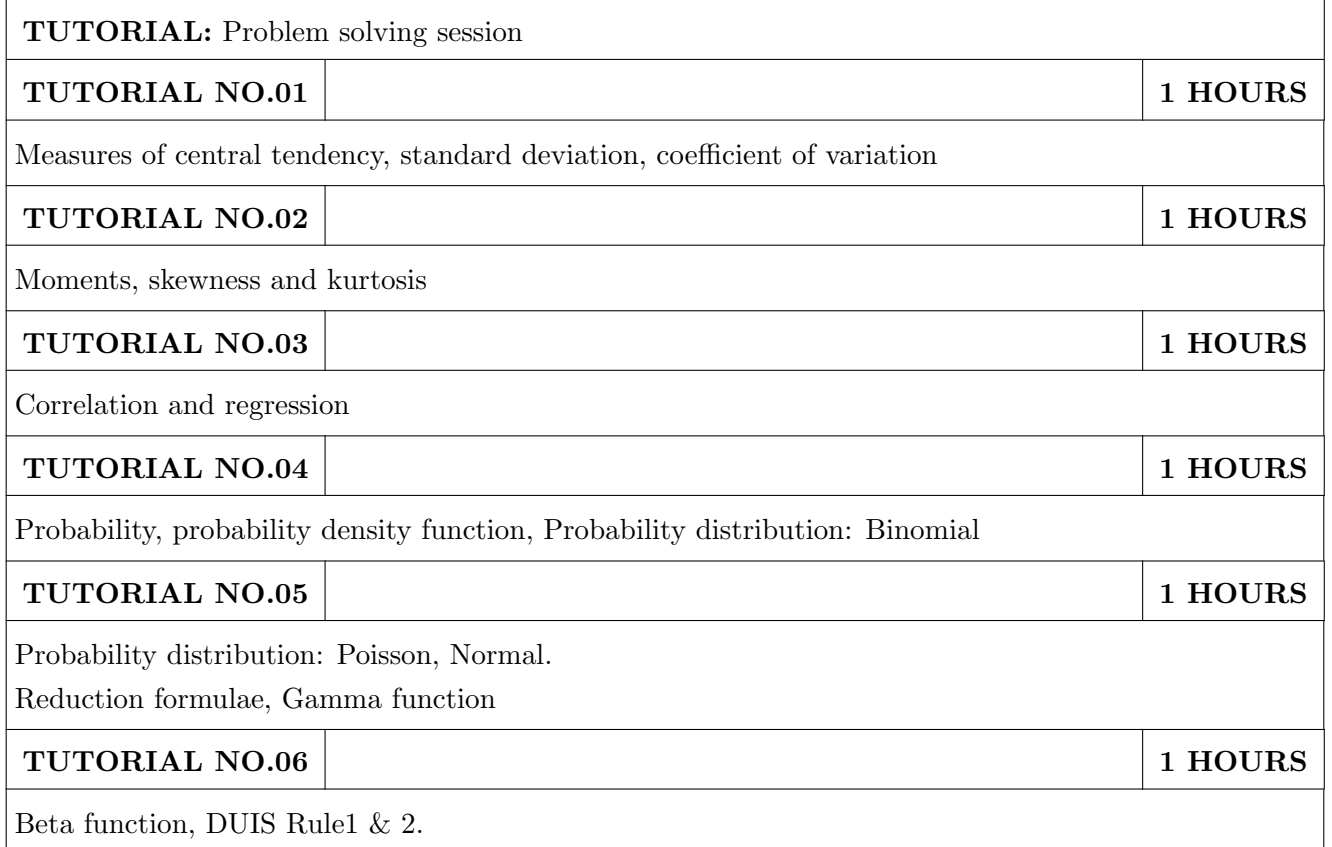

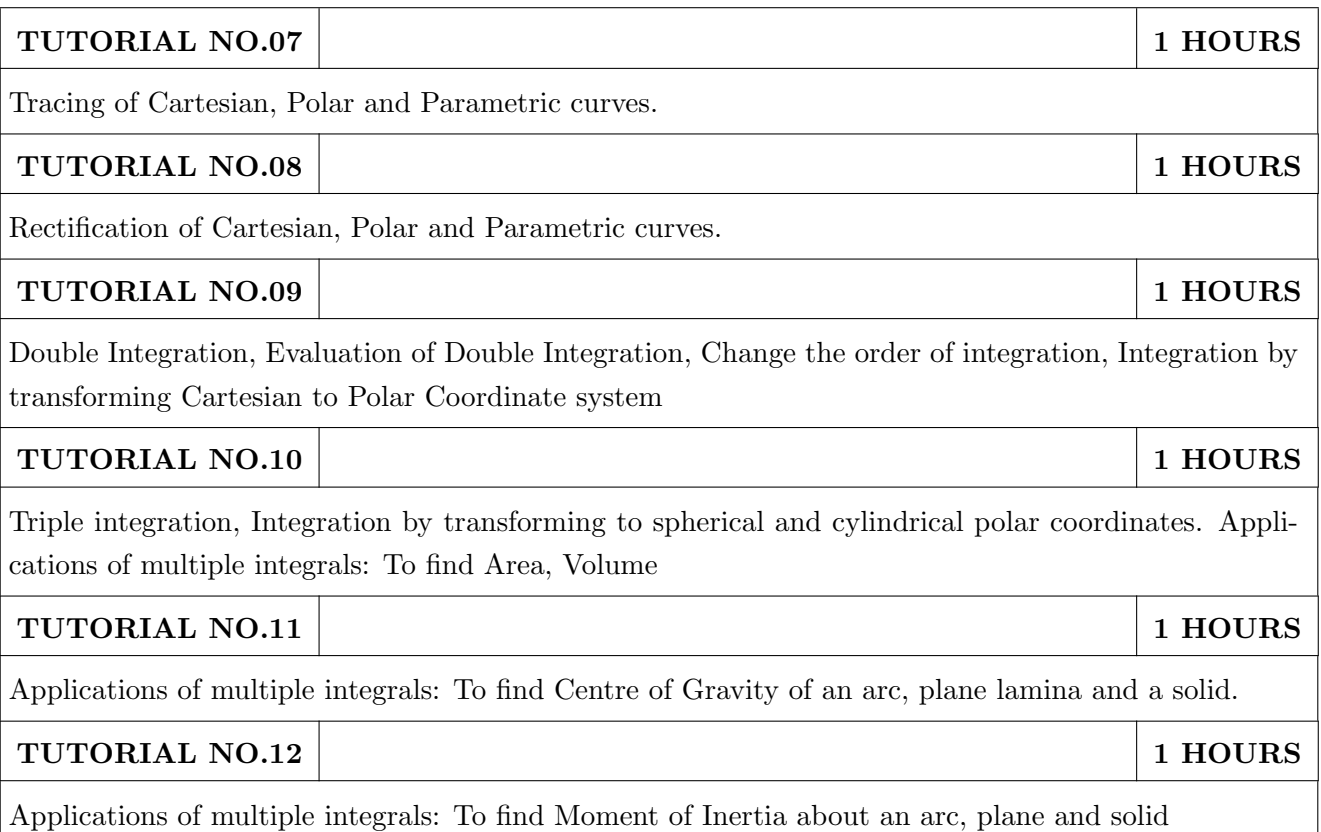

- 1. Erwin Kreyszig, Advanced Engineering Mathematics, 10 th edition, Wiley Eastern Ltd, 2015, ISBN: 9788126554232, 8126554231,
- 2. B.S. Grewal ,Higher Engineering Mathematics ,39th edition, Khanna Publications,2005 , ISBN: 81-7409- 195-5

- 1. G.B. Thomas & R.L.Finney, Calculus, 9th edition, Pearson Education, 2002, ISBN: 81-7758-325- 5.
- 2. Dr. B.V. Ramana ,Higher Engineering Mathematics,4 th edition, Tata McGraw Hill,2016, ISBN: 978-0-07-063419-
- 3. R.K. Jain & S.R.K. Iyengar, Advanced Engineering Mathematics, Narosa Publishing house,2002,ISBN No.0849324173
- 4. Peter V. ONeil , Advanced Engineering Mathematics,7th Edition , Cenage Learning ,2012, ISBN-13: 9788131503102.
- 5. Dennis G. Zill & Warren S. Wright ,Advanced Engineering Mathematics ,4th edition ,Jones and Bartlett Publishers, 2011, ISBN-10: 0-7637-7966-0, ISBN 13: 978-0-7637-7966-5.
- 6. Douglas C. montgomery , George C runger ,Applied statistics and probability for engineers, 5 th edition, wiley ,2012, ISBN No: 9788126537198, 8126537191 .
- 7. Richard A Johnson, Irwin Miller,John freund ,Miller & Freunds Probability and statistics for engineers 8th edition, Pearson, 2011,ISBN no:978-93325-5041-4.

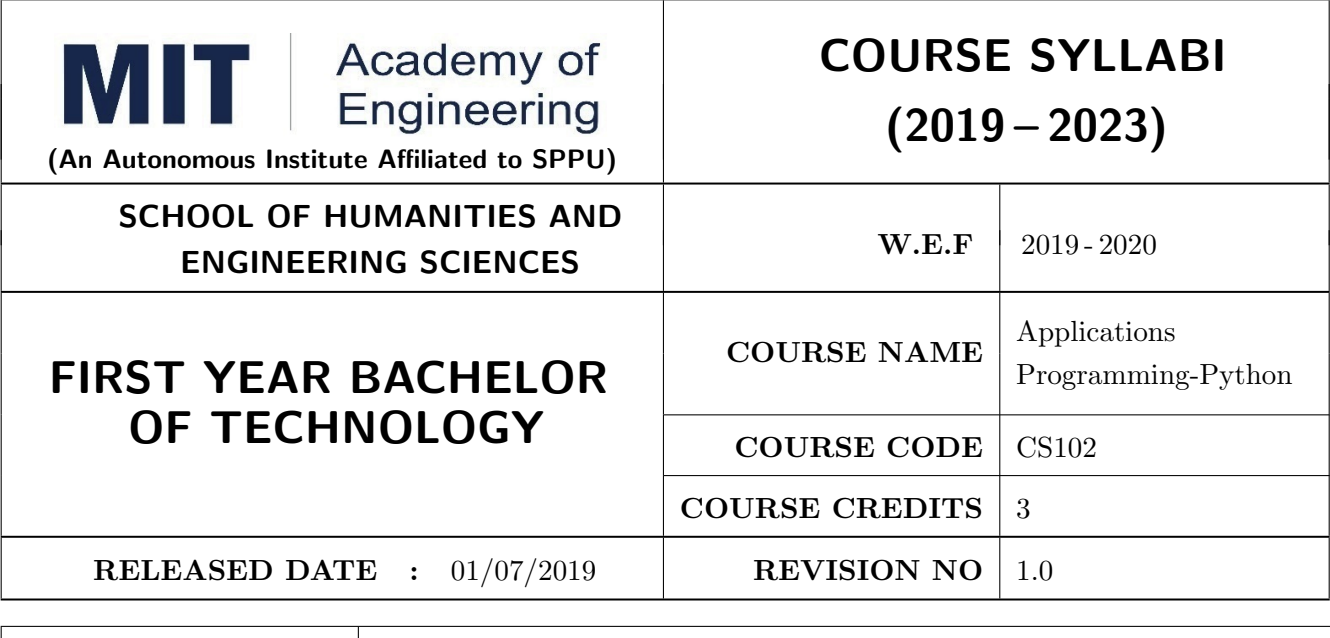

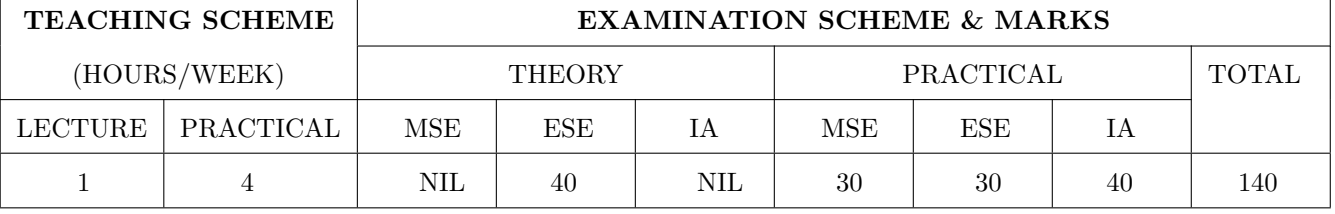

# COURSE OBJECTIVES :

CS102.CEO.1: Get familiar with basics of Python programming.

CS102.CEO.2: Understand usage of conditional and looping statements in Python.

CS102.CEO.3: Learn different simple data structure supported in Python.

CS102.CEO.4: Acquire knowledge and skills of strings and dictionary.

CS102.CEO.5: Implement Object Oriented Programming concepts using Python.

CS102.CEO.6: Introduce the concepts of Pandas & NumPy.

# COURSE OUTCOMES :

The students after completion of the course will be able to,

CS102.CO.1: Debug syntax and semantics in Python programs.

CS102.CO.2: Demonstrate proficiency in handling strings and file system.

CS102.CO.3: Implement the programs using core data structures like Lists and Dictionaries.

CS102.CO.4: Interpret the concepts of Object Oriented Programming in Python

CS102.CO.5: Develop solution for real life problems using Python.

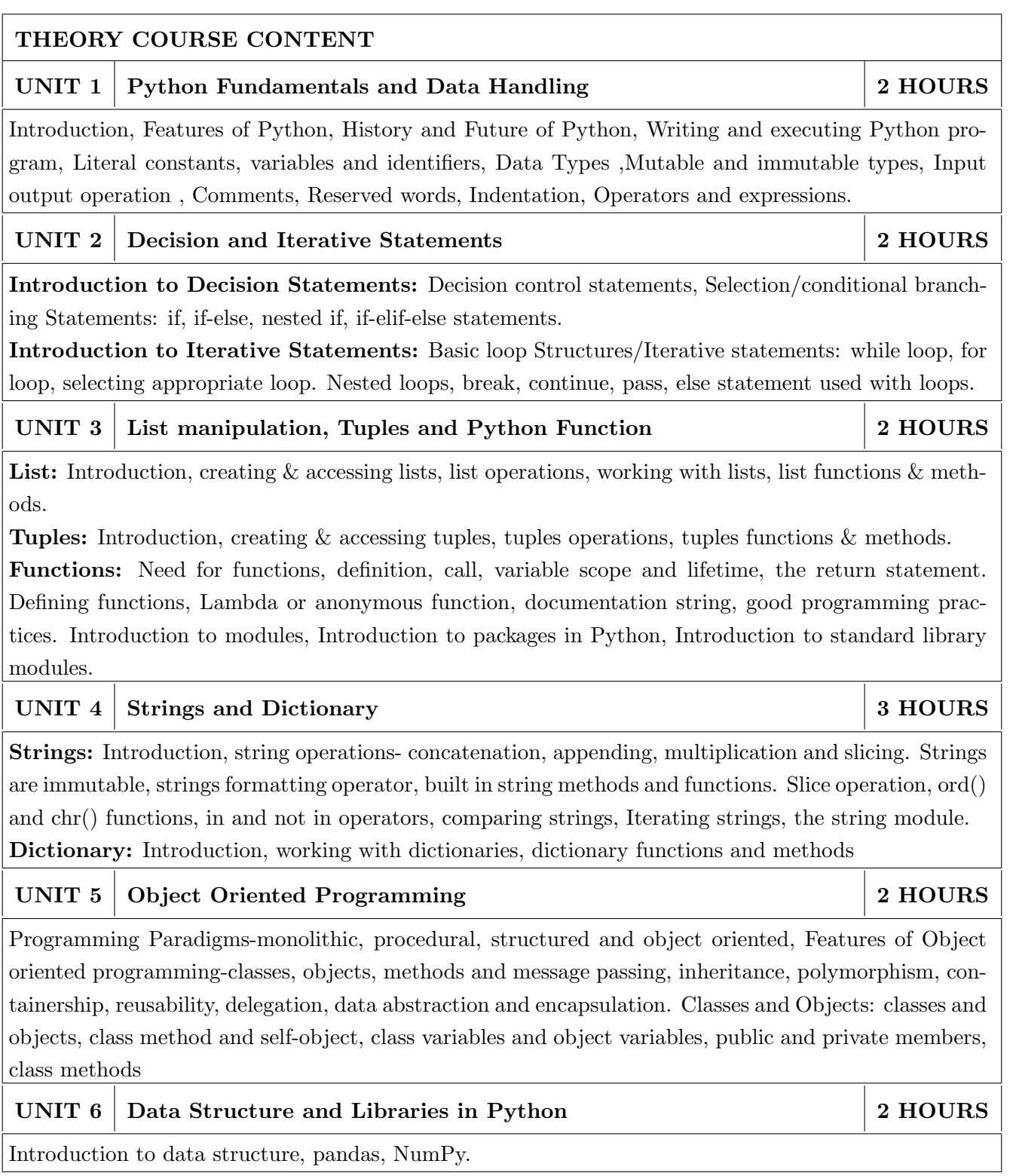

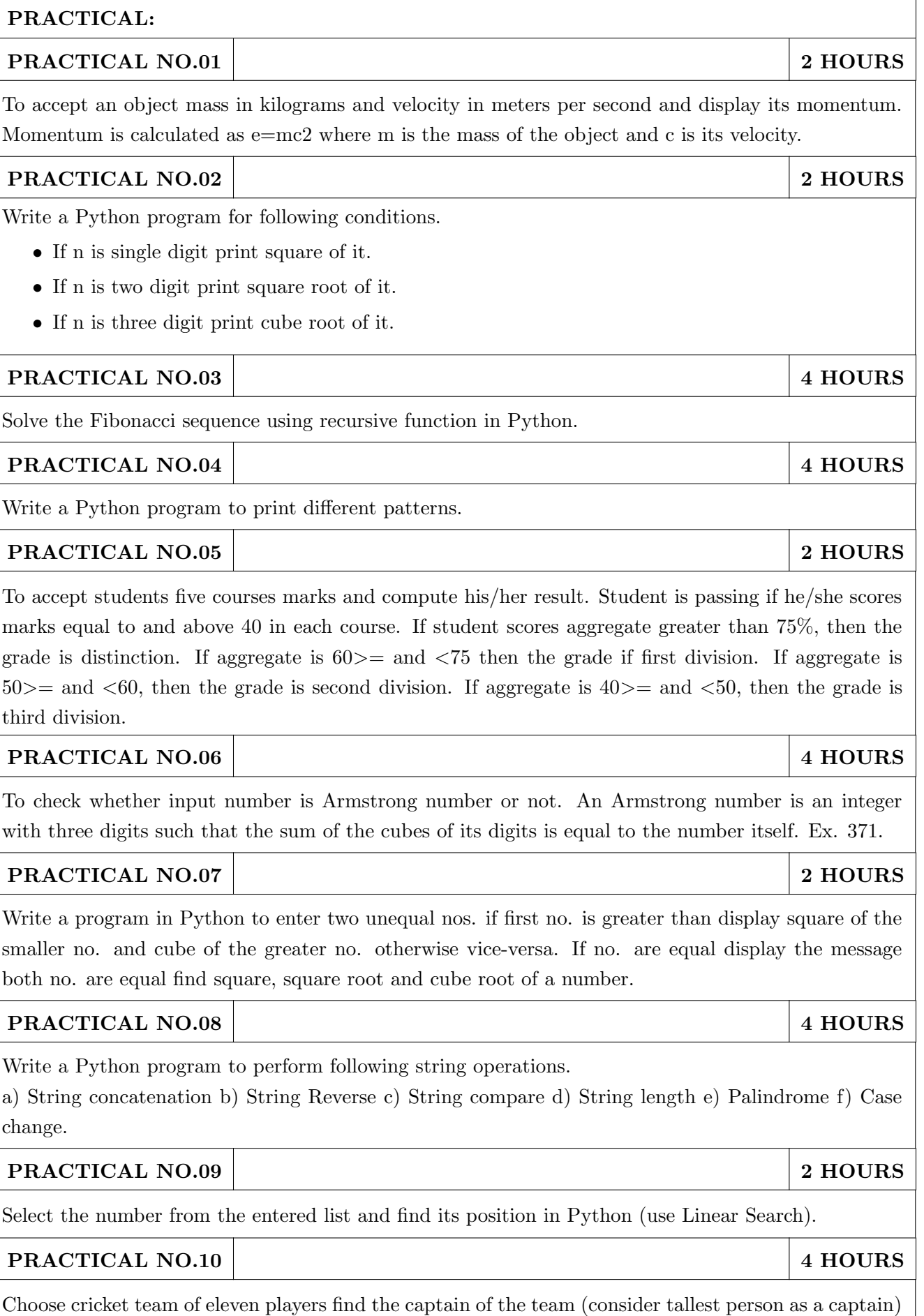

using dictionary.

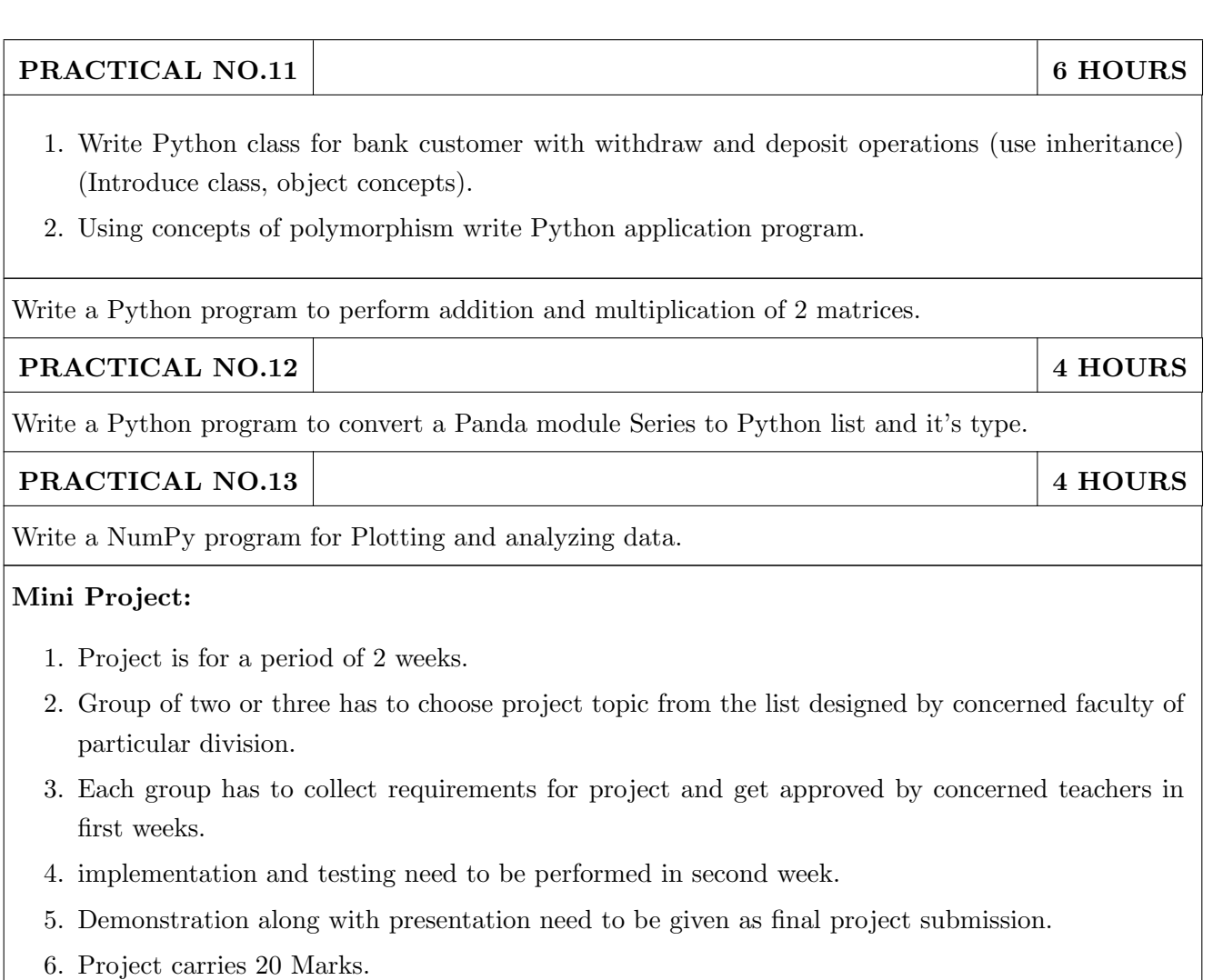

- 1. Charles R. Severance, Python for Everybody: Exploring Data Using Python 3, 1st Edition, Create Space Independent Publishing Platform, 2016. (http://do1.drchuck.com/pythonlearn/EN\_ us/pythonlearn.pdf) (Chapters 1 13, 15)
- 2. Allen B. Downey, "Think Python: How to Think Like a Computer Scientist, 2ndEdition, Green Tea Press, 2015. http://greenteapress.com/thinkpython2/thinkpython2.pdf) (Chapters 15, 16, 17) (Download pdf files from the above links)

- 1. Charles Dierbach, "Introduction to Computer Science Using Python", 1st Edition, Wiley India Pvt Ltd. ISBN-13: 978-8126556014.
- 2. Mark Lutz, Programming Python, 4th Edition, OReilly Media, 2011.ISBN-13: 978-9350232873
- 3. Wesley J Chun, Core Python Applications Programming, 3rd Edition, Pearson Education India, 2015. ISBN-13: 978-9332555365.
- 4. Roberto Tamassia, Michael H Goldwasser, Michael T Goodrich, Data Structures and Algorithms in Python, 1stEdition, Wiley India Pvt Ltd, 2016. ISBN-13: 978- 8126562176.

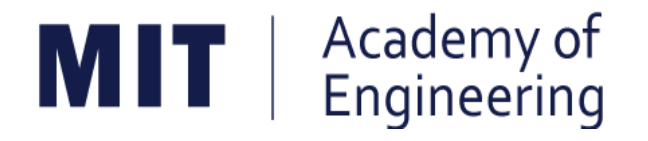

# **MIT ACADEMY OF ENGINEERING, ALANDI**

**An Autonomous Institute Affiliated to**

# **Savitribai Phule Pune University**

**Curriculum for**

**Second Year**

**Bachelor of Technology in Electronics & Telecommunication Engineering** 

**2019-2023**

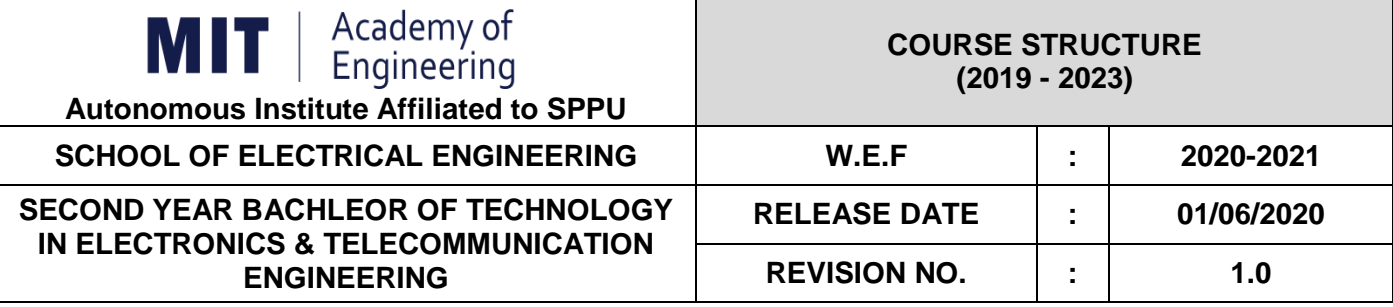

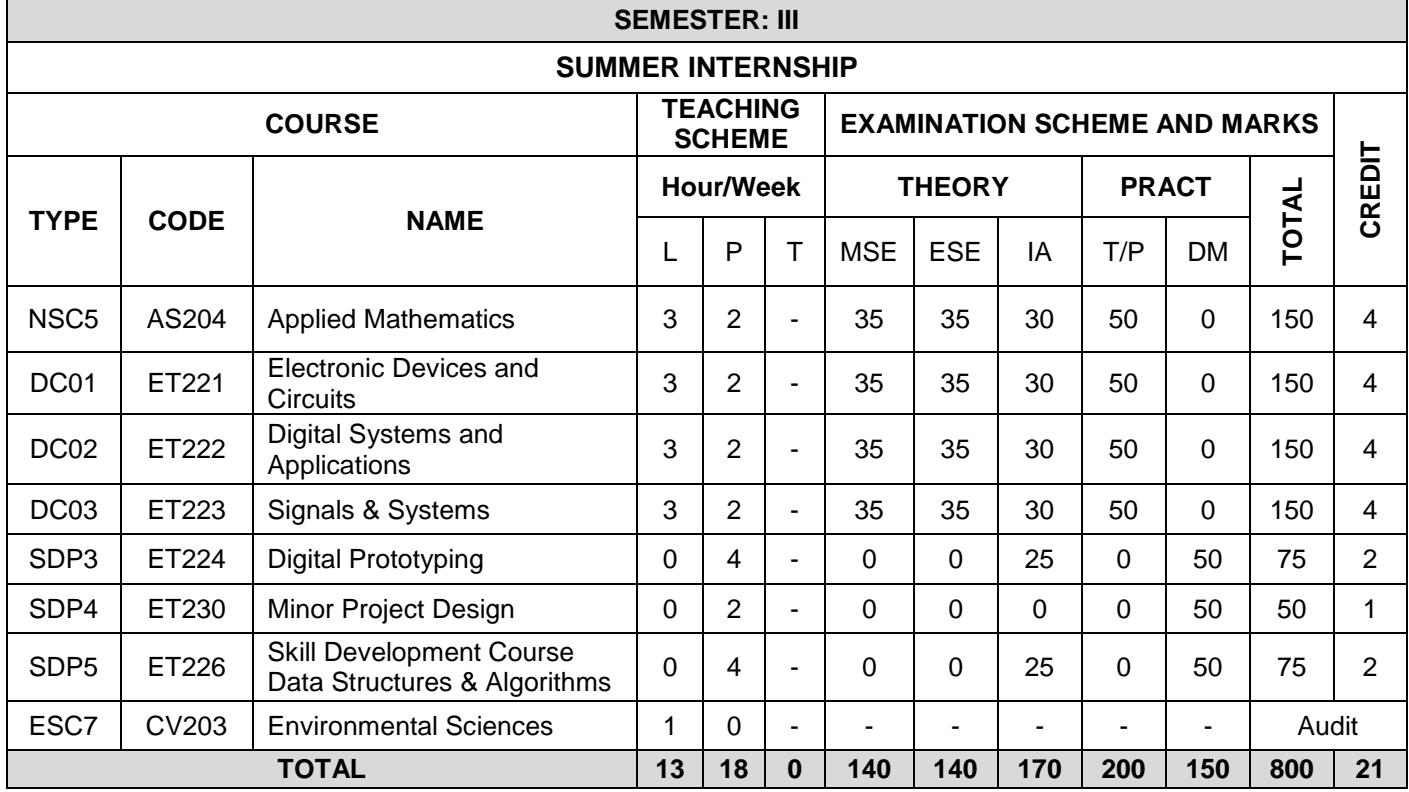

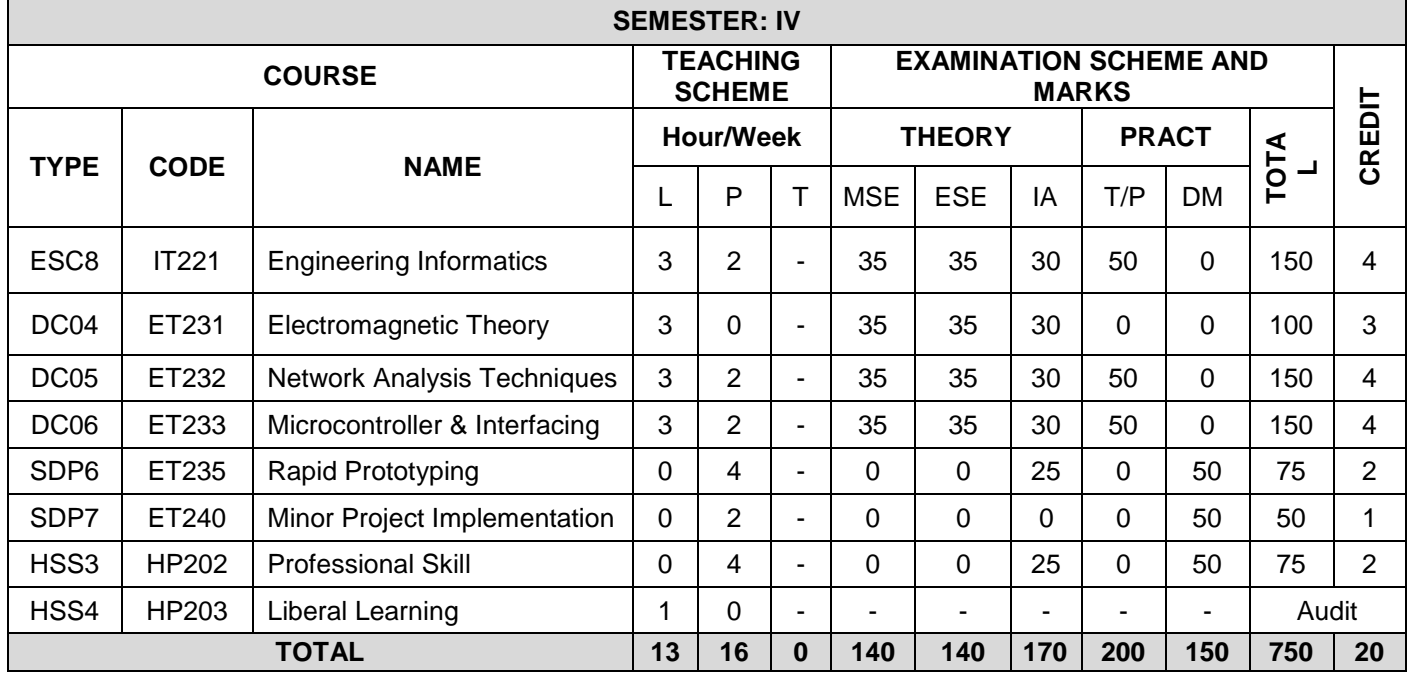

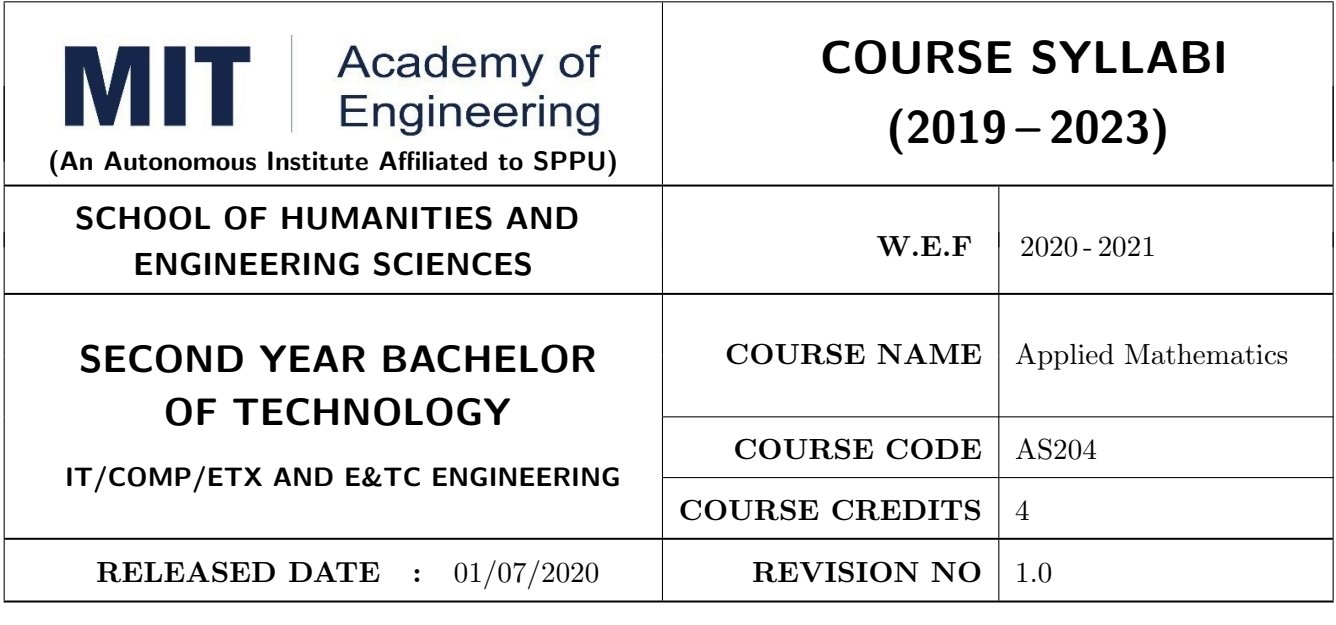

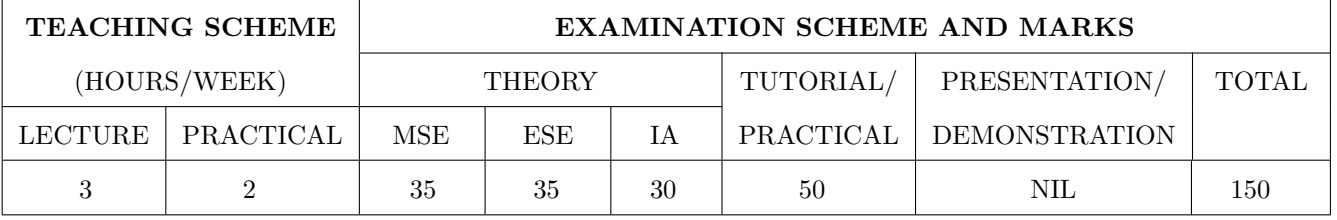

# COURSE OBJECTIVES :

AS204.CEO.1: To evaluate the rank of a matrix and solve the system of equations.

AS204.CEO.2: To compute the eigenvalues and eigenvectors of a matrix and diagonalize a matrix.

AS204.CEO.3: To evaluate the derivative of vector-valued functions.

AS204.CEO.4: To evaluate the area and the surface integrals of the vector functions.

AS204.CEO.5: To evaluate the derivative and line integral of complex valued functions.

AS204.CEO.6: To execute the program on problems of numerical methods using MATLAB.

# COURSE OUTCOMES :

The students after completion of the course will be able to,

AS204.CO.1: Evaluate the rank of a matrix and solve the system of equations.

AS204.CO.2: Determine the eigenvalues and eigenvectors of a matrix.

AS204.CO.3: Differentiate a vector valued function in plane or space.

AS204.CO.4: Compute the area and volume of the objects.

AS204.CO.5: Apply the Cauchy's Integral Theorem and evaluate the integrations.

AS204.CO.6: Execute the program codes using MATLAB.

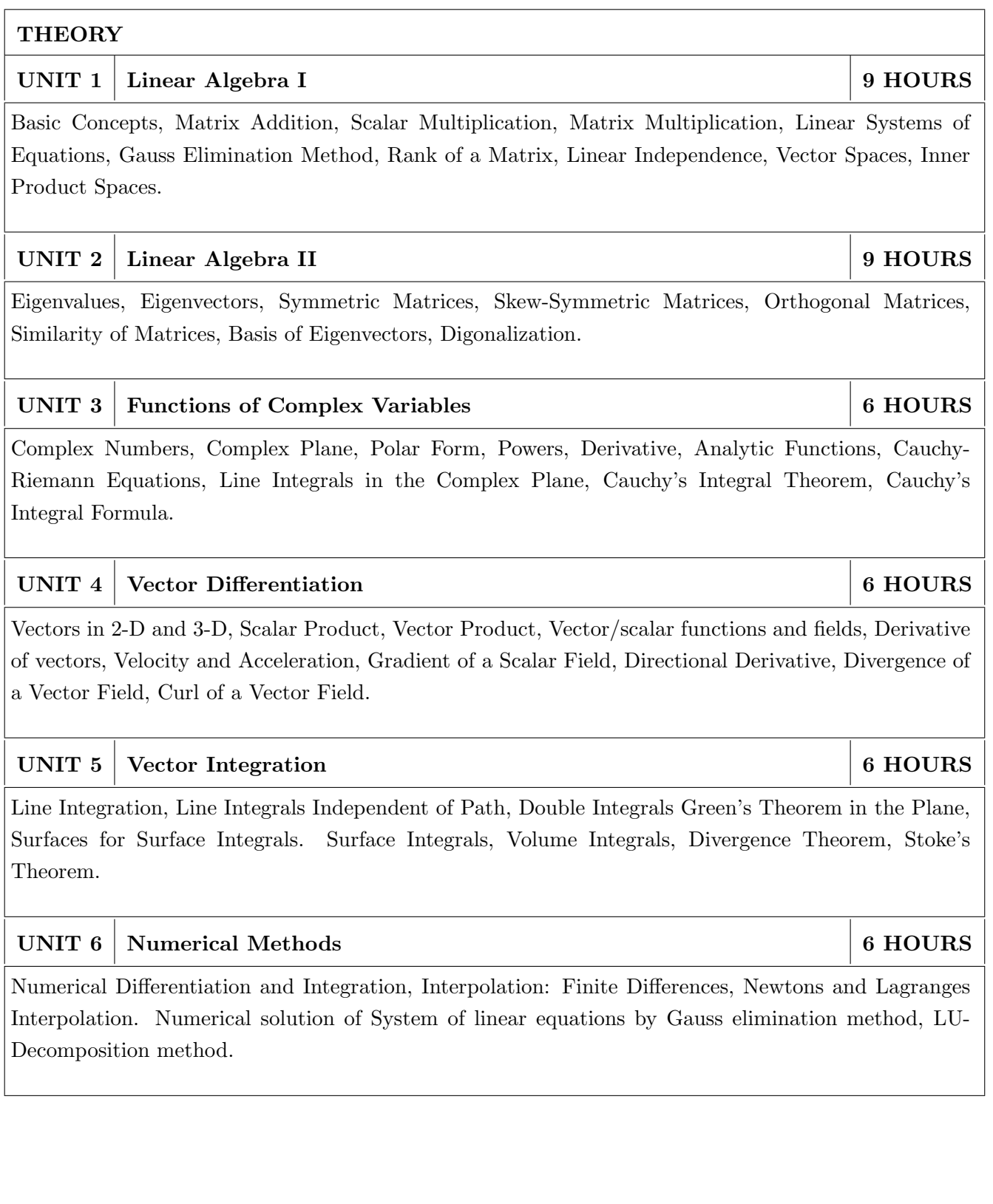

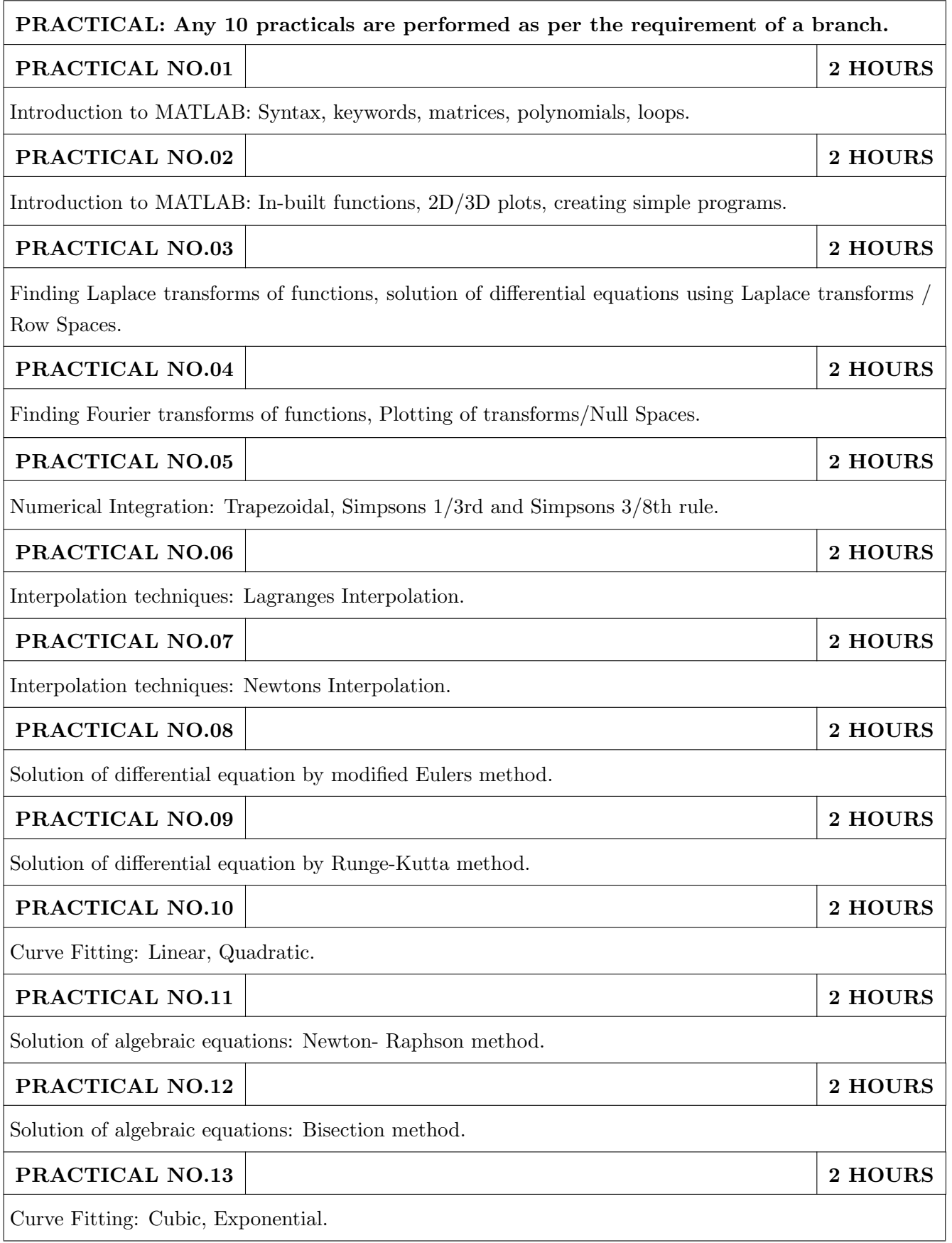
### TEXT BOOK

- 1. Erwin Kreyszig, Advanced Engineering Mathematics, 10 th edition, Wiley Eastern Ltd., 2015, ISBN: 13: 9788126554232.
- 2. Dr. B.V. Ramana, Higher Engineering Mathematics, 5 th edition, Tata McGraw Hill, 2017, ISBN: 978-0-07-063419-0.
- 3. Amos Gilat, MATLAB: An Introduction with Applications, 4th edition, Wiley Publication, 2003, ISBN-13: 9788126537204, 8126537205.

- 1. B.S. Grewal, Higher Engineering Mathematics, 44 th edition, Khanna Publications, 2018, ISBN: 978-81-933284-9-1.
- 2. Ram N. Patel and Ankush Mittal, Programming in MATLAB- A Problem solving approach, Pearson Education, 2014, ISBN-978-93-325-2481-1.

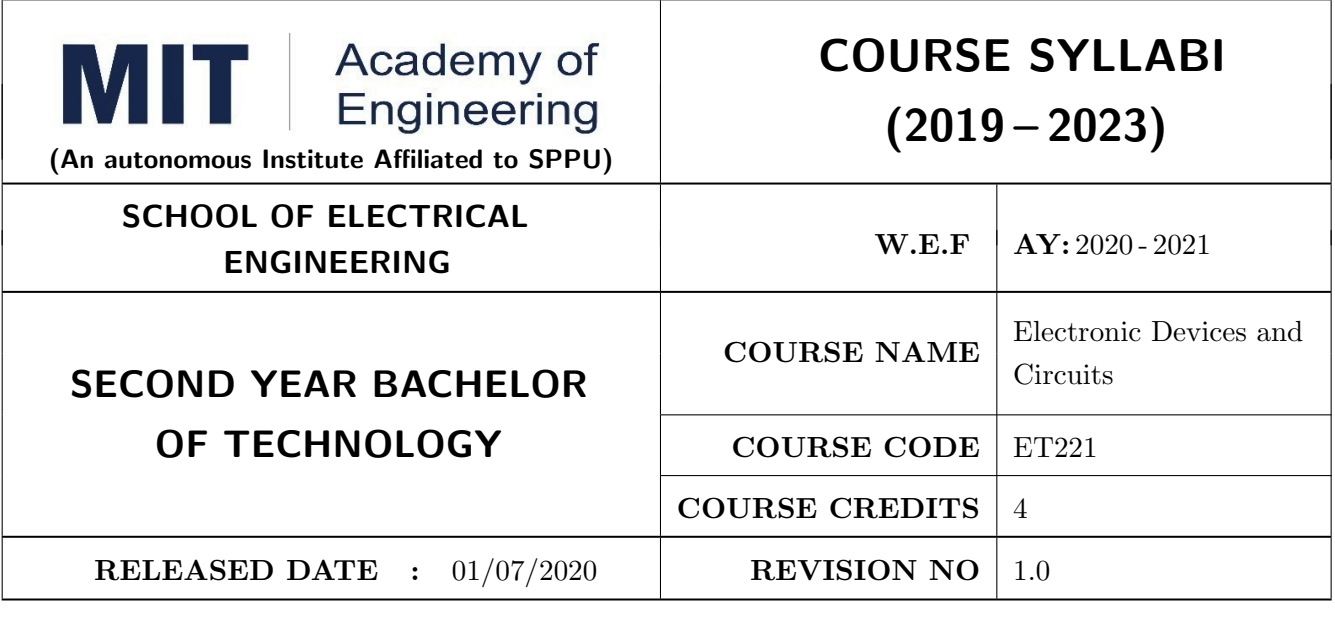

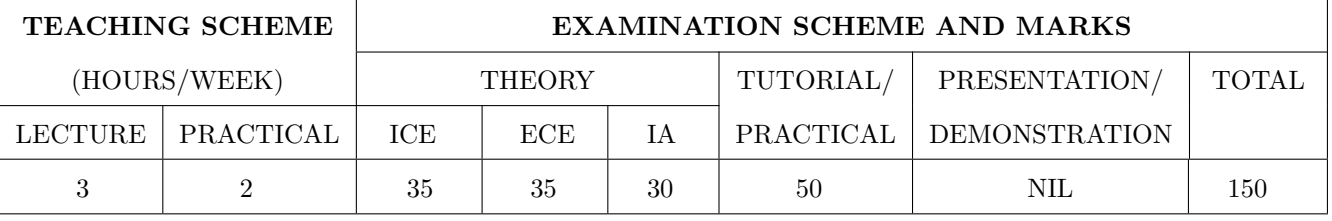

#### COURSE OBJECTIVES :

ET221.CEO.1: To realize some of the basic electronic components diodes, transistors, OP-AMP

ET221.CEO.2: To analyze the analog electronic circuits, both discrete and integrated, required of an electronics engineer

ET221.CEO.3: To familiarize with the circuit design techniques involving discrete devices as well as the integrated circuits.

ET221.CEO.4: To comprehend frequency response, feedback and stability of an amplifier ET221.CEO.5: To analyze and model the transistors at low and high frequencies

#### COURSE OUTCOMES :

The students after completion of the course will be able to,

ET221.CO.1: Identify and correctly utilize the external lead structure and basic electrical characteristics of common semiconductor devices (PN junctions, MOSFETs, and BJTs)

ET221.CO.2: Illustrate the feedback mechanism in the design of electronic circuits

ET221.CO.3: Scrutinize and project electronic circuits for various signals at low and high frequencies

ET221.CO.4: Analyze performance parameters of various electronics circuits

ET221.CO.5: Compile component ideas into electronic circuits

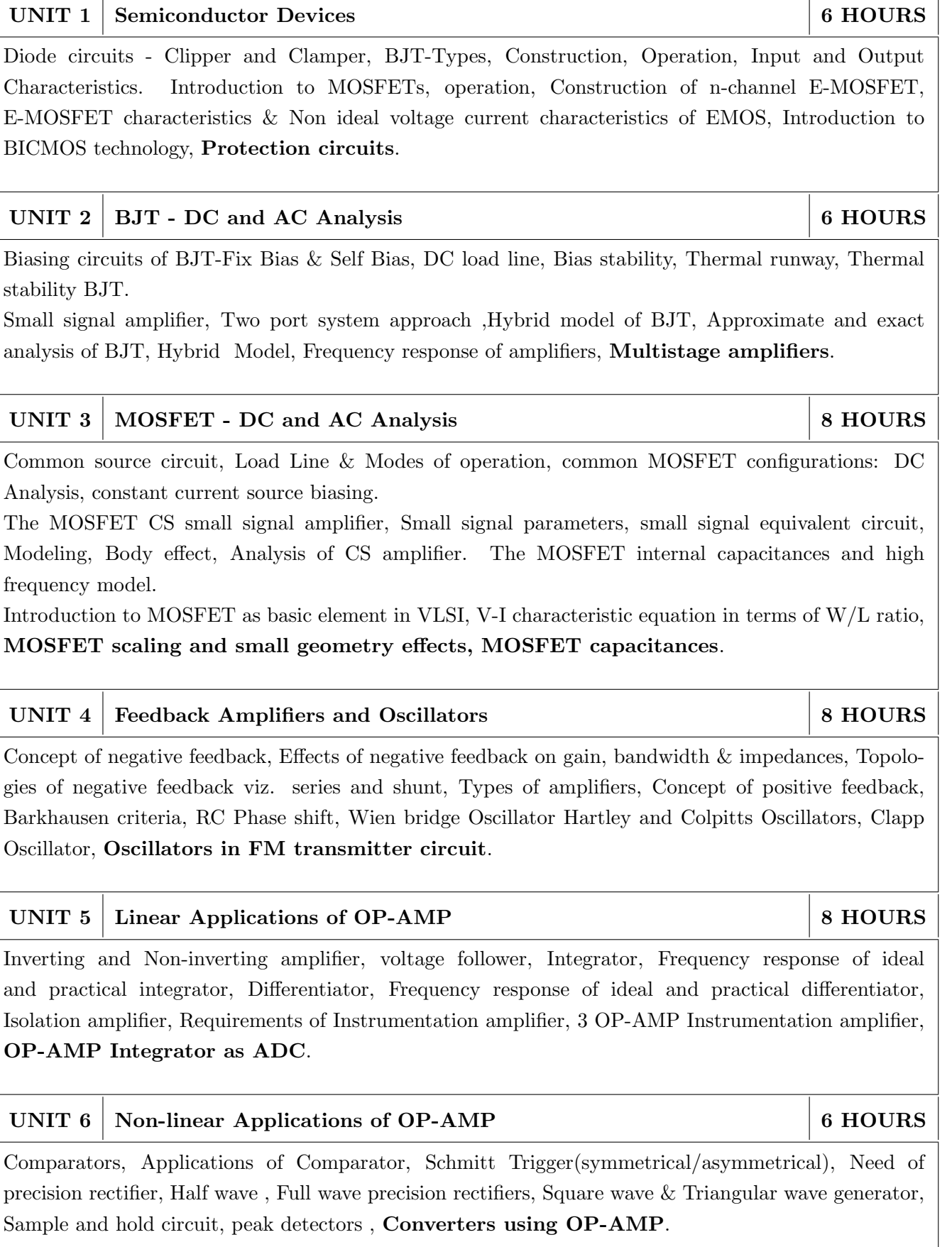

THEORY COURSE CONTENT

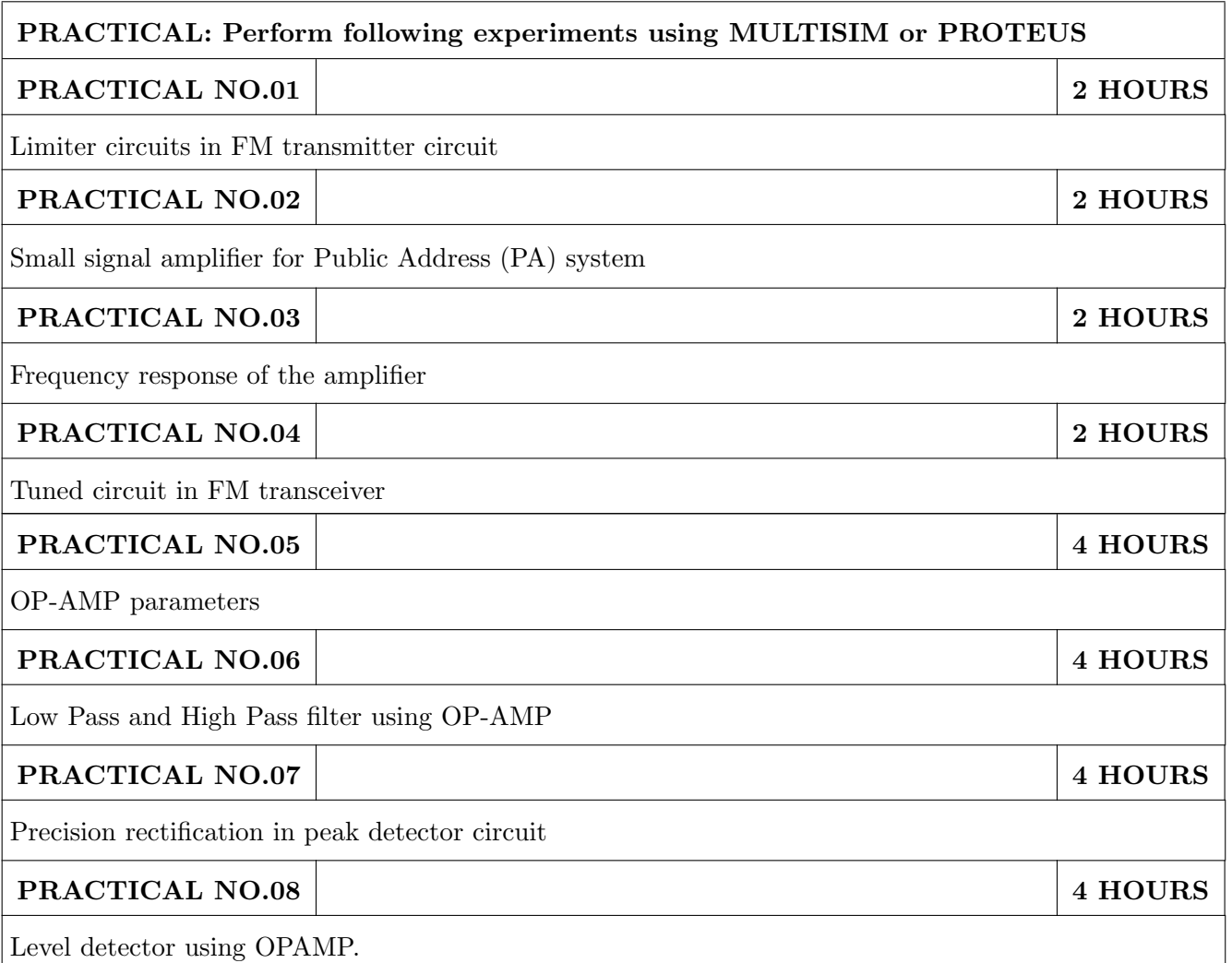

# TEXT BOOK

- 1. Millman and Halkias, Integrated Electronics, Tata McGraw-Hill (TMH) Education, 2001, ISBN: 9780074622452
- 2. Donald A. Neamen, Electronic Circuit Analysis and Design, TMH Publishing Company Limited,  $3^{rd}$  Edition, ISBN:9780070634336
- 3. Boylestad & Louis Nashelsky, Electronic Devices & Circuit theory, Pearson New International Edition, 11<sup>th</sup> Edition, ISBN: 9780133109047

- 1. Millman and Halkias, Microelectronics, Tata McGraw-Hill (TMH) Education, 2001,ISBN: 9780074637364
- 2. Thomas L. Floyd, David L. Buchla, Electronics Fundamentals: Circuits, Devices and Applications,  $8^{th}$  Edition, Pearson Education Limited 2014, ISBN: 978-1292025681
- 3. David A. Bell, Operational Amplifiers and Linear ICs, Prentice Hall of India,  $2^{nd}$  Edition ISBN: 8120323599 4. Sergio Franco, Design with Operational Amplifiers & Analog Integrated Circuits , TMH, 2002,3rd Edition, ISBN: 9780070530447

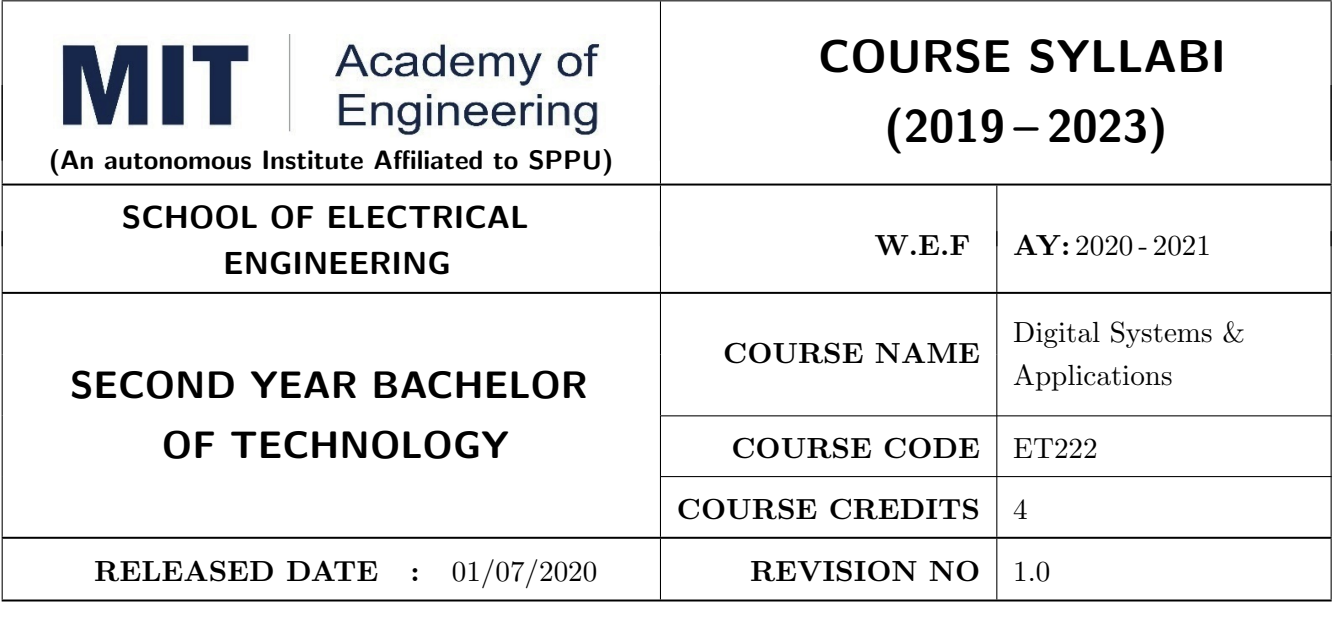

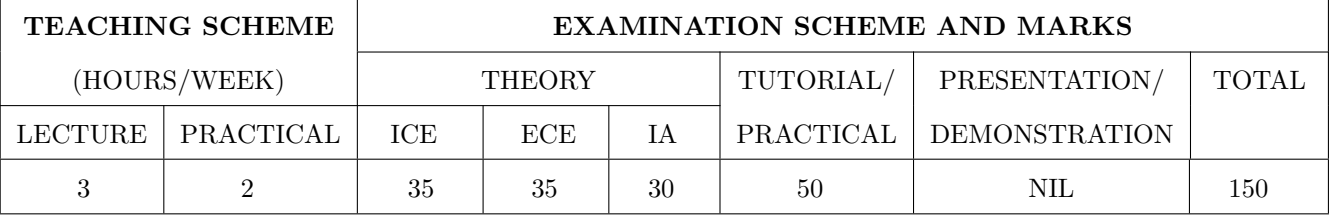

### COURSE OBJECTIVES :

ET222.CEO.1: To design various combinational and sequential logic circuits

ET222.CEO.2: To analyze sequential circuits using state machines

ET222.CEO.3: To design digital circuits using semiconductor memories

ET222.CEO.4: To model digital circuits using hardware description language

# COURSE OUTCOMES :

The students after completion of the course will be able to,

ET222.CO.1: Design combinational circuits and its applications

ET222.CO.2: Design various sequential circuits

ET222.CO.3: Construct state diagrams for various sequential circuits

ET222.CO.4: Identify various logic families and semiconductor memories

ET222.CO.5: Develop VHDL code for various combinational and sequential digital circuits

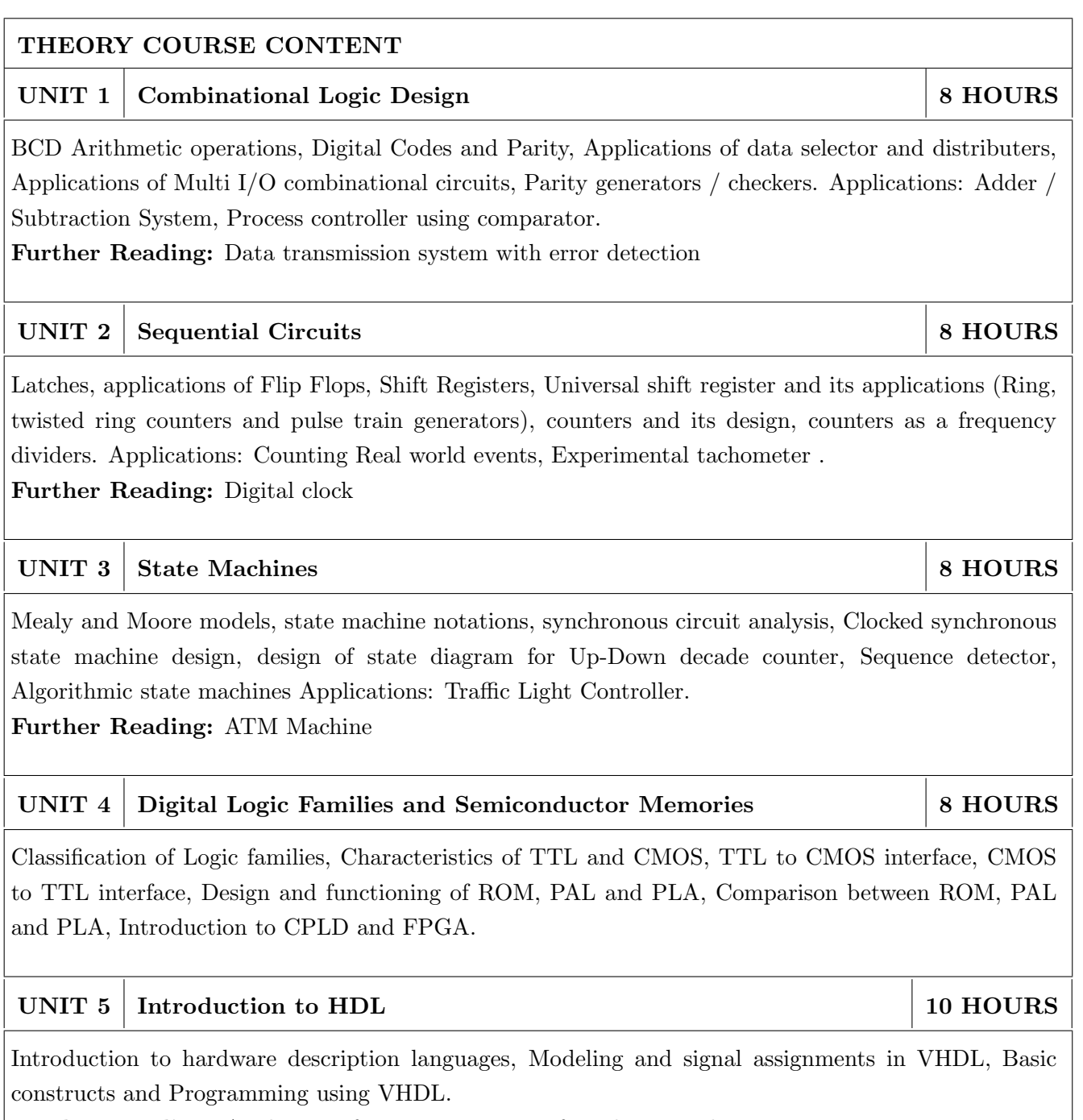

Further Reading: Application for VHDL: Design of combinational circuits

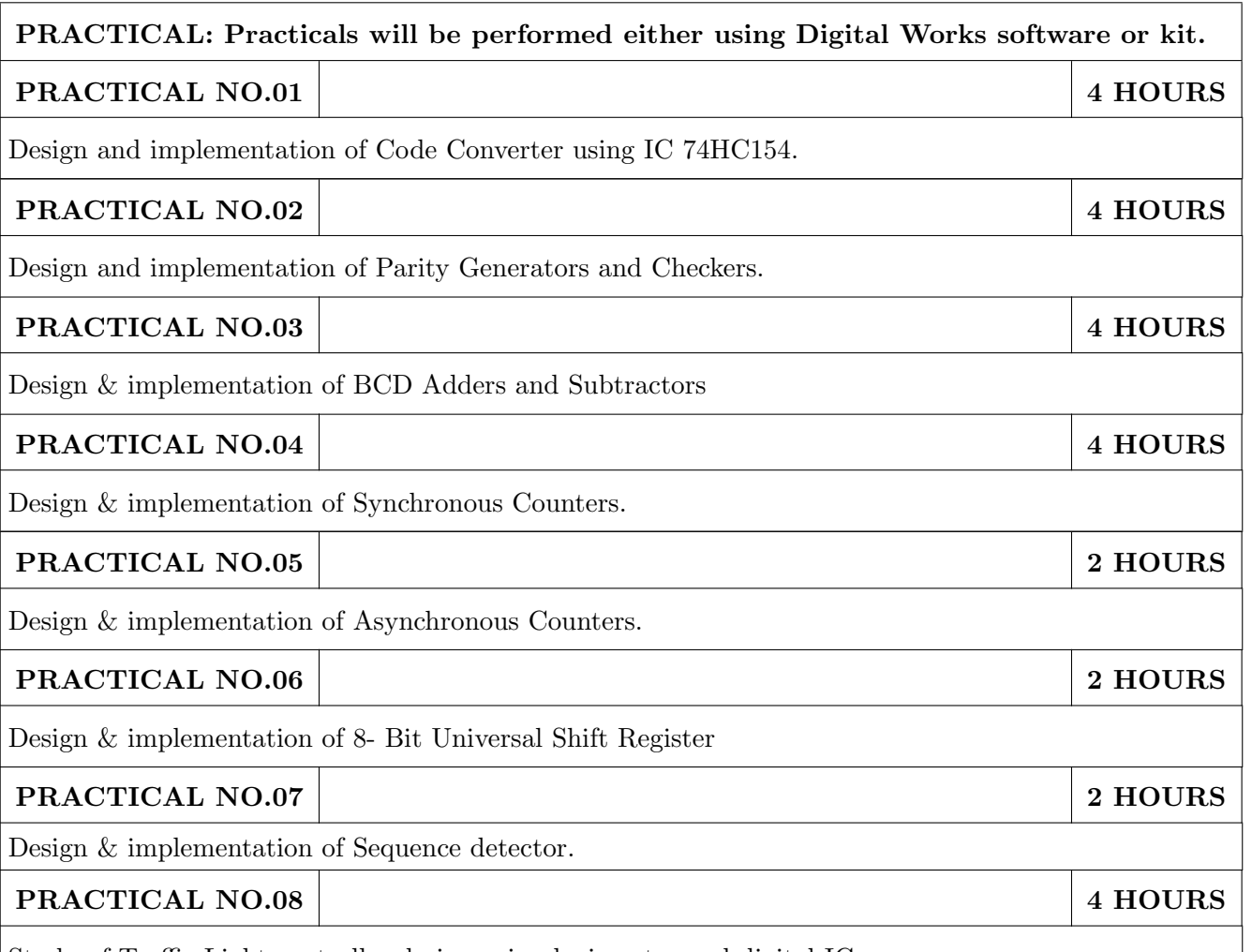

Study of Traffic Light controller design using logic gates and digital IC.

# TEXT BOOK

- 1. Floyd, Digital Fundamentals, Pearson Education India,  $10^{th}$  edition (2011) (ISBN-10: 813173448X,ISBN-13: 978-8131734483).
- 2. Tokheim, Digital Electronics Principles and Applications, McGraw Hill Education,  $6^{th}$  edition (20 May 2004) (ISBN-10: 0070587906,ISBN-13: 978-0070587908).
- 3. J. Bhasker, VHDL Primer, Pearson India,  $3^{rd}$  edition (ISBN: 978-9332557161).

- 1. M. Morris Mano, Digital Design, PHI,  $8^{th}$  Edition, 2006 (ISBN: 9780131989245).
- 2. D. P Leach, A. P. Malvino and G. Saha, Digital Principles and Applications, Tata McGraw-Hill,  $3^{rd}$  Edition, 2006 (ISBN-: 978-0028018218).
- 3. S. Salivahanan, S. Pravin Kumar, Digital Circuits and Design, Vikas Publishing House,  $4^{th}$  edition (2012) (ISBN-10: 9325960419, ISBN-13: 978-9325960411).
- 4. John F. Wakerly, Digital Design: Principles and Practices, Pearson,  $4^{th}$  Edition, 2008(ISBN: 9788131713662).
- 5. A. Anandkumar, Fundamental of Digital Circuits, PHI, 2nd Edition, 2009 (ISBN: 9788120336797).

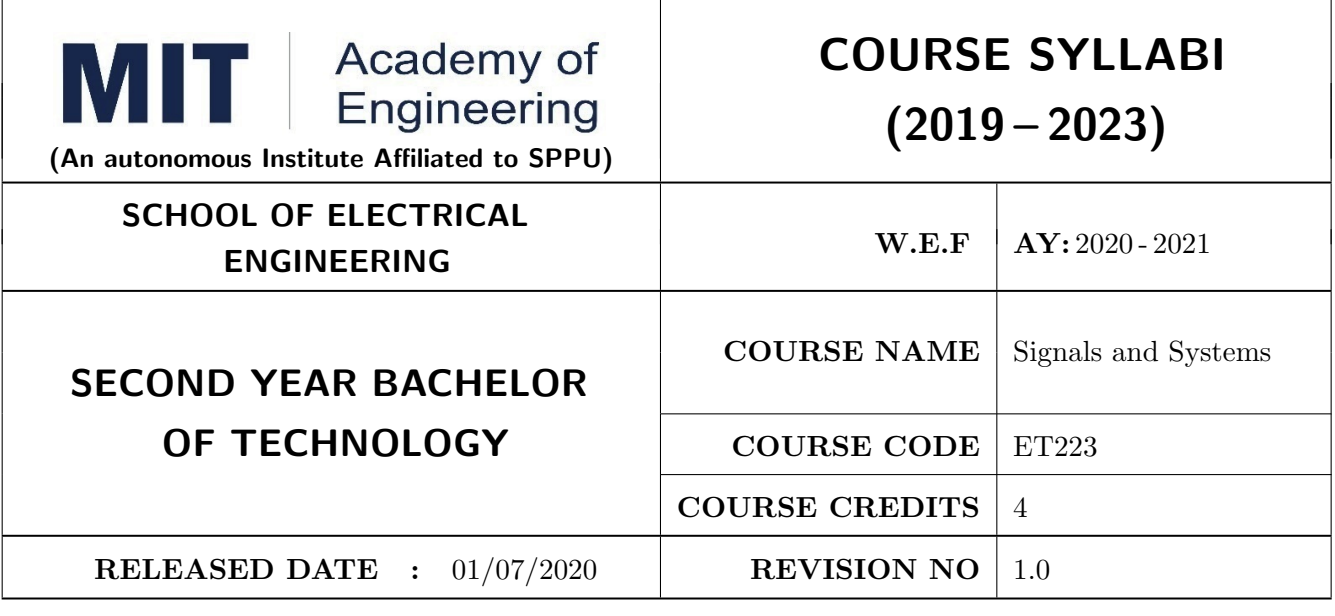

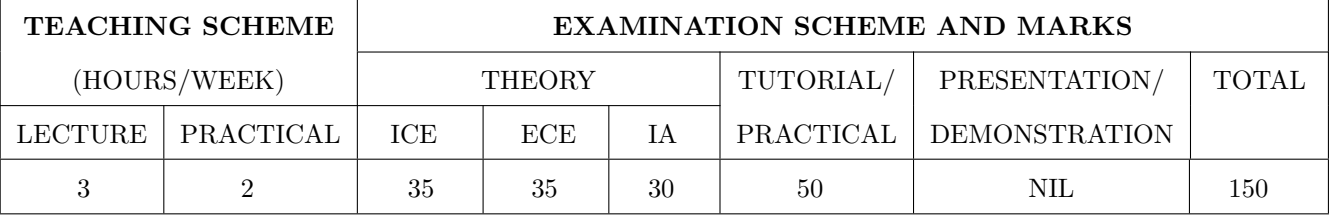

### COURSE OBJECTIVES :

ET223.CEO.1: To classify signals and systems and describe their properties on continuous and discrete domains.

ET223.CEO.2: To describe linear time invariant (LTI) systems.

ET223.CEO.3: To describe and perform different time and frequency domain transformations.

- ET223.CEO.4: To explore the concept of correlation, energy spectral density (ESD), power spectral density (PSD).
- ET223.CEO.5: To illustrate sampling and reconstruction theorem.

ET223.CEO.6: To understand Laplace and z-Transform

#### COURSE OUTCOMES :

The students after completion of the course will be able to,

ET223.CO.1: Classify various types of signals and systems.

- ET223.CO.2: Classify systems based on their properties and determine the response of LTI system using convolution.
- ET223.CO.3: Analyze the spectral characteristics of continuous-time periodic and a periodic signals using Fourier analysis.
- ET223.CO.4: Describe sampling theorem and reconstruction of signal.

ET223.CO.5: Apply the Laplace transform and Z- transform for analyze of continuous-time and discrete-time signals and systems.

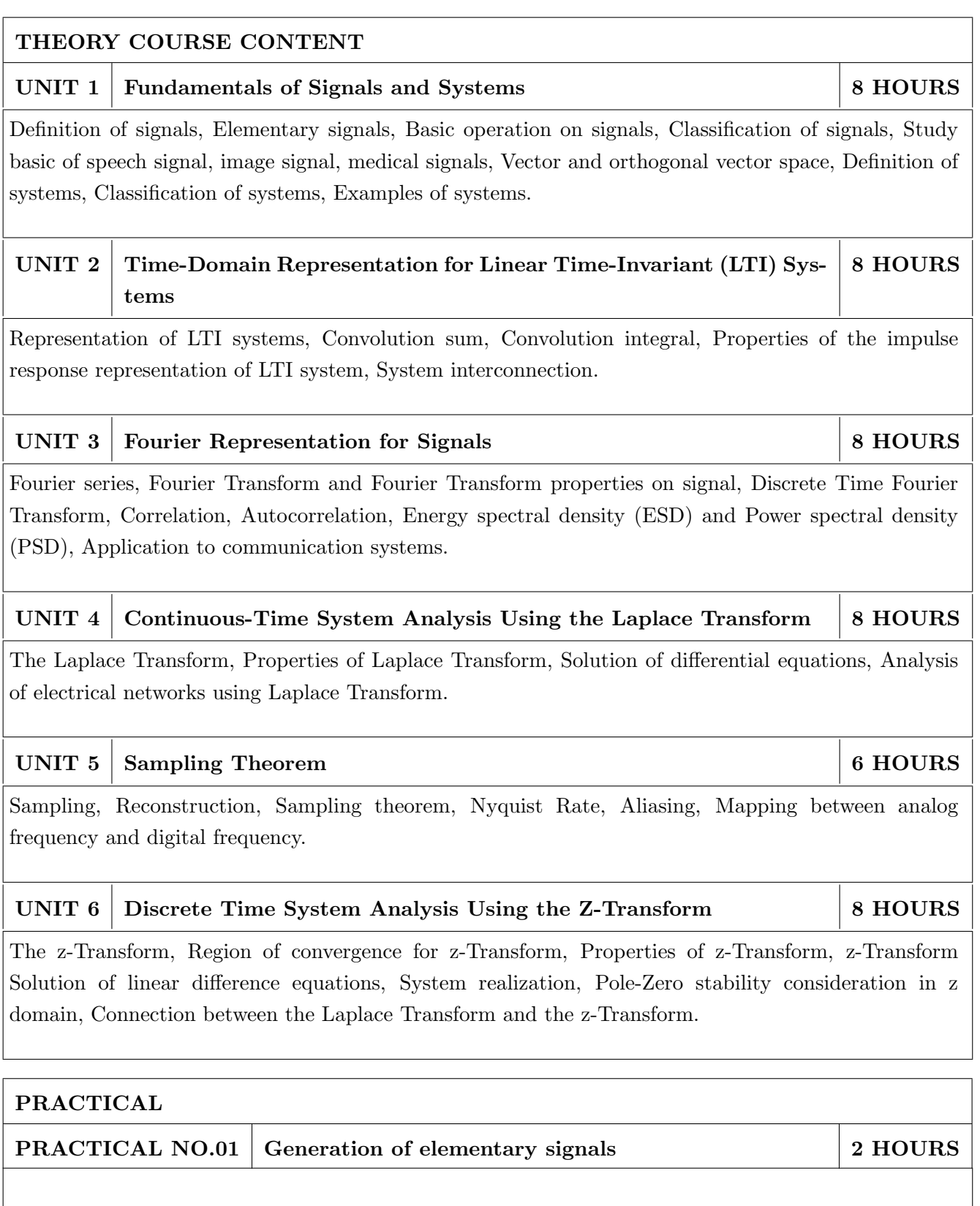

a. To generate standard elementary signals in continuous and discrete time domain.

b. To study behavior of plots of elementary signals.

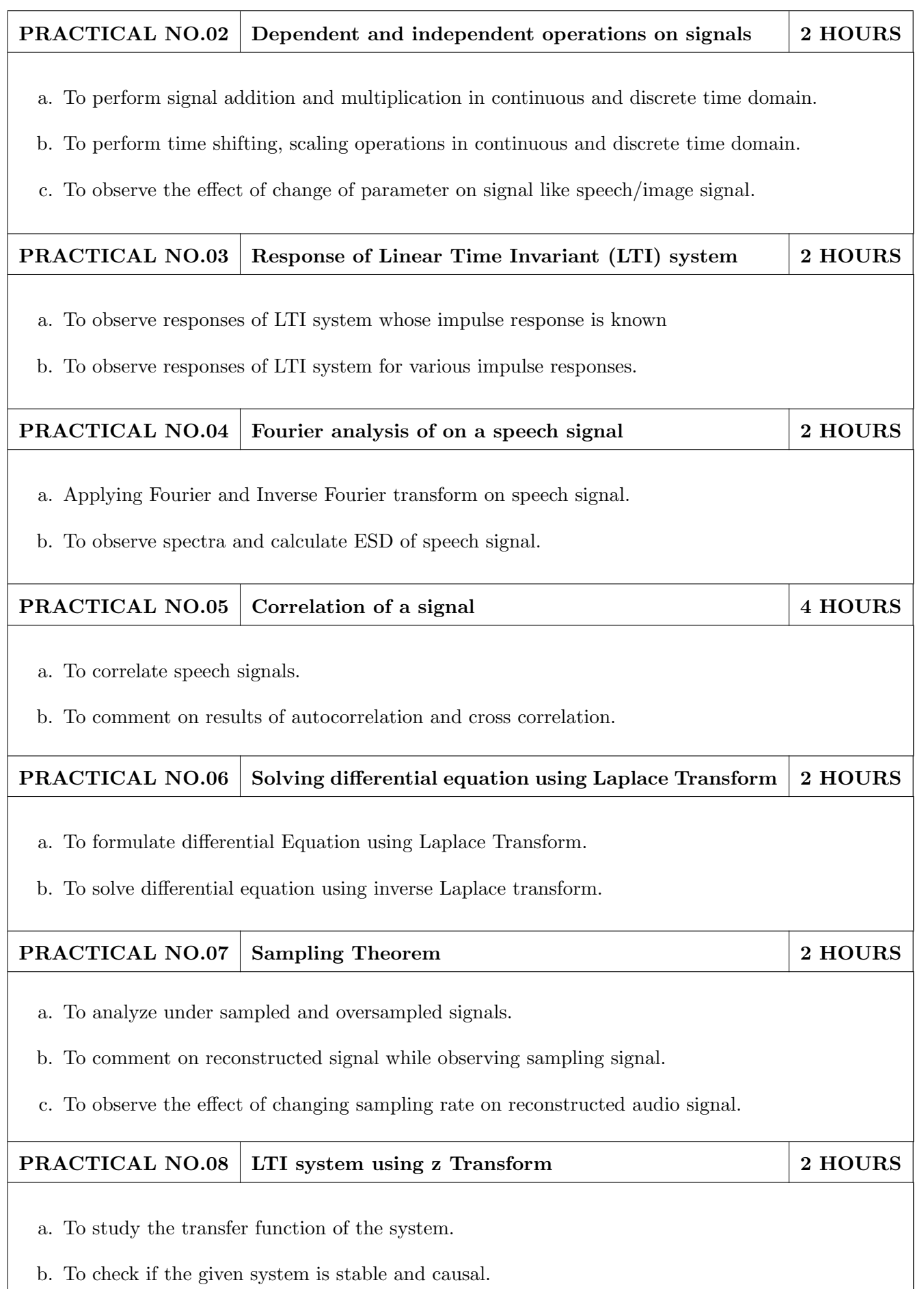

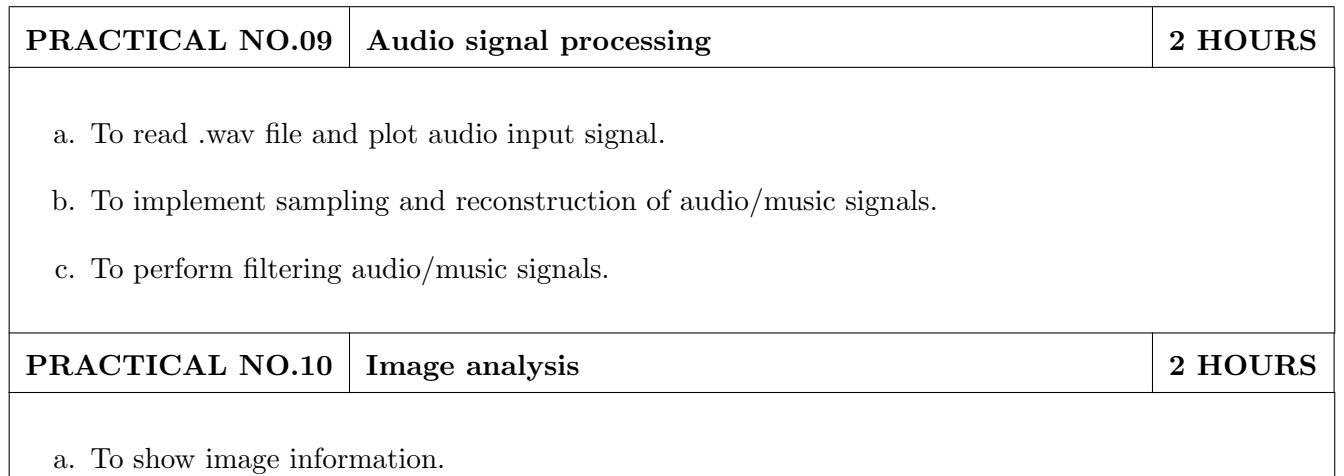

b. To perform image filtering

# TEXT BOOK

- 1. Signals and Systems, Alan V. Oppenheim, Alan S. Willsky and Ian T. Young, 2nd Edition, Pearson, 2015 (ISBN: 978-9332550230)
- 2. Principles of Linear Systems and Signals, B. P. Lathi,  $2^{nd}$  Edition, Oxford Press, 2009 (ISBN: 978-0198062271)
- 3. Fundamentals of Signals and Systems, Michael Robert and Govind Sharma,  $2^{nd}$  Edition, McGraw Hill Education, 2010 (ISBN: 978-0070702219)

- 1. Signals and Systems, Simon Haykin,Barry Van Veen,  $2^{nd}$  Edition, John Wiley & Sons, 2007 (ISBN: 978-8126512652)
- 2. An Introduction to Analog and Digital Communications, Simon Haykins,  $2^{nd}$  Edition Wiley India, 2006 (ISBN: 978-0471432227)
- 3. Signals and Systems principles and applications, Shaila Dinkar Apte,  $1^{st}$  Edition, Cambridge University press, 2016. (ISBN: 978-1107146242)
- 4. Signals and Systems with MATLAB, Won Young Yang, 1<sup>st</sup> Edition, Springer, 2011 (ISBN: 978-8132203957)

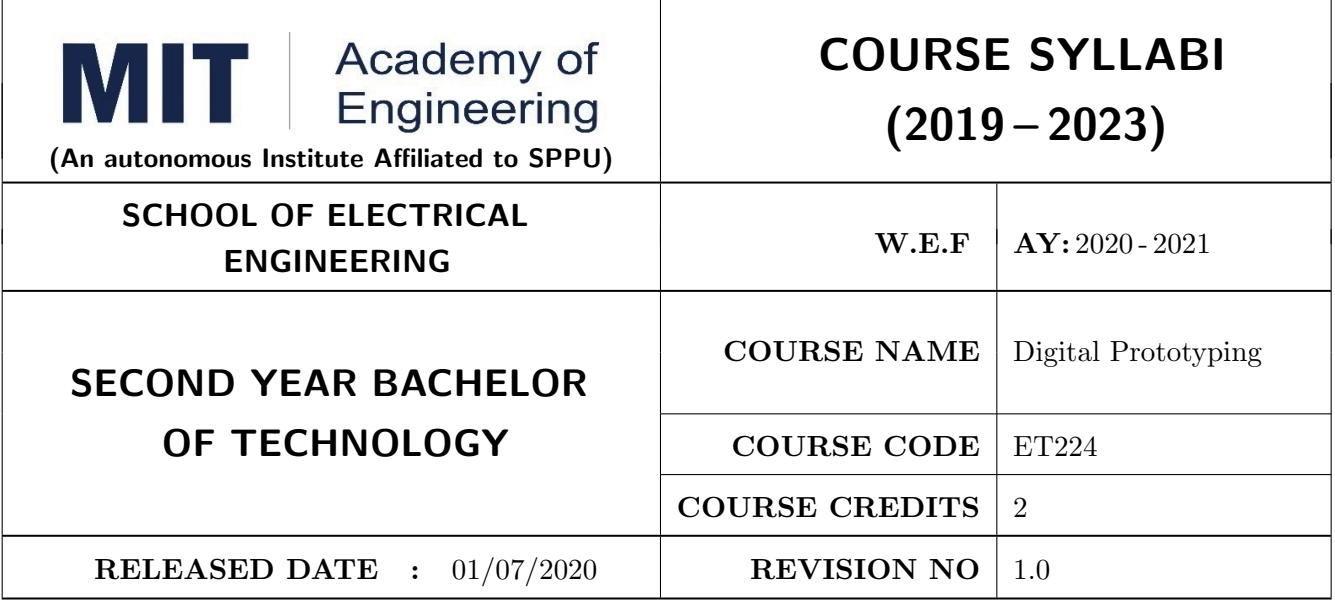

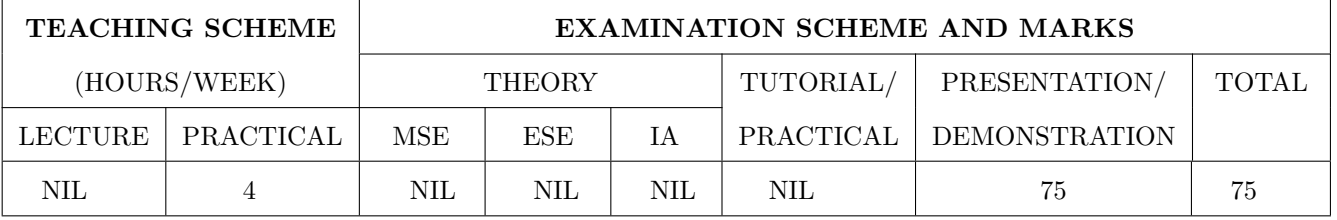

PRE-REQUISITE : NIL

#### COURSE OBJECTIVES :

ET224.CEO.1: To learn about materiality and techniques.

ET224.CEO.2: To justify the product development cycle through prototype project.

ET224.CEO.3: To inculcate implementation of skills by proper budget planning with effective troubleshooting and practices in aesthetics & ergonomics.

ET224.CEO.4: To develop abilities to transmit technical information clearly and test the same by delivery of presentation based on the prototype Project.

# COURSE OUTCOMES :

The students after completion of the course will be able to,

ET224.CO.1: Consolidate the techniques, skills and modern engineering tools.

ET224.CO.2: Apply acquired skills to the construction of a prototype project.

ET224.CO.3: Develop a prototype project by performing tasks in team.

ET224.CO.4: Demonstrate the work carried out in a team.

# **PRACTICAL**

# Course Introduction:

This course is aiming at a Project Based Learning methodology. Through a series of projects, students will learn to design, build, and debug engineering prototype systems. They will cover multiple aspects of the prototyping process.

Students will complete four modules in rotational manner,

- 1. Hardware Prototyping (HP)
- 2. Software Prototyping(SP)

In the module hardware prototyping students will develop a prototype of electronic product. Student will be acquiring different skills in electronics like Soldering, Wiring and PCB Design using Electronic Design Automated tools, Assembly of electronic product, Testing and troubleshooting, requirement Analysis , Product concept development in electronic product design.

On the other hand in software prototyping students will learn Software development life cycle (SDLC) concepts, AEIOU framework, UML diagrams, Requirement analysis, data flow diagrams, creating high fidelity prototypes, Testing and Analysis etc.

Each module will have on an average six laboratory sessions. The students will complete them in rotational manner. Every module will award for 75 marks.

Marks of two modules at a time will be averaged in one semester and if student secures passing marks (passing grade) after averaging; then the required credits of the course will be earned.

# For Digital Prototyping, Semester - III

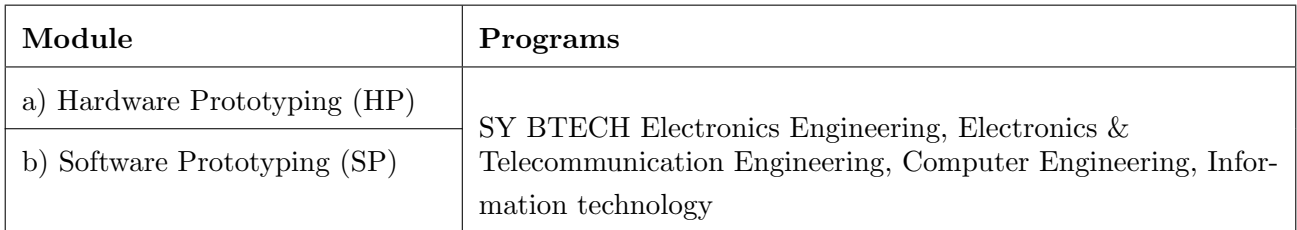

# For Digital Prototyping, Semester - IV

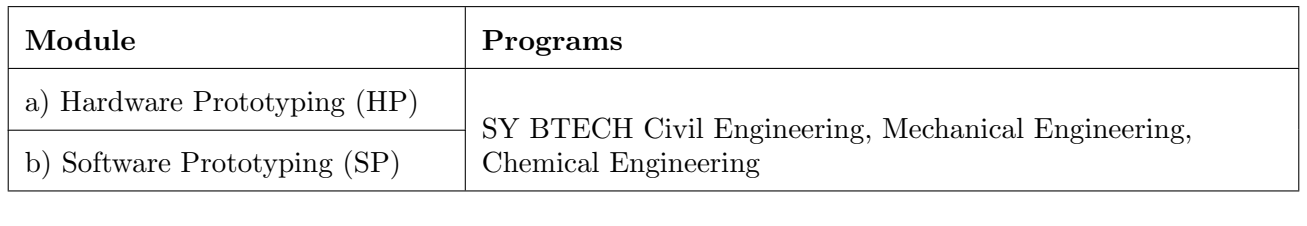

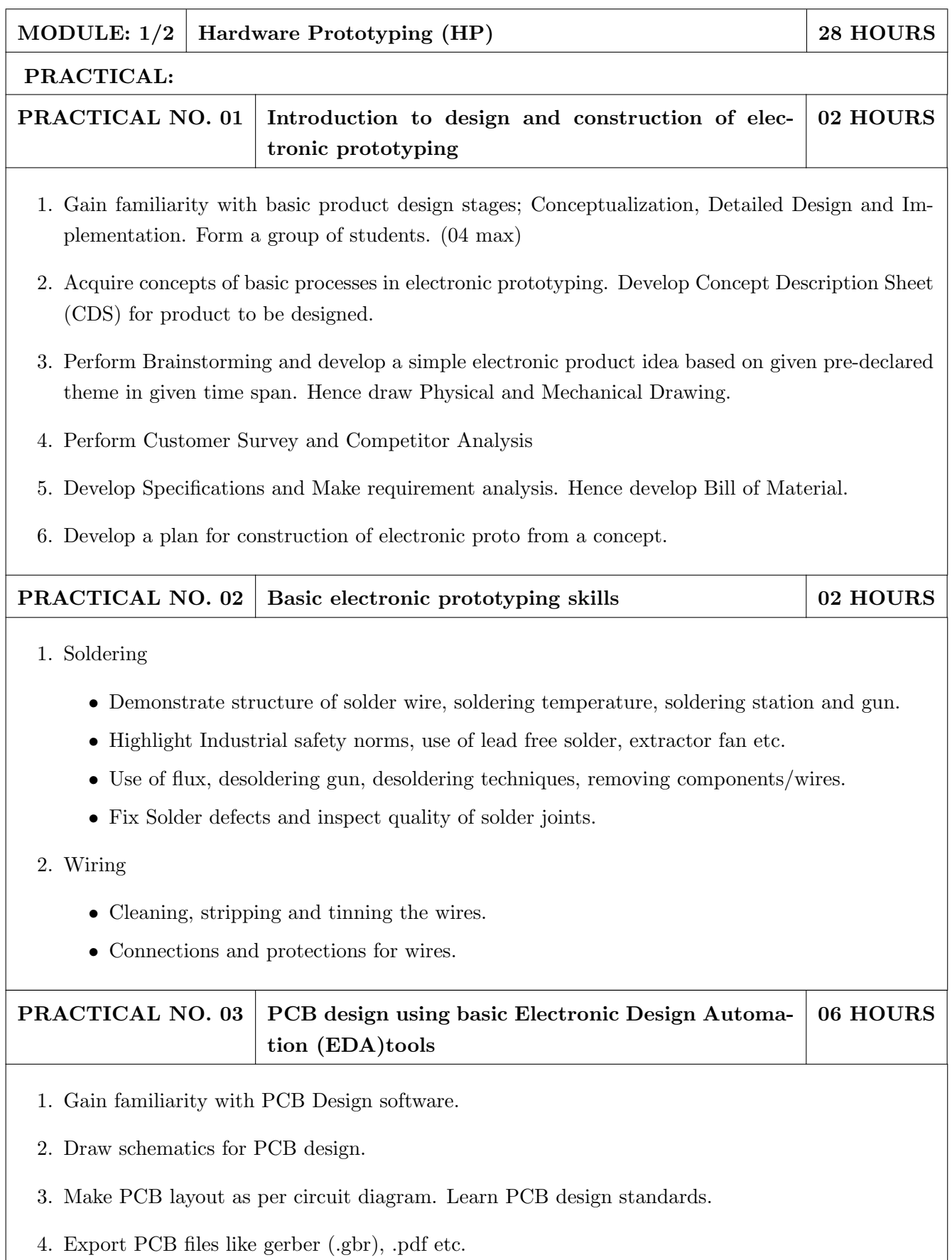

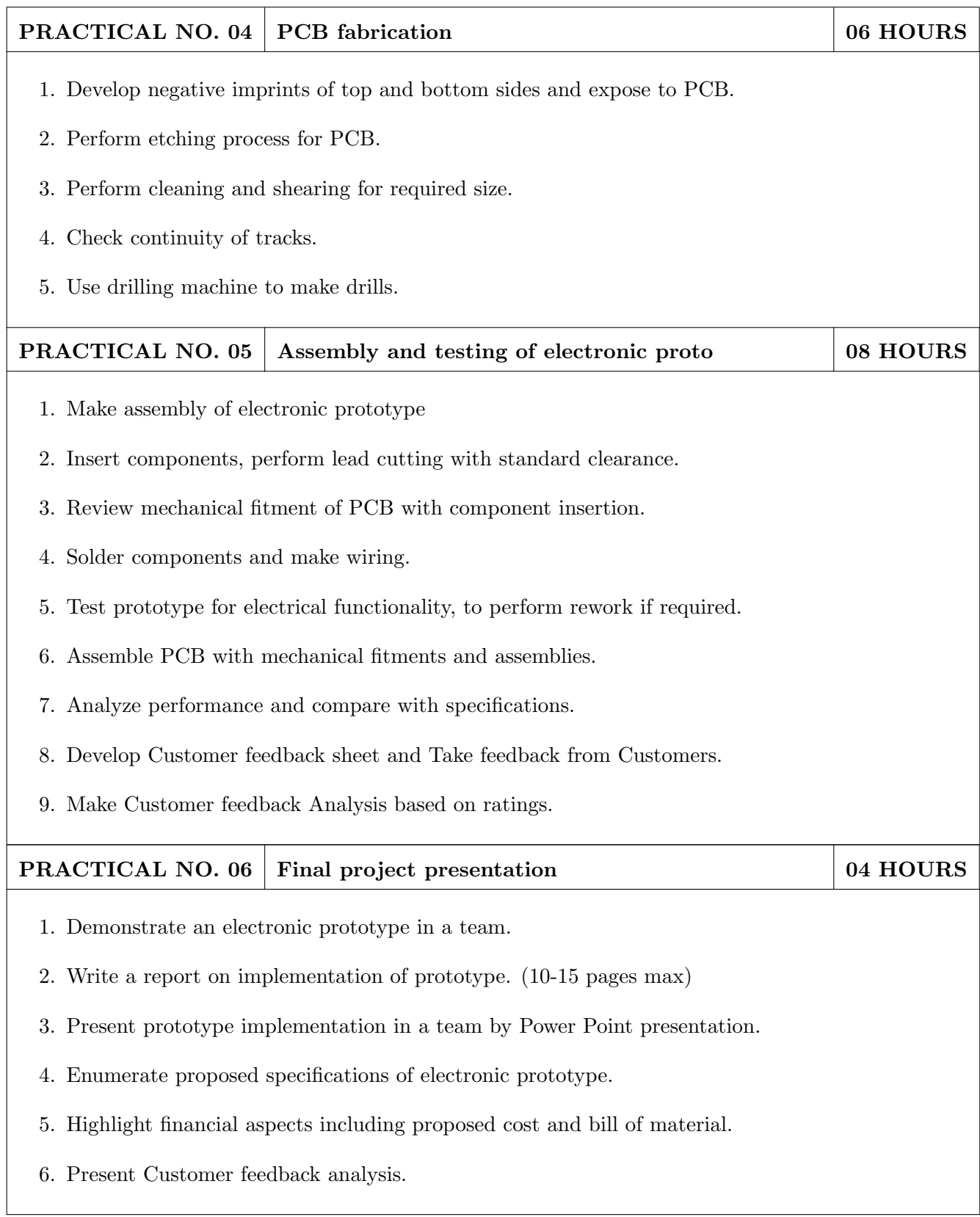

- 1. Printed Circuit Boards: Design and Technology, Walter C. Bosshart, Tata McGraw-Hill Education, 1983, ISBN: 978-0074515495.
- 2. Electronic Assembly Fabrication, Charles A. Harper, 1st ed.,McGraw-Hill Education, 2002 ISBN: 978-0071378826.
- 3. Soldering in Electronics Assembly, Frank Riley, 1st ed., Springer, 2013, ISBN: 978-3-662-13163-3.
- 4. Electronic Techniques: Shop Practices and Construction, R. S. Villanucci, A. W. Avtgis, W.F. Megow, 6th ed., Practice-Hall, 1999. ISBN: 978-0130195661.
- 5. Printed Circuit Boards: Design, Fabrication, and Assembly, R. S. Khandpur, 1st ed. McGraw-Hill Education, 2005, ISBN: 978-0071464208.
- 6. Practical Electronics for Inventors, Paul Scherz , Simon Monk ,3rd Edition, McGraw-Hill Education, 2013, ISBN 978-0071771337 (Available on TAB edition, Kindle)
- 7. IPC-J-STD-001E-2010, Requirements for Soldered Electrical and Electronic Assemblies, IPC. , ISBN: 9781580986922.
- 8. IPC-A-610 D-2014, Acceptability of Electronic Assemblies, IPC. ISBN: 9781611931549.

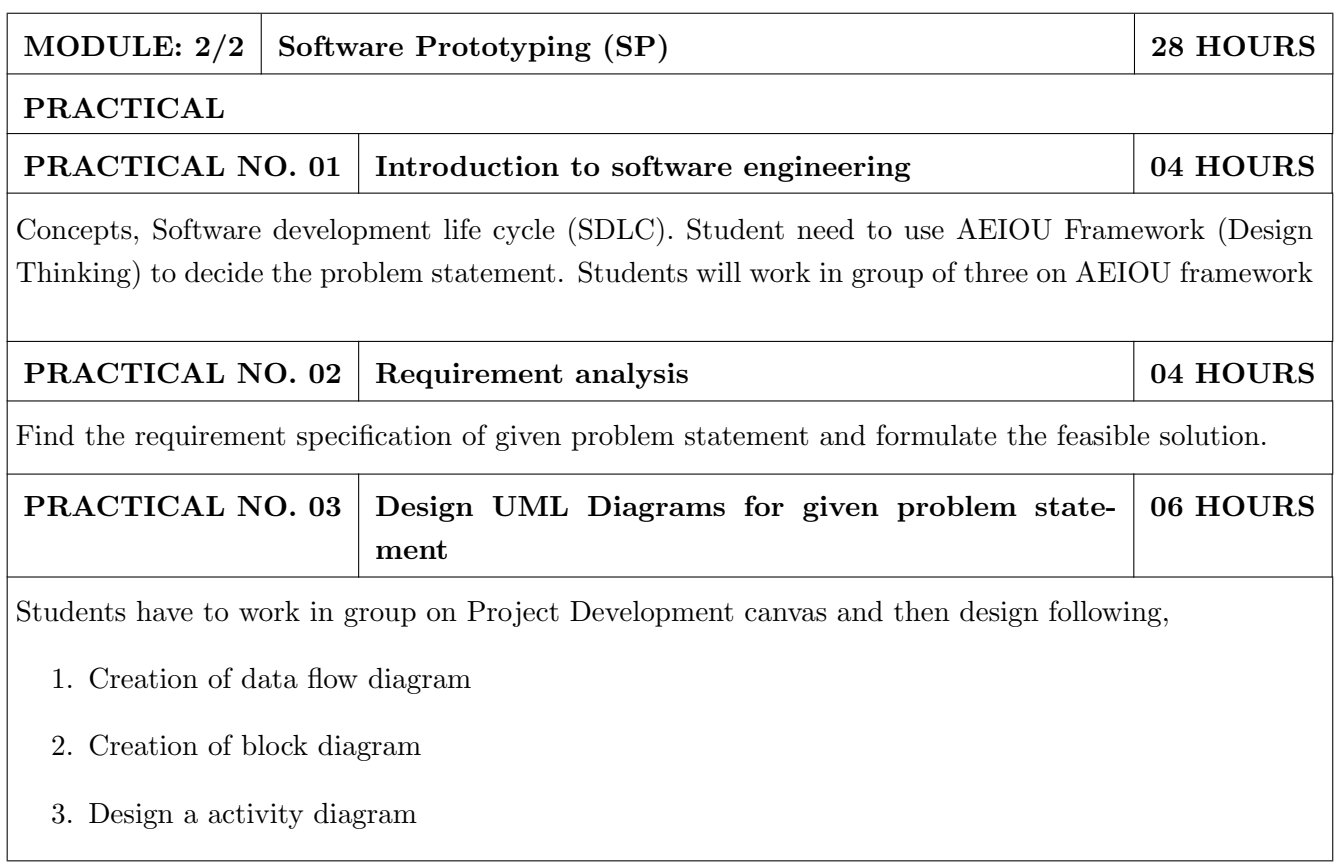

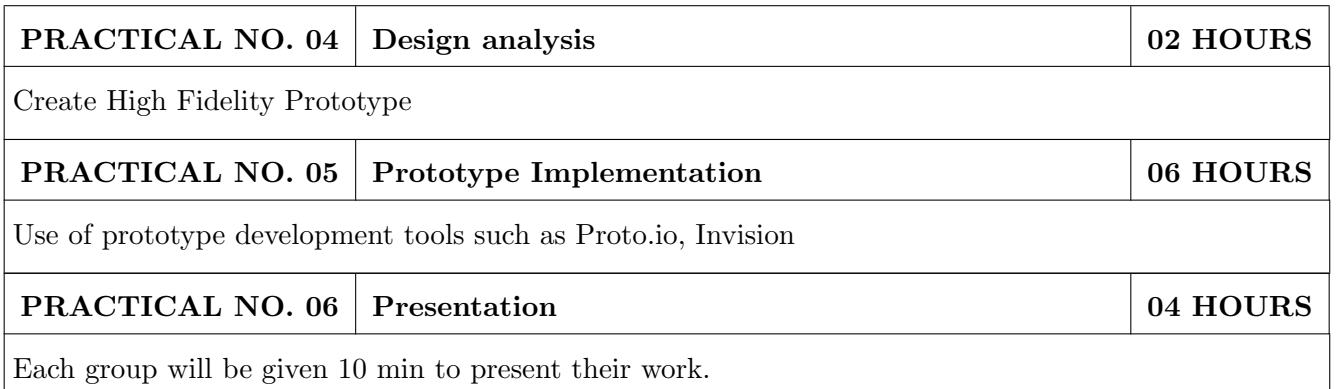

- 1. Software Engineering A practitioners Approach, Roger S, Pressman, 7th Edition, ISBN: 9780073375977
- 2. Effective prototyping for software Makers, Jonathan Arnowitz, MIchaleArent by, ACM Digital Library,ISBN-13:978-0120885688
- 3. Rapid prototyping: Principles and applications in manufacturing, Chua, C. K., Leong, K. F. (1997). New York: Wiley, ISBN: 978-9812778987.
- 4. Fab The coming revolution on your desktop from personal computer to personal fabrication, Gershenfeld, N. (2005). New York: Basic Books. ISBN:978-0465027453
- 5. Rapid prototyping: Principles and applications, Noorani, R. (2006). Hoboken, NJ: Wiley.ISBN: 978-0-471-73001-9.
- 6. Rapid manufacturing: The technologies and applications of rapid prototyping and rapid tooling, Pham D. T.,Dimov S. S. (2001). New York: Springer. .ISBN: 978-1447111825
- 7. Digital design and manufacturing: CAD/CAM applications in architecture and design, Schodek D., Bechthold M., Griggs K., Kao K. M., Steinberg M. (2005). Hoboken, NJ: Wiley , ISBN: 978-0471456360

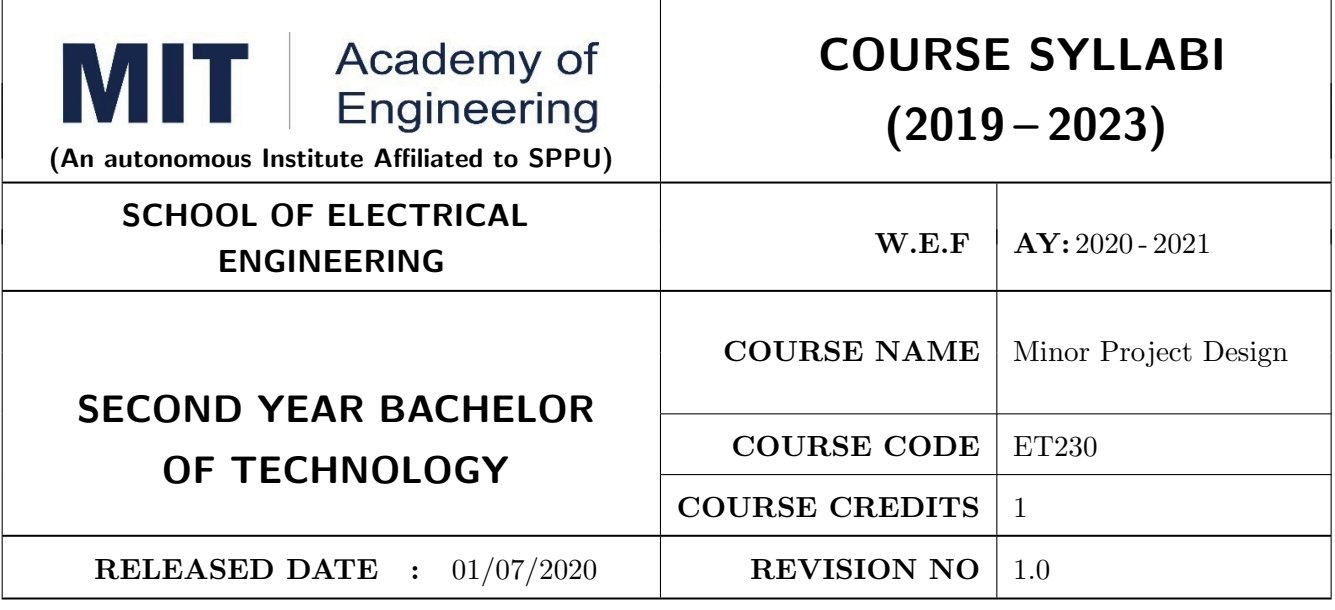

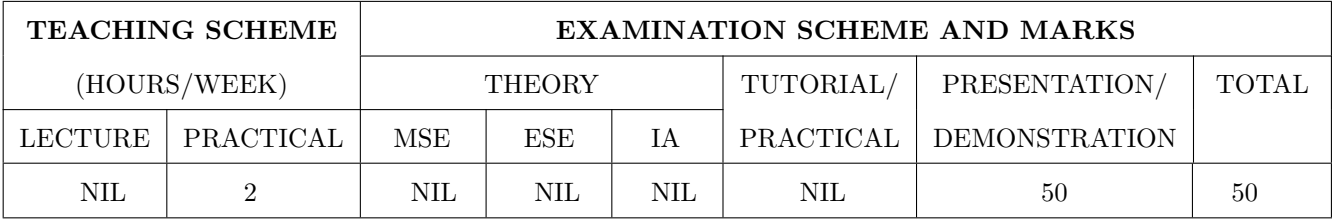

### PRE-REQUISITE : NIL

#### COURSE OBJECTIVES :

ET230.CEO.1: To categorize and define a problem to be solved.

ET230.CEO.2: To realize the ethical principles in general and its importance.

ET230.CEO.3: To make the students aware of project requirement analysis, design and planning.

ET230.CEO.4: To appreciate the importance of documenting and ethics of writing.

#### COURSE OUTCOMES :

The students after completion of the course will be able to,

ET230.CO.1: Delineate the problem to be solved.

ET230.CO.2: Comprehend the paramount of the health, safety and welfare of the public in the practice of engineering profession.

ET230.CO.3: Embark project planning and design.

ET230.CO.4: Inculcate problem solving skills and critically analyze the options available to solve the problem.

ET230.CO.5: Cognize the importance of documentation and report writing.

### COURSE ABSTRACT

It is a need of the time to pay attention to the societal needs by an engineering graduate to solve some of the real life societal problems by providing affordable technological solutions. The concept of the minor project follows the same theme. The minor project aims to identify the problems from the society and develop the solutions for the same using science and technology for the betterment of society or human life. This will help students to understand the process of product/project development, best practices and encourage their creativity to solve real life problems. The students will learn effective team building, designing, budgeting, planning, engineering skills and processes, safety norms and standards while developing the application/ product. The students will be able to understand importance of documentation and professional ethics.

#### Guidelines

- 1. Every student shall undertake the Minor Project in semester III and IV.
- 2. Every student shall work on an approved project, a group of 03/04 students (maximum) shall be allotted for each minor project.
- 3. The group members may be from different programme to support the interdisciplinary functioning.
- 4. The students have to identify the problem by discussion with various stakeholders, site visits, expert-opinions and various research articles.
- 5. Collect the sufficient data and survey to establish the criticality of the problem to be solved.
- 6. Apply various tools for project planning and design.
- 7. Critically analyze various solutions/techniques to solve real world problems.
- 8. Select and justify one of the solutions identified based on the feasibility, affordability and ease of use.
- 9. Learn and apply standards of engineering ethics and professional behavior.
- 10. Adherence to the highest principles of ethics, conduct and practices.

# TIMELINE

The four member jury/committee will be appointed to monitor the progress and continuous evaluation of each project. One of the member will be the project guide. Assessment shall be done jointly by the guide and jury members.

- 1. Formation of Project Group: 2 Weeks  $(1^{st}$  week and  $2^{nd}$  week)
- 2. Finalizing title, feasibility study and approval: 3 Weeks  $(3^{th}$  week to  $5^{th}$  week)
- 3. Engineering Ethics:  $3^{rd}$  week
- 4. Project Review 1 Presentation:  $6^{th}$  week
- 5. Analysis and Design of the Project: 3 Weeks  $(7<sup>th</sup>$  week to  $9<sup>th</sup>$  week)
- 6. Project Review 2 Presentation:  $10^{th}$  week
- 7. Report Writing, Documentation and Presentation: 2 Weeks  $(11^{th}$  week and  $12^{th}$  week)
- 8. Project Review 3 Presentation:  $13^{th}$  week (Assessment by Guide)
- 9. Final Evaluation/Examination Presentation:  $14^{th}$  week

Project Demonstration (50 Marks)

- 1. Review 1 (Problem Statement and Literature Survey) (10 marks)
- 2. Review 2 (Project Modeling and Designing) (10 marks)
- 3. Project Activities (10 Marks)
	- Quiz on Ethics
	- Drafting of Literature Review and Synopsis
	- Project Planning and Design
- 4. Review 3 (Project Documentation) (10 marks)
- 5. Final Demonstration & Presentation (10 marks)

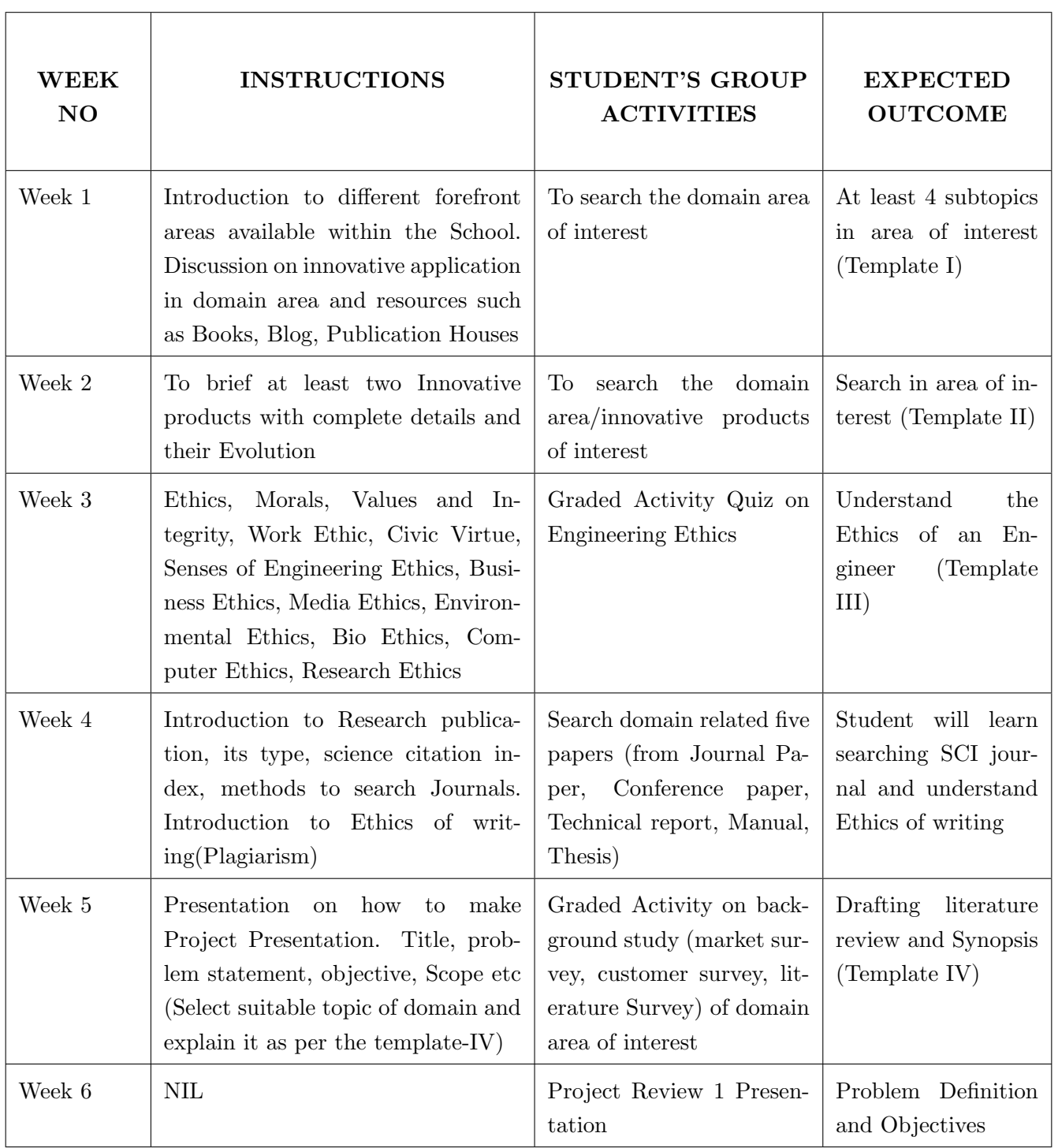

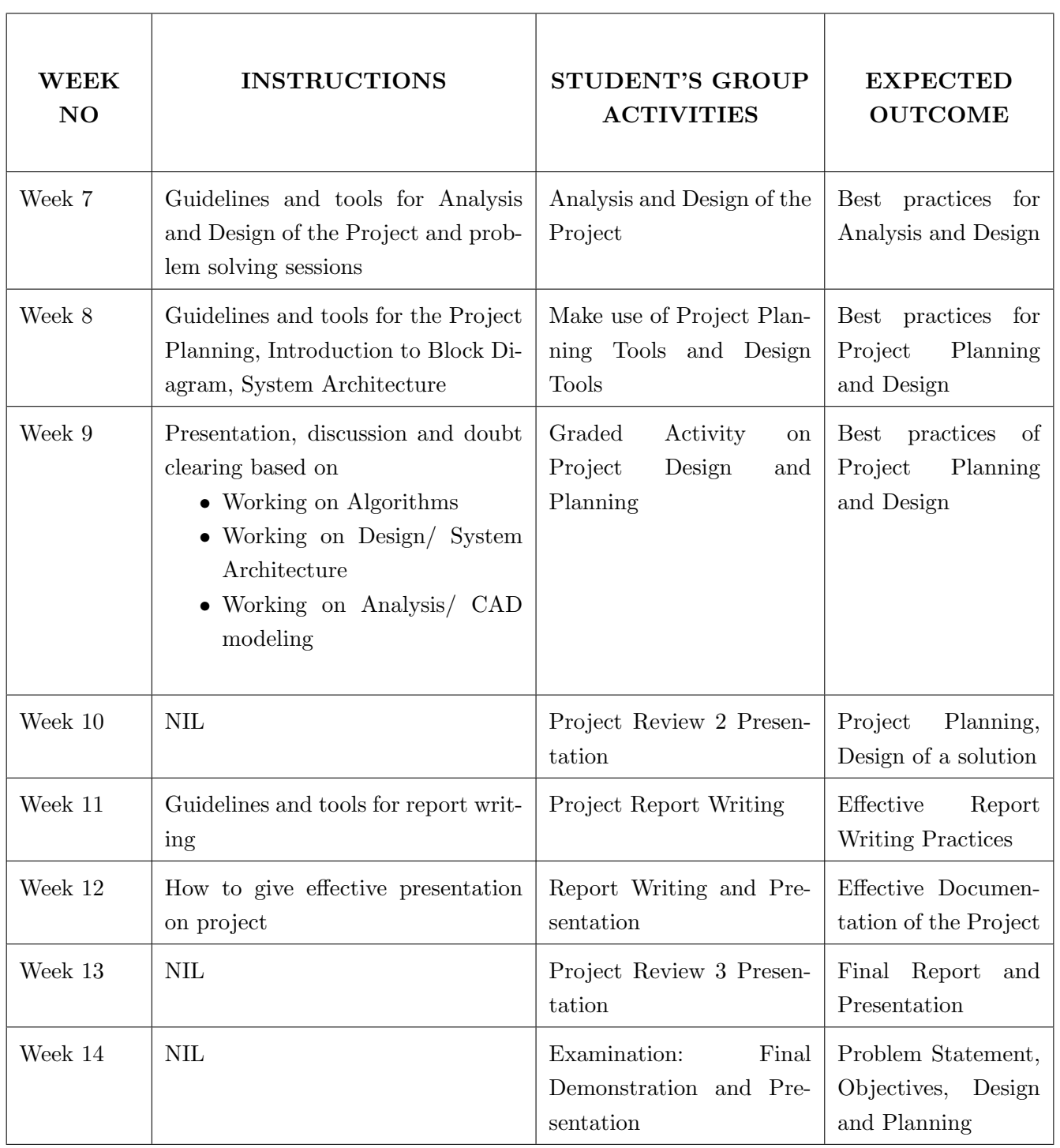

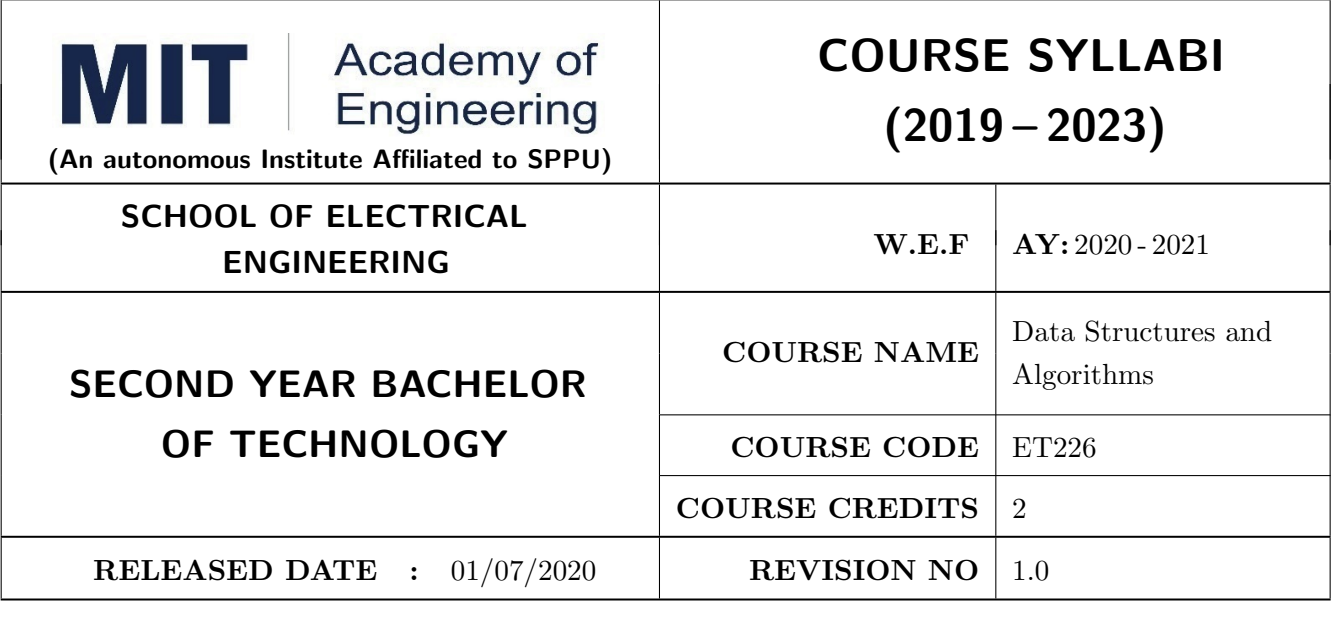

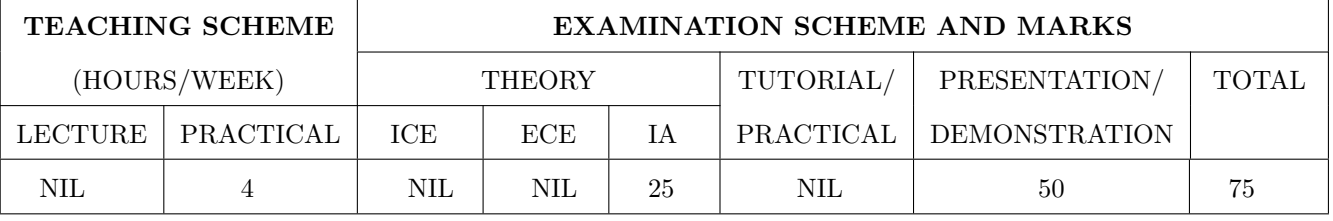

### COURSE OBJECTIVES :

ET226.CEO.1: To explore the basic concepts of data structures and algorithms.

ET226.CEO.2: To understand the different ways of data representation.

ET226.CEO.3: To study the representation, implementation and applications of linear data structures.

# COURSE OUTCOMES :

The students after completion of the course will be able to,

ET226.CO.1: Summarize the searching and sorting techniques.

ET226.CO.2: Develop and implement code for linked list , stack and Queue data structures.

ET226.CO.3: Design code for various real time application.

Data Structure is the mechanism by which you can store data in a computer system. It allows an application to fetch and store data in the computers memory in an efficient manner. It is very important to identify and select the correct type of data structure for particular application. We are exploring the different types of data structures and learn how to implement them to solve real world problems.

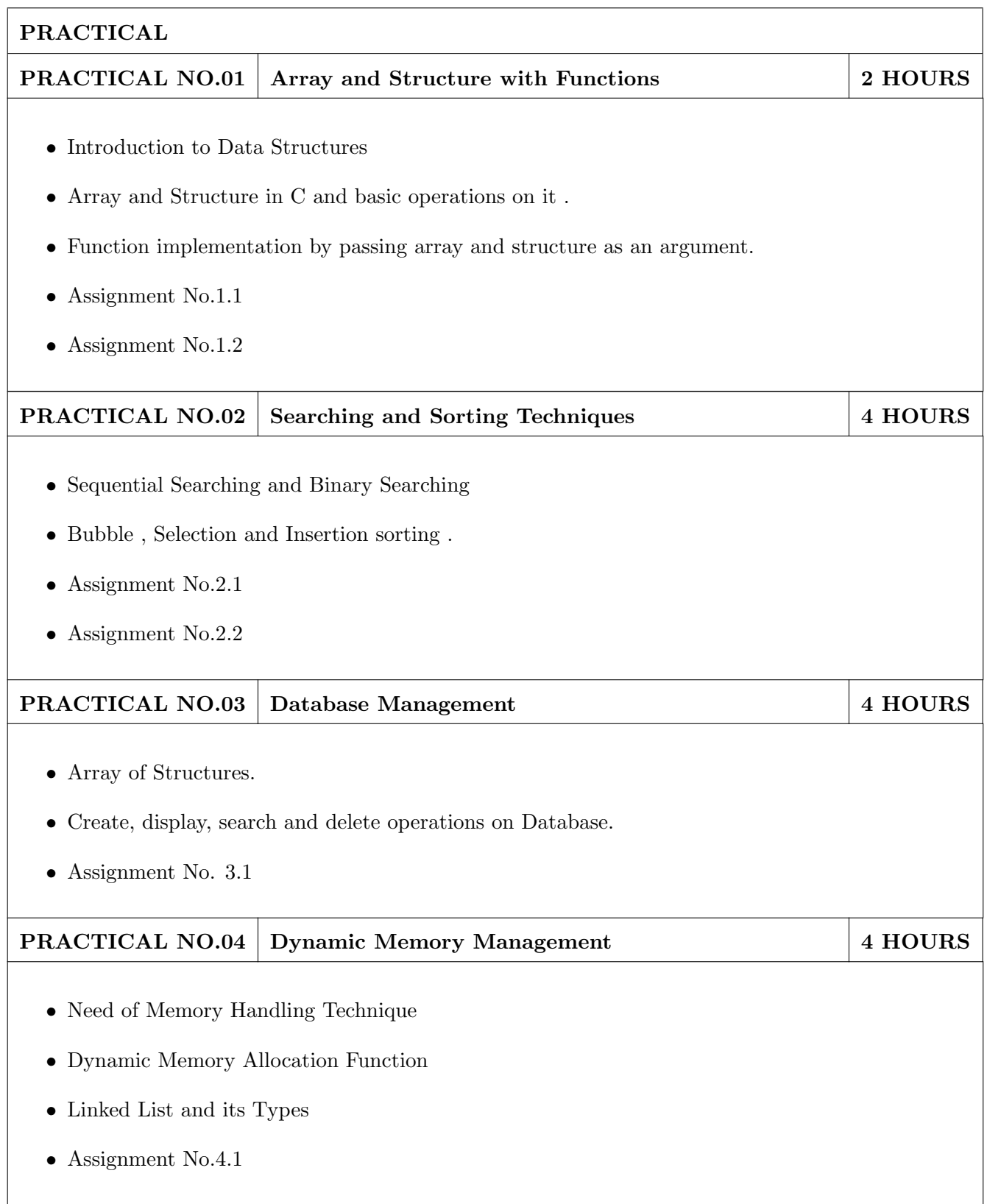

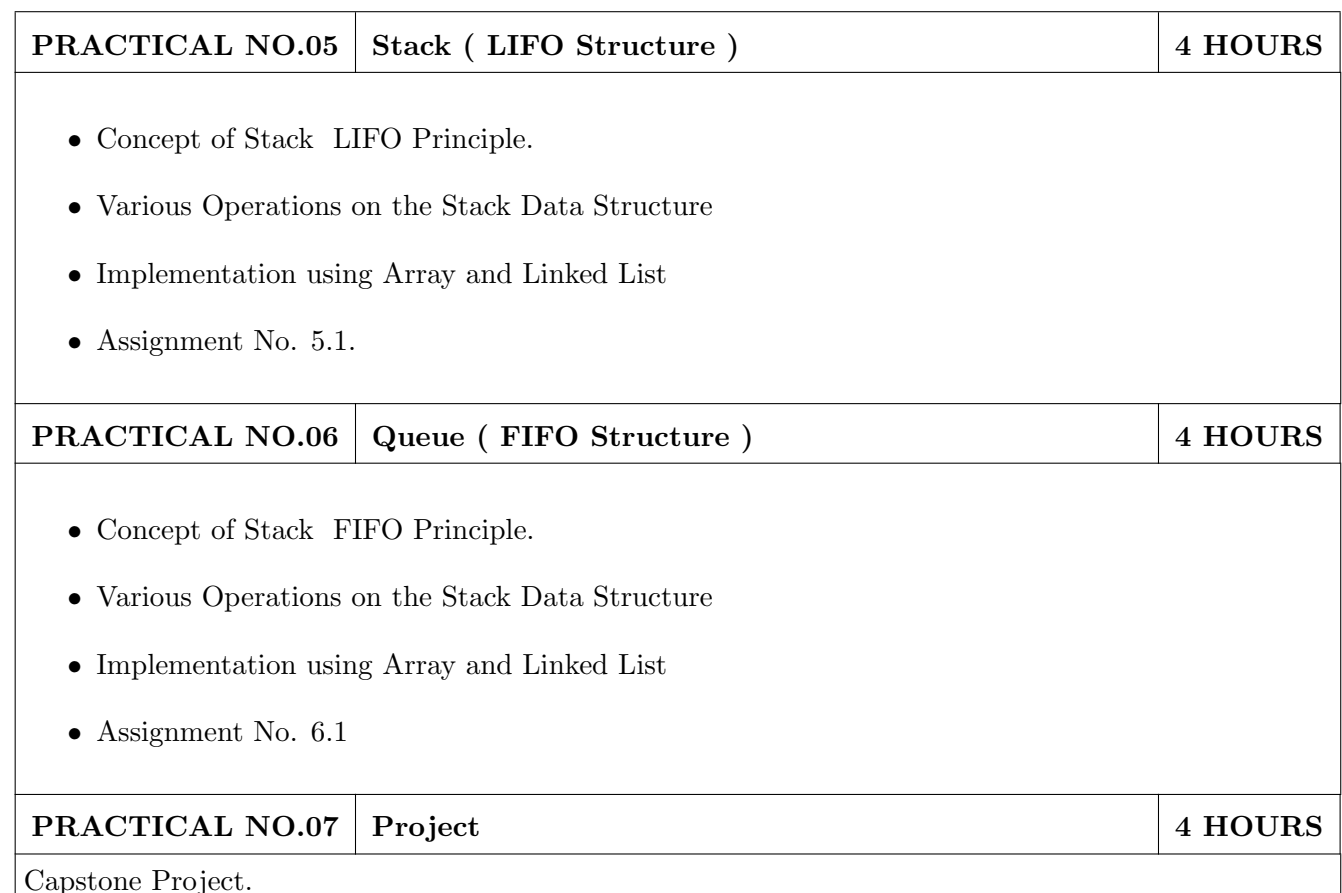

#### TEXT BOOK

- 1. Seymour Lipschutz, Data Structure with C, Schaums Outlines, Tata McGrawHill ,  $4^{th}$  Edition, ( ISBN 13 : 978-1259029967 ).
- 2. Yashavant Kanetkar, Data Structures Through C, BPB Publication, 2nd Edition (ISBN-13: 978- 8176567060).
- 3. E. Horowitz , S.Sahani, S.Anderson-Freed , Fundamentals of Data Structures in C, Universities Press , 2008 , ( ISBN-10 : 8173716056 )

- 1. E Balguruswamy, Data Structure using C, Tata Magrawhill,  $3^{rd}$  Edition, 2010 (ISBN: 9781259029547).
- 2. D. P Yedidyah Langsam, Moshe J Augenstein, Aaron M Tenenbaum, Data structures using C, Pearson India ,  $2^{nd}$  Edition (ISBN-: 978-8131702291).
- 3. S.K. Srivastav, Deepali Srivastav, Data Structure Through C, BPB Publication,  $2^{nd}$  Edition, (ISBN-13: 978-8176567411).
- 4. A. Aho, J. Hopcroft, J. Ulman, Data Structures and Algorithms, Pearson Education, 1998,( ISBN- 10 : 0-201-43578-0 )

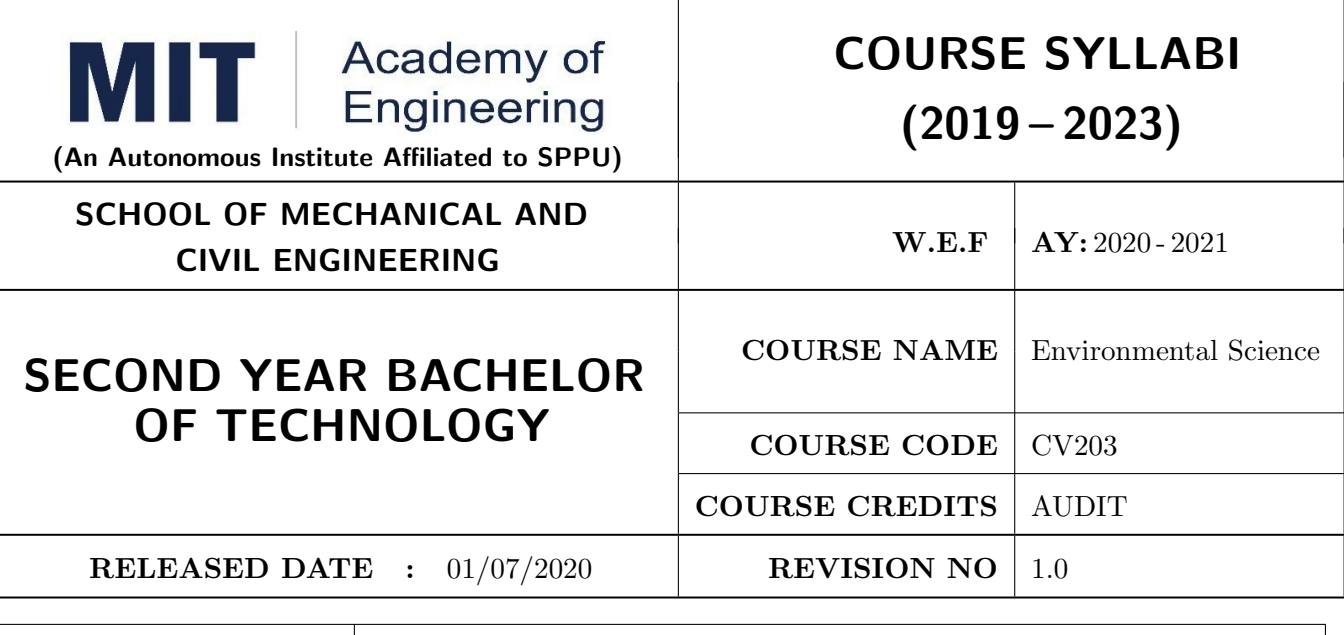

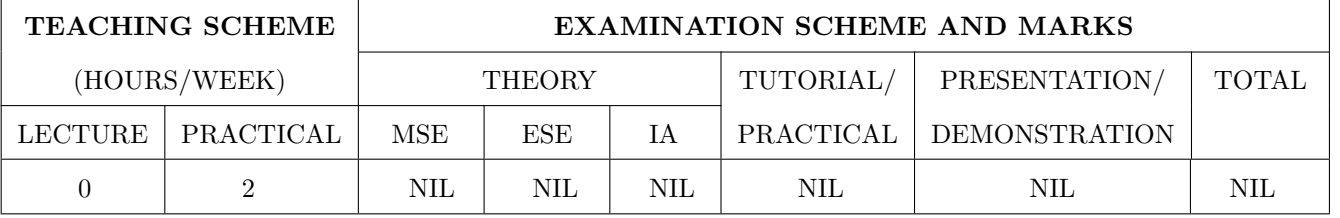

#### PRE-REQUISITE :

#### COURSE OBJECTIVES :

CV203.CEO.1: Create awareness about environmental problems among future citizens.

CV203.CEO.2: Interpret basic knowledge about the environment and its allied problems.

CV203.CEO.3: Develop an attitude of responsibility for the environment and society.

CV203.CEO.4: Acquire skills to identify and solve environmental problems.

CV203.CEO.5: Perceive the importance of sustainable development

CV203.CEO.6: Strive to attain harmony with nature.

#### COURSE OUTCOMES :

The students after completion of the course will be able to,

- CV203.CO.1: summarize the importance of ecosystem and biodiversity for maintaining ecological balance.
- CV203.CO.2: identify environmental problems arising due to engineering and technological activities and the science behind those problems
- CV203.CO.3: categorize the major pollutants along with sources and abatement devices for the environmental management.
- CV203.CO.4: analyze material balance for different environmental systems.
- CV203.CO.5: perceive the social and professional responsibility towards the environment.

CV203.CO.6: appraise the environmental factors so as to ensure sustainable development

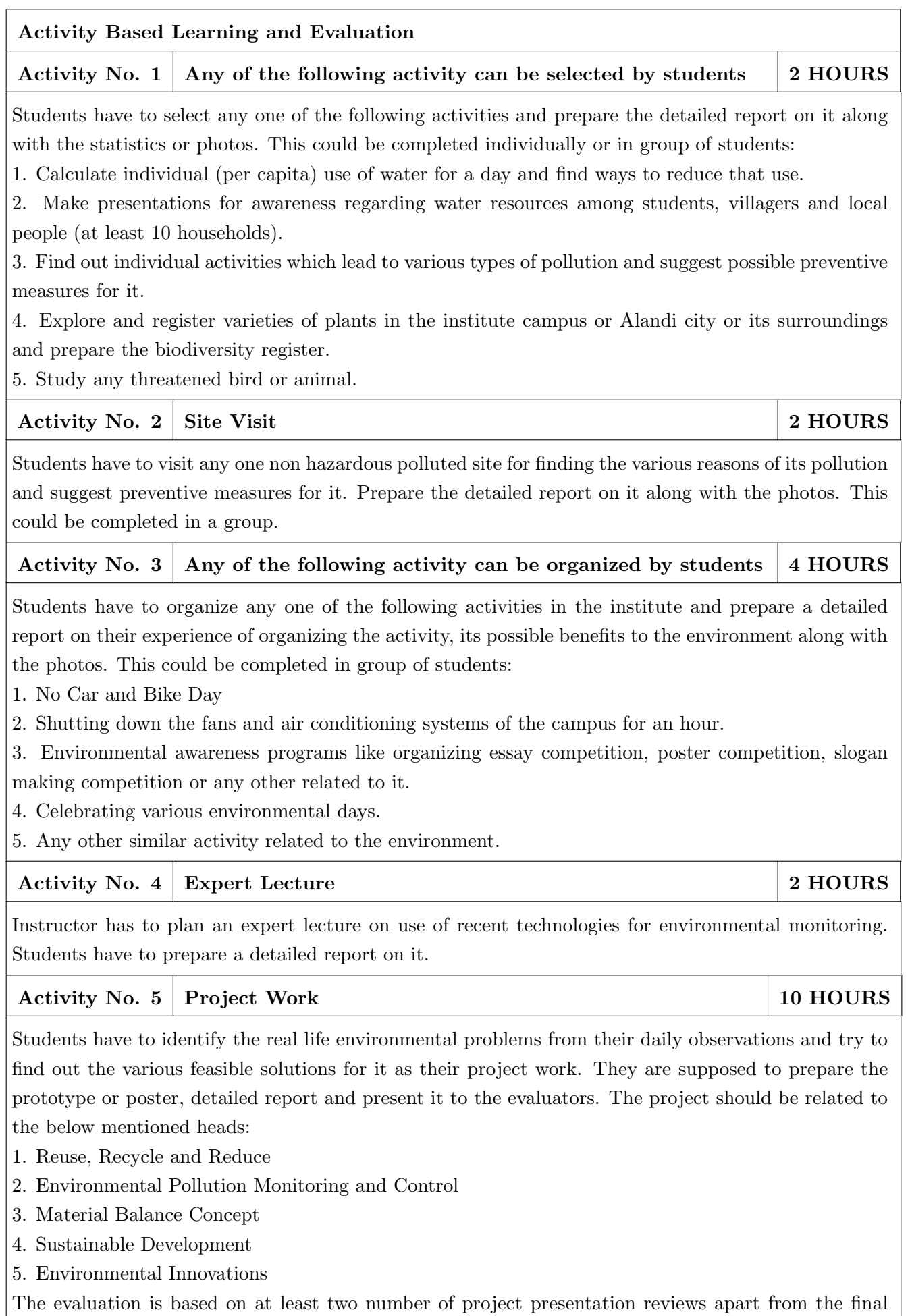

project presentation. Format No.: MITAOE/ACAD/ 001 Rev. No.: 1.0 Rev. Date: 01/07/2019

### TEXT BOOK

- 1. R. J. Ranjit Daniels and Jagdish Krishnaswamy, Environmental Studies, Wiley India Publications, ISBN: 9788126519439.
- 2. Rao C.S. Environmental Pollution Control Engineering, Wiley Eastern Publications, ISBN: 9780470217634.
- 3. Cunningham W.P. and Cunningham M.A., Principles of Environmental Science, Tata McGraw-Hill Publishing Company, New Delhi, 2002.
- 4. Miller T. G. Jr., Environmental Science, Wadsworth Publishing Co., ISBN-10: 1111988935 ISBN: 9781111988937.

- 1. H. S. Peavy, D. R. Rowe and G. Tchobanoglous, Environmental Engineering, McGraw Hill, ISBN: 84-282-0447-0.
- 2. Helen Kavitha Principles of Environmental Science, Sci tech Publications, 2nd Edition, 2008. ISBN: 9780444430243.
- 3. Henry J.G. and Heinke G.W., Environmental Science and Engineering, 2nd Edition, Prentice Hall of India, New Delhi, 2004, ISBN: 978-0131206502.
- 4. Metcalf Eddy Wastewater engineering: Treatment and reuse, McGraw Hill, ISBN: 007041878.

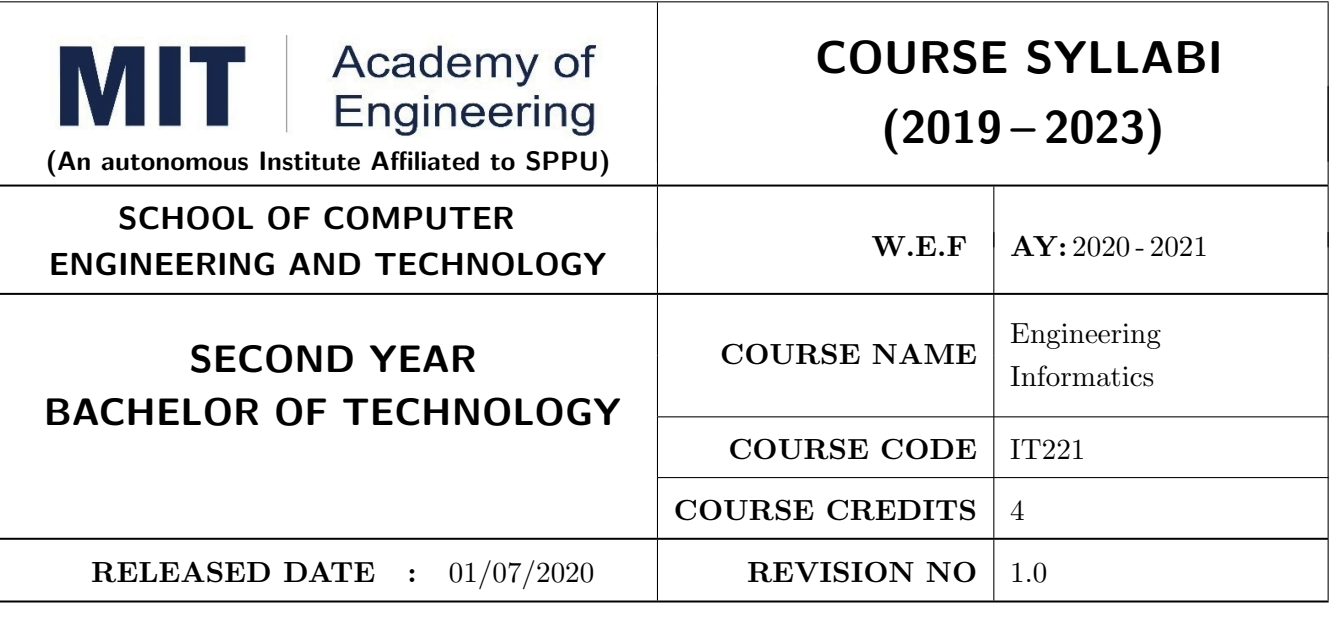

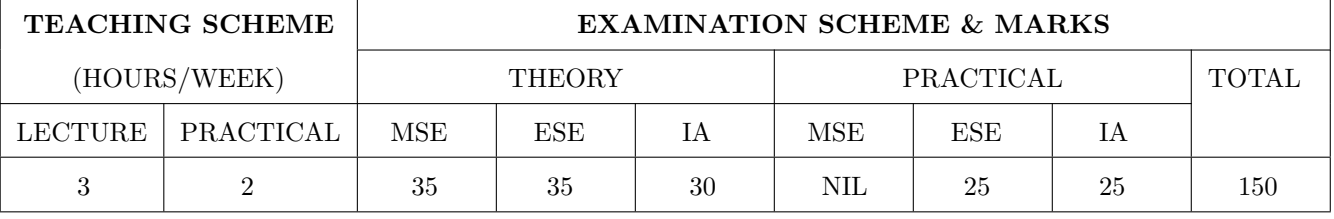

PRE-REQUISITE : NIL

#### COURSE OBJECTIVES :

IT221.CEO.1: To introduce facts, concept and theory of an information system for decision making.

IT221.CEO.2: To understand information evolution using data processing cycle.

IT221.CEO.3: To explain information transmission for its visualization and interpretation.

IT221.CEO.4: To design digital data acquisition system for information generation.

#### COURSE OUTCOMES :

The students after completion of the course will be able to,

IT221.CO.1: Interpret Data, Information and Knowledge.

IT221.CO.2: Make use of data acquisition techniques for an information system.

IT221.CO.3: Categories different storage techniques.

IT221.CO.4: Develop dashboard for effective communication of information.

IT221.CO.5: Determine components of Human computer interface interaction.

IT221.CO.6: Design digital information acquisition system.

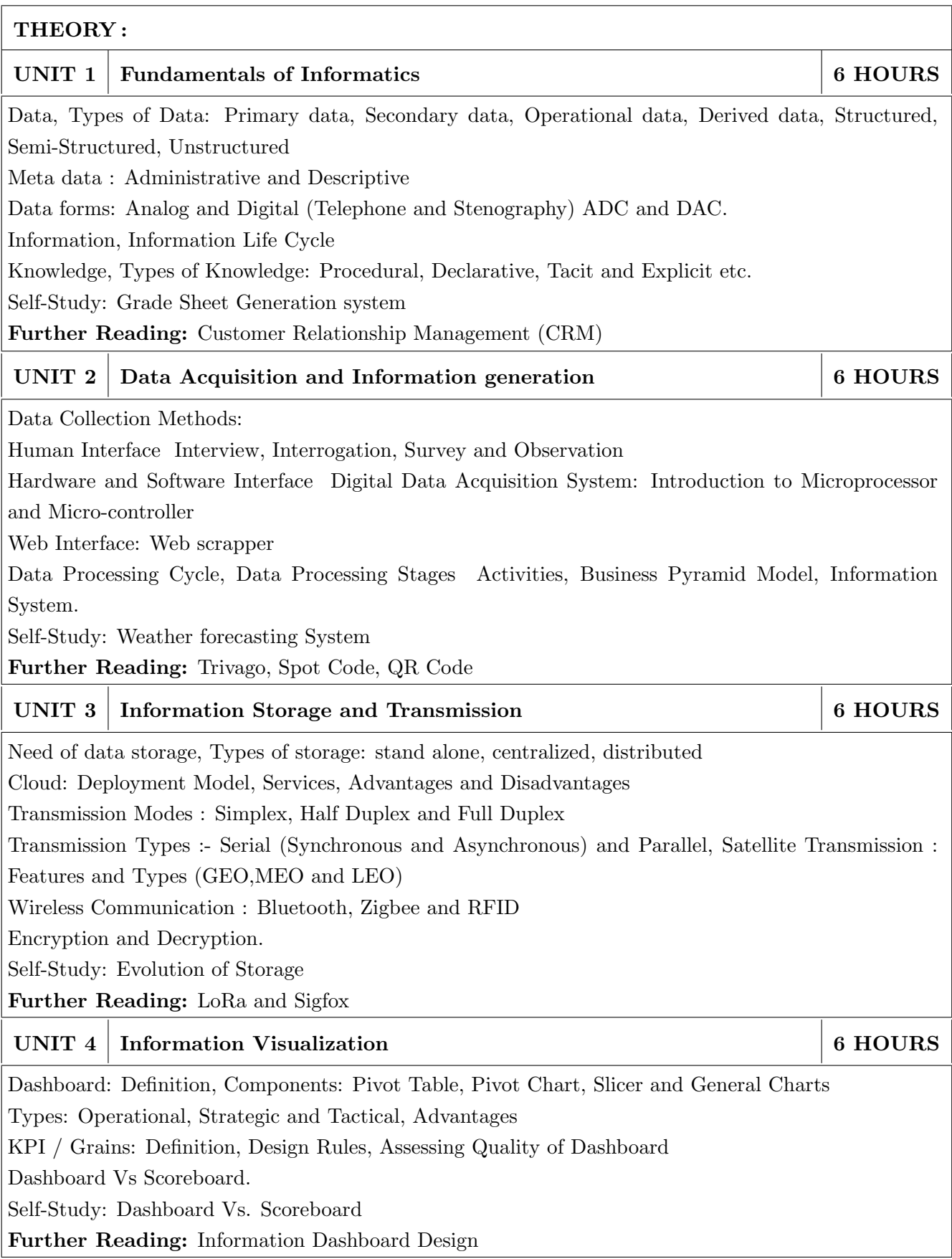

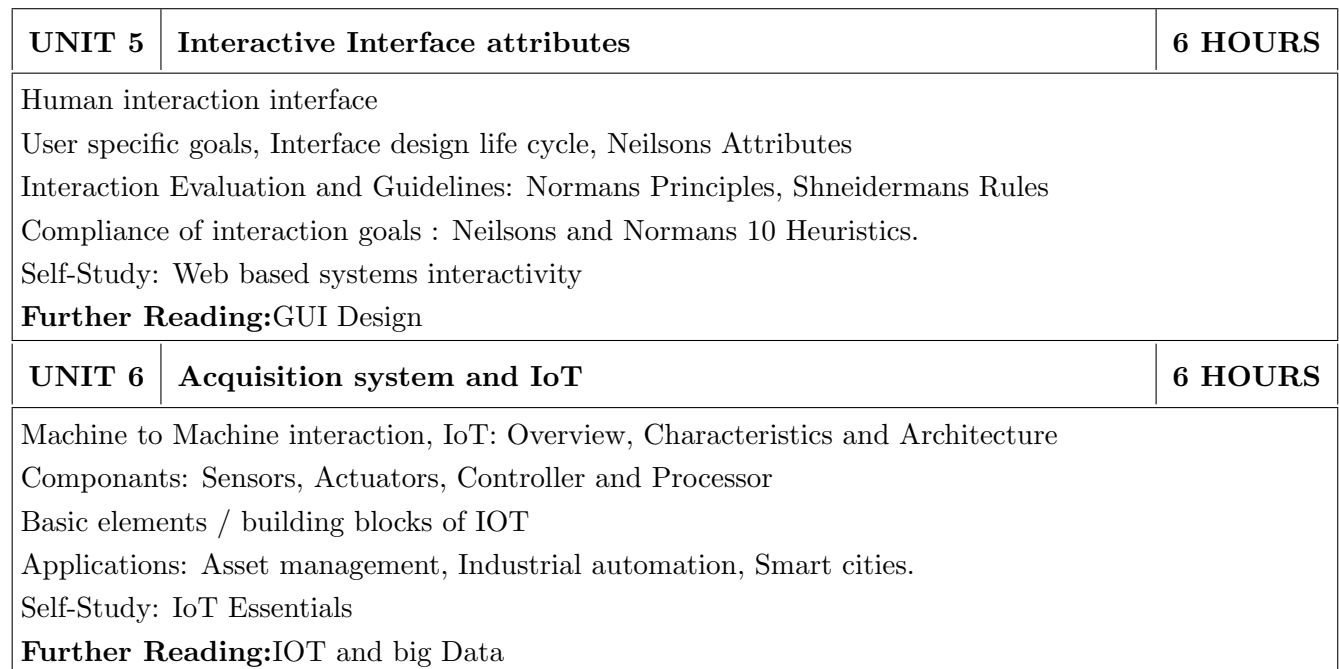

# PRACTICAL :

### PRACTICAL NO.01 8 HOURS

In traditional manual information systems, the storage, retrieval, and update operations on elementary data item, records and files are handled manually. In the context of automation, design an information system that summarizes data while providing storage and retrieval facilities for offline analysis. This automated information system should follow:

- Identification of an interdependent elementary data items which have facts and figures
- Data collection through sensors
- Processing using Arduino
- Data Storage using MySQL in an accessible form
- Data visualization using graphs

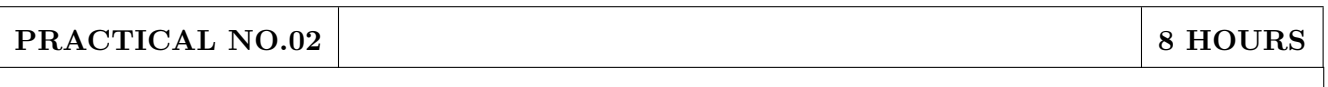

Over the last year, the three locations of fast-food restaurant have produced mixed financial results. You have been asked to analyze the performance data from each location and identifying the causes of these results. For the same, design the dashboard to monitor key performance indicators for given system.

- Create a graph showing how revenue evolves throughout the year for each of the sales channels
- Create an interactive chart that can be used to switch between different sales channels.
- Create three different views of the data: monthly sales revenue, sales revenue by category, and revenue by the top five distributors.

### PRACTICAL NO.03 8 HOURS

Deploy an IoT based automation system for controlling home appliances such as fan, lights, water pumps, etc. using Raspberry Pi.

- Identify the home appliances that require human interaction for its operations and state the need of automation.
- Identify system component
- Design circuit diagram
- Assemble system components
- Program the interface
- System Testing
- System Deployment

# TEXT BOOK

- 1. Ralph M Stair, George W Reynolds, "Fundamentals of Information Systems", Course Technology Inc; 5th edition, 2008, ISBN 978-1423925811.
- 2. Benny Raphael, Ian F. C. Smith, "Engineering Informatics: Fundamentals of Computer-Aided Engineering", Wiley-Blackwell; 2nd Revised edition, 2013, ISBN-13: 978-1119953418.
- 3. Paul Mcfedries, Excel Data Analysis: Your Visual Blueprint for Analyzing Data, Charts and Pivot Tables, Wiley; Fourth edition 2013, ISBN-13 978-8126544004

- 1. Gerard Jounghyun Kim, HumanComputer Interaction: Fundamentals and Practice, CRC Press, Auerbach Publications, 1 edition, 2015 ISBN 9781482233896
- 2. Adrian McEwen, Hakim Cassimally, Designing the Internet of Things, Wiley, 2013 ISBN-13: 978-1118430620

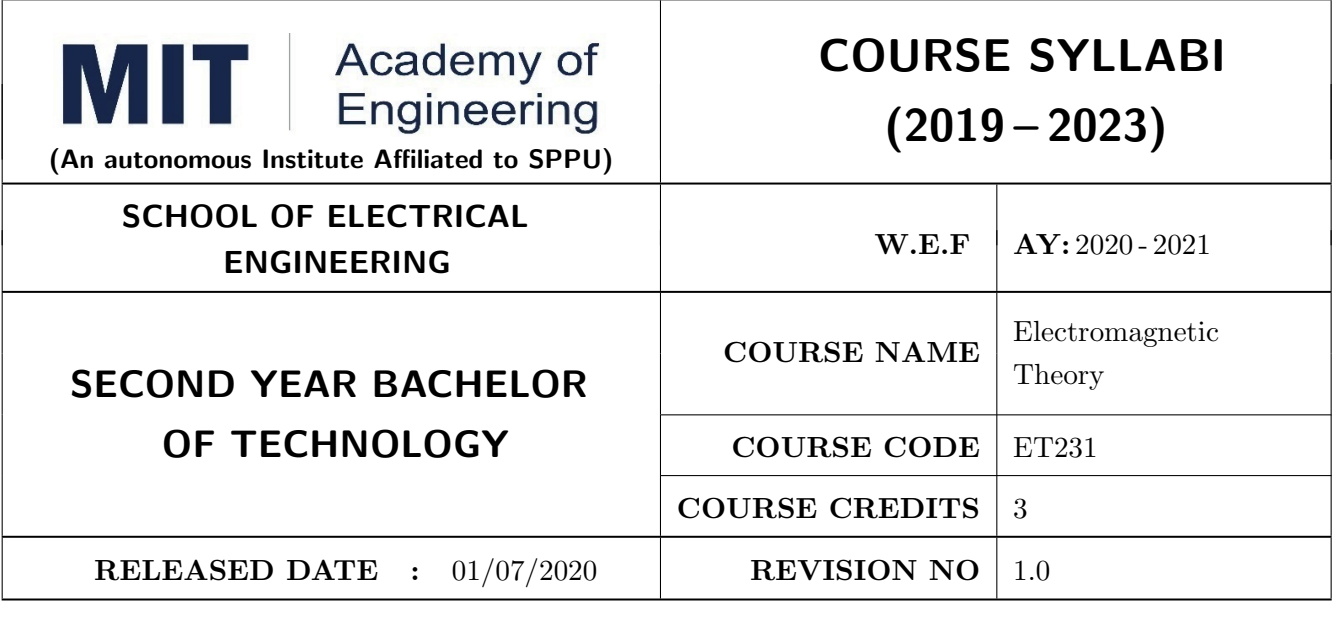

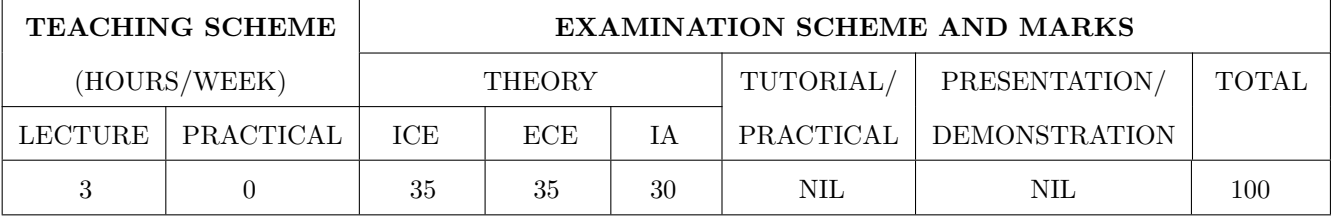

#### PRE-REQUISITE : NIL

#### COURSE OBJECTIVES :

ET231.CEO.1: To understand the basic laws governing electrostatics and magnetostatics

ET231.CEO.2: To understand application of Maxwell's equations in antenna systems and wireless communication

ET231.CEO.3: To understand fundamentals of propagation through transmission line and waveguides ET231.CEO.4: To explore and apply the concept of Smith chart

ET231.CEO.5: To understand the radio wave propagation through the atmosphere

#### COURSE OUTCOMES :

The students after completion of the course will be able to,

- ET231.CO.1: Apply appropriate coordinate system and transformations to describe spatial variation of EM quantities.
- ET231.CO.2: Explain laws governing electrostatics and magnetostatics for wireless communication and antenna systems.
- ET231.CO.3: Analyze basic electromagnetic problems using Maxwell's equation to demonstrate propagation of fluctuating electric and magnetic fields.
- ET231.CO.4: Appreciate the working of transmission line, waveguides and impedance calculations using Smith chart.
- ET231.CO.5: Explain different modes of wave propagations for terrestrial, satellite and 5G communication.

# THEORY COURSE CONTENT

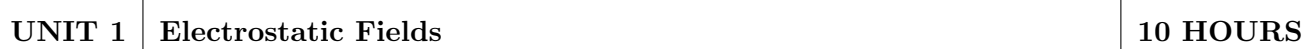

Coordinate Systems and Transformation, Electrostatic field: Introduction, Coulomb's law & Field Intensity, Field due to continuous charge distribution, Electric flux density, Gauss Law, Electric Potential, Electric Dipole and Flux Lines, Energy Density in Electrostatic Field.

Self-Study: Review of Vector Algebra & Vector Calculus

Application: Electrostatic Discharge & Cathode Ray Oscilloscope

Book: R Shevgaonkar, Electromagnetic Waves & Matthew N. O. Sadiku, Elements of Electromagnetics

# UNIT 2 | Magnetostatic Fields | 8 HOURS

Steady magnetic field, Biot-Savarts Law, Amperes Circuit Law, Magnetic Flux Density, Scalar and Vector Potentials, Magnetic Forces, Magnetic Torque & Moment, Magnetic Dipole.

Self-Study: Applications of ACL

Application: Lightning & Polywell

Book: E. C Jordan, K. G Balmain, Electromagnetic Waves & Radiating Systems, Matthew N. O. Sadiku, Elements of Electromagnetics

### UNIT 3 | Maxwell's Equations 8 | 8 HOURS

Faraday's law, Transformer and Motional EMFs, Displacement current, Maxwell's Equations: Point Form, Integral Form for Steady Fields, Time Varying Fields and Harmonically Varying Fields. Poynting Vector & Poynting Theorem.

Application Note: Memristor

Case Study: EMI/EMC Testing Labs

Demonstration: Maxwells Equation using MATLAB

Book: Matthew N. O. Sadiku, Elements of Electromagnetics

# UNIT 4 Electromagnetic Waves 10 HOURS

Waves in General, Wave Propagation in Lossy Dielectrics, Plane waves in dielectric media, conducting media, Skin Effect & Surface Impedance. Reflection of Plane Waves.

Transmission Lines: Distributed Parameters, Transmission Line Equations, Standing Waves, Impedance Matching, Smith chart, Scattering Parameter, Microstrip Transmission Line. Introduction to waveguides.

Self Study: Applications of Transmission Line Quarter Wave Transformer, Single Stub Tuner

Application: Microwave Oven The Cheese Experiment

Case Study: Analysis of RMSA using HFSS

Book: R Shevgaonkar, Electromagnetic Waves & Matthew N. O. Sadiku, Elements of Electromagnetics

# UNIT 5 Radio Wave Propagation 6 HOURS

Fundamental Equations for Free Space Propagation, Ground Wave, Sky Wave, Space Wave, Structure of atmosphere, Characteristics of Ionized Regions, Virtual Height, MUF, Skip Distance, Effect of Earths Magnetic Field, Space Link Geometry.

Self Study: Radar Range Equation, Phase & Group Velocity, Ionospheric Abnormalities.

Application Note: Block diagram of Satellite and Radar Communication

Book: Matthew N. O. Sadiku, Elements of Electromagnetics & William H. Hayt Jr., Engineering Electromagnetics

# TEXT BOOK

- 1. Matthew N. O. Sadiku, Elements of Electromagnetics, Oxford Univ Press (Sd):  $6^{th}$  edition. 2014. ISBN-13: 978-019974300.
- 2. R Shevgaonkar, Electromagnetic Waves, McGraw Hill Education,  $1^{st}$  Edition, 2017, ISBN-13: 978-0070591165.

- 1. William H.Hayt, Jr., Engineering Electromagnetics, McGraw Hill Education (India) Private Limited;  $8^{th}$  edition, 2011, ISBN-13: 978-0073380667.
- 2. E. C Jordan, K. G Balmain, Electromagnetic Waves & Radiating Systems, PHI Learning Pvt Ltd.;  $2^{nd}$  edition, 1964, ISBN-13: 978-8120300545.
- 3. Karl E. Lonngren, Sava Savov, Randy J. Jost, Fundamentals of Electromagnetics with MATLAB, SciTech Publishing Inc;  $3^{rd}$  edition, 2012, ISBN-13: 978-8120337374.
- 4. Joseph Edminister, Electromagnetics (Schaum's Outline Series), McGraw Hill Education (India) Private Limited;  $2^{nd}$  edition, 2010, ISBN-13: 978-0070681958.
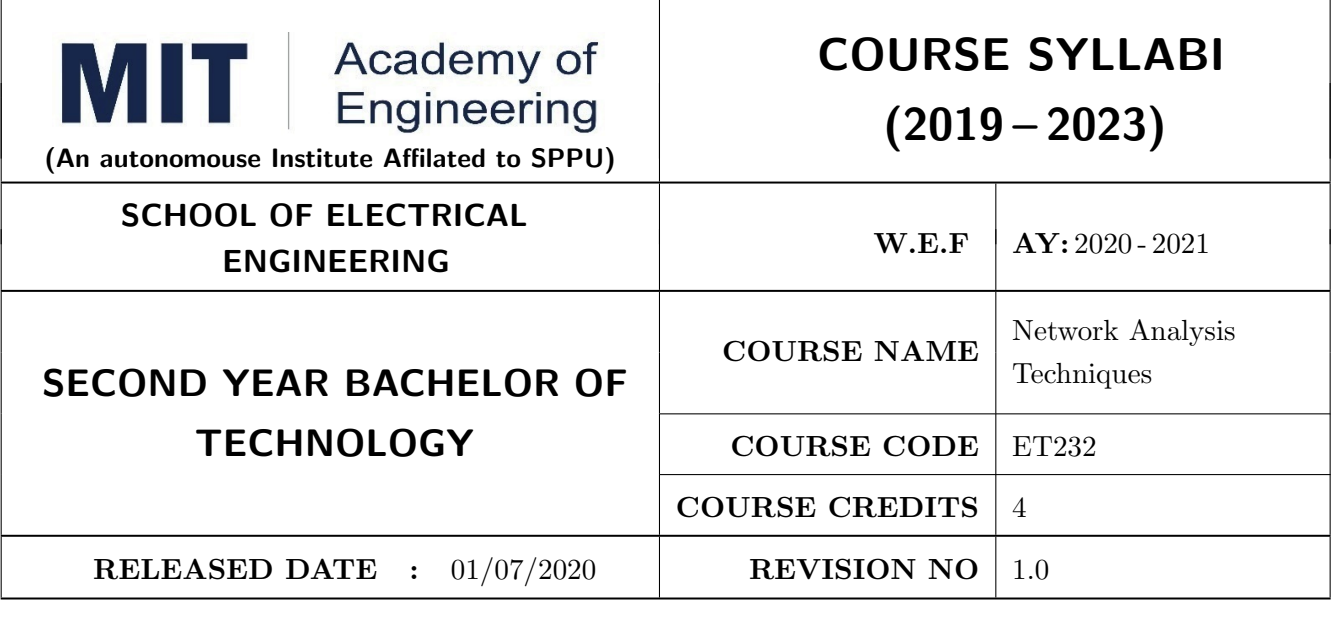

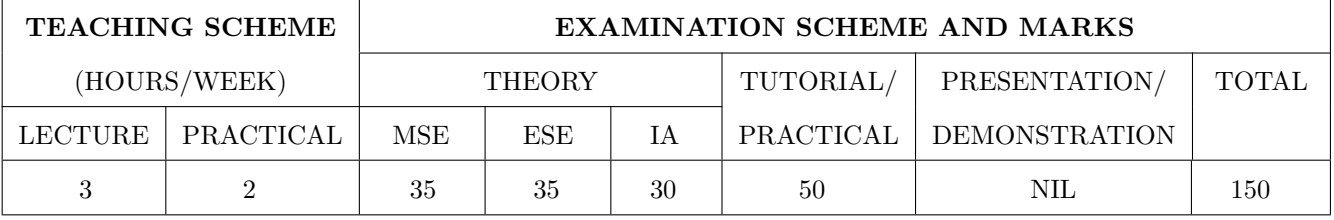

# COURSE OBJECTIVES :

ET232.CEO.1: To learn the analysis of AC and DC circuits using various techniques.

ET232.CEO.2: To study time-domain and frequency-domain analysis of RL, RC and RLC circuits.

ET232.CEO.3: To learn resonance and filter circuits.

ET232.CEO.4: To study the two port networks parameters and relationship.

ET232.CEO.5: To understand transmission line fundamentals and applications there-of.

# COURSE OUTCOMES :

The students after completion of the course will be able to,

ET232.CO.1: Analyze complex linear circuits analytically and graphically. [L4]

- ET232.CO.2: Examine the performance of first and second order circuits in time and frequency domain.  $[L4]$
- ET232.CO.3: Design and analyze the response of resonance circuits. [L4]
- ET232.CO.4: Analyze different filter configurations and applications there-of. [L4]
- ET232.CO.5: Inspect two port network of a given electronic circuit. [L4]
- ET232.CO.6: Derive general solution of a transmission line and extend the concept to distortion-less line. [L3]

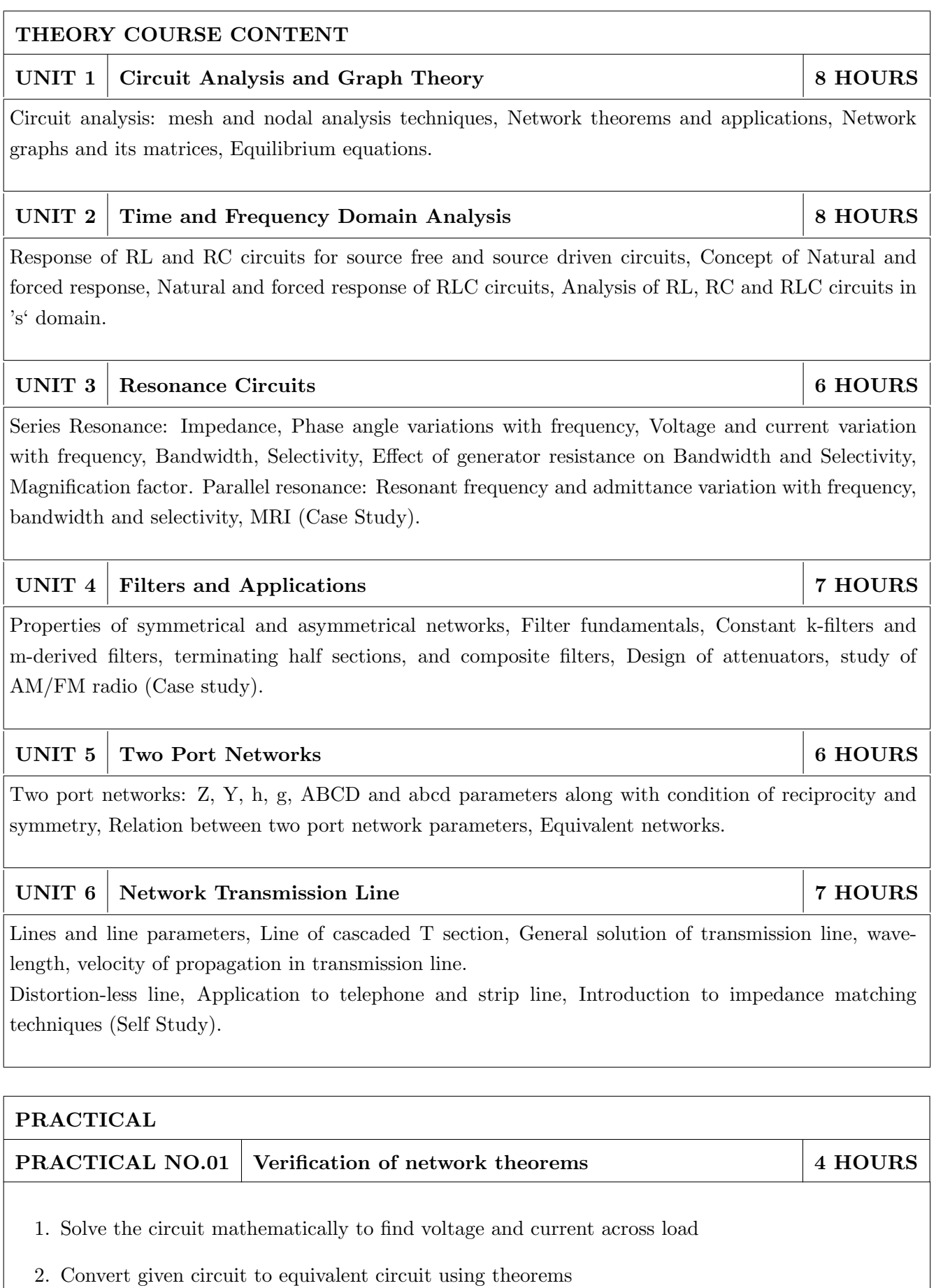

3. Design and validate above circuits on bread-board

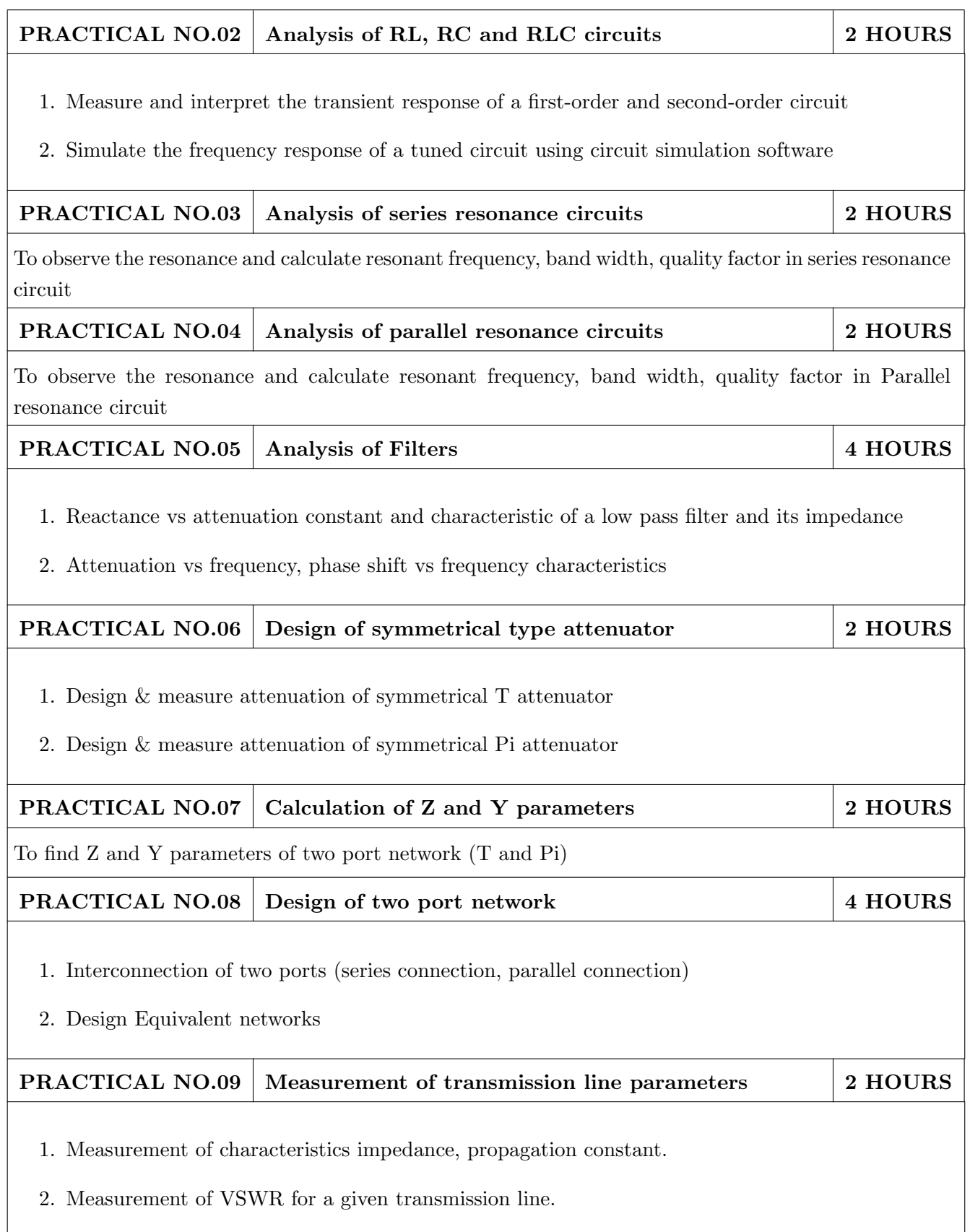

# TEXT BOOK

- 1. Robert L. Boylestad, Introductory Circuit Analysis,  $12^{th}$  edition, Pearson Education, ISBN-978-0137146666.
- 2. Ravish R. Singh, Electrical Network,  $1^{st}$  Edition, McGraw Hill Education ISBN-13: 978-0070260962
- 3. John Douglas Ryder, Networks Lines and Fields,  $2^{nd}$  Edition, PHI, 1949, ISBN: 9788120302990

- 1. D. Roy Choudhary, Network and Systems,  $2^{nd}$  Edition, New Age International, 2010 ISBN: 9788122427677
- 2. William Hayt, Jack Kemmerly and Steven Durbin, Engineering Circuit Analysis,  $8^{th}$  Edition, Mcgrawhill, 2013, ISBN: 9781259098635
- 3. Franklin F. Kuo, Network Analysis and Synthesis,  $2^{nd}$  Edition, Wiley, 2010 (ISBN: 9788126510016).
- 4. M. E. Van Valkenburg, Network Analysis, 3rd Edition, Pearson Education India, 2015 (ISBN: 978-9332550131).
- 5. S. P.Ghosh and A. K. Chakraborty, Network Analysis and Synthesis,  $1^{st}$  edition, 2009, McGraw Hill Education, ISBN-9780070144781
- 6. William D. Stanley, Network Analysis with Applications,  $4^{th}$ , 2003, Pearson Education India, ISBN-978-8131703182.

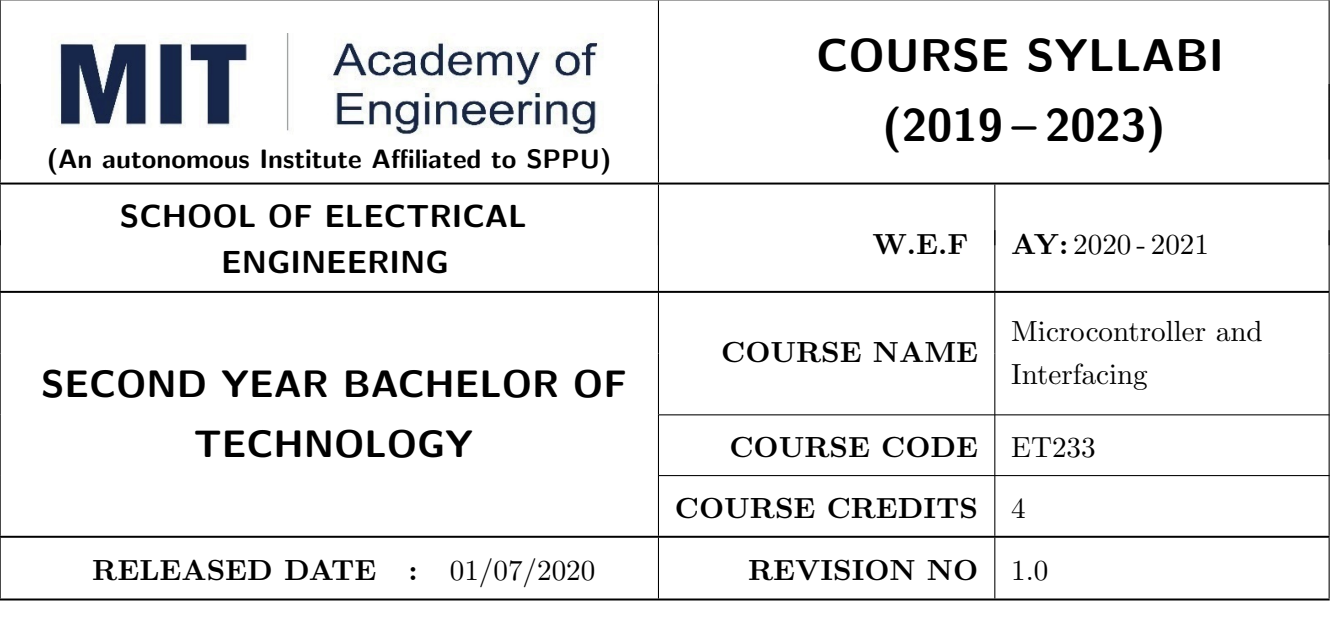

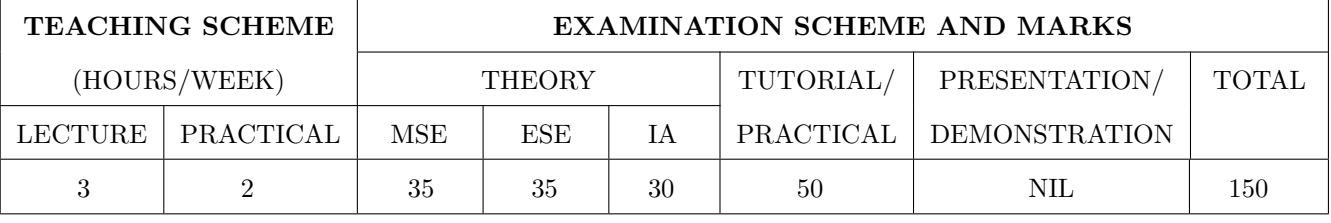

# COURSE OBJECTIVES :

ET233.CEO.1: To get acquainted with the role of microcontroller in embedded system.

ET233.CEO.2: To understand architecture and features of typical microcontroller.

ET233.CEO.3: To study various hardware and software tools for developing applications.

ET233.CEO.4: To learn interfacing of various peripherals with microcontrollers.

# COURSE OUTCOMES :

The students after completion of the course will be able to,

ET233.CO.1: Compare the features of different families of the microcontrollers. (L2)

ET233.CO.2: Explain the architecture and features of the 8 bit microcontroller. (L2)

ET233.CO.3: Categorize the software and hardware tools for embedded system development. (L2)

ET233.CO.4: Apply the interfacing techniques for various peripherals with the microcontroller. (L3)

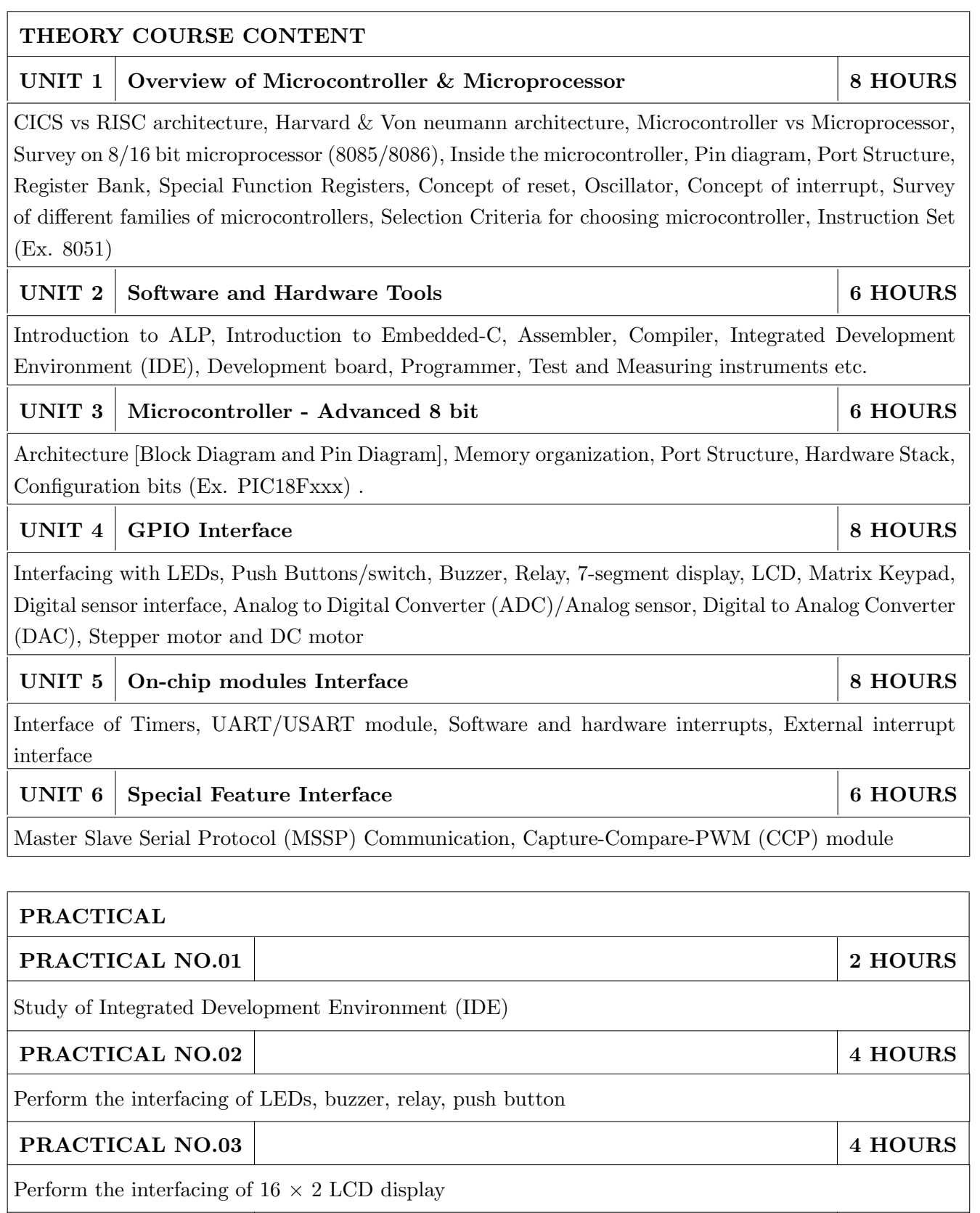

# PRACTICAL NO.04 4 HOURS

Perform the interfacing of ADC module

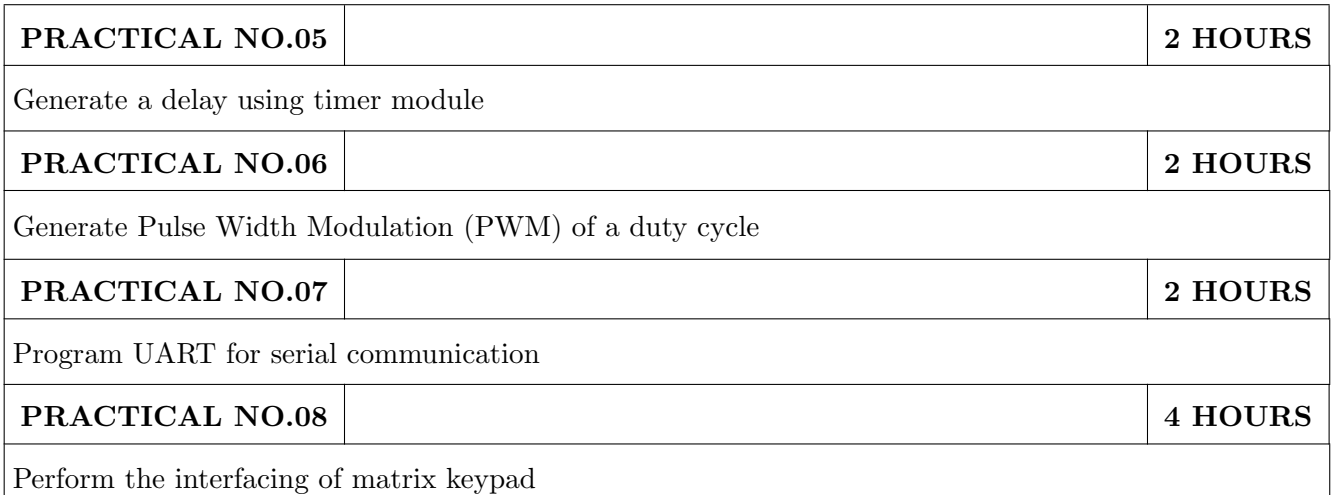

# TEXT BOOK

- 1. Muhammad Ali Mazidi, Rolin McKinlay and Danny Causey, PIC Microcontroller and Embedded Systems Using Assembly and C for PIC18, 1st Edition, Pearson, 2007 (ISBN: 9780131194045)
- 2. Muhammad Ali Mazidi, Rolin McKinlay and Danny Causey, The 8051 Microcontroller and Embedded Systems: Using Assembly and C 2nd Edition, Pearson Education India, (ISBN: 9788131710265 )

- 1. Ramesh Gaonkar, Fundamentals of Microcontrollers and Applications in Embedded Systems with PIC18 Microcontroller Family, 1st Edition, Thomson and Delmar, 2007 (ISBN: 9781401879143)
- 2. Myke Predko, Programming and Customizing The PIC Microcontroller, 3rd Edition, TMH, 2007 (ISBN: 9780070223509)
- 3. Douglas V Hall, Microprocessors and Interfacing, 3rd edition, McGraw, (ISBN: 9781259006159)
- 4. Manuals and Datasheets of PIC Series Microcontroller and Peripherals and 8051
- 5. Application Notes PIC Series Microcontroller

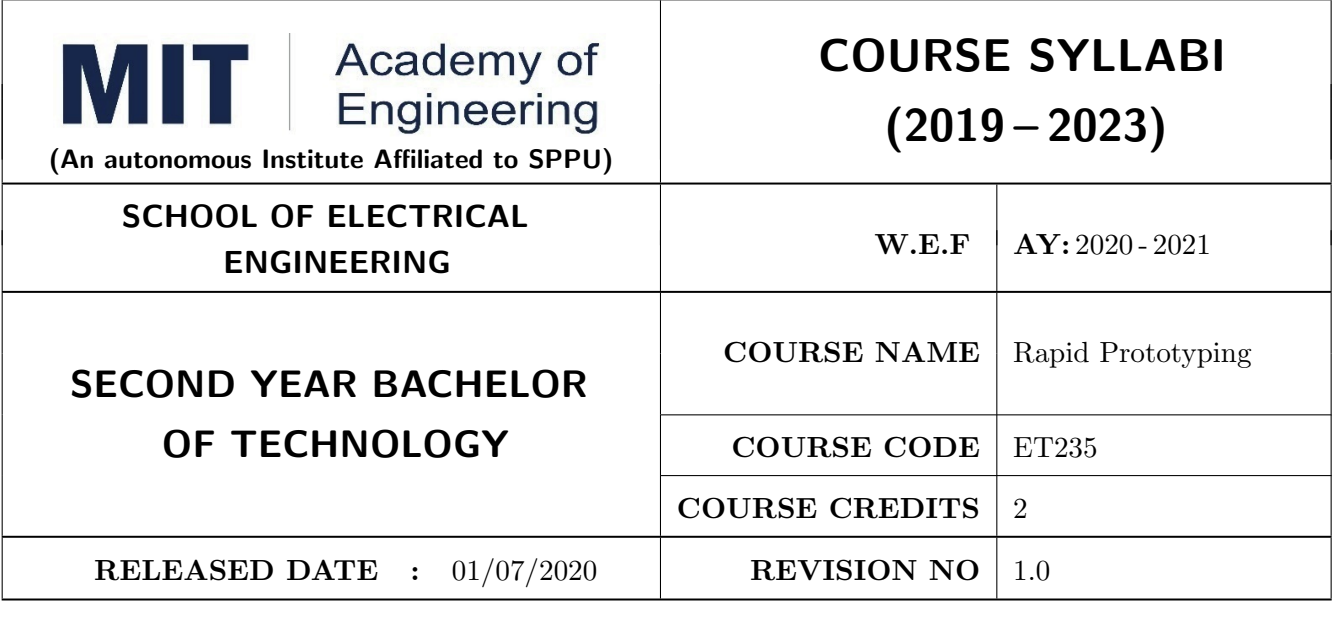

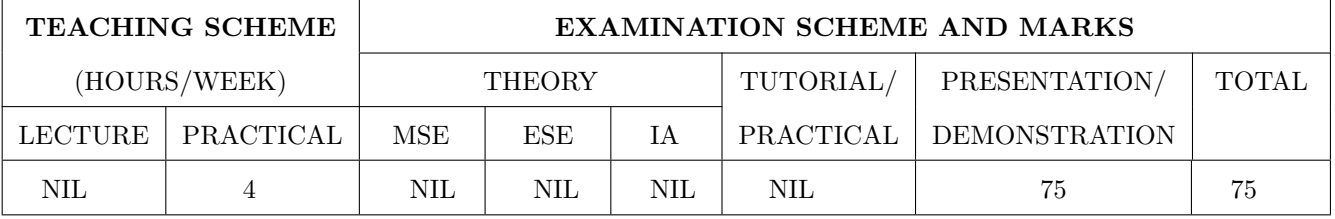

# COURSE OBJECTIVES :

ET235.CEO.1: To learn about materiality and techniques.

ET235.CEO.2: To justify the product development cycle through prototype project.

ET235.CEO.3: To inculcate implementation of skills by proper budget planning with effective troubleshooting and practices in aesthetics & ergonomics.

ET235.CEO.4: To develop abilities to transmit technical information clearly and test the same by delivery of presentation based on the prototype Project.

# COURSE OUTCOMES :

The students after completion of the course will be able to,

ET235.CO.1: Consolidate the techniques, skills and modern engineering tools.

ET235.CO.2: Apply acquired skills to the construction of a prototype project.

ET235.CO.3: Develop a prototype project by performing tasks in team.

ET235.CO.4: Demonstrate the work carried out in a team.

# **PRACTICAL**

# Course Introduction:

This course is aiming at a Project Based Learning methodology. Through a series of projects, students will learn to design, build, and debug engineering prototype systems. They will cover multiple aspects of the prototyping process.

Students will complete four modules in rotational manner,

- 1. Mechanical Prototyping (MP)
- 2. Civil Prototyping (CP)

In Mechanical prototyping, students will learn rapid prototyping skills. Students will focus on basics of CAD modeling, hands on practice on CAD software, 3D Modeling , 3D Printing, Fabrication of prototype and testing etc.

On the contrary in civil prototyping students will learn developing bamboo structures by testing and analyzing bamboo, designing bamboo joinery, and testing of bamboo structures.

Each module will have on an average six laboratory sessions. The students will complete them in rotational manner. Every module will award for 75 marks.

Marks of two modules at a time will be averaged in one semester and if student secures passing marks (passing grade) after averaging; then the required credits of the course will be earned.

# For Rapid Prototyping, Semester - III

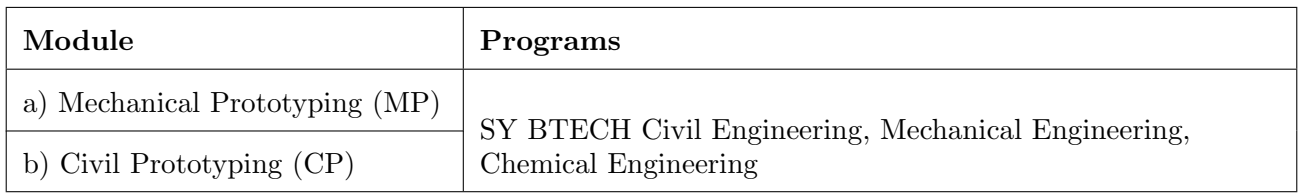

# For Digital Prototyping, Semester - IV

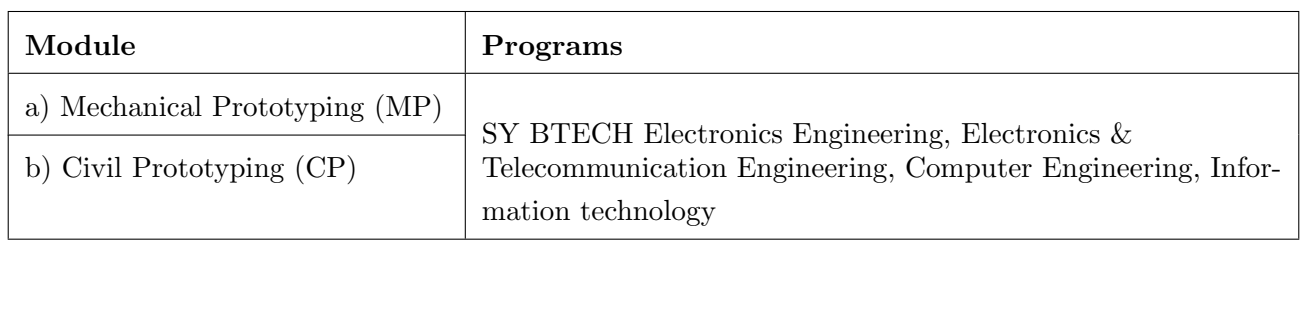

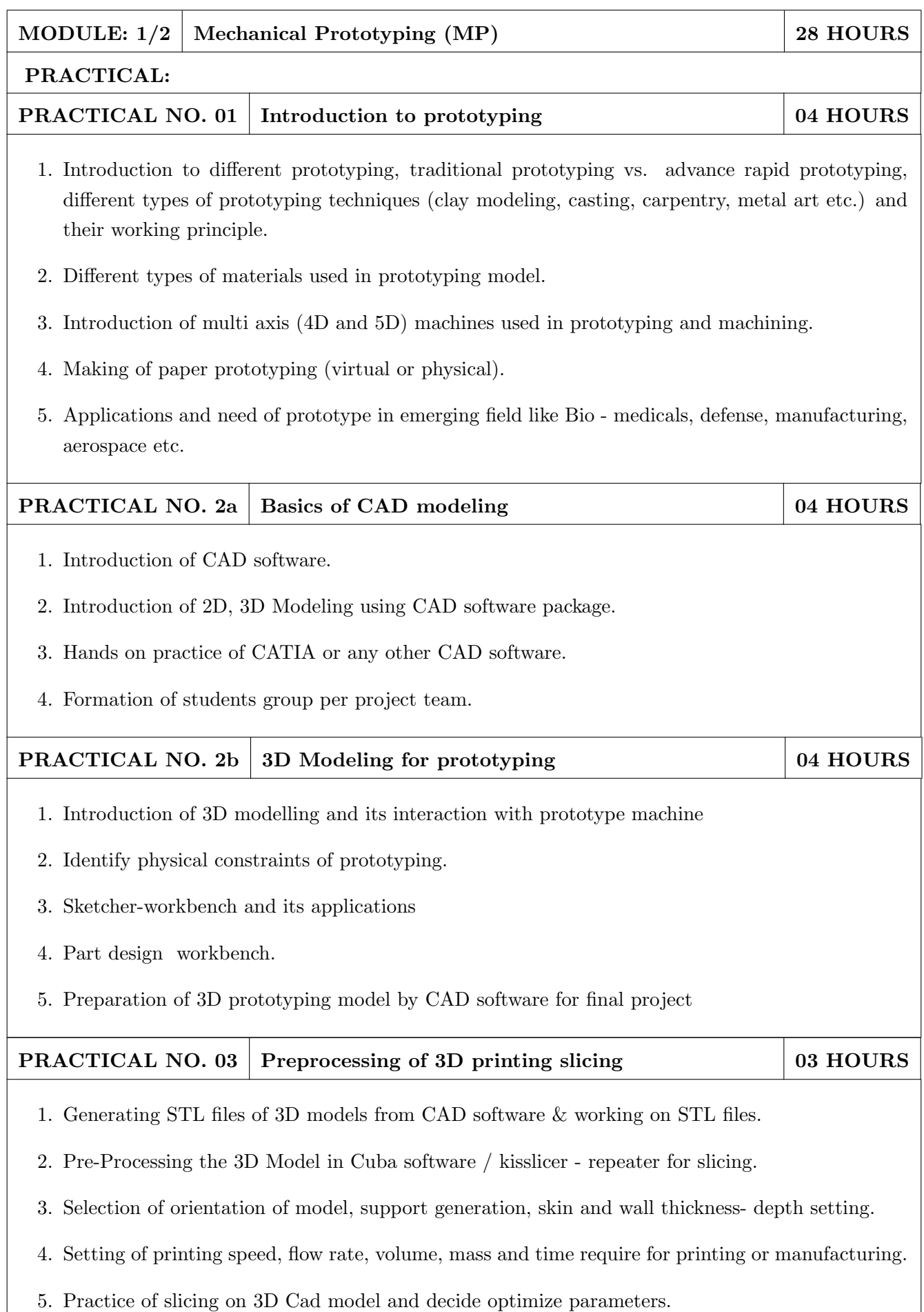

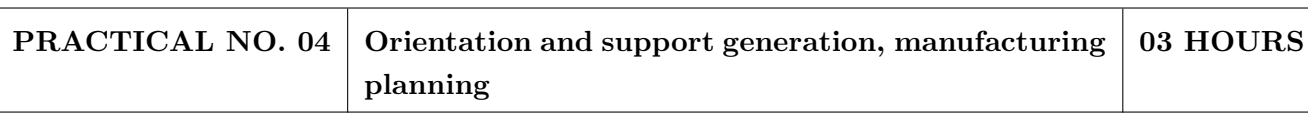

- 1. Suitable filament material for 3D printing and selection and its properties.
- 2. Selection of material and process for making physical models by other tradition methods (machining, wood, clay, paper, polymer, etc).
- 3. Slicing pattern, tool path generation, G Code and gives input to prototype machine for actual part/object manufacturing.

# PRACTICAL NO. 05 | Manufacturing and fabrication of model | 06 HOURS

- 1. Introduction 3D printer machines, and other machines used for prototyping.
- 2. Demonstration of 3D printing machine pre-setting and filament material loading.
- 3. Hands on experience of rapid prototype machine for part/object/model, manufacturing of conventional prototype model if any, assembly if required.
- 4. Calculation of cost of product, financial aspect, Bill of material (BOM), testing for prototyping, Plan to promote product/model in market, etc.

# PRACTICAL NO. 06 | Project presentation | 02 HOURS

- 1. Final Presentation and demonstration of models.
- 2. Report submission (assessment).

- 1. Rapid Prototyping: Principles and Applications in Manufacturing, Chua C K, Leong K F, Chu S L, World Scientific, ISBN-13: 978-9812778987.
- 2. Additive Manufacturing Technologies: Rapid Prototyping to Direct Digital Manufacturing, Gibson D W Rosen, Brent Stucker, Springer, ISBN: 978-1-4419-1119-3.
- 3. Rapid Prototyping: Principles and Applications in Manufacturing, Noorani R, John Wiley & Sons, ISBN: 978-0-471-73001-9.
- 4. Rapid Tooling: Technologies and Industrial Applications, Hilton P, Jacobs P F, CRC press. ISBN:978-0824787882
- 5. Rapid Prototyping and Engineering applications: A tool box for prototype development, Liou W L, Liou F W, CRC Press, ISBN: 978-0849334092.
- 6. Rapid Prototyping: Theory & practice, Kamrani A K, Nasr E A, Springer, ISBN: 978-0-387- 23291-1.
- 7. Kenneth Cooper, Rapid Prototyping Technology: Selection and Application, Marcel Dekker, Inc. New York, ISBN: 082470261.

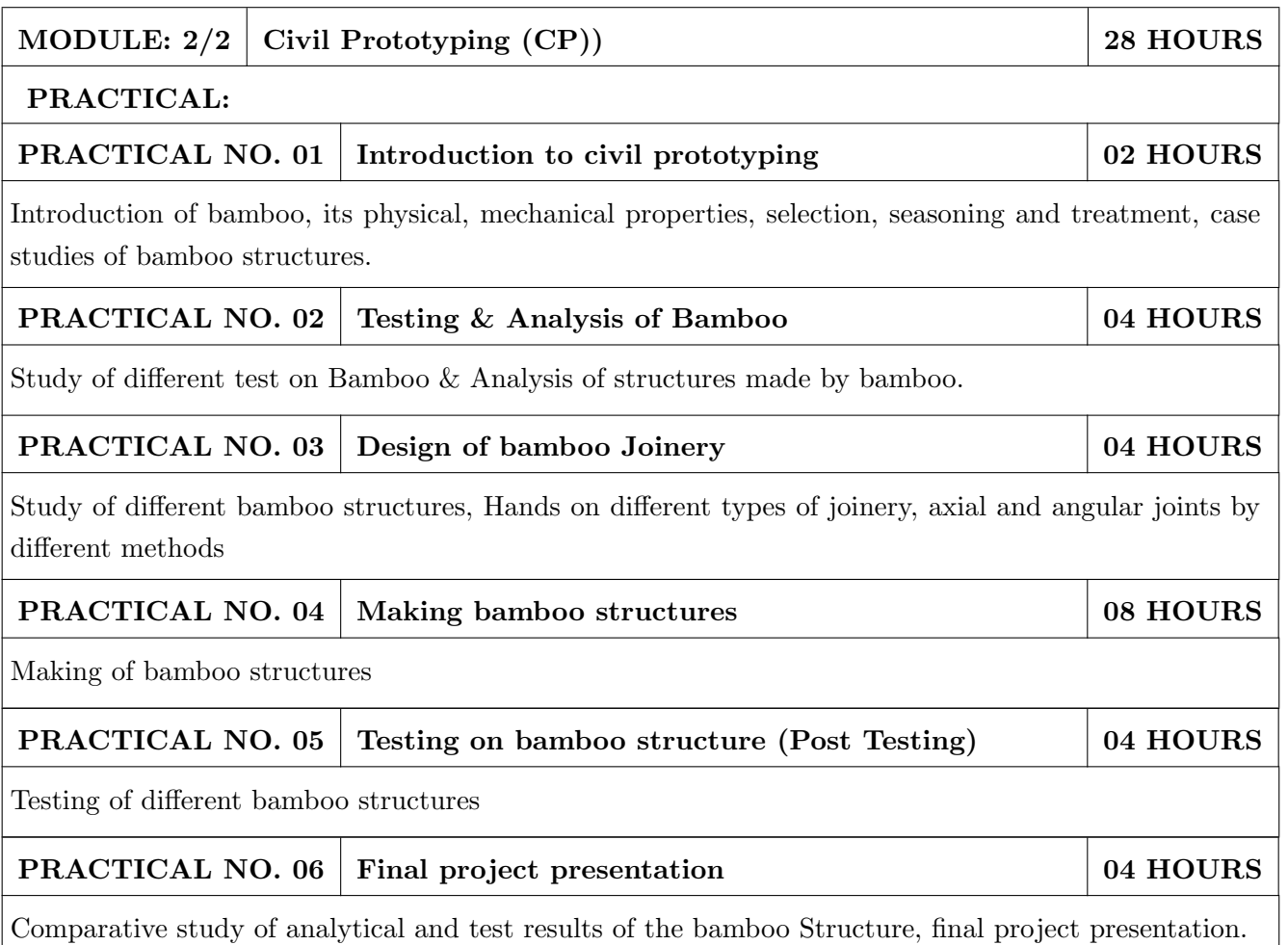

- 1. Vector mechanics for Engineers: statics and dynamics by Beer & Johnston 10th edition, McGraw Hill Education , ISBN: 978-0073398242
- 2. Bamboo Architecture & Design (Architecture & Materials), by Chris van Uffelen, , ISBN: 978- 3037681824
- 3. Designing and Building with Bamboo ,Jules J.A. Janssen Technical University of Eindhoven Eindhoven, The Netherlands, ISBN 978-8186247464
- 4. Codes and standards:
	- IS 1902:1993.Code of Practice for preservation of bamboo and cane for non-structural purposes.
	- IS 6874:1973 Methods of test for round bamboos
	- IS 7344:1974 Specification for bamboo tent bamboos.
	- IS 8242:1976 Methods of tests for split bamboos
	- IS 8295 (Part 1): 1976 Specification for bamboo chicks
	- ISO 22157 Standard guidelines for tensile, compressive, shear and bending Strength Parallel to grain and Perpendicular to grain.

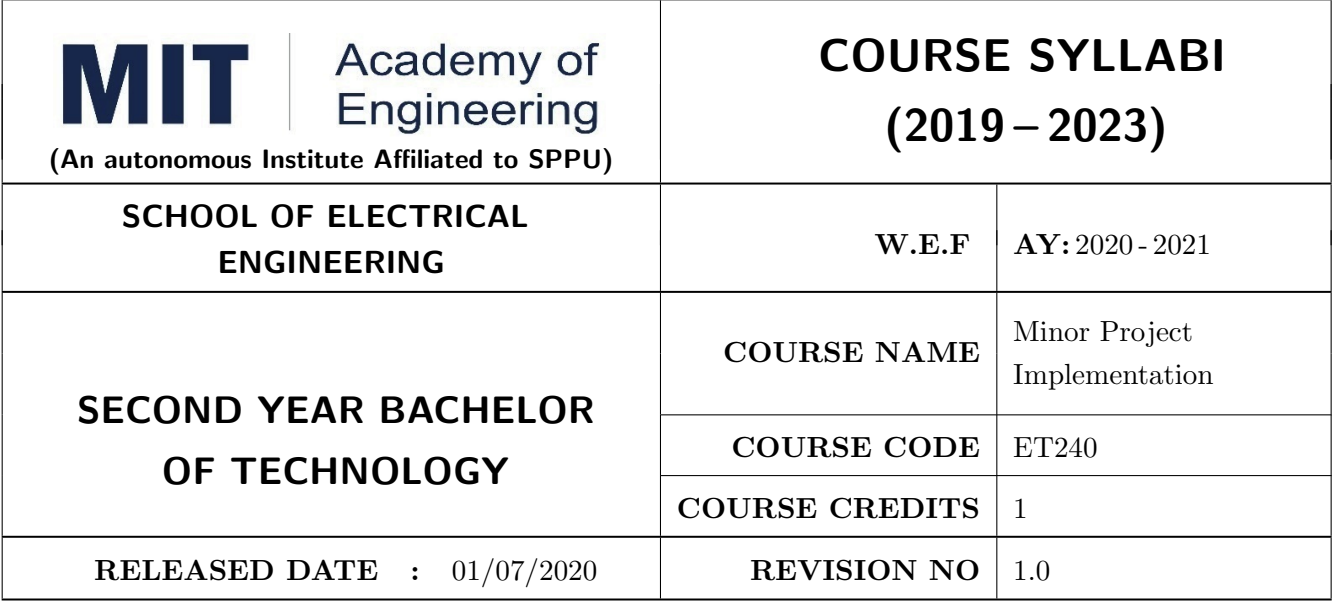

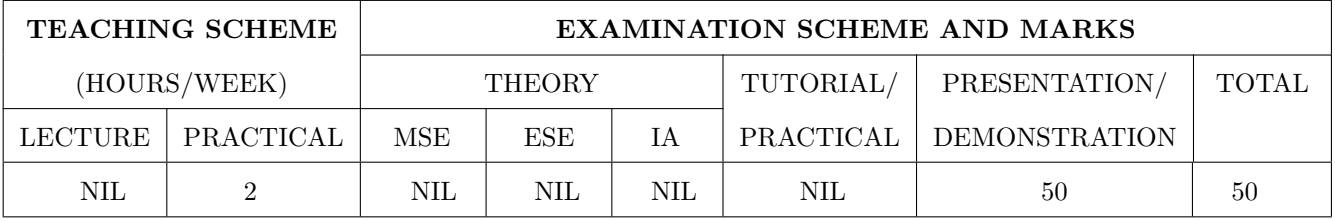

#### COURSE OBJECTIVES :

ET240.CEO.1: To disseminate different methodical approaches to make solution.

ET240.CEO.2: To explain different conventional and modern engineering tools/techniques.

ET240.CEO.3: To engage them in creative thinking to improve the project performance using recent trends.

ET240.CEO.4: To educate about different types of prototyping.

ET240.CEO.5: To be more self efficient to solve problem in real time design environment.

ET240.CEO.6: To create awareness about Intellectual Property Rights(IPR).

# COURSE OUTCOMES :

The students after completion of the course will be able to,

ET240.CO.1: Select appropriate method for making of solution.

ET240.CO.2: Compare various engineering tools/technique to develop solution.

ET240.CO.3: Justify the selected method/tools opted for making of solution.

ET240.CO.4: Develop tangible solution to defined problem.

ET240.CO.5: Test the developed solution.

ET240.CO.6: Document solution in the form of Project report / IPR drafts.

# COURSE ABSTRACT

Project is an avenue to cater Societal and Industrial needs. Minor project is one of the platform which students will use to solve real time problems. This course focuses on Selection of Methods/Engineering tools/Analytical techniques for making of solution.Further it emphasizes on importance of testing of solution by various stake holders.Through this course student learns to comprehensively understand engineering fundamentals and concepts, gets practical experience, chance to showcase skills, learns about team work, communication skills and responsibilities. It also imparts knowledge of Intellectual Property Rights.

# Guidelines

- 1. Group members should deliberate upon different methodical approaches and finalize the appropriate method.
- 2. Students group should explore different Engineering tools/techniques for making of solution.
- 3. Justify the selected method/Engineering tools/analytical techniques identified based on the feasibility, affordability and ease of use.
- 4. While making the solution ,its imperative to take inputs/suggestions from various stake holders.
- 5. Solution must be critically analyzed from aspects.
- 6. Completed solution must be tested by target user/stake holders.
- 7. Students must protect their innovation,proof of concept through IPR .
- 8. While working in team, individual student should contribute and communicate effectively to maintain team balance.

# TIMELINE

- 1. IPR Activity on Earlier allocated Group : 2 Weeks  $(1^{st}, 2^{nd}$  week)
- 2. Presentation of Project Review -1- Finalizing title with feasibility study and approval: 2 Weeks  $(4^{th}, 5^{th}$  week)
- 3. Presentation of Project Review -2 Analysis and Design of Project: 2 weeks  $(9^{th}, 10^{th}$  week)
- 4. Preparation of Project Progress Report I (week  $11^{th}$  and  $12^{th}$ ) Project Phase-II
- 5. Project Review III ( $10 \text{ marks}$ ) ( $11^{th}$  week)
- 6. Evaluation by external examiner (End Semester by  $12^{th}$ ,  $13^{th}$  week)

# Demonstration and Presentation (50 Marks)

- 1. Review 1 (Project Implementation) (10 marks)
- 2. Review 2 (Project Demostration) (10 marks)
- 3. Project Activities (10 Marks)
	- Quiz on IPR (5 marks)
	- Patent Drafting (5 marks)
- 4. Review 3 (Project Documentation) (10 marks)
- 5. Final Demonstration and Presentation (10 marks)

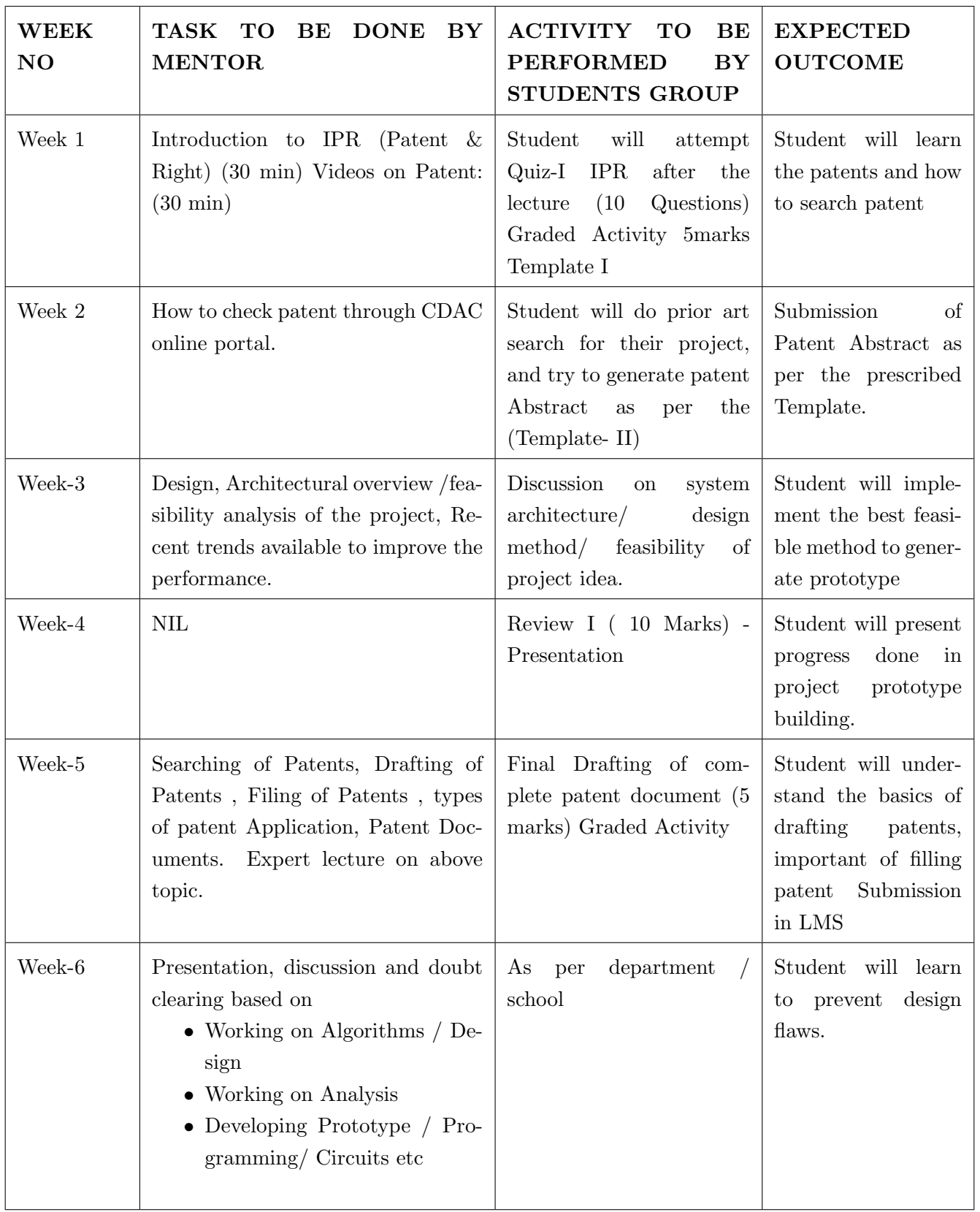

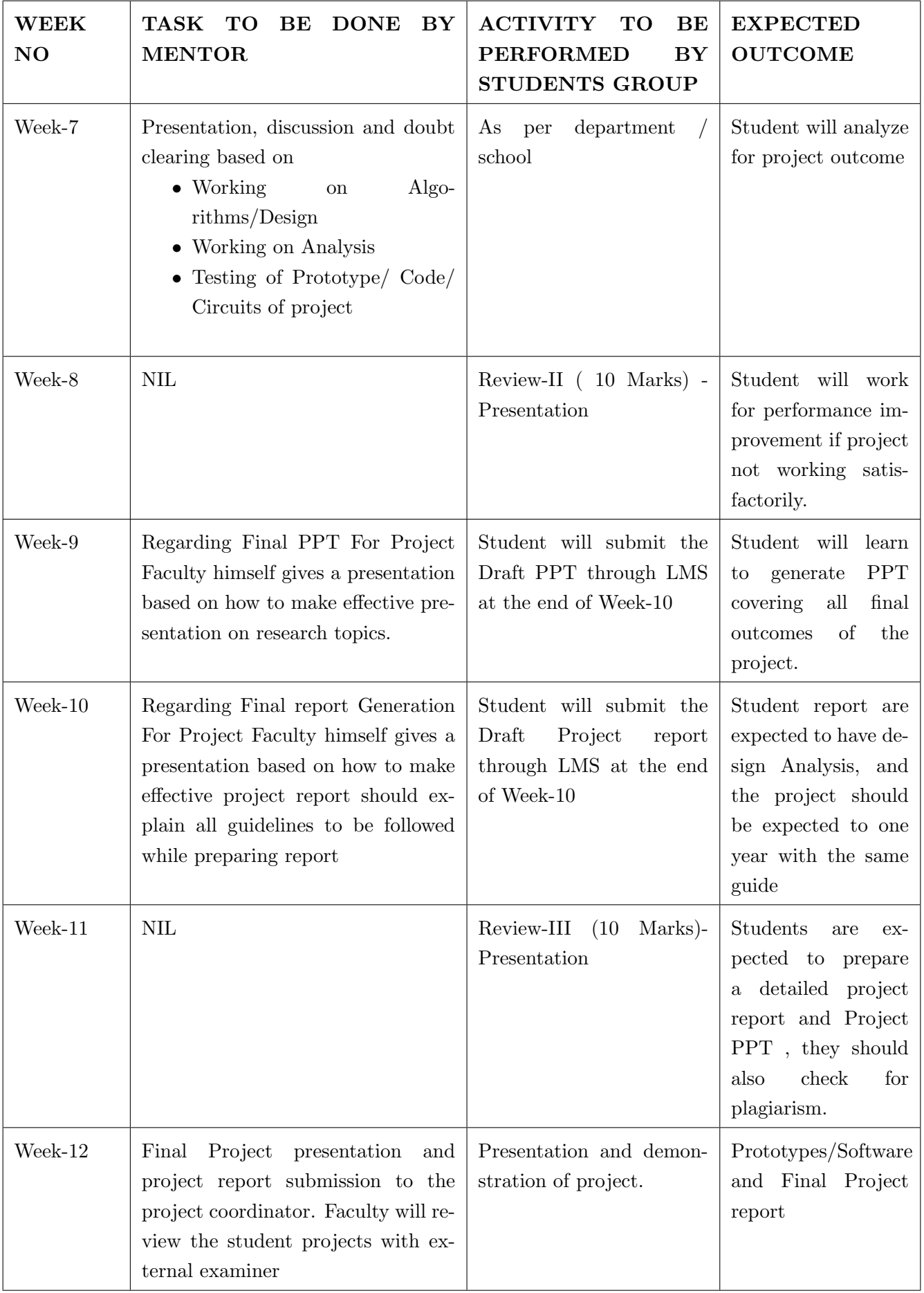

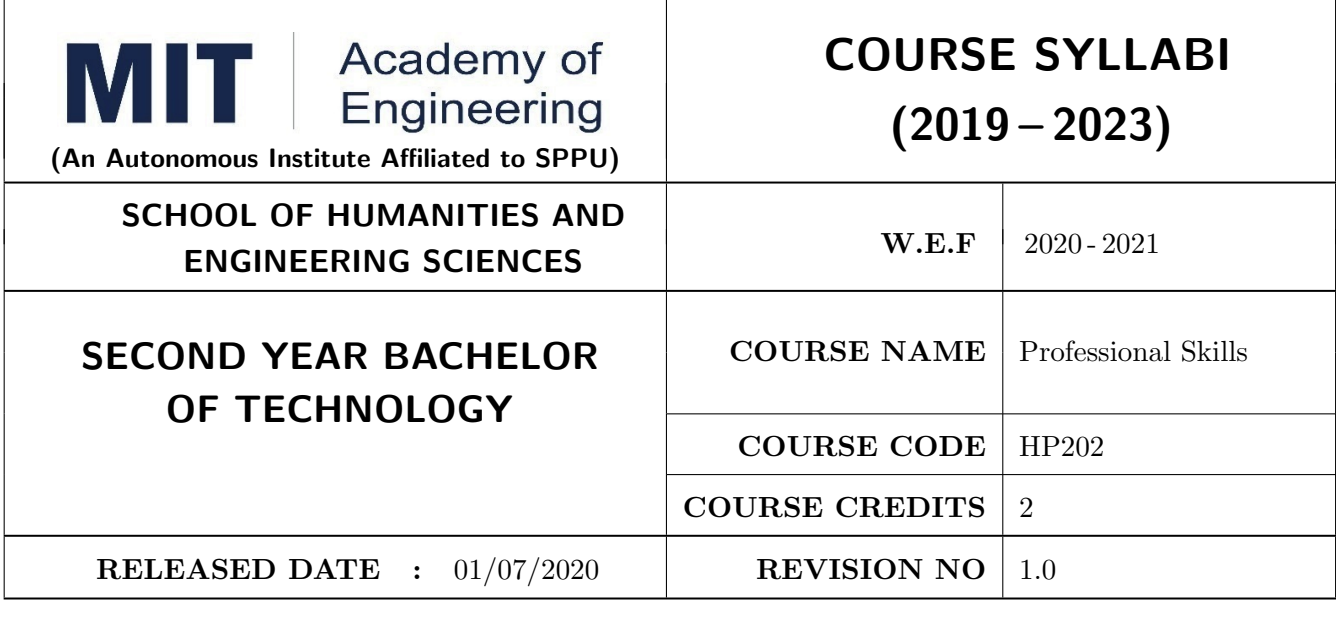

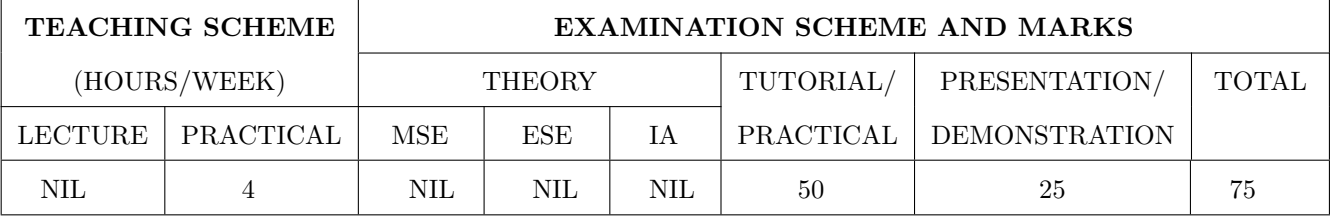

# COURSE OBJECTIVES :

HP202.CEO.1: To increase students confidence during everyday communication.

HP202.CEO.2: To increase impact of students communication during presentations and public speaking.

HP202.CEO.3: To develop Leadership qualities among students.

# COURSE OUTCOMES :

The students after completion of the course will be able to,

HP202.CO.1: Express themselves effectively in routine and real-world interactions through verbal and written communication.

HP202.CO.2: Show Confident Public Speaking skills.

HP202.CO.3: To showcase leadership qualities during tough tasks, make decisions and actions effectively within time.

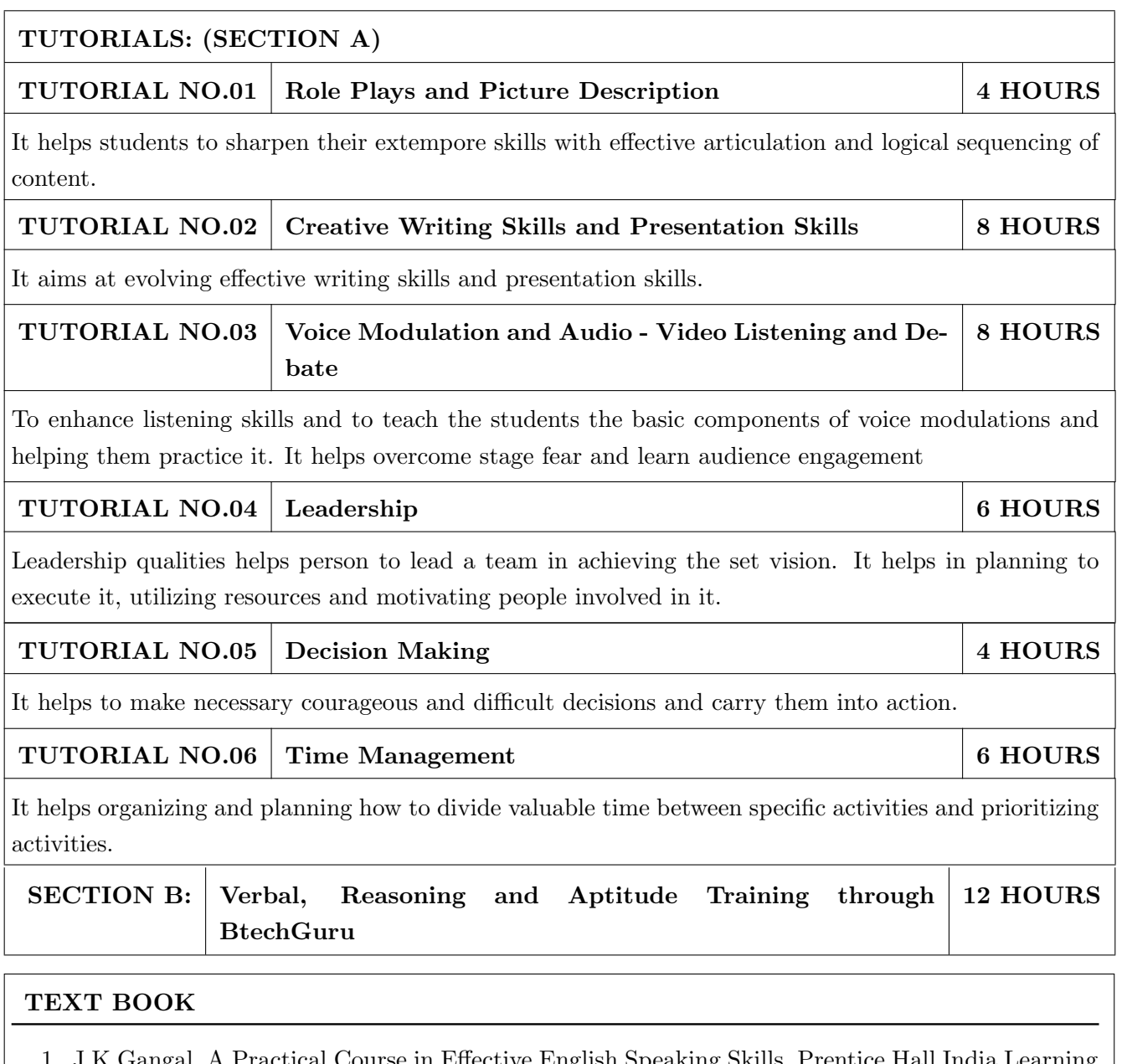

- ctical Course in Effective English Speaking Skills, Pre Private Limited (2012), ISBN-10: 8120345843.
- 2. Jean Yates, Practice Makes Perfect: English Conversation, Premium Second Edition, McGraw-Hill Education; 2 edition, ISBN-10: 1259643271.
- 3. Brian Stacy, Speak to Win. How to Present with Power in Any Situation, AMACOM; Special ed. edition (16 February 2008). ISBN-10: 0814401570.
- 4. Simon Wootton and Terry Horney, Strategic Thinking A Nine Step Approach to Strategy and Leadership for Managers and Marketer, ISBN13: 9780749460778.
- 5. Lorin Woolfe, The Bible on Leadership: From Moses to Matthew Management Lessons for Contemporary Leaders, ISBN-10 : 0814439438; ISBN-13 : 978-0814439432.

- 1. J.K.Gangal, A Practical Course in Effective English Speaking Skills, Prentice Hall India Learning Private Limited (2012), ISBN-10: 8120345843.
- 2. Jean Yates, Practice Makes Perfect: English Conversation, Premium Second Edition, McGraw-Hill Education; 2 edition, ISBN-10: 1259643271.
- 3. Brian Stacy, Speak to Win. How to Present with Power in Any Situation, AMACOM; Special ed. edition (16 February 2008). ISBN-10: 0814401570.
- 4. Garr Reynolds, Presentation Zen: Simple Ideas on Presentation Design and Delivery (Voices That Matter) , New Riders; 2 edition (8 December 2011), ISBN-10: 0321811984.

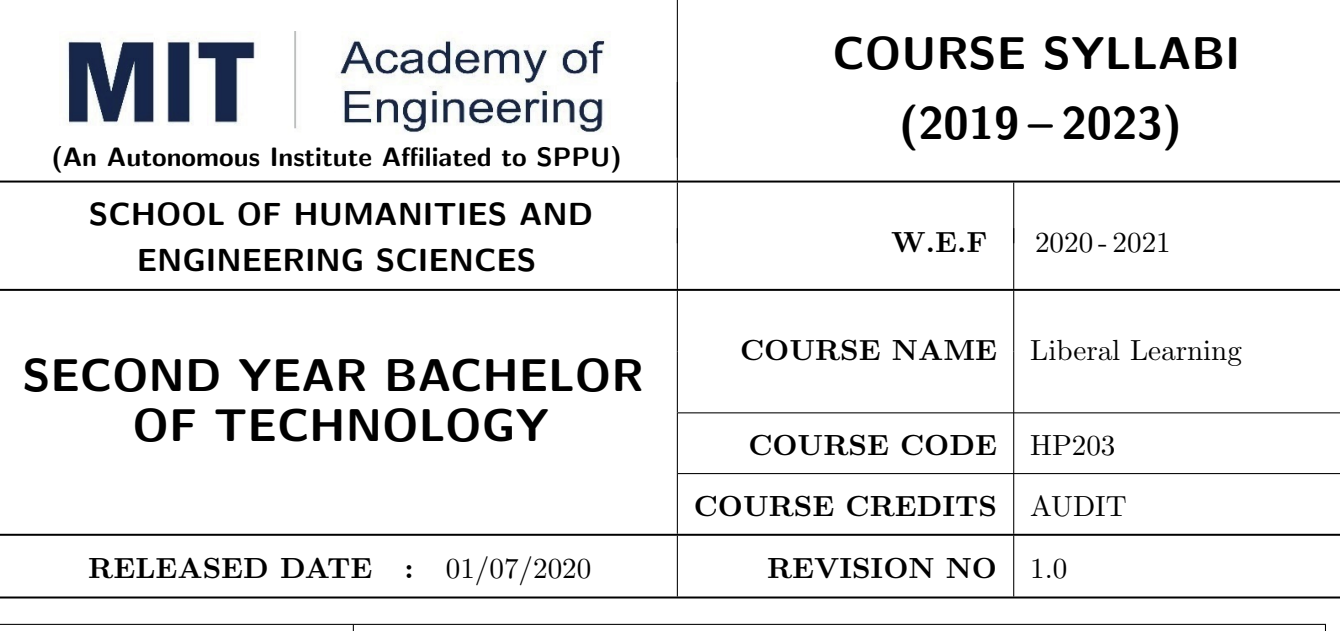

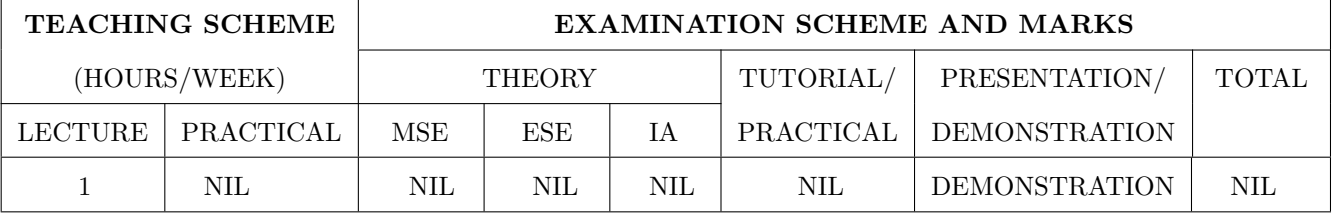

# COURSE OBJECTIVES :

HP203.CEO.1: To create awareness about joy of learning among students

HP203.CEO.2: To teach the skills necessary to be a lifelong learner

HP203.CEO.3: To provide students with broad knowledge of the wider worlds.

HP203.CEO.4: To develop a sense of social responsibility as well as strong and transferable intellectual and practical skills.

HP203.CEO.5: To inculcate intellectual, civic, and practical capacities in students.

# COURSE OUTCOMES :

The students after completion of the course will be able to,

HP203.CO.1: Develop a skill in the domain of their interest.

HP203.CO.2: Demonstrate the skills learnt in the course.

HP203.CO.3: Apply the concepts learnt in real-life situations.

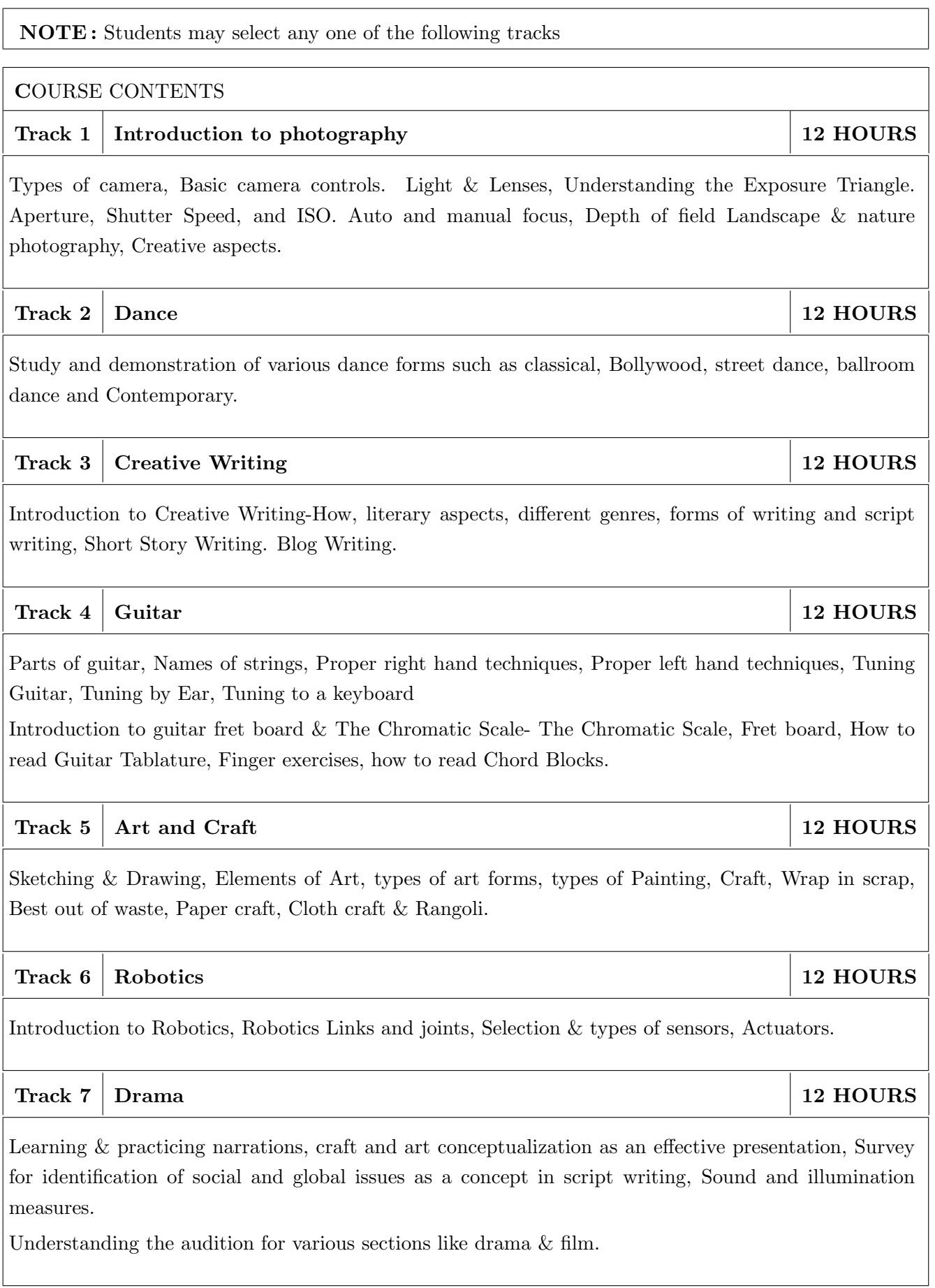

Illustrating the dialog delivery, expressions, volume, pitch in the dialog, Expression through photography and editing skill with an expertise in handling cameras, microphone, effective management skill enabling the justification through foundation till representation.

# Track 8 Yoga and Meditation 12 HOURS

Concept of mind, Consciousness. Concentration techniques, Breathing exercises, Visualizations, Walking meditations. Simple yoga, Meditation and prayer, Asana and its types , Pranayama, its types and principles.

# Track 9 Automotive Skills 12 HOURS

Introduction to Automotive system, Brake system, Power train of automotive, Suspension system, Computer Aided Engineering, Manufacturing and safety, Assembly and finishing.

# Track 10 Empathy & Compassion 12 HOURS

Importance of Empathy, Role of empathy and compassion for engineers, Empathy activities, Skepticism About the Self, Free Will and the Situation, Recognizing emotions reading body language, improving listening skills, mindful self compassion, Compassionate Leadership,Origins of Morality, joy of giving, social responsibility, exercising social services.

# Track 11 Singing 12 HOURS

Vocal cords, Voice types, Female: Soprano or alto, Male: Tenor, baritone or bass, Breathing Techniques, Role of breathing in singing, types of scales and pitches, Musical notes foundation of any song, warm-up exercises: Humming exercise, tongue twisters, vowels, Tempo of song, Tempo Markings, Practicing all octaves, analysis of songs, practicing songs.

# $\text{Track } 12 \mid \text{Chess}$  12 HOURS

Introduction to game of Chess. Rules, movement of pieces, strengths and weaknesses of all pieces. Stalemate, touch move, etiquette, pawn promotion and zugzwang, square of the pawn. Fundamental checkmate patterns, basic rules, special moves and rules such as castling, promotion, EnPassant, good moves for the opening.

# Track  $13 \mid \text{RC Plane}$  12 HOURS

Introduction to RC planes, study with categorization of planes and study of control forces on RC plane. Study of control surfaces. Study of airfoil, Studying the concepts of take-off, cruising, landing and motions during flight. Study of graphs. Study on factors affecting the flight of plane. Control and propulsion system of RC aircraft. Introduction and making of Electrical glider.

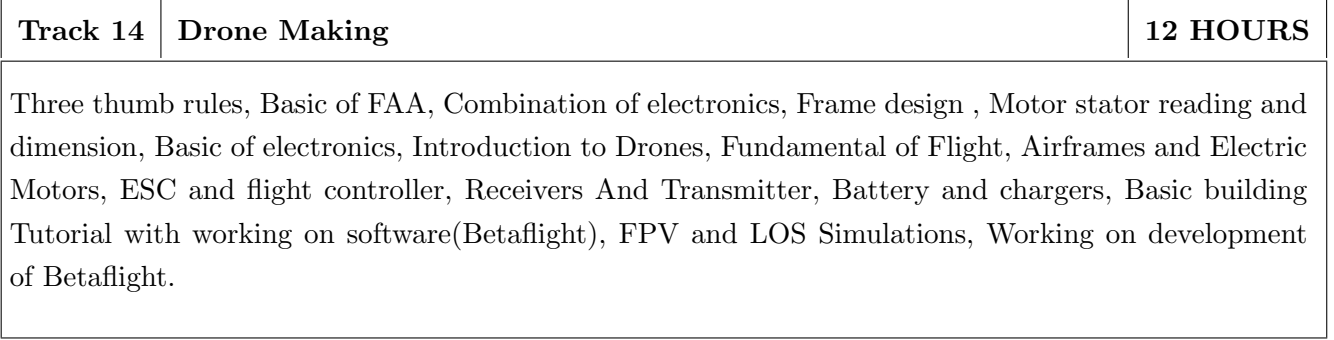

NOTE : More tracks will be added as per demand of the students

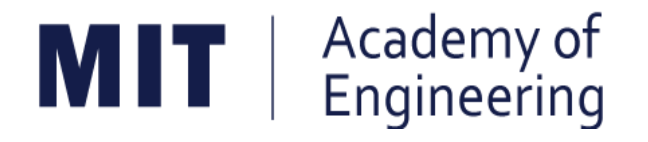

# **MIT ACADEMY OF ENGINEERING, ALANDI**

# **An Autonomous Institute Affiliated to**

# **Savitribai Phule Pune University**

# **Curriculum for**

# **Third Year**

# **Bachelor of Technology in Electronics & Telecommunication Engineering**

**2019-2023**

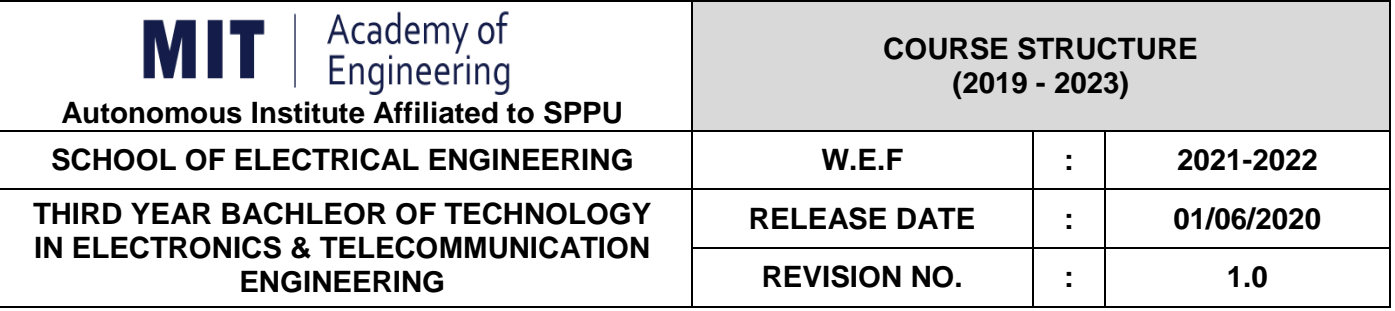

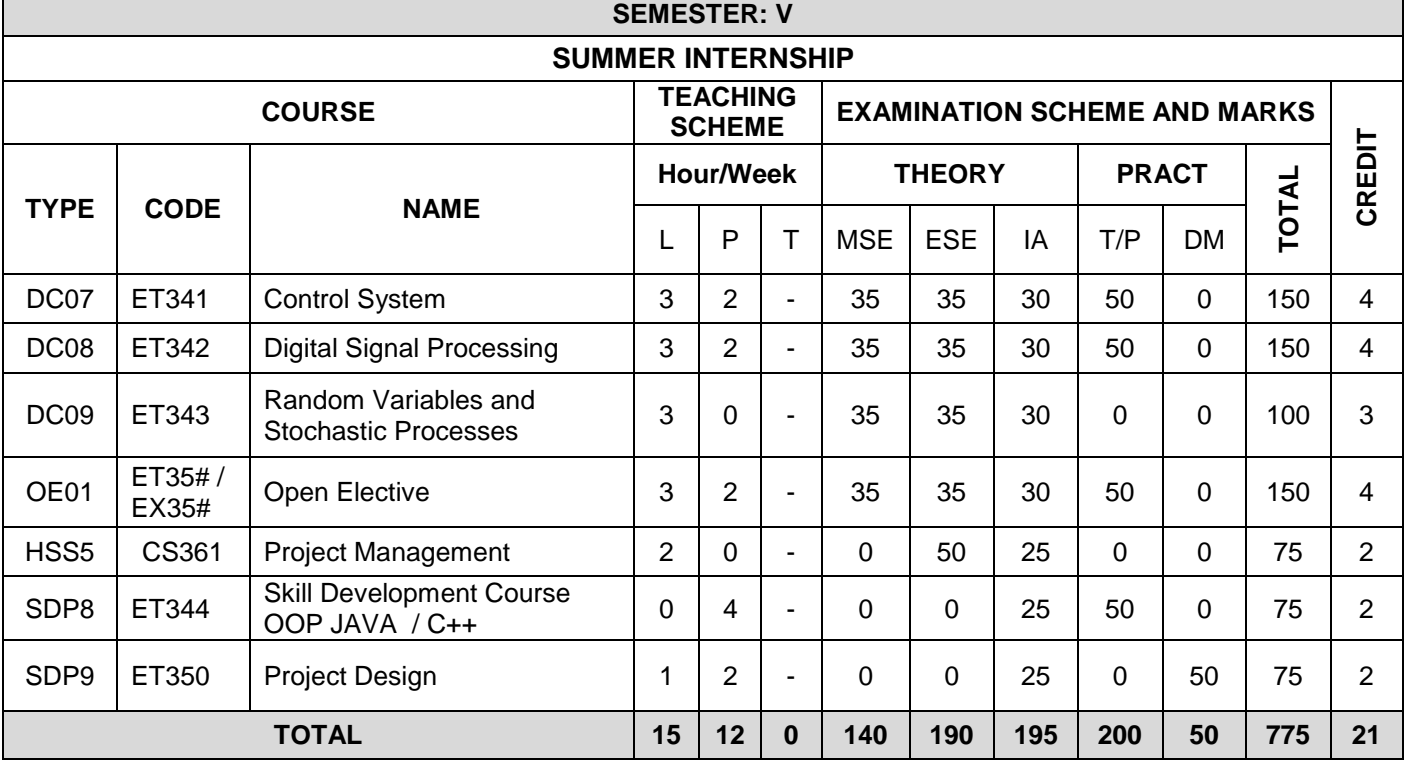

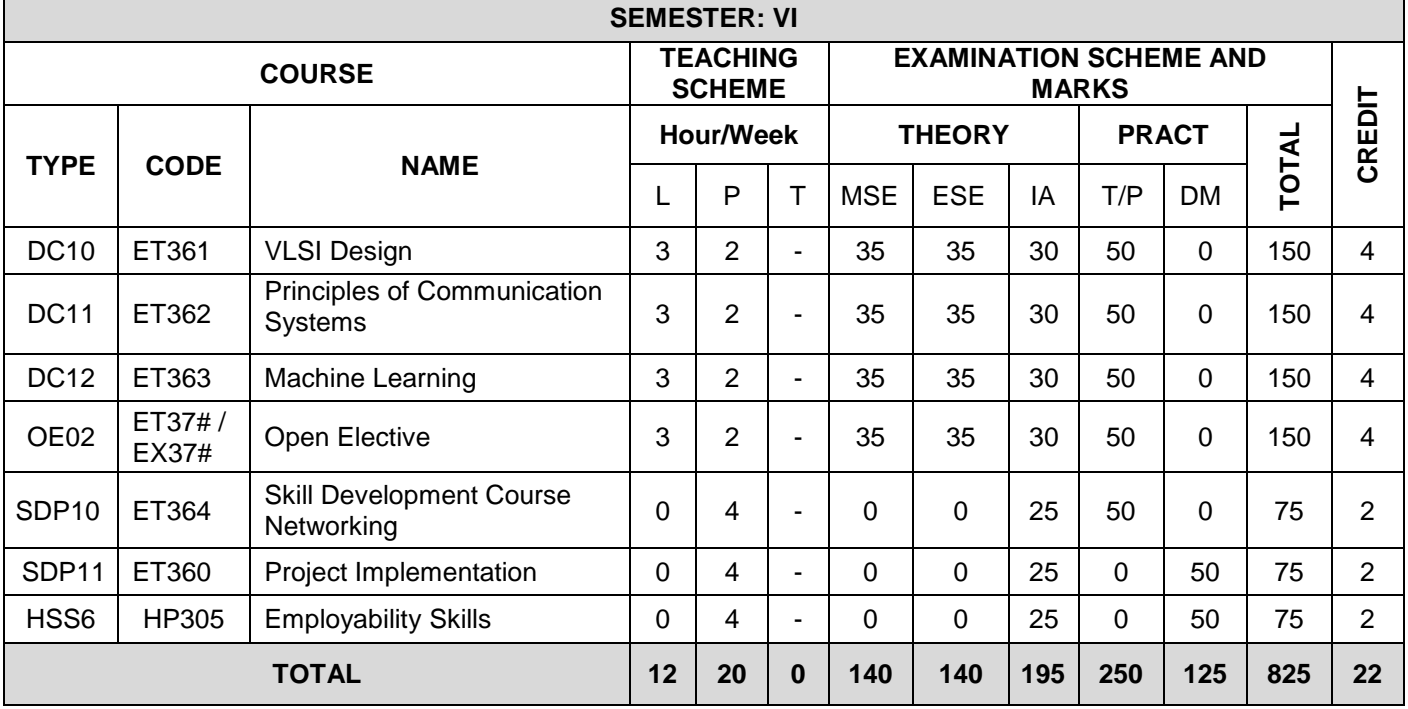

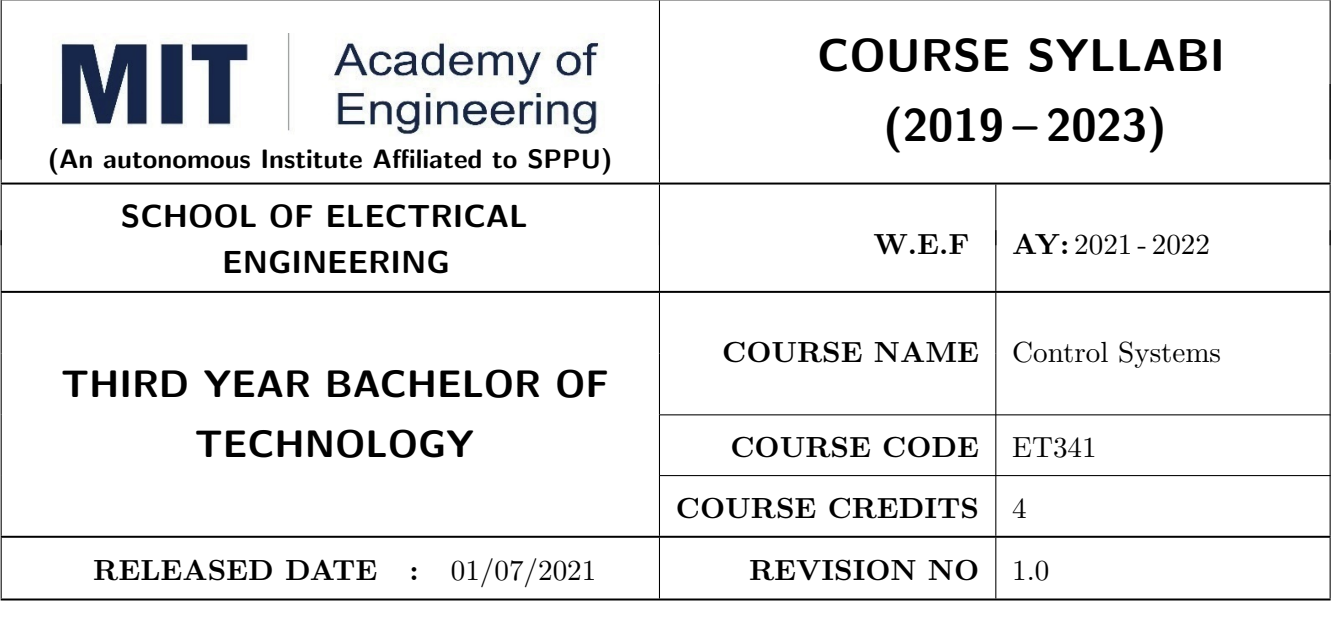

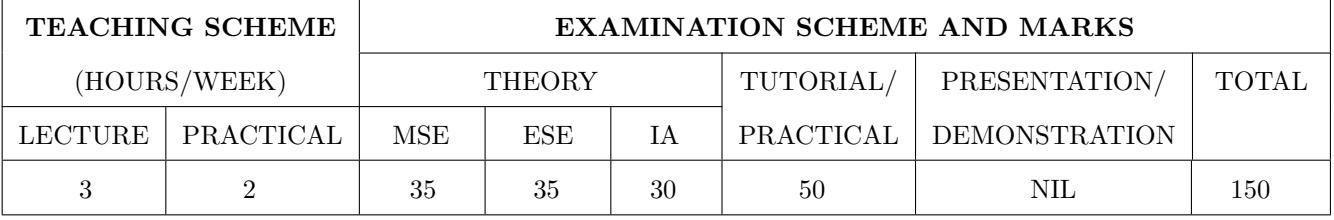

# COURSE OBJECTIVES :

ET341.CEO.1: Learn the mathematical model and transfer function of LTI systems.

ET341.CEO.2: Study time-domain and frequency-domain analysis of LTI systems.

ET341.CEO.3: Understand concept of stability and methods for inferring stability of a systems.

ET341.CEO.4: Study state variable modeling and its analysis for SISO and MIMO systems.

ET341.CEO.5: Understand the concept of motion control using PID.

# COURSE OUTCOMES :

The students after completion of the course will be able to,

ET341.CO.1: Develop the mathematical model of the physical systems.

ET341.CO.2: Develop and analyze state space models.

ET341.CO.3: Analyze the response of the closed and open loop systems.

ET341.CO.4: Analyze the stability of the closed and open loop systems.

ET341.CO.5: Explain a closed loop motion control system with an application.

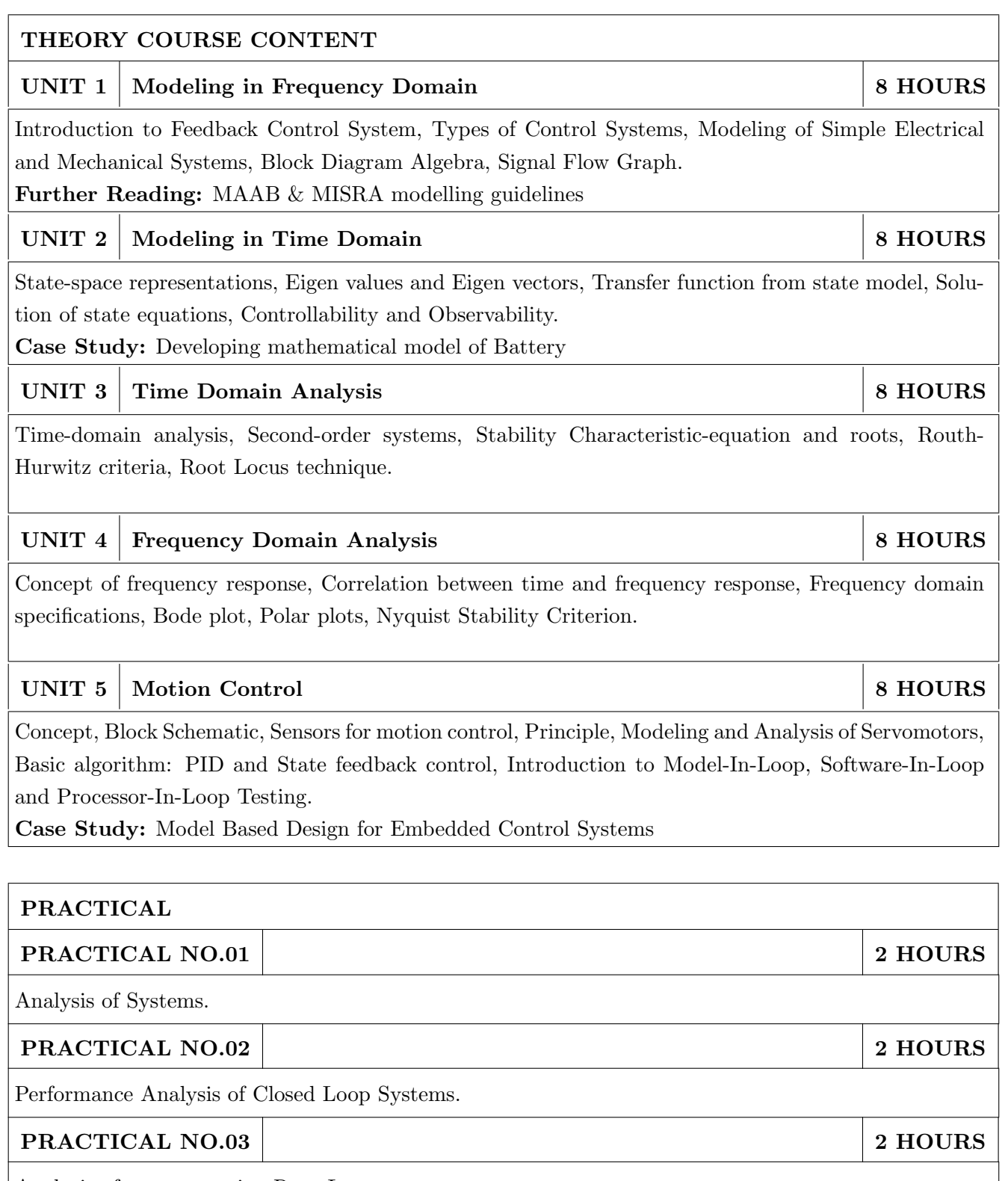

Analysis of a system using Root Locus.

# PRACTICAL NO.04 2 HOURS

Design using Root Locus Method.

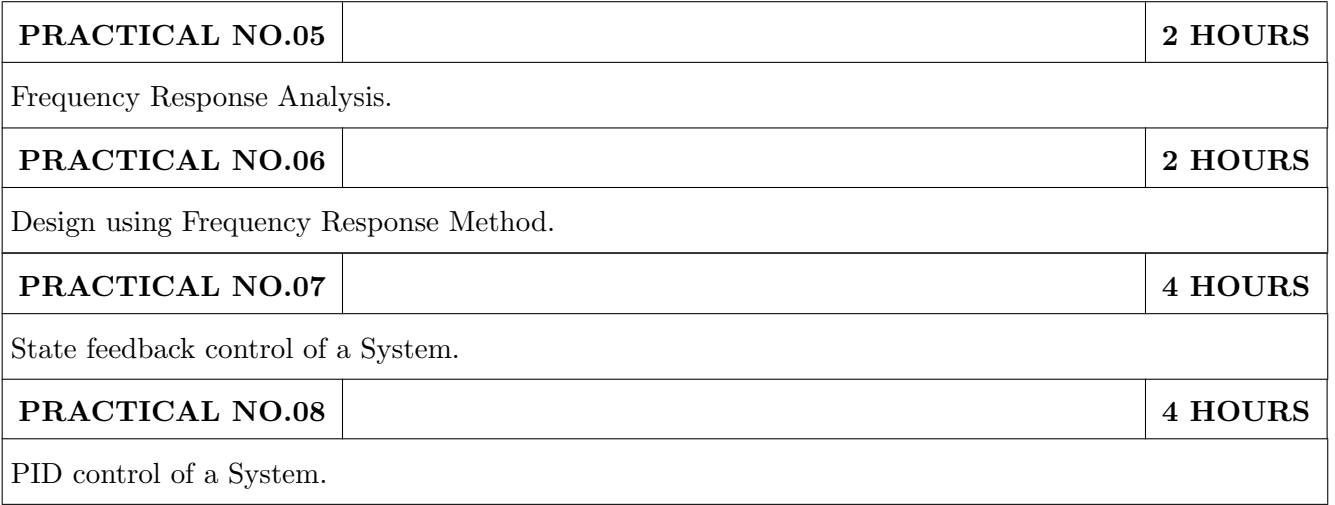

# TEXT BOOK

- 1. Katsuhiko Ogata, Modern Control Engineering, 5 th edition, PHI, 2010, ISBN: 978-0136156734.
- 2. Norman S. Nise, Control Systems Engineering, 8 th edition, Wiley India Edition, 2018, ISBN: 978-8126571833.

- 1. R. C. Dorf and R. H. Bishop, Modern Control Systems, 13 th Edition, Pearson, 2017, ISBN: 978-0134408323.
- 2. Benjamin C. Kuo and Farid Golnaraghi, Automatic Control Systems, 9 th edition, Wiley-India, 2018, ISBN: 978-8126513710.
- 3. Slobodan N. Vukosavic, Digital Control of Electrical Drives, Springer, 2007, ISBN: 978- 0387259857.

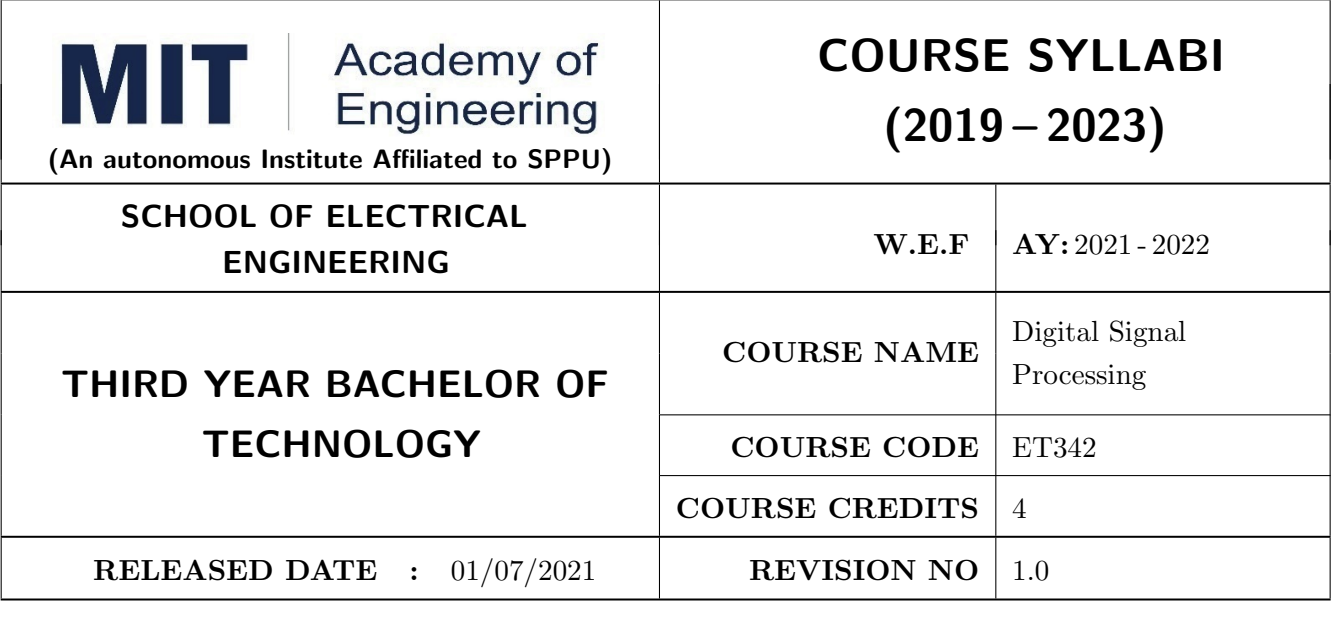

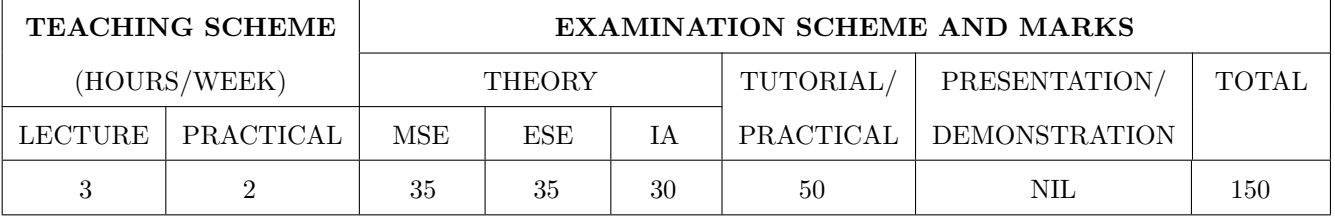

# COURSE OBJECTIVES :

ET342.CEO.1: To understand the concept of digital signal processing and its implications ET342.CEO.2: To explore different transforms & their use in design and analysis of LTI systems ET342.CEO.3: To explore the design techniques of IIR and FIR filters by different methods ET342.CEO.4: To analyze concept of multi-rate signal processing & its applications ET342.CEO.5: To introduce architecture of DSP processor TMS320C5xxx

# COURSE OUTCOMES :

The students after completion of the course will be able to,

ET342.CO.1: Analyze LTI systems using DFT

ET342.CO.2: Model & Synthesize IIR and FIR filters

ET342.CO.3: Develop single stage and multi-stage sampling rate converters

ET342.CO.4: Build practical applications using DSP processor in the context of architecture and programming

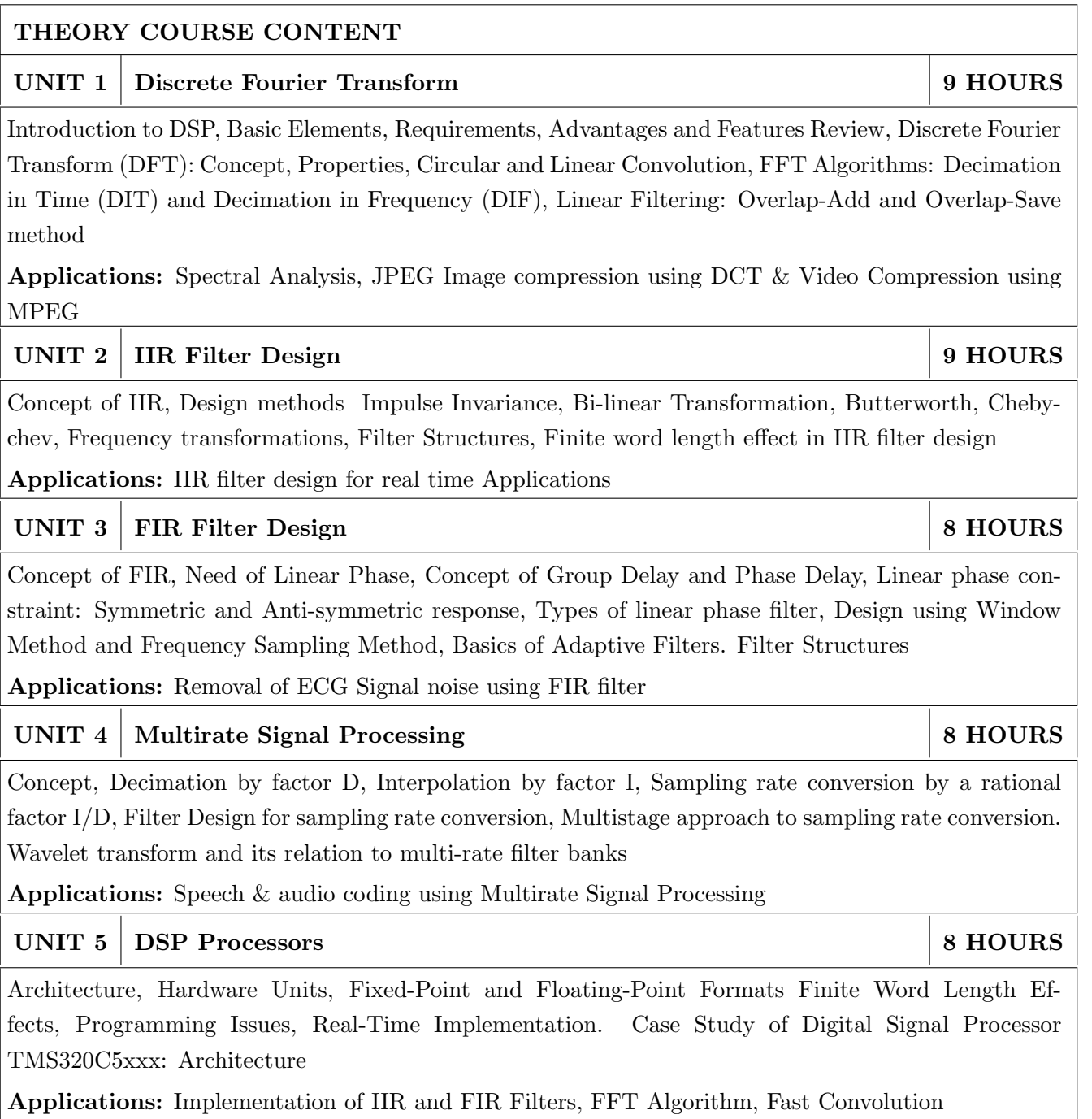

# PRACTICAL:

The labs 1 to 5 are to be performed using software like C/ MATLAB/ SCILAB etc.

The labs 6 to 7 are to be performed using DSP Processor

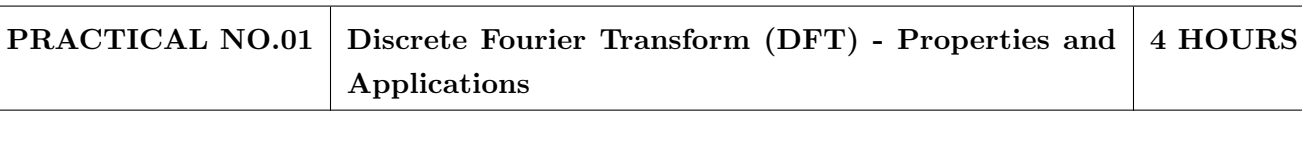

- 1. To implement properties of DFT
- 2. To find the frequency response from the impulse response using DFT
- 3. To implement Spectral Analysis Using the DFT

# PRACTICAL NO.02 Spectral Analysis and Leakage Effect 4 HOURS

- 1. To implement DIT & DIF FFT algorithm
- 2. To implement Spectral Analysis Using the FFT
- 3. To find the Spectral Leakage Effect using FFT algorithm
- 4. To implement DCT using FFT

# PRACTICAL NO.03 IIR Filter Design 4 HOURS

- 1. To design and implement Butterworth IIR filter using FDA tool and Simulink
- 2. To design and implement Chebychev IIR filter using FDA tool and Simulink

# PRACTICAL NO.04 FIR Filter Design 4 HOURS

- 1. To design and implement FIR filter using windowing method
- 2. To design and implement Low Pass FIR Filtering for high frequency noise removal
- 3. FIR filter to remove 50/60Hz from an ECG signal

# PRACTICAL NO.05 Multirate Filter Design 2 HOURS

- 1. Design and Simulate Multirate Filter
- 2. To design and implement speech signal using Multirate Filter

# PRACTICAL NO.06 DSP Processor 2 HOURS

DSP Starter Kit - Signal Generation, Convolution, I/O Interface

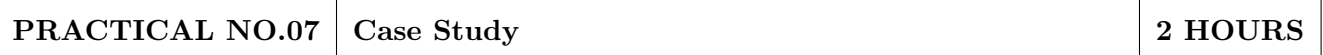

Course project based on society, science and technology problem clubbed with paper implementation (MATLAB or Scilab or Simulink or combination of these) and presentation (Define problem, data collection, requirement analysis, functional analysis. Design solution, progressive presentation of solution and final presentation)

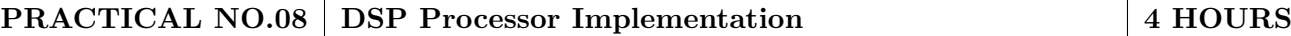

- 1. Implementation of Filter IIR, FIR
- 2. Implementation of FFT Algorithm

# TEXT BOOK

- 1. John G. Proakis and Dimitris G. Manolakis, Digital Signal Processing: Principles, Algorithms and Applications,  $4^{th}$  Ed., Pearson, 2007, ISBN: 9788131710005
- 2. S. K. Mitra, Digital Signal Processing A Computer Based approach,  $3^{rd}$  Ed., McGraw Hill Education, 2007, ISBN: 978-007066756
- 3. Emmanuel C. IFaeachor and Barrie W. Jervis, Digital Signal Processing: A Practical Approach, 2 nd Edition, Pearson, 2008, ISBN: 9788131708248

- 1. Alan V. Oppenheim and Ronald W. Schafer, Discrete Time Signal Processing,  $3^{rd}$  Edition, Pearson, 2013, ISBN: 9789332505742
- 2. Sen M. Kuo and Woon-Seng S. Gan, Digital Signal Processors: Architectures, Implementations and Applications,  $1^{st}$  Ed., Pearson, 2010, ISBN: 9788131717936
- 3. Li Tan, Digital Signal Processing: Fundamentals and Applications,  $1^{st}$  Edition, Elsevier-Academic Press, 2008, ISBN: 9780123740908
- 4. P. P. Vaidyanathan, Multirate Systems And Filter Banks, 1<sup>st</sup> Edition, Pearson, 2008, ISBN: 978-0136057185
- 5. Wills Tompkins, Biomedical Digital Signal Processing, Prentice Hall, 1999, ISBN: 9780130672162
- 6. TMS320C5XXX CPU and Instruction Set Reference guide, Texas Instruments, 2000 (www.ti.com)
- 7. V.K Ingle and J. G. Proakis, Digital Signal Processing using MATLAB, Thompson Brooks / Cole Singapore, 2007

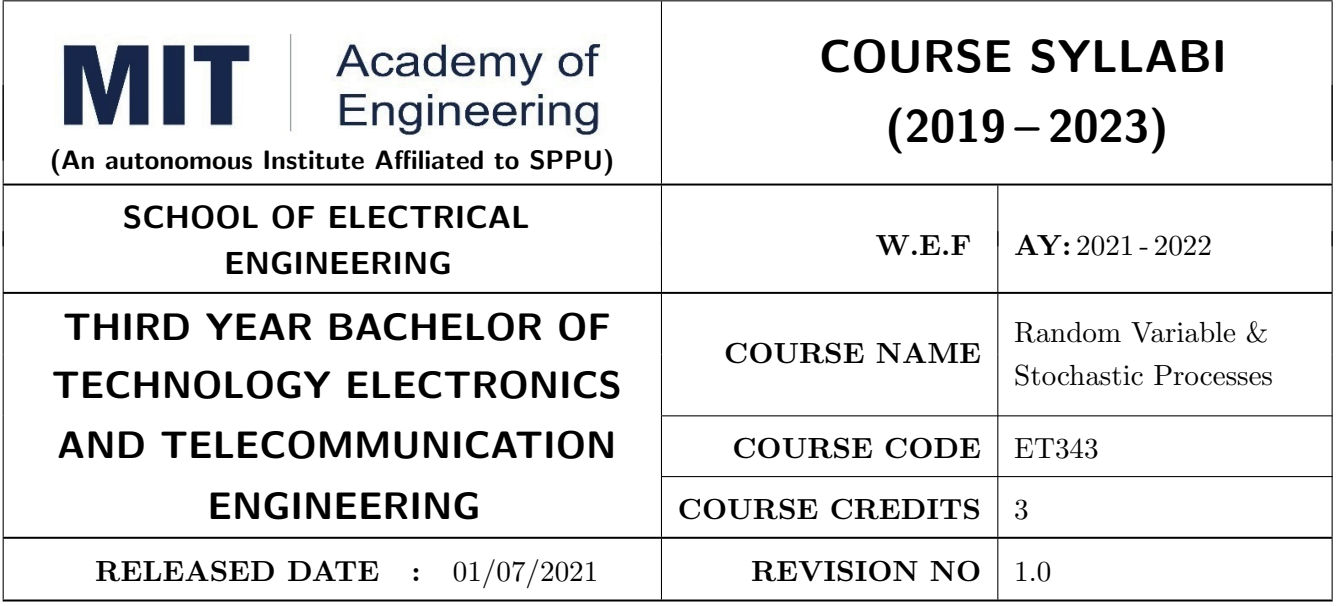

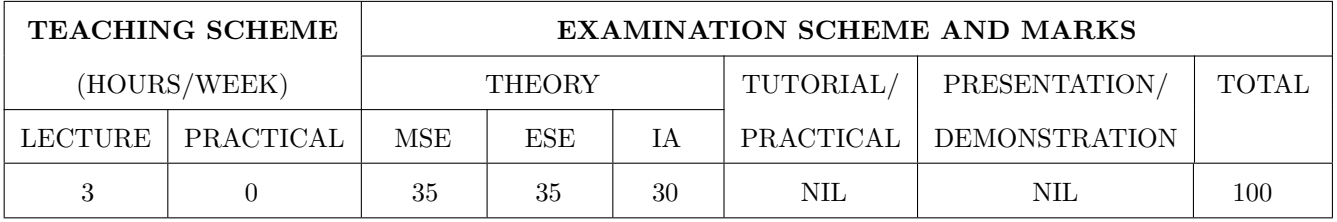

# COURSE OBJECTIVES :

ET343.CEO.1: To understand the formulation of probability theory and think of random variables as an intrinsic need for the analysis of random phenomena.

- ET343.CEO.2: To characterize probability models and function of random variables based on single  $\&$ multiples random variables.
- ET343.CEO.3: To model the random processes in the communication system such as receiver performance, interference, thermal noise, and multipath phenomenon.

ET343.CEO.4: To model the random processes in Machine learning

# COURSE OUTCOMES :

The students after completion of the course will be able to,

ET343.CO.1: Model, mathematically, the random phenomena and solve simple probabilistic problems.

- ET343.CO.2: Analyze concepts of random variables with statistical parameters and types of probability distributions.
- ET343.CO.3: Apply the concepts of detection and estimation in the domain of wireless communication and machine learning.

# ET343.CO.4: Analyze the random process existing in various subsystems of a communication link and apply suitable distribution functions in appropriate format.

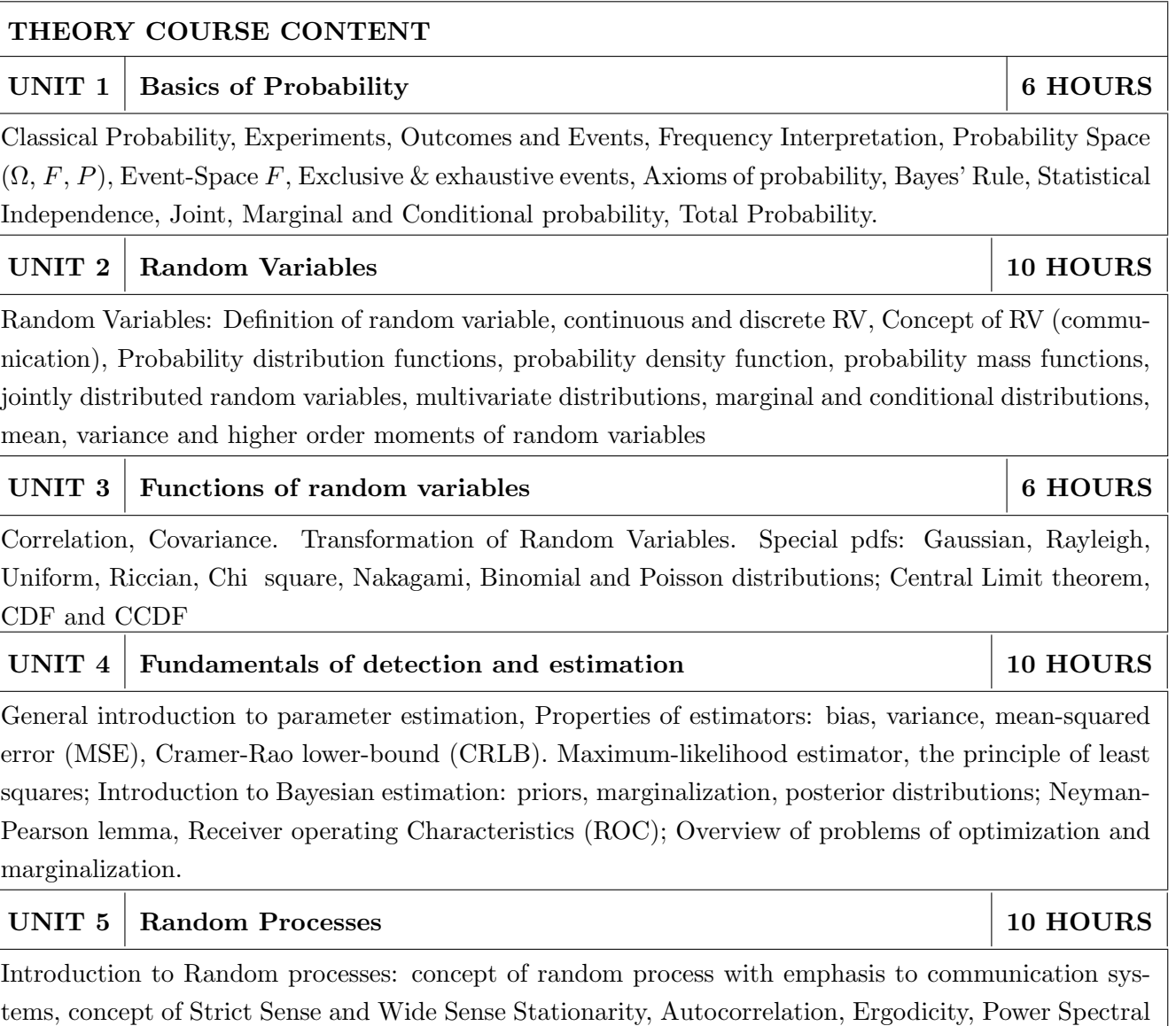

Density, Systems with random signal input, examples of random processes: white noise, Gaussian,

Poisson and Markov processes.

# TEXT BOOK

- 1. Athanasios Papoulis, Unnikrishna Pillai, Probability Random Variables and Stochastic Processes, McGraw Hill Education, 4th Edition, ISBN: 978-0070486584
- 2. John Proakis, Digital Communications, 4th Edition, McGrawHill.
- 3. Steven Kay, Fundamentals of Statistical Signal Processing: Estimation theory, Prentice Hall

- 1. H. Stark, J. W. Woods, Probability and Random Processes with Applications to Signal Processing, Pearson, 2003, ISBN: 978-0130200716
- 2. Peyton Z. Peebles Jr., Probability, Random Variables and Random Signal Principles, 4th Edition, Tata McGraw-Hill, New Delhi, 2002, ISBN: 978-0071127820
- 3. Ochi M.K., Applied Probability and Stochastic Processes, Wiley India Pvt Ltd, New Delhi, ISBN: 978-0471857426

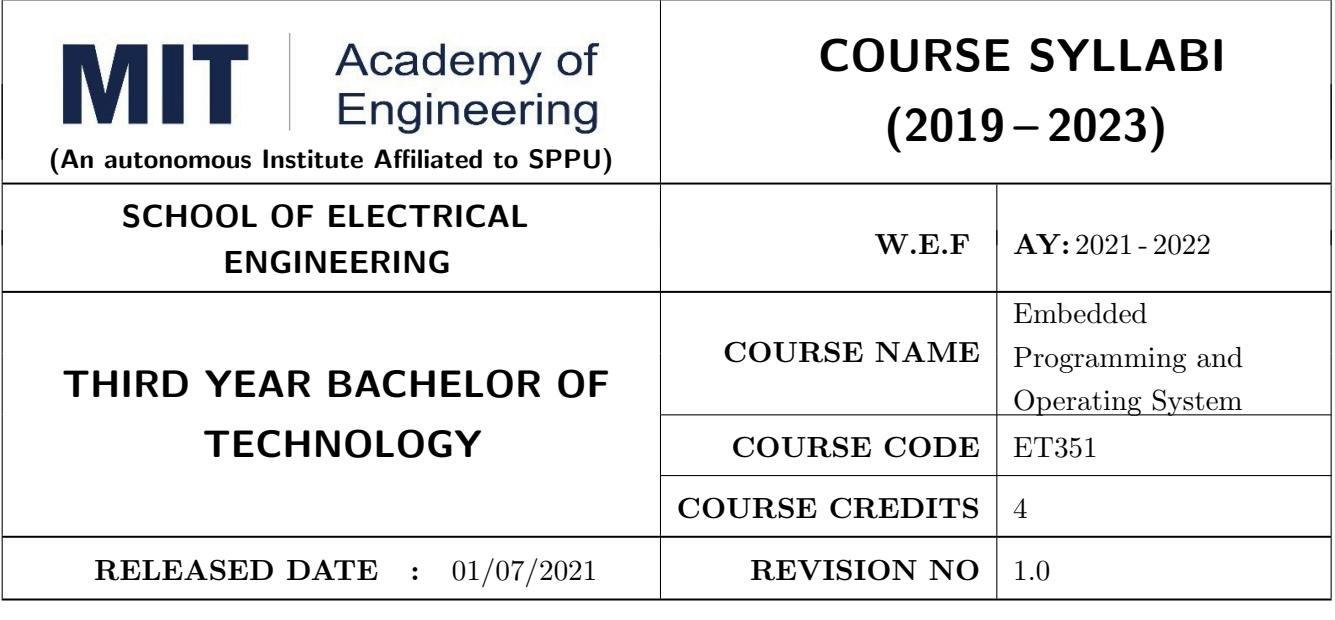

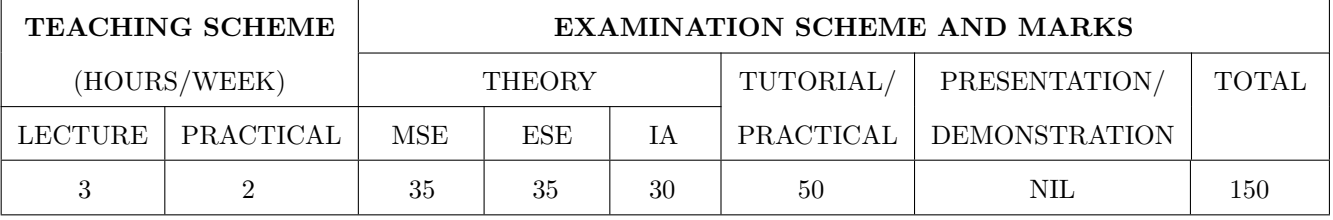

# COURSE OBJECTIVES :

ET351.CEO.1: To comprehend the importance of linkers, loaders and software tools in embedded system programming.

ET351.CEO.2: To understand the architecture and assembly programming of 16-bit processor.

ET351.CEO.3: To know the fundamentals of an operating system.

ET351.CEO.4: To learn process, resource, memory and I/O management.

# COURSE OUTCOMES :

The students after completion of the course will be able to,

ET351.CO.1: Apply various embedded system software tools such as compilers, linkers, loader. (L3)

ET351.CO.2: Implement the assembly language programming of 16-bit processor. (L3)

ET351.CO.3: Examine the process management, scheduling concepts in OS. (L4)

ET351.CO.4: Classify memory and I/O Organization. (L2)
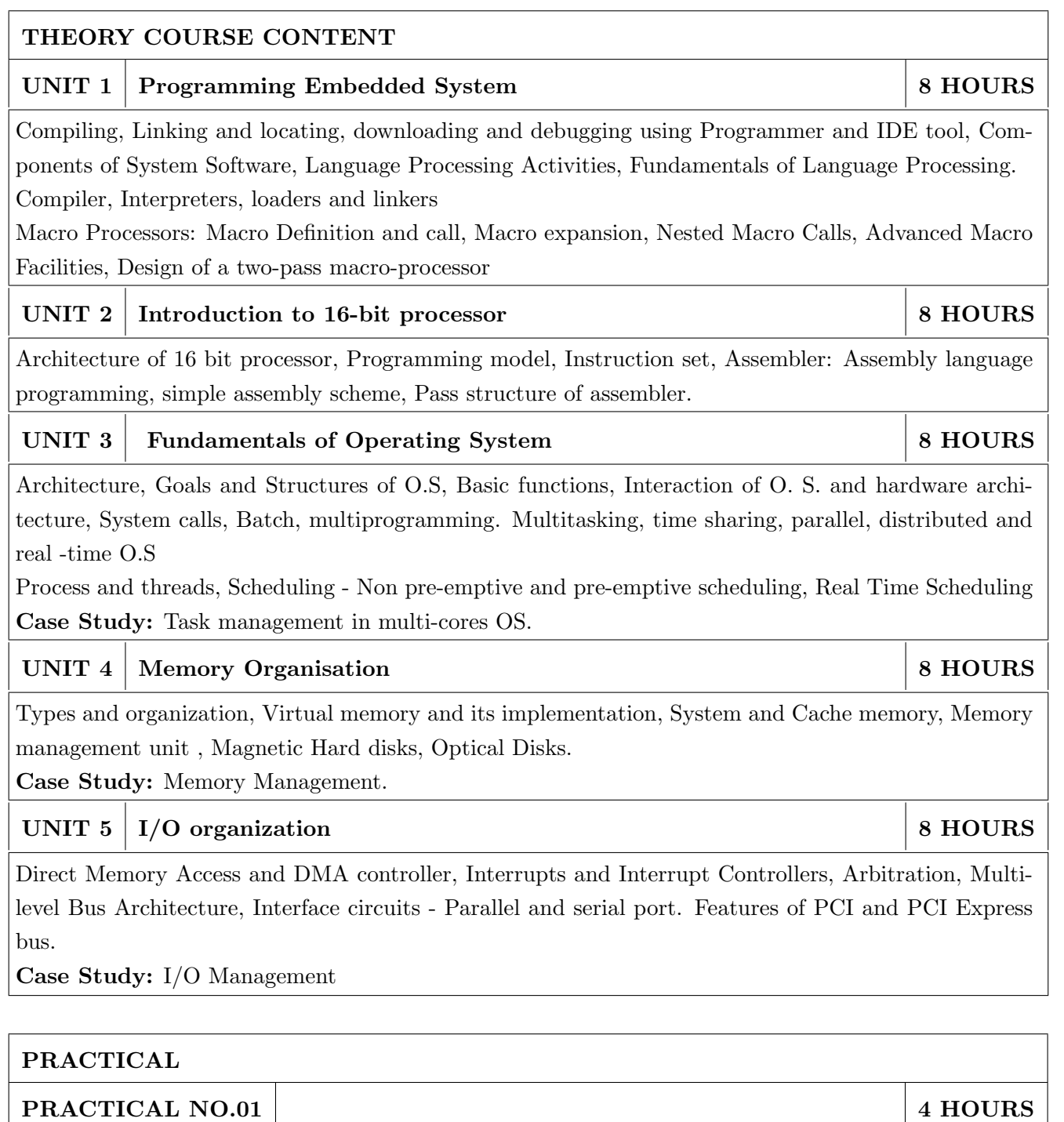

Write C Program to implement Lexical Analyzer for simple arithmetic operation which creates output tables (Uniform Symbol Table or a. Identifier Table b. Literal Table c. Symbol Table)

## PRACTICAL NO.02 2 HOURS

Design of PASS I of two pass assembler for pseudo machine code

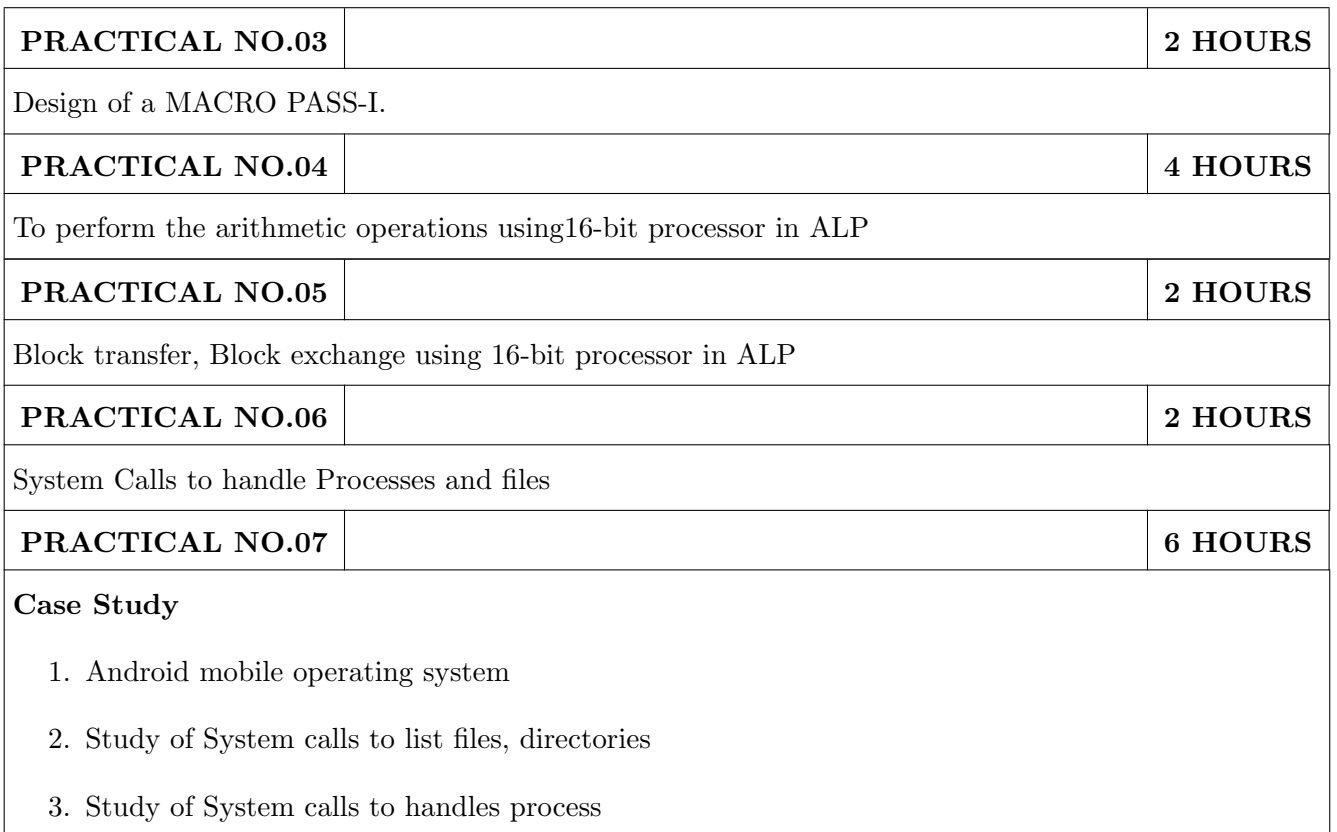

### TEXT BOOK

- 1. John J. Donovan, Systems Programming, 2nd Edition, McGraw Hill, 2010, ISBN: 9780074604823
- 2. Dhamdhere D., Systems Programming and Operating Systems,  $2^{nd}$  Edition, TMH

### REFERENCE BOOK

- 1. Abraham Silberschatz, Peter B. Galvin and Greg Gagne, Operating System Concepts,  $8^{th}$  Edition, Wiley, 2009, ISBN: 9788126520510
- 2. A. S. Tanenbaum, Modern Operating Systems,  $3^{rd}$  Edition, PHI, 2009, ISBN: 9788120339040
- 3. Alfred Aho, Ravi Sethi and Jeffrey D. Ullman, Compilers Principles, techniques and tools, Pearson education, ISBN: 0-321-48681-1
- 4. Leland L. Beck, System Software, Pearson Editions, ISBN: 9788177585551
- 5. Douglas V Hall, Microprocessors and Interfacing, 3rd edition, McGraw, ISBN: 9781259006159

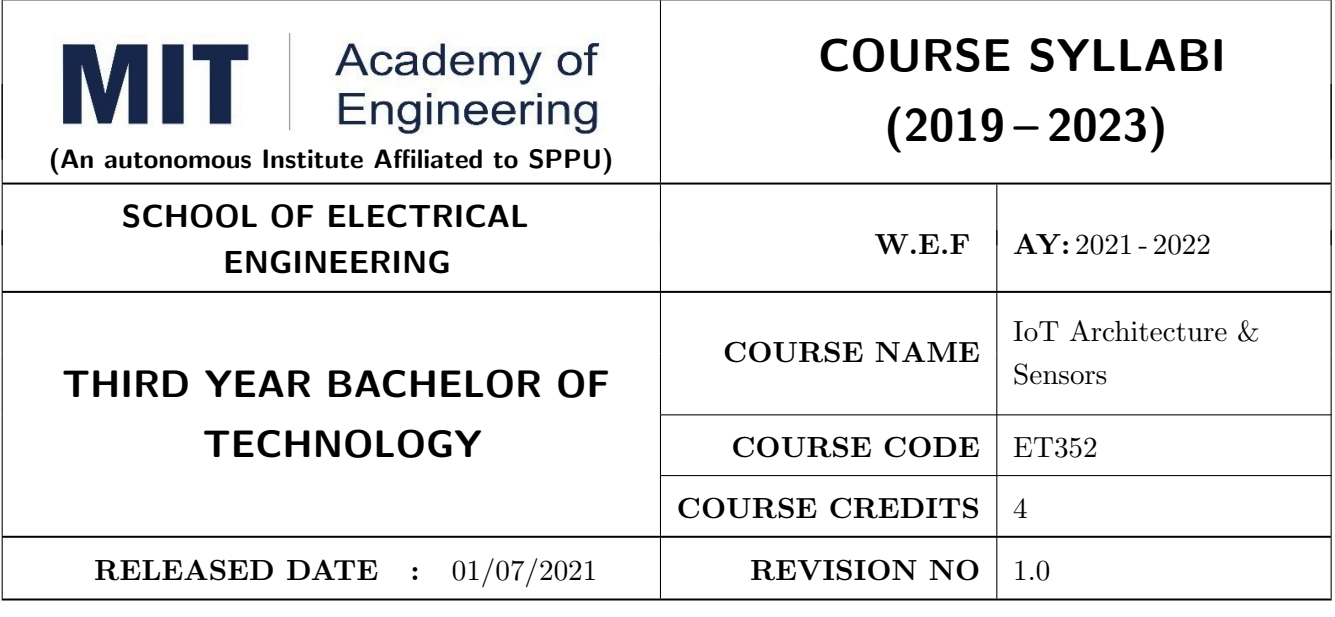

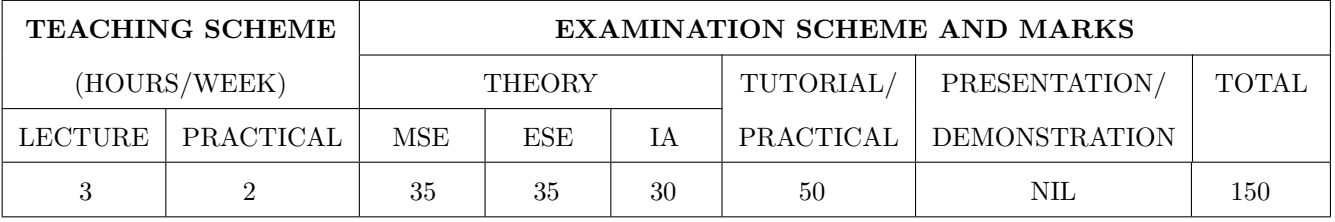

### COURSE OBJECTIVES :

ET352.CEO.1: Understand the fundamental basics of the Internet of Things

ET352.CEO.2: Explain IoT reference model and its architecture

ET352.CEO.3: Identify sensors, actuators used for IoT applications

ET352.CEO.4: Explain the basic architecture of cloud computing

ET352.CEO.5: Analyze the real world IoT design constraints in IoT application

## COURSE OUTCOMES :

The students after completion of the course will be able to,

ET352.CO.1: Apply the basic fundamental to build an IoT application

ET352.CO.2: Analyze various M2M and IoT architectures

ET352.CO.3: Create IoT solutions using sensors, actuators and Devices

ET352.CO.4: Analyze the IoT data with the help of Cloud Computing

ET352.CO.5: Analyze IoT platform design methodology and its constraints

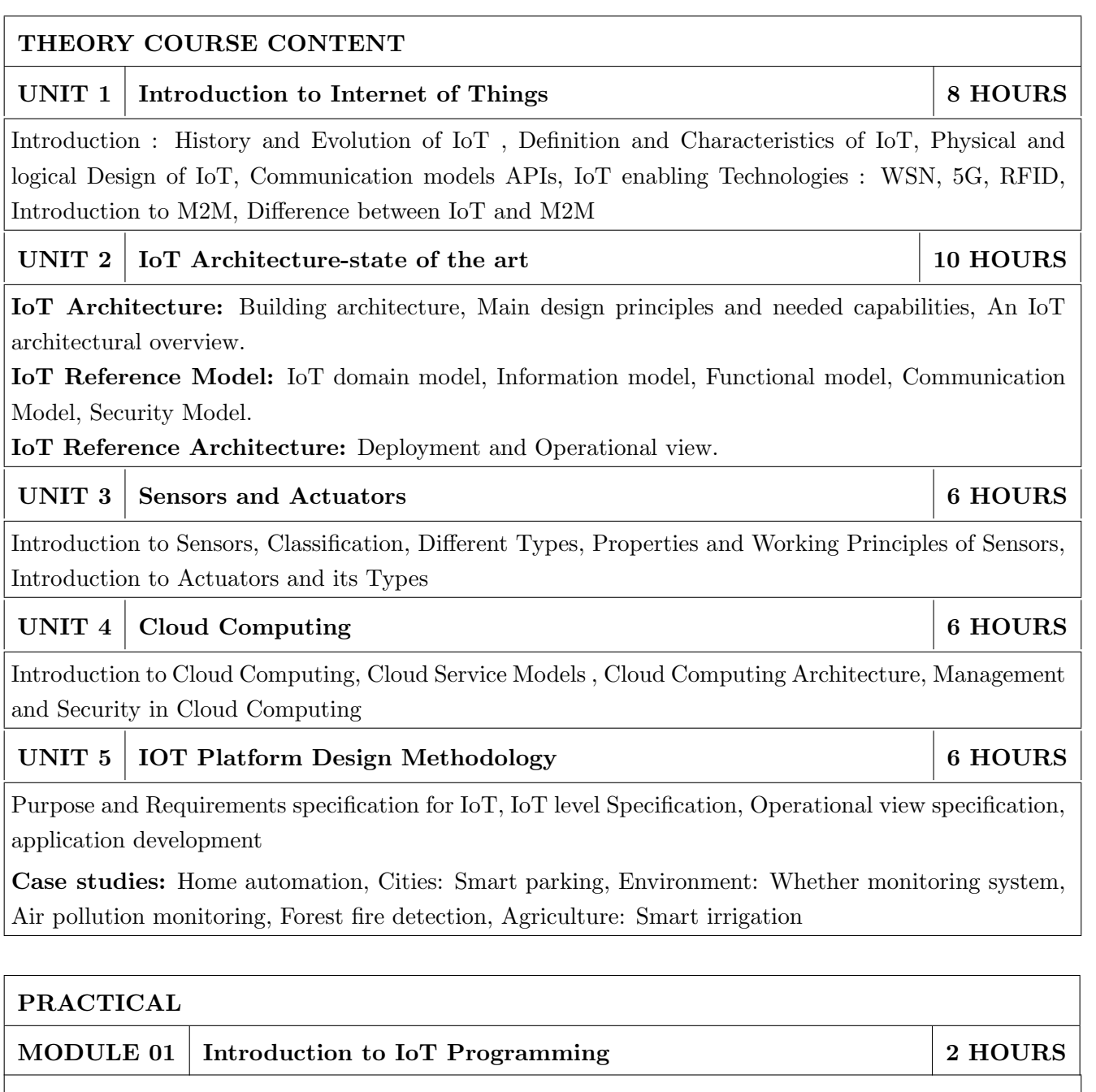

To implement the Queue using array.

MODULE 02 CISCO Packet Tracer  $(Any 3)$  6 HOURS

- To introduce a Blockly Programming
- To use Blockly Programming for interfacing of sensors and actuators with SBC Board
- To build an alarm system with the help of motion sensor and MCU board
- To build an Home automation system using Home Gateway
- To configure various end devices in Packet tracer.

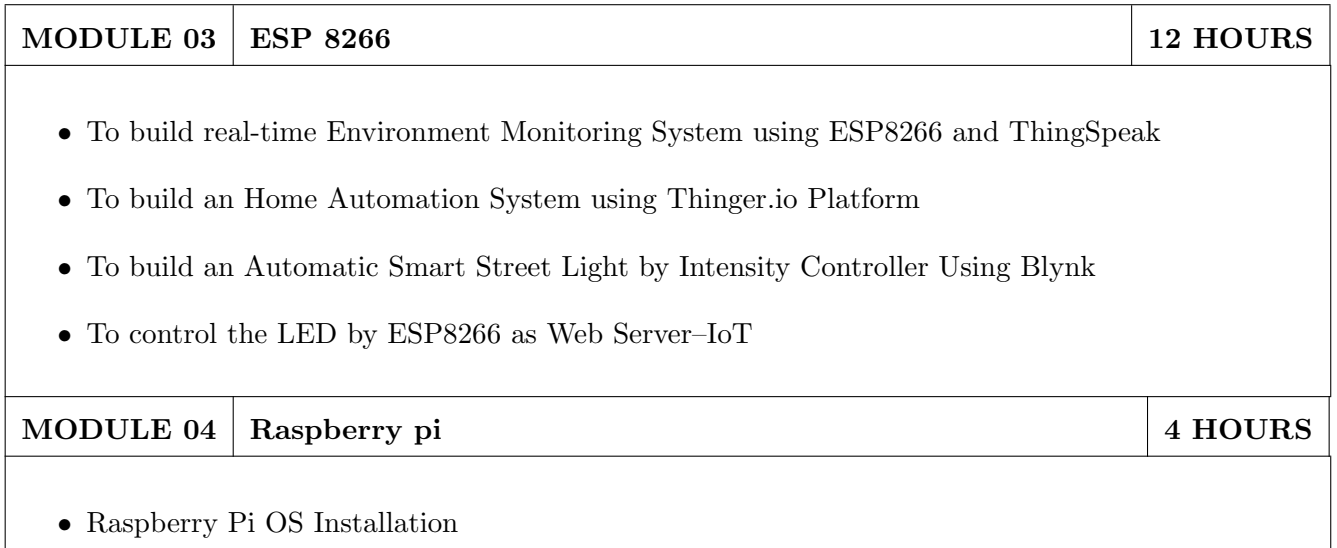

• Introduction of basic Linux commands

## TEXT BOOK

- 1. Arshdeep Bahga and Vijay Madisetti, Internet of Things, A Hands-on Approach,  $1^{st}$  Edition 2015, University Press, ISBN: 978-81-7371- 954-7
- 2. Jan Holler, Vlasios Tsiatsis, Catherine Mulligan, Stamatis Karnouskos, Stefan Avesand and David Boyle, From Machine-to-Machine to the Internet of Things, Academic Press, Elsevier, 2014, ISBN: 978-0-12-407684-6

## REFERENCE BOOK

- 1. Adrian McEwen and Hakim Cassimally, Designing the Internet of Things, Wiley, 2014, ISBN: 978-1-118-43062-0
- 2. Parikshit N. Mahalle and Poonam N. Railkar, Identity Management for Internet of Things, River Publishers, ISBN: 978-87-93102-90-3
- 3. Rajkumar Buyya and Amir Vahid Dastjerdi, Internet of Things Principles and Paradigms, Elsevier, 2016, ISBN: 978-0-12-805395-9
- 4. H. S. Kalsi, Electronic Instrumentation,  $3^{rd}$  Edition 2010, Mcgraw Higher Ed, ISBN: 9780070702066
- 5. Ramon Pallas-Areny and John G. Webster, Sensors and Signal Conditioning,  $2^{nd}$  Edition 2012, Wiley, ISBN: 9780470054574
- 6. Reese, G., Cloud Application Architectures: Building Applications and Infrastructure in the Cloud, Sebastopol, CA: O' Reilly Media, Inc., ISBN: 9780596157647, 2009.

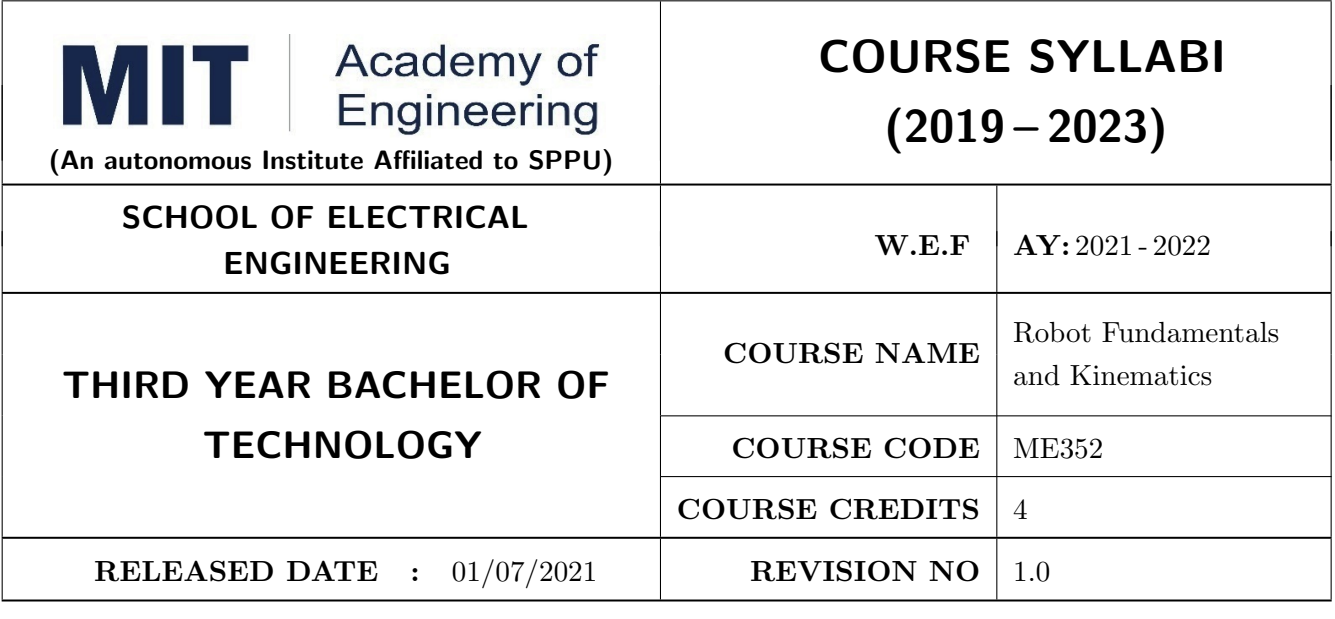

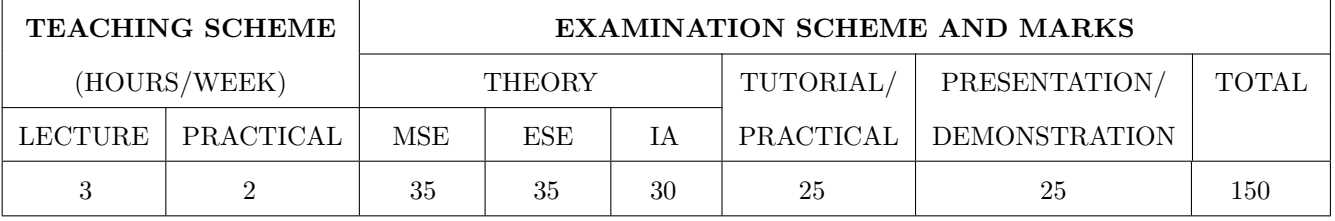

### COURSE OBJECTIVES :

ME352.CEO.1: To understand the basics of robotics and various robot structures.

ME352.CEO.2: To describe different types of sensors and actuators

ME352.CEO.3: To discuss forward kinematics and Inverse kinematics of robots

ME352.CEO.4: To analyze different transmission system used in robot.

ME352.CEO.5: To evaluate the Trajectory planning techniques used for robots

ME352.CEO.6: To apply the concepts of balancing to robots

### COURSE OUTCOMES :

The students after completion of the course will be able to,

ME352.CO.1: List the key components of Industrial robot. [L1]

ME352.CO.2: Classify, sensors and actuators of industrial robots. [L2]

ME352.CO.3: Select transmission system for robots. [L4]

ME352.CO.4: Apply the kinematics and Inverse kinematics principles to robot. [L3]

ME352.CO.5: Determine Trajectory for given robot. [L5]

ME352.CO.6: Build the task based robot by applying knowledge of sensors, actuators. [L6]

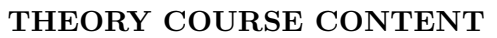

## UNIT 1 | Introduction 6 HOURS

Introduction and History, Specifications of Robots, Law of robots, Links and Joints, robot mechanisms ,Classifications of robot, Different configuration of robot, Work envelope ,Degree of freedom of robot , Performance of Robot ,Flexible automation versus Robotic technology Applications of robots.

Self Learning topics: Recent advancement in Robotics.

## UNIT 2 Sensor and Actuators 8 HOURS

Sensors: Sensor classification, Internal Sensors, External Sensors, Sensor Selection Criteria, Interfacing with microcontrollers.

Actuators: Pneumatic, hydraulic, electric (DC, servomotor, stepper motor), Selection of motors, Interfacing with microcontrollers.

Self Learning topics: Remote Center Compliance Device (RCC)

## UNIT 3 Power Transmission System & Robot End Effectors 6 HOURS

Power transmitting elements, Transmission system for Industrial Robots and non Industrial Robots, Classification of End effectors, Introduction to robotics grippers, Active and passive grippers. Drive system for grippers. Gripper force analysis and gripper design.

Self Learning topics: Harmonic Drive and its construction

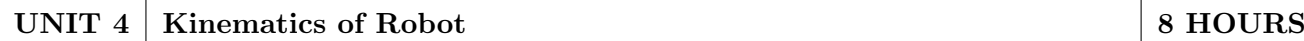

Translational Matrix, Rotation Matrix, Homogenous transformation, Euler's Angle, Denavit Hardenberg parameters, Direct kinematics of a manipulator, Inverse kinematics by Geometric approach and Algebraic approach. Velocity and Static forces in Manipulators

Self Learning topics: Kinematics model of Industrial Robot

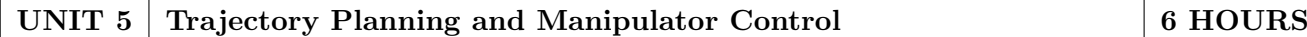

Introduction to trajectory planning, Trajectory generation, Steps in Trajectory planning, Cartesian space & Joint Space Technique, Manipulator control Linear, 2nd order, force control, modeling and control of a single joint.

Self Learning topics: Potential field method for motion planning

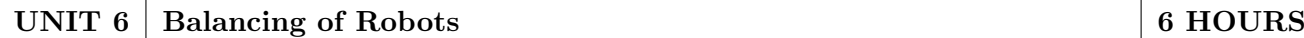

Centre of Gravity, Static balancing, Dynamic balancing, Balancing of revolving masses and Balancing of reciprocating masses, Critical speed.

Self Learning topics: Balancing machines. Vibration Isolators

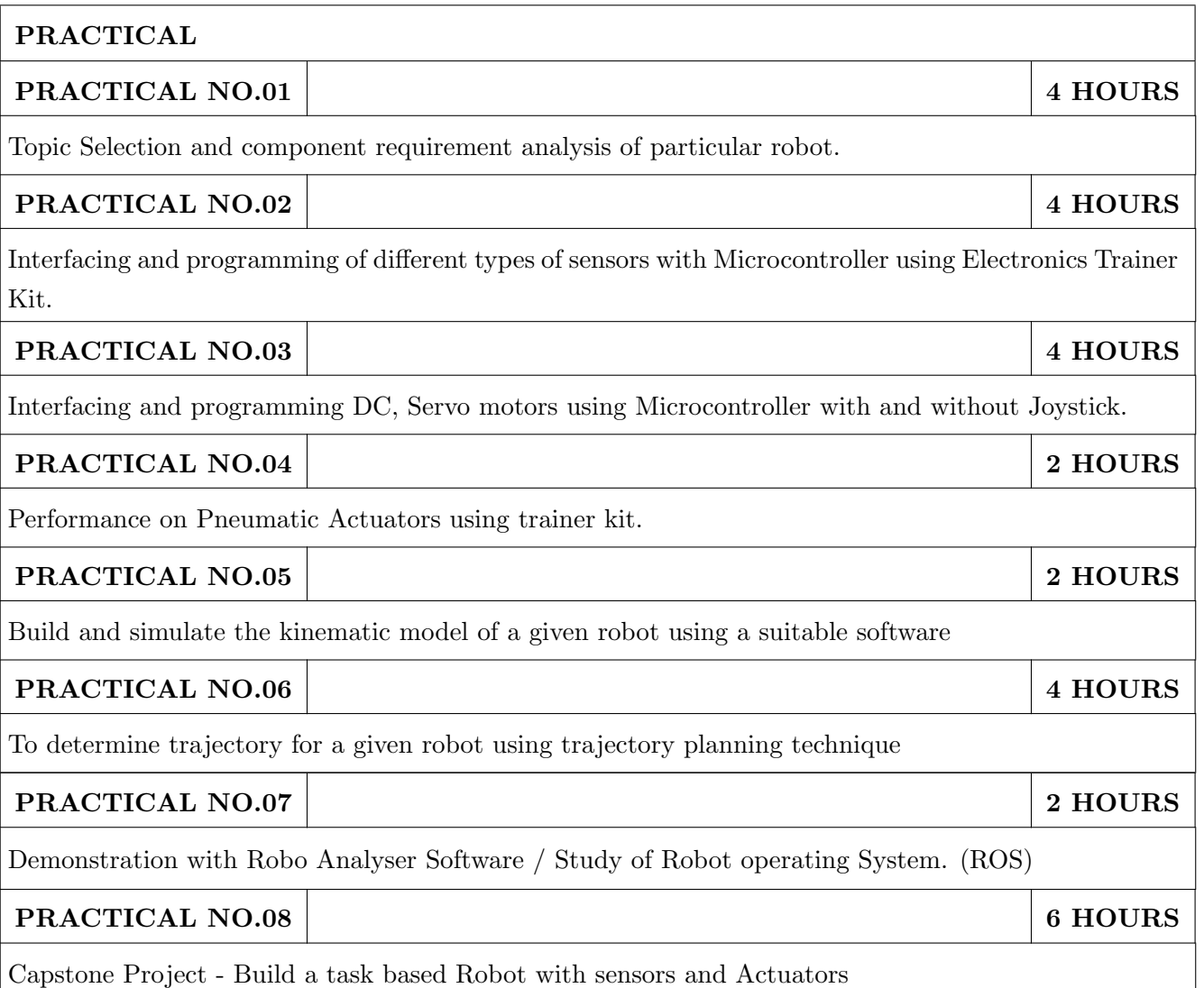

# TEXT BOOK

- 1. Mikell P. Groover, Industrial Robots Technology, Programming and applications, McGraw Hill, New York, 2014, ISBN: 978-0070249899
- 2. Deb S. R. and Deb S., Robotics Technology and Flexible Automation, Tata McGraw Hill Education Pvt. Ltd, 2010. ISBN: 978-0070077911
- 3. John J.Craig, Introduction to Robotics, Pearson, 2009,  $2^{nd}$  edition, ISBN: 978-0201543612
- 4. Reza Jazar, Theory of Applied Robotics, 2010, Springer US, ISBN: 978-0-387-68964

### REFERENCE BOOK

- 1. Richard Klafter, Robotic Engineering: An Integrated Approach, Prentice Hall, ISBN: 978- 8121926164.
- 2. R K Mittal and I J Nagrath, Robotics and Control, McGraw Hill Publication, 2015, ISBN: 9780070482937
- 3. Fu K S, Gonzalez R C and Lee C.S.G, Robotics: Control, Sensing, Vision and Intelligence, McGraw Hill, 1987, ISBN: 9780070226258
- 4. S. K. Saha, Introduction to Robotics, Tata McGraw Hill Publication, ISBN: 978-0070140011

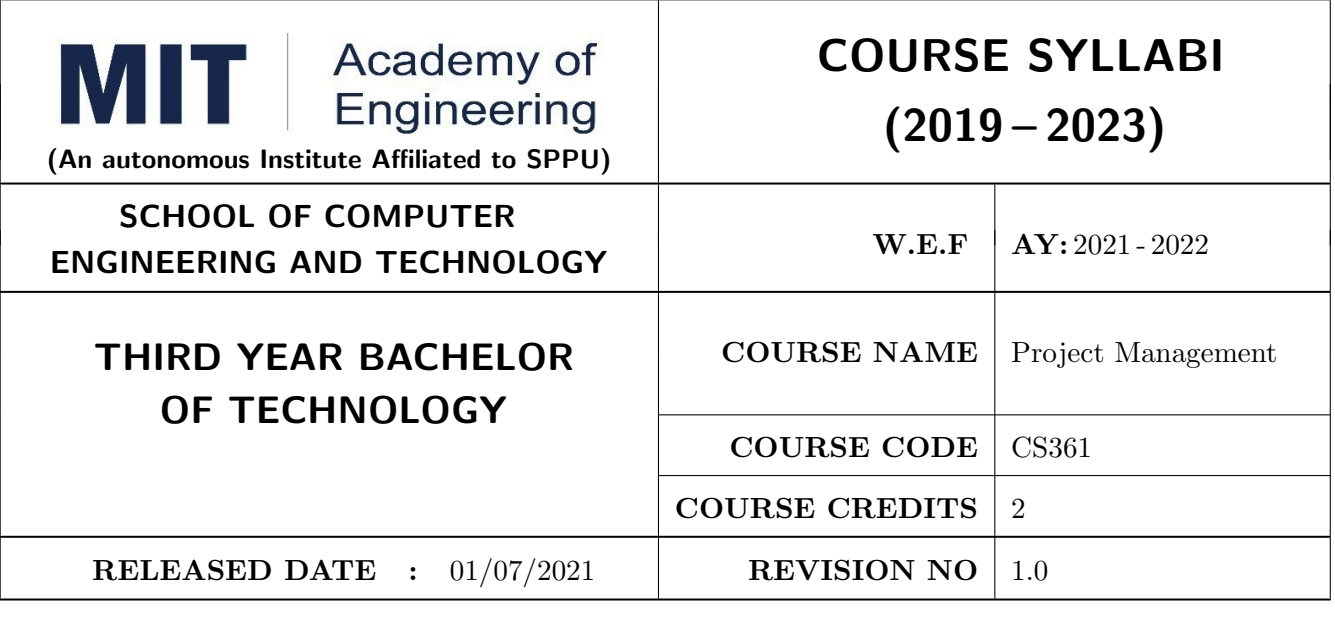

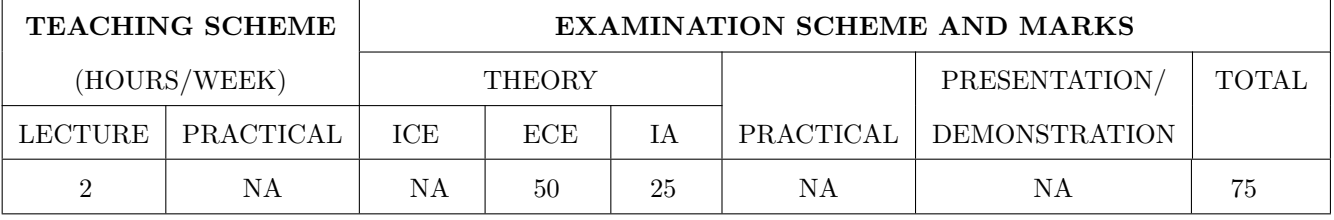

### COURSE OBJECTIVES :

CS361.CEO.1: To create awareness of organizational strategy for project implementation.

CS361.CEO.2: To understand the rules for creating a Work Breakdown Structure for a Project. .

CS361.CEO.3: To illustrate approaches for risk identification, analysis, and assessment.

CS361.CEO.4: To identify key characteristics of a high-performance project team.

CS361.CEO.5: understand the critical success factors in project management.

### COURSE OUTCOMES :

The students after completion of the course will be able to,

CS361.CO.1: Identify the Project Management Knowledge Areas and Processes.

CS361.CO.2: Classify the responsibilities while designing the Project Master Plan.

CS361.CO.3: Outline the Cost Estimating and Cost Escalation Process.

CS361.CO.4: Demonstrate and highlight The Processes of Project Quality Management.

CS361.CO.5: Analyze Management of a Project and Maturity Models.

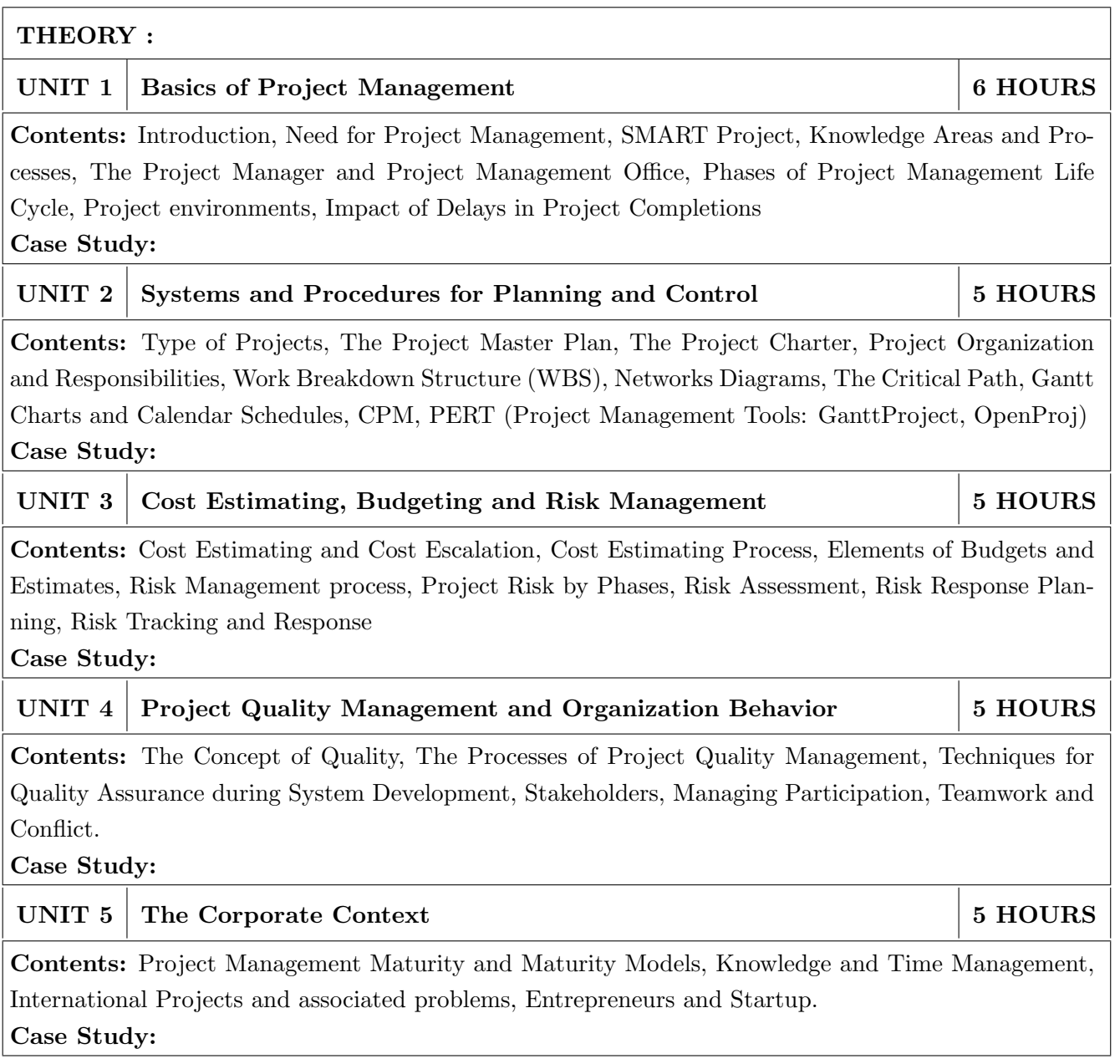

## TEXT BOOK

- 1. Project Management for Business, Engineering, and Technology, 3rd Edition, John M. Nicholas and Herman Steyn ELSEVIER ISBN: 978-0-7506-8399-9.
- 2. Project Management Planning and Control, Managing Engineering, Construction and Manufacturing Projects to PMI, APM and BSI Standards, Seventh Edition, Eur Ing Albert Lester, B H Copyright 2017 Elsevier Ltd, ISBN: 978-0-08-102020-3.
- 3. Project Management in Product Development, George Ellis, Copyright 2016 Elsevier Inc, ISBN: 978-0-12-802322-8.
- 4. Project Management best Practices, 4th Edition, HAROLD KERZNER, Wiley Copyright 2018, ISBN 978-111-9-46885-1.

## REFERENCES

- 1. Project Management Toolbox, Second Edition, Russ J. Martinelli, Dragan Z. Milosevic, Wiley Copyright 2018, ISBN 978-1-118-97312-7.
- 2. Project Management Essentials You Always Wanted To Know, Kalpesh Ashar, VIBRANT PUB-LISHERS
- 3. The Practical guide to Project Management, 1st Edition, Christine Petersen, ISBN 978-87-403- 0524-1
- 4. Beginning Project Management (e book), John M. Preston
- 5. Project Management from Simple to Complex, Russell W. Darnall, John M. Preston, The Open University of Hong Kong

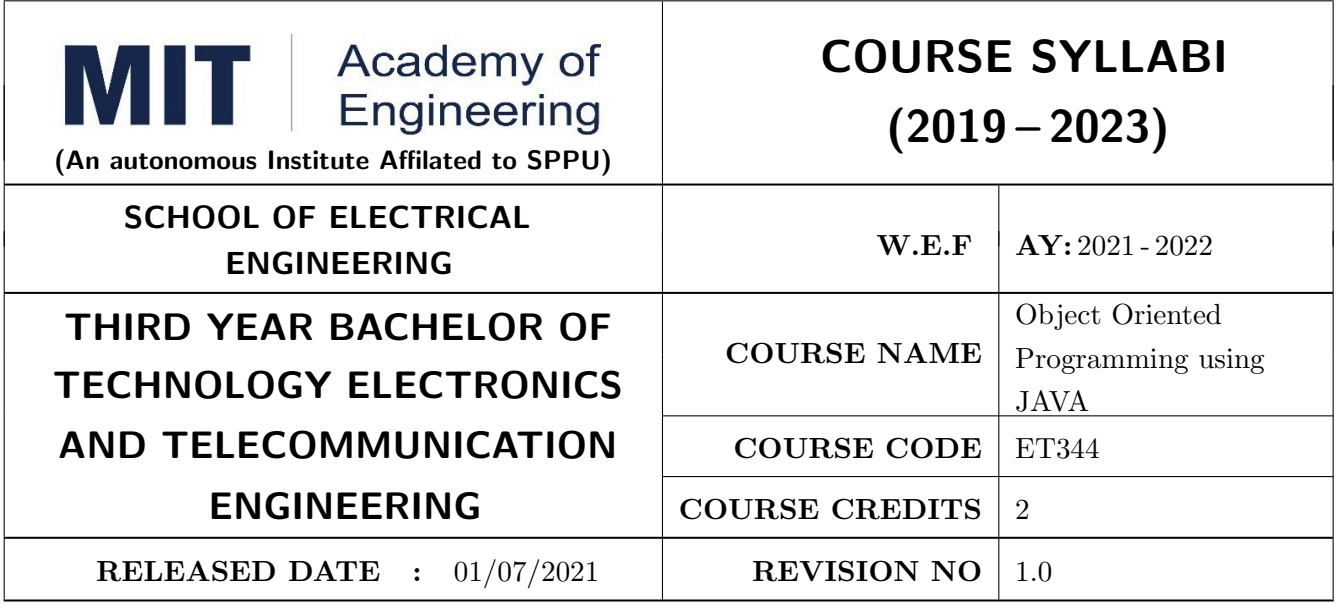

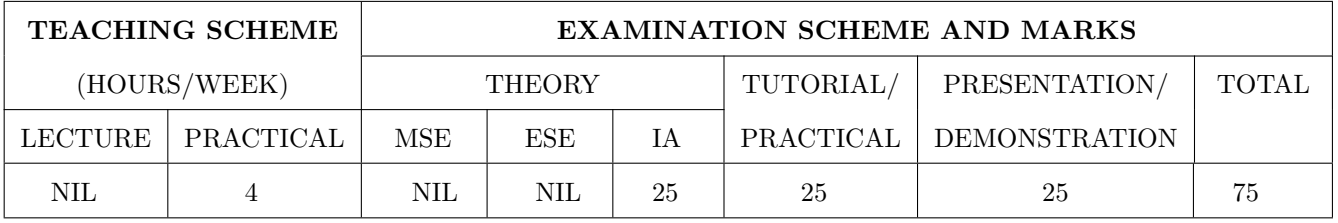

### COURSE OBJECTIVES :

ET344.CEO.1: To familiarize basic concepts of object oriented programming with Java

ET344.CEO.2: To implement classes and objects of Java

ET344.CEO.3: To emphasize on inheritance and package, IO package and GUI

ET344.CEO.4: To cognize exception handling and multithreading in Java

### COURSE OUTCOMES :

The students after completion of the course will be able to,

ET344.CO.1: Describe the principles of object oriented programming

ET344.CO.2: Apply the concepts of classes, methods & inheritance to write Java program

ET344.CO.3: Describe and use the concepts in Java to develop simple user friendly applications

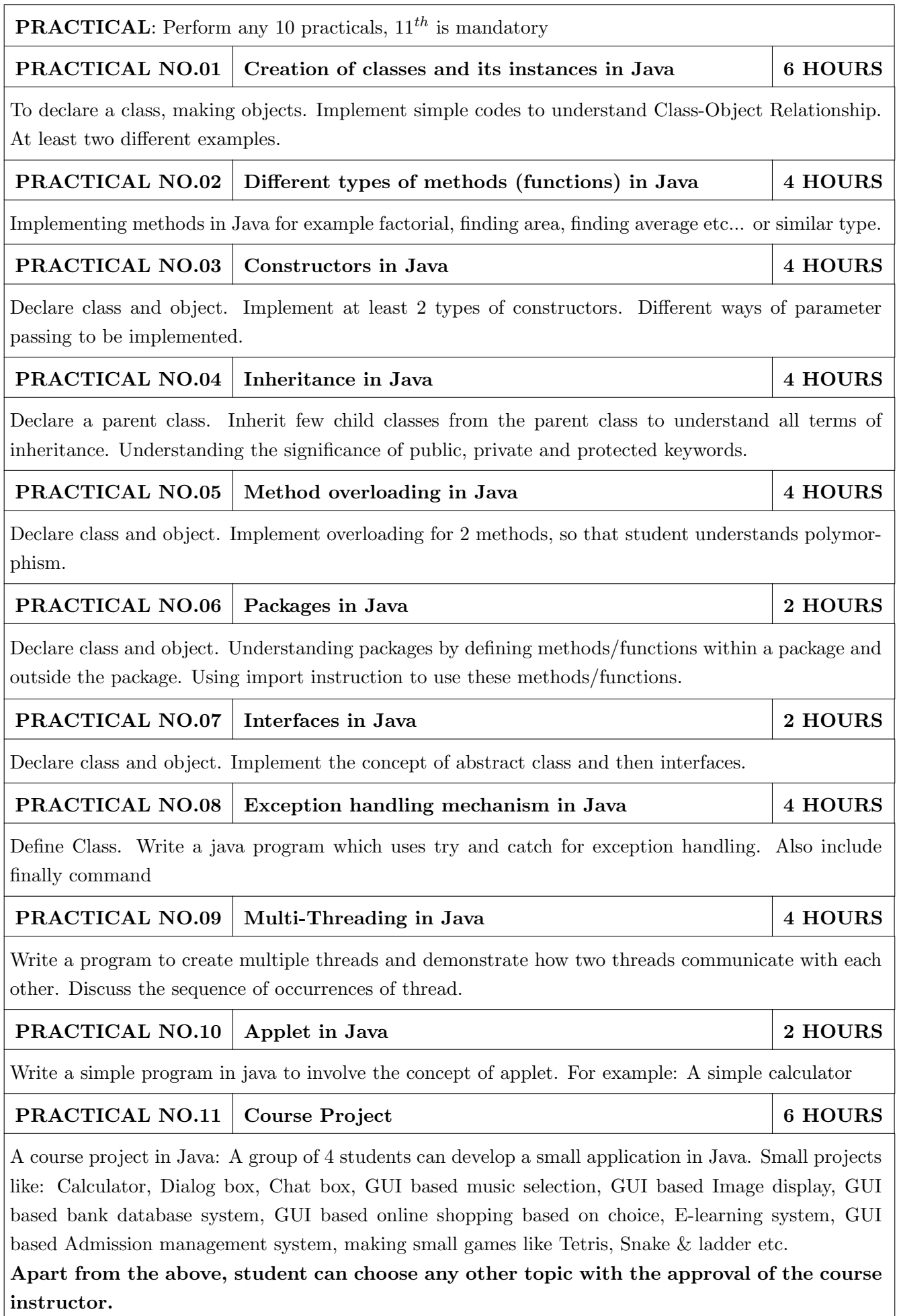

### TEXT BOOKS

- 1. Hervert Schildt, The Complete Reference: JAVA2, McGraw Hill, 2011, ISBN: 9781259002465
- 2. E. Balaguruswamy, Programming with Java: A Primer, McGraw Hill, 2009, ISBN: 9780070141698
- 3. R Nageswara Rao, Core Java, An Integrated Approach, Dream-tech Press, 2012, ISBN: 9788177228366

#### REFERENCES:

- 1. John P. Flynt, Java Programming for the Absolute Beginner, Course Technology, 2007, ISBN: 9781598632750
- 2. Ken Arnold, The Java Programming Language, Pearson Education India 2008, ISBN: 9788131702215

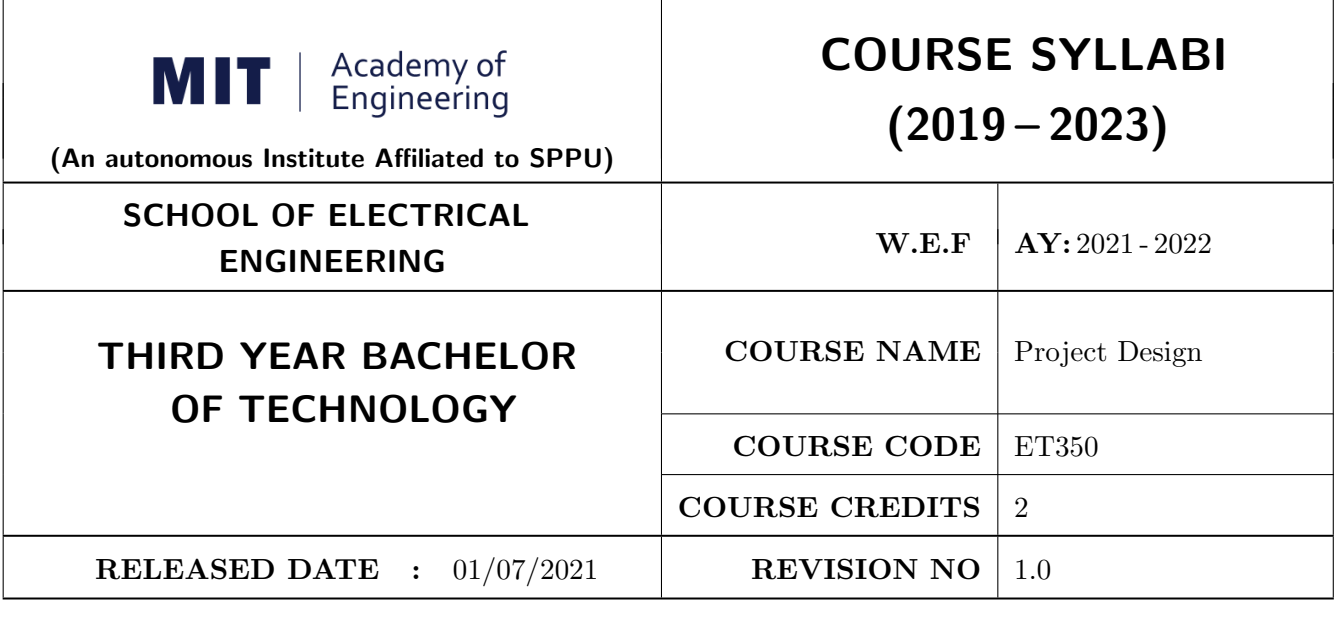

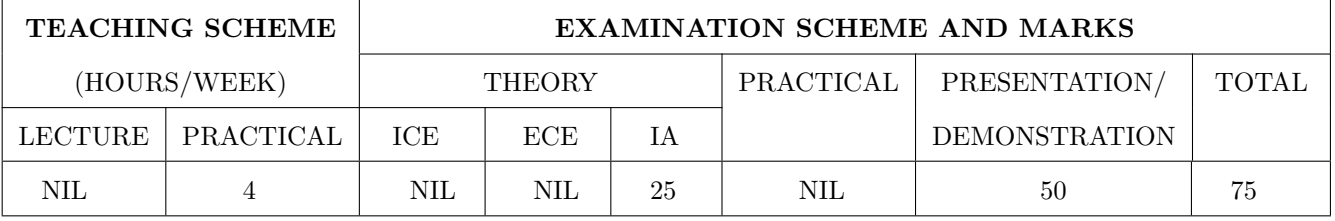

### COURSE OBJECTIVES :

ET350.CEO.1: To embrace innovation and creativity in project design while empathizing real world needs.

ET350.CEO.2: To acquaint with requirement analysis process and techniques.

ET350.CEO.3: To inculcate the agile project management tools for project design and planning.

ET350.CEO.4: To upskill in quality technical writing and related tools for project documentation.

### COURSE OUTCOMES :

The students after completion of the course will be able to,

ET350.CO.1: Delineate the problem to be solved.

ET350.CO.2: Inculcate problem solving skills by critically analyzing real world needs, possible solutions and challenges.

ET350.CO.3: Carry out systematic literature review, planning and project design.

ET350.CO.4: Cognize the importance of documentation and report writing.

## COURSE ABSTRACT

The project is most important part of undergraduate curriculum and enables students to develop analytical, critical thinking, problem solving, and communication, cooperation, leadership skills. Project enable students to assimilate their learning to address a real-world interdisciplinary problems. The objective of undergraduate project is to analyze, design, implement, compelling solution to real world problems, and do performance evaluation with relevant documentation. To enhance the effectiveness and achieve worthwhile outcome of engineering knowledge that the student has acquired, the entire project process is divided in three phases, viz., Project Design, Project Implementation and Project Evaluation. The first phase of Project Design mainly focuses on formulating systems requirement, background/literature review, and defining scope, objective and apply project management/modeling tools to design proposed solution. This enables students to apply their technical acumen and innovativeness in proposing methodology, milestones, and expected outcome.

## GUIDELINES

- 1. Every project group should consist of minimum 03 and maximum of 04 students.
- 2. The group members may be from different programs to support the interdisciplinary functioning.
- 3. Project group members and title of the project need to be approved by Project Guide and School.
- 4. Projects should preferably have a national/international industry/academic/research collaboration.
- 5. User Oriented Collaborative Design: The students need to identify the problem by discussion with various stakeholders, site visits, expert-opinions and various research articles.
- 6. The relevance and criticality of the problem to be solved, need to be established by collecting sufficient information and background study.
- 7. Define proposed solution and apply project management/modeling tools for project planning and design.
- 8. Critically analyze various solutions/techniques to solve real world problems and perform feasibility study to select and justify proposed solution.
- 9. Define outcome, milestones, definite roadmap for project design, implementation, evaluation and documentation.

## COLLABORATIVE/SPONSORED PROJECT

- 1. Students are encouraged to take real time problems from national/international industry/academic/research organizations of repute (like NCL, BARC, IISER, DRDO, CDAC, etc) for final project work.
- 2. Project statement, scope of the work, objectives and final outcomes must be decided and approved by faculty mentor and collaborative organization, anytime before the commencement of the sixth semester.
- 3. Proposed Collaborative Project work need to reviewed by team of faculty reviewers to ensure assigned work is equivalent to the final undergraduate project work of minimum 12 months to 18 months.
- 4. Final assessment will be carried out in presence of faculty mentor, external mentor and examiner.

## TIMELINE

- 1. Exploration of fore front research/specialization areas and opportunities in the various fields.
- 2. Formation of Project Group. Finalization of area of work/title as per forefront areas.
- 3. Exploration of abridged courses, valid resources, challenges, relevance with current opportunities.
- 4. Project Review I Presentation.
- 5. Background study Systematic literature review.
- 6. Literature review documentation for Project Report and Research Article.
- 7. Define problem statement and objectives.
- 8. Define scope of the work and Outline of the work.
- 9. Project Review II Presentation.
- 10. Project Design, Modelling, Simulation etc.
- 11. Proposed Methodology of the solution and its documentation.
- 12. Project Documentation: Project Report Writing, Final Synopsis
- 13. Project Documentation: Ethics in Writing
- 14. Project Review III Presentation

## ASSESSMENT and EVALUATION

The three member jury/committee will be appointed to monitor the progress and continuous evaluation of each project. One of the member will be the project guide. Assessment shall be done jointly by the guide and jury members.

- 1. Internal Assessment (25 Marks)
	- (a) Project Review I: Problem Identification, Motivation and Relevance
	- (b) Synopsis
	- (c) Project Review II: Background Study, Literature Review and Problem Definition
	- (d) Background Study and Literature Review
	- (e) Project Review III: Project Planning, Analysis and Design
- 2. Project Demonstration (50 Marks)
	- (a) Project Report
	- (b) Final Presentation and Demonstration

### REFERENCES

- 1. Nicholas John M.,"Project Management for Engineering, Business and Technology", Butterworth Heinemann, ISBN: 9780080967042
- 2. Michelle Reid, "Report Writing (Pocket Study Skills)"', Second Edition, Macmillan Eduation.
- 3. Sara Efrat Efron, Ruth David, "Writing the Literature Review : A Practical Guide", Guilford Press, ISBN-13: 978-1462536894.
- 4. Leslie Lamport,"LaTeX: A document preparation system, Users guide and reference manual", Second Edition 1994, Addison Wesley, ISBN: 978-0201529838.
- 5. Michel Goossens, Frank Mittelbach, Sebastian Rahtz, Denis Roegel and Herbert Voss,"The LaTeX Graphics Companion", Second Edition 2007, Addison-Wesley Professional, ISBN: 078-5342508925.

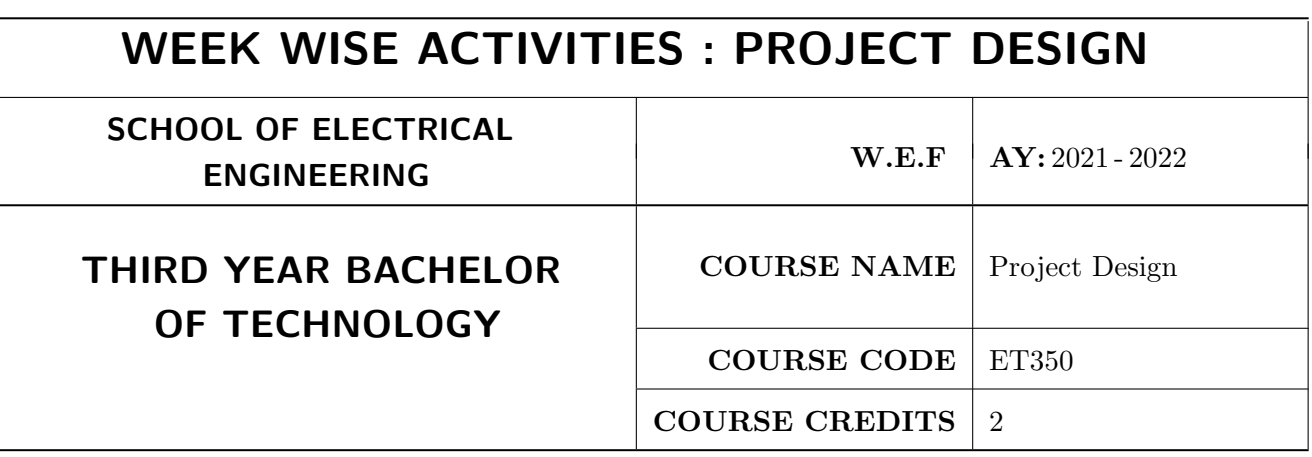

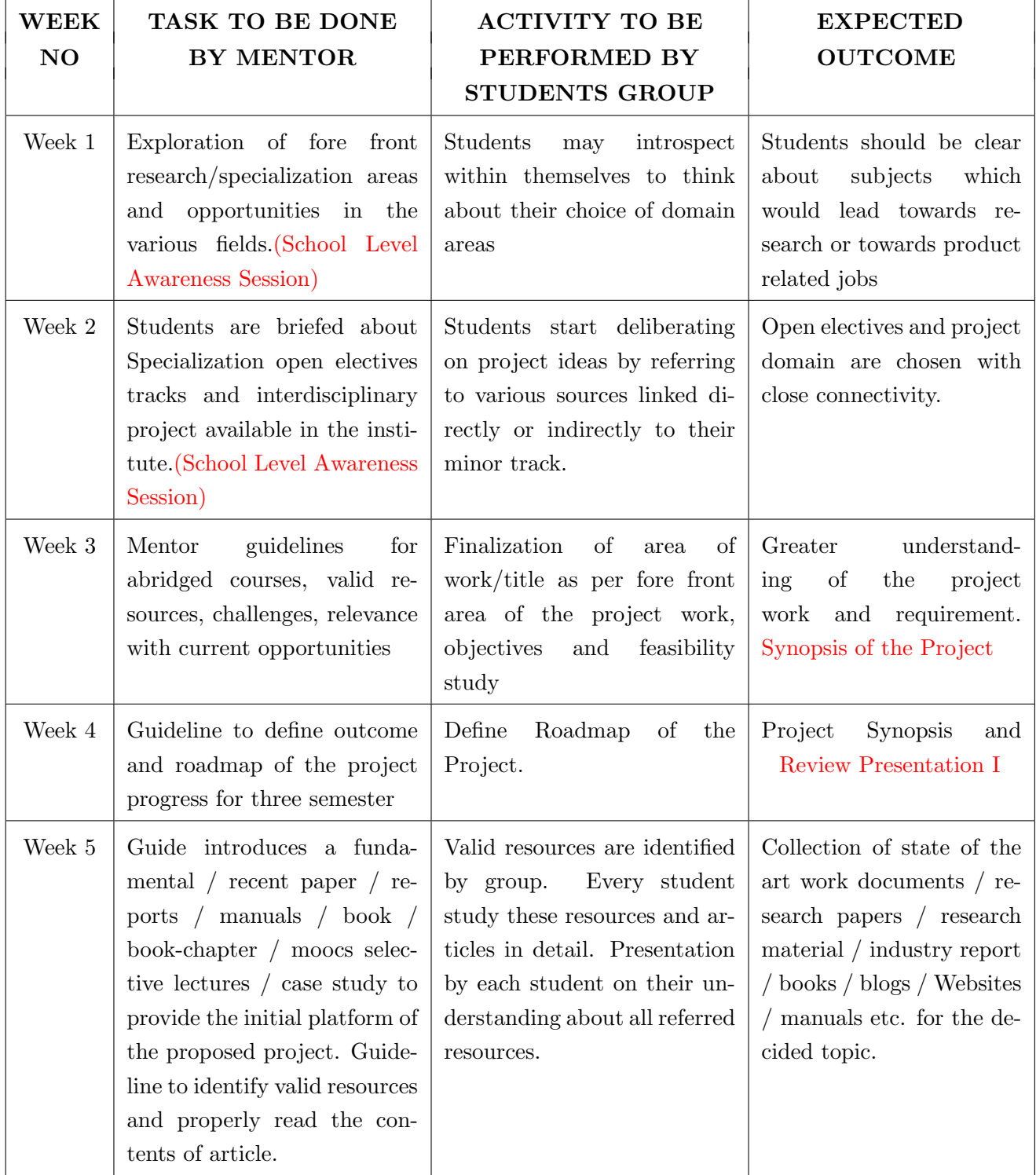

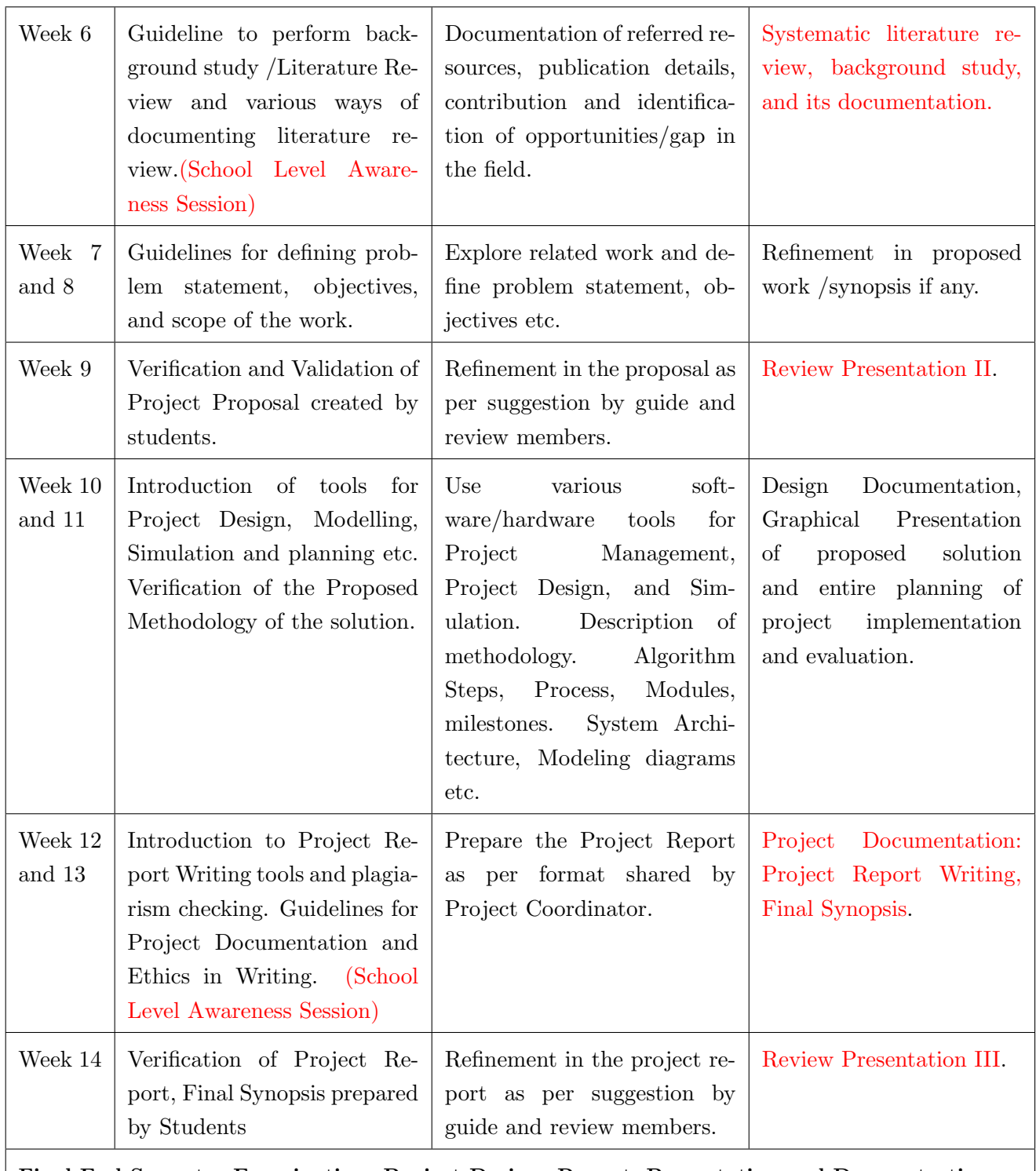

Final End Semester Examination: Project Design: Report, Presentation and Demonstration.

### NOTE:

- 1. School should organize awareness sessions on topics highlighted in RED.
- 2. Suggested to provide templates for project documents at the starting of the semester such as Synopsis, Literature Review, Report, Review Presentation I, II, III and Final Presentation